# **Τ.Ε.Ι. ΗΠΕΙΡΟΥ ΤΜΗΜΑ: ΤΗΛΕΠΛΗΡΟΦΟΡΙΚΗΣ & ΔΙΟΙΚΗΣΗΣ (ΑΡΤΑ)**

# ΠΤΥΧΙΑΚΗ ΕΡΓΑΣΙΑ

# Υπηρεσίες Τρίτης Γενιάς & Υλοποίηση αυτών

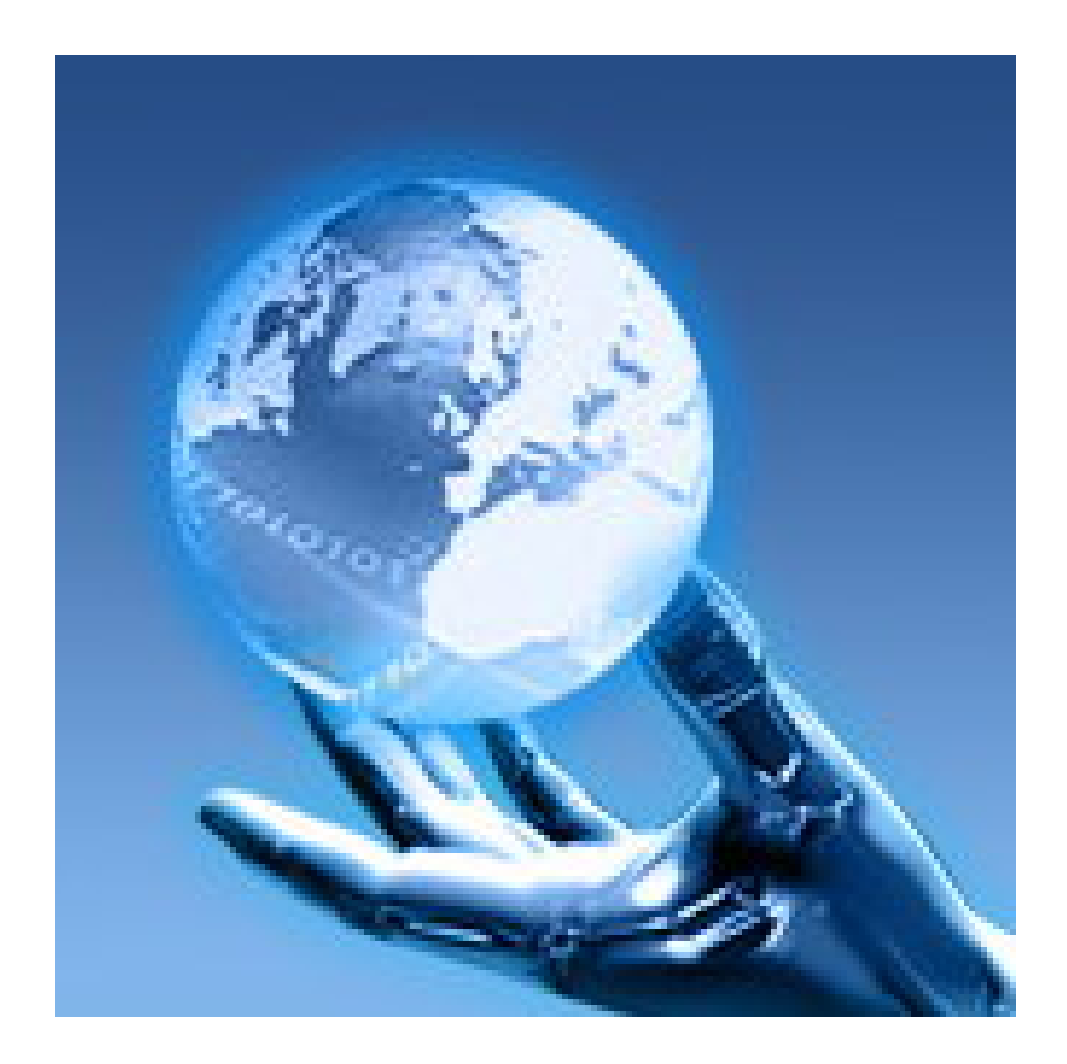

**ΓΡΑΜΜΑΤΙΚΑΚΗΣ ΔΗΜΗΤΡΗΣ ΧΑΤΖΗΚΩΝΣΤΑΝΤΗΣ ΜΑΝΩΛΗΣ**

**ΑΡΤΑ 2005**

# **ΠΕΡΙΕΧΟΜΕΝΑ**

# **Κεφάλαιο1: internet**

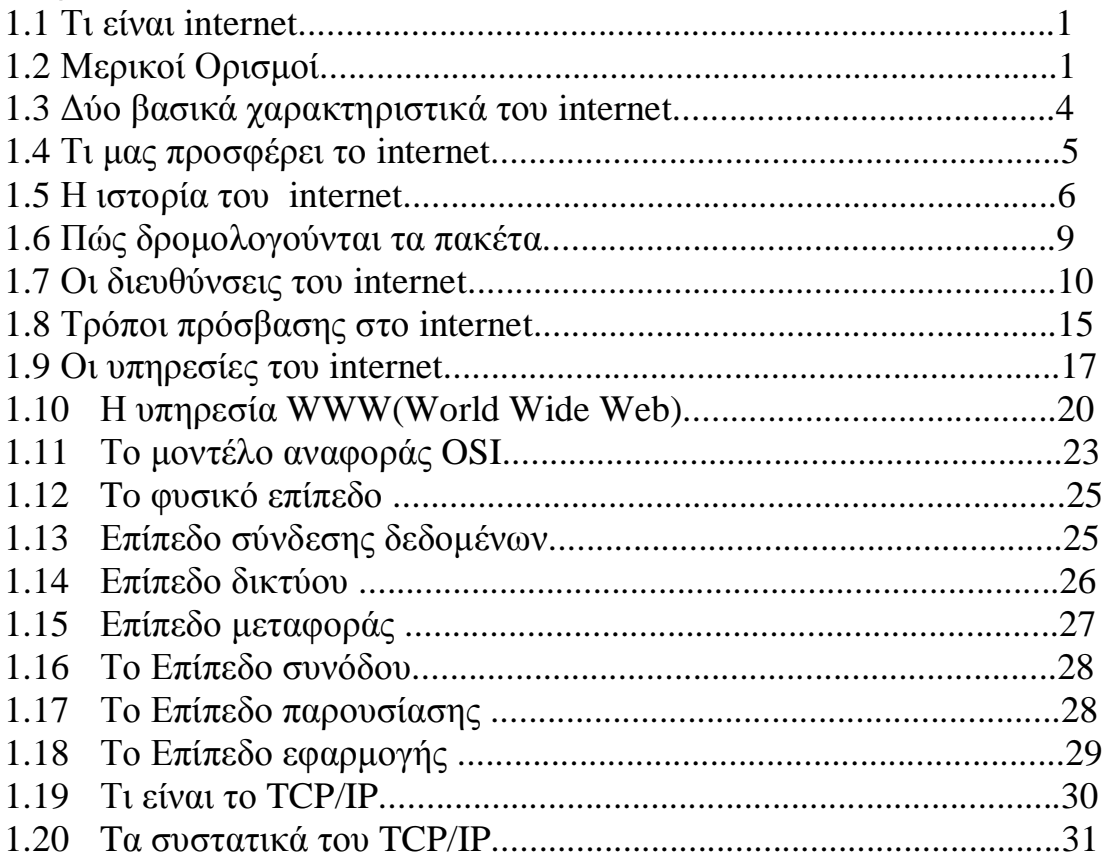

# **Κεφάλαιο 2: Το internet στην κινητή τηλεφωνία**

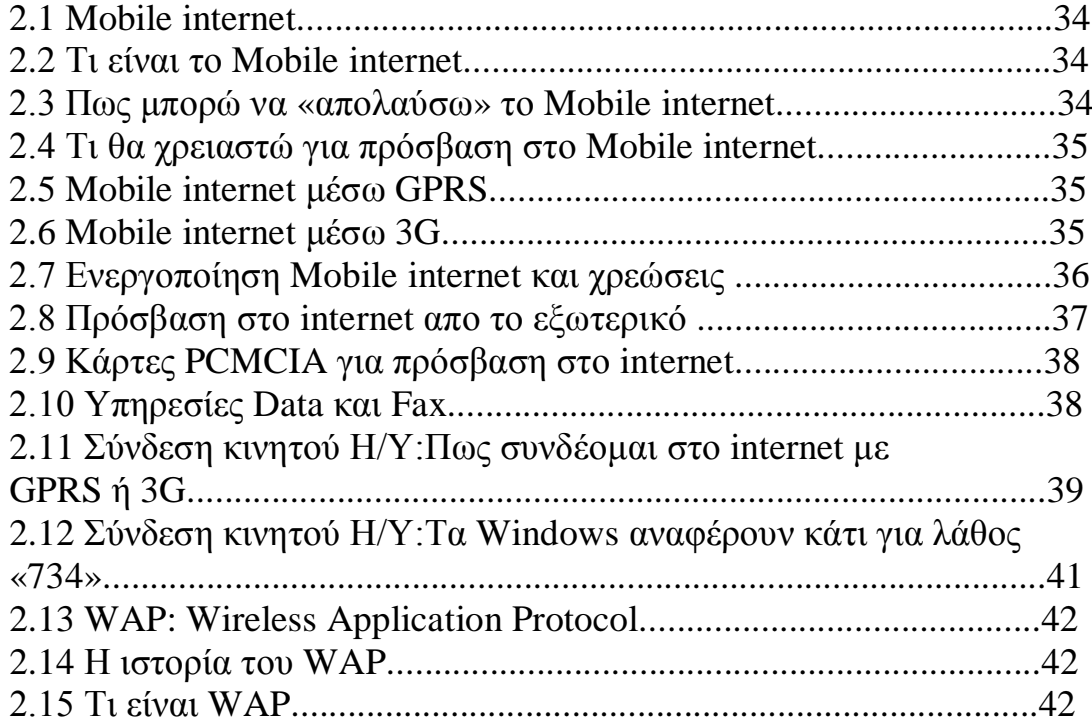

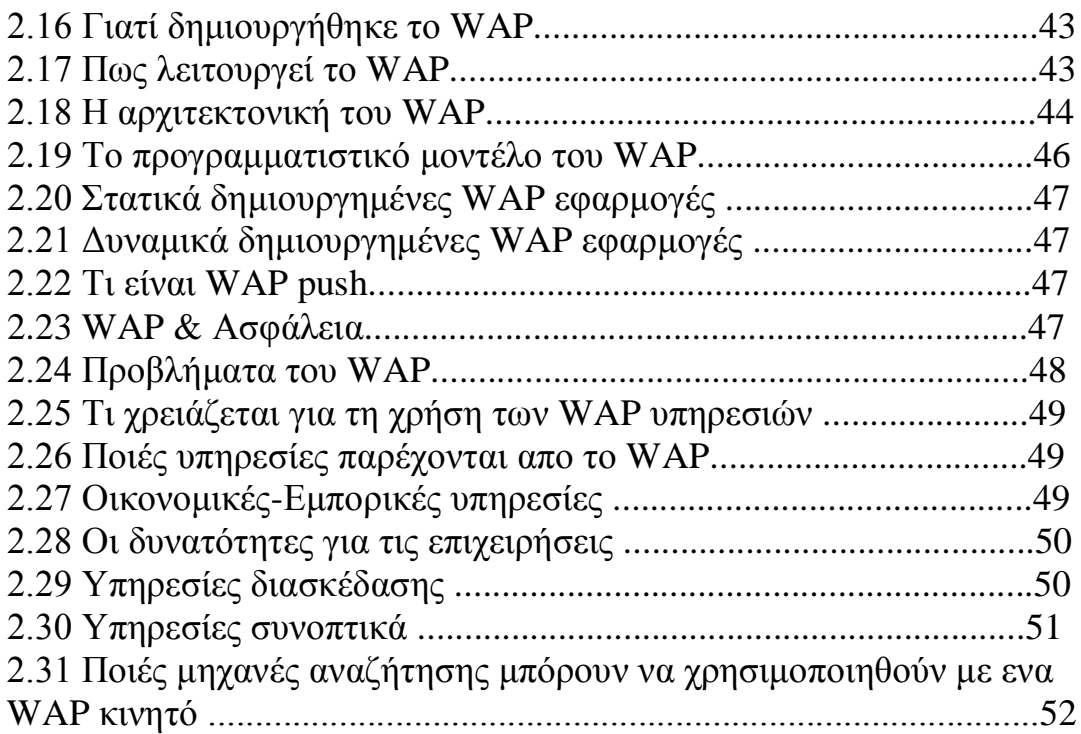

# **Κεφάλαιο 3: Η Τεχνολογία i-mode**

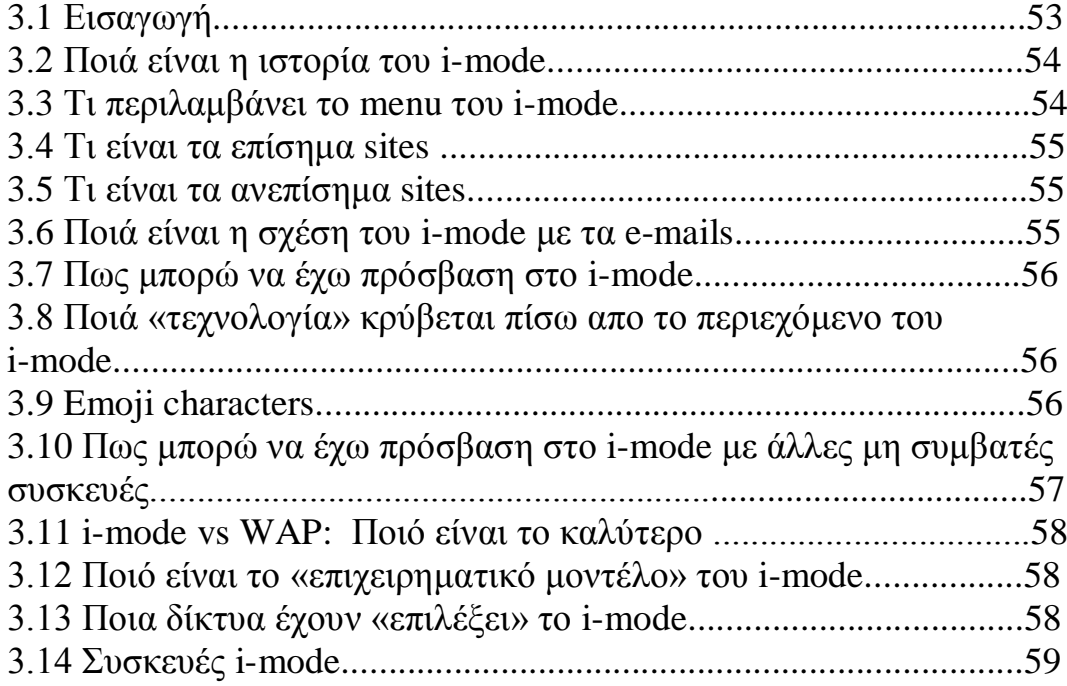

# **Κεφάλαιο 4: 3G Τρίτη Γενιά**

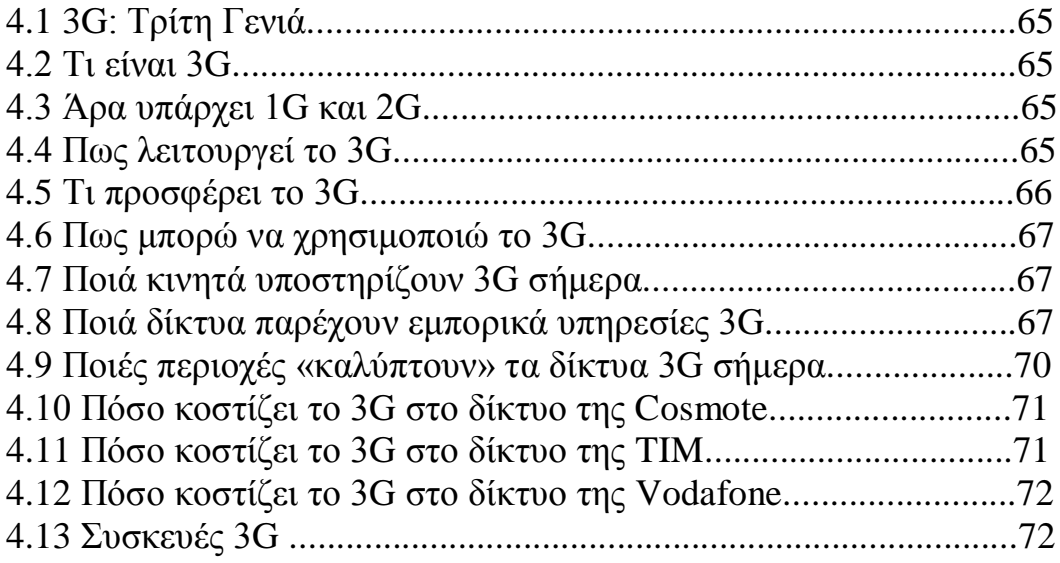

# **Κεφάλαιο 5: Γλώσσες Προγραμματισμού**

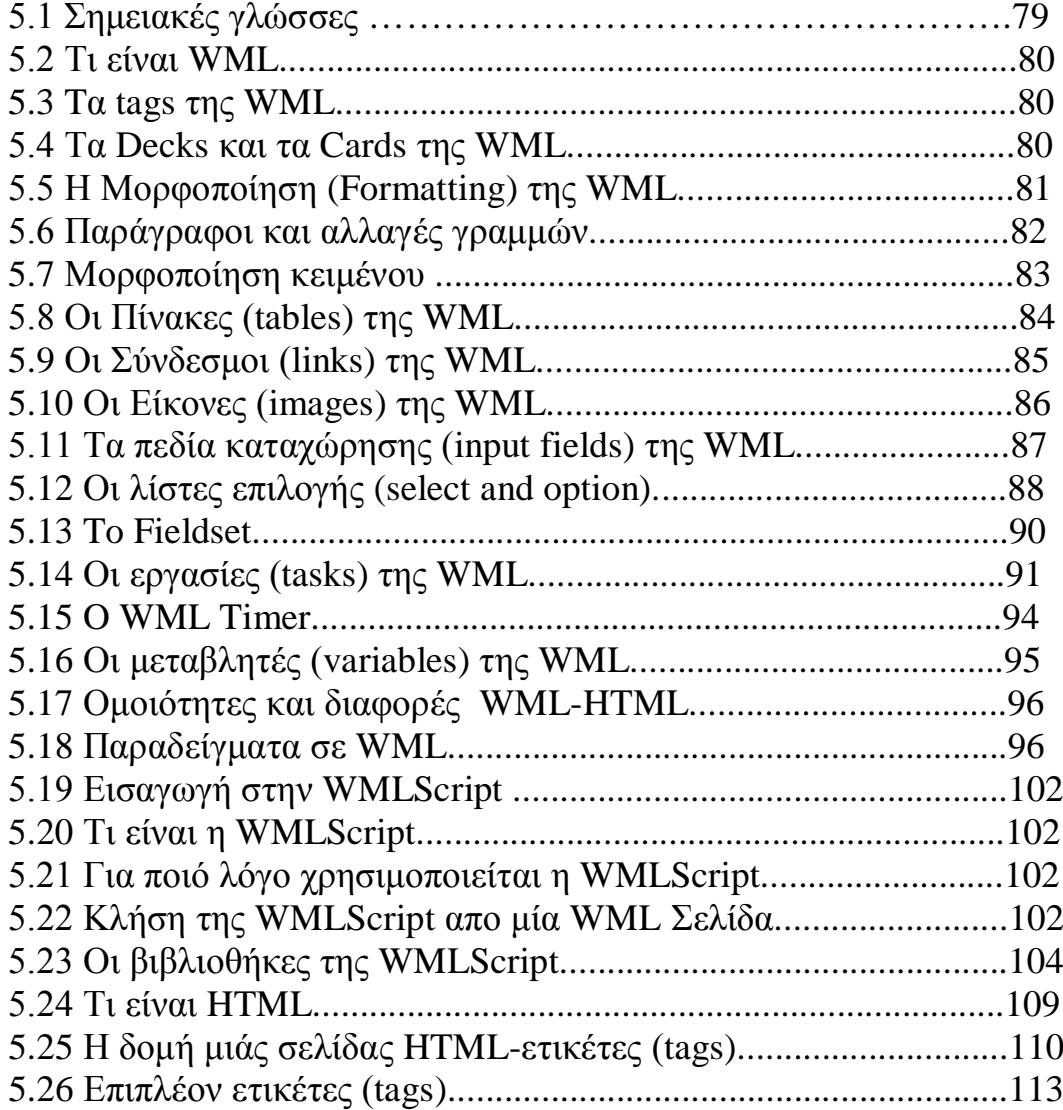

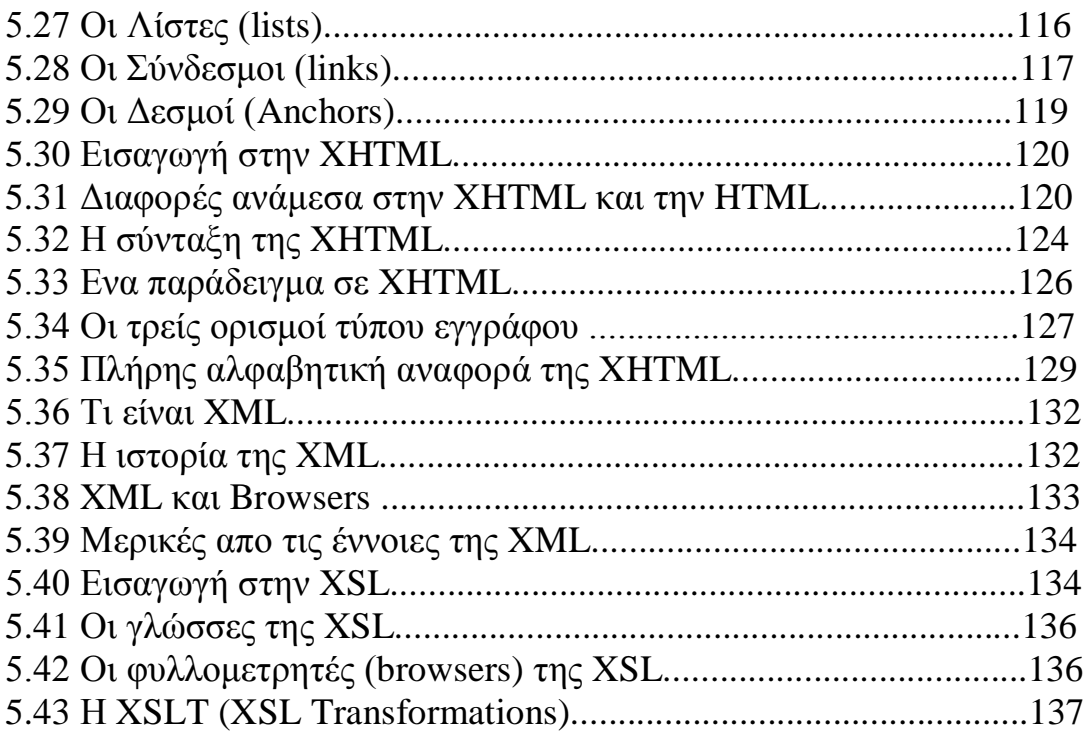

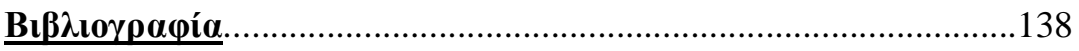

# **Κεφαλαιο 1: internet**

## **1.1. Τι είναι το internet**

Το Internet είναι ένα πλέγμα από εκατομμύρια διασυνδεδεμένους υπολογιστές που εκτείνεται σχεδόν σε κάθε γωνιά του πλανήτη και παρέχει τις υπηρεσίες του σε εκατομμύρια χρήστες.

Αποτελεί ένα "Παγκόσμιο Ηλεκτρονικό Χωριό", οι "κάτοικοι" του οποίου, ανεξάρτητα από υπηκοότητα, ηλικία, θρήσκευμα και χρώμα, μοιράζονται πληροφορίες και ανταλλάσσουν ελεύθερα απόψεις πέρα από γεωγραφικά και κοινωνικά σύνορα. Σύμφωνα με τις σχετικές εκτιμήσεις, αυτός ο παγκόσμιος ιστός υπολογιστών και χρηστών αριθμεί σήμερα πάνω από δέκα εκατομμύρια υπολογιστές και εκατό εκατομμύρια χρήστες, ενώ επεκτείνεται διαρκώς με εκθετικούς ρυθμούς.

# **1.2. Μερικοί ορισμοί**

Το Internet είναι ένα **διαδίκτυο**, δηλαδή ένα δίκτυο αποτελούμενο από δίκτυα υπολογιστών.

Ας δούμε λοιπόν πρώτα τι είναι **δίκτυο** υπολογιστών:

Δύο ή περισσότεροι υπολογιστές που συνδέονται μεταξύ τους σχηματίζουν ένα δίκτυο. Οι κυριότεροι λόγοι ύπαρξης ενός δικτύου είναι να μπορούν οι χρήστες των υπολογιστών να επικοινωνούν μεταξύ τους και να χρησιμοποιούν από απόσταση τις υπηρεσίες που προσφέρει κάποιος υπολογιστής του δικτύου.

Ένα σύνολο από κανόνες που ονομάζεται **πρωτόκολλο δικτύωσης,** καθορίζει το πώς επικοινωνούν μεταξύ τους οι υπολογιστές του δικτύου. Η φυσική διάταξη των συνδέσεων του δικτύου ονομάζεται **τοπολογία**. Οι τρεις πιο συνηθισμένες τοπολογίες είναι:

#### **Αστέρας (star)**

Υπάρχει ένας κεντρικός υπολογιστής στον οποίον συνδέονται οι υπόλοιποι υπολογιστές του δικτύου.

#### **Δακτύλιος (ring)**

Όλοι οι υπολογιστές είναι συνδεδεμένοι σε έναν πλήρη κλειστό δακτύλιο.

#### **Δίαυλος (bus)**

Όλοι οι υπολογιστές συνδέονται κατά μήκος ενός κεντρικού αγωγού.

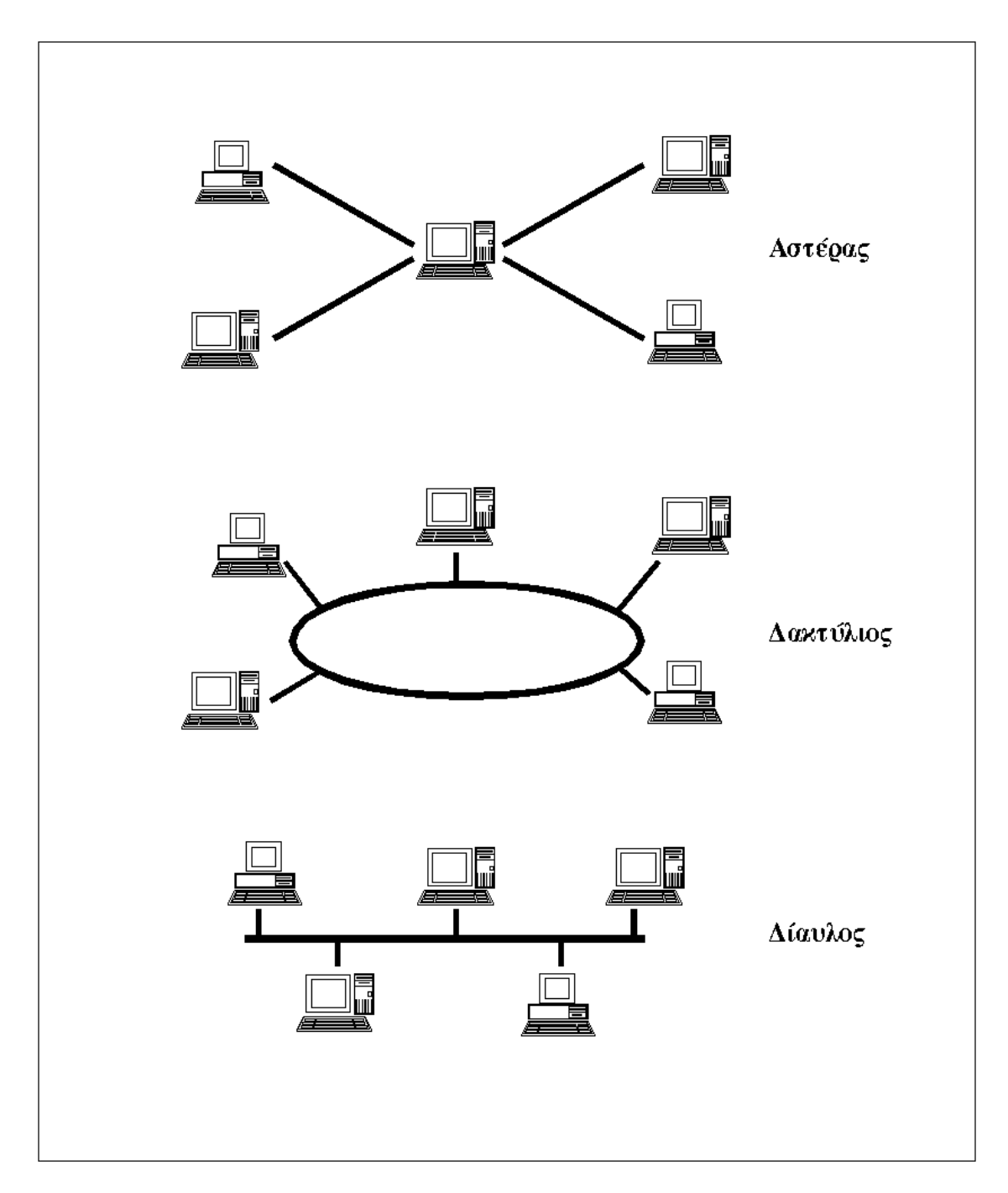

**Εικόνα 1.1:** Οι κυριότερες τοπολογίες δικτύων

Τα δίκτυα, ανάλογα με το εύρος της περιοχής που καλύπτουν, χωρίζονται σε 3 κατηγορίες:

## **Τοπικά Δίκτυα (Local Area Network - LAN)**

Συνδέουν υπολογιστές που απέχουν μεταξύ τους μικρές αποστάσεις, π.χ. υπολογιστές που βρίσκονται στο ίδιο ή σε γειτονικά κτίρια.

#### **Δίκτυα Μητροπολιτικής Περιοχής (Metropolitan Area Network - MAN)**

Συνδέουν υπολογιστές που απέχουν μεταξύ τους μεσαίες αποστάσεις, π.χ. υπολογιστές που βρίσκονται σε διαφορετικά σημεία της ίδιας πόλης.

#### **Δίκτυα Ευρείας Περιοχής (Wide Area Network - WAN)**

Συνδέουν υπολογιστές που απέχουν μεταξύ τους μεγάλες αποστάσεις, π.χ. υπολογιστές που βρίσκονται σε διαφορετικές πόλεις.

**Διαδίκτυο** είναι ένα δίκτυο από δίκτυα. Π.χ. τρία διαφορετικά τοπικά δίκτυα μπορούν να συνδεθούν μεταξύ τους σχηματίζοντας ένα διαδίκτυο, όπως φαίνεται στην εικόνα που ακολουθεί:

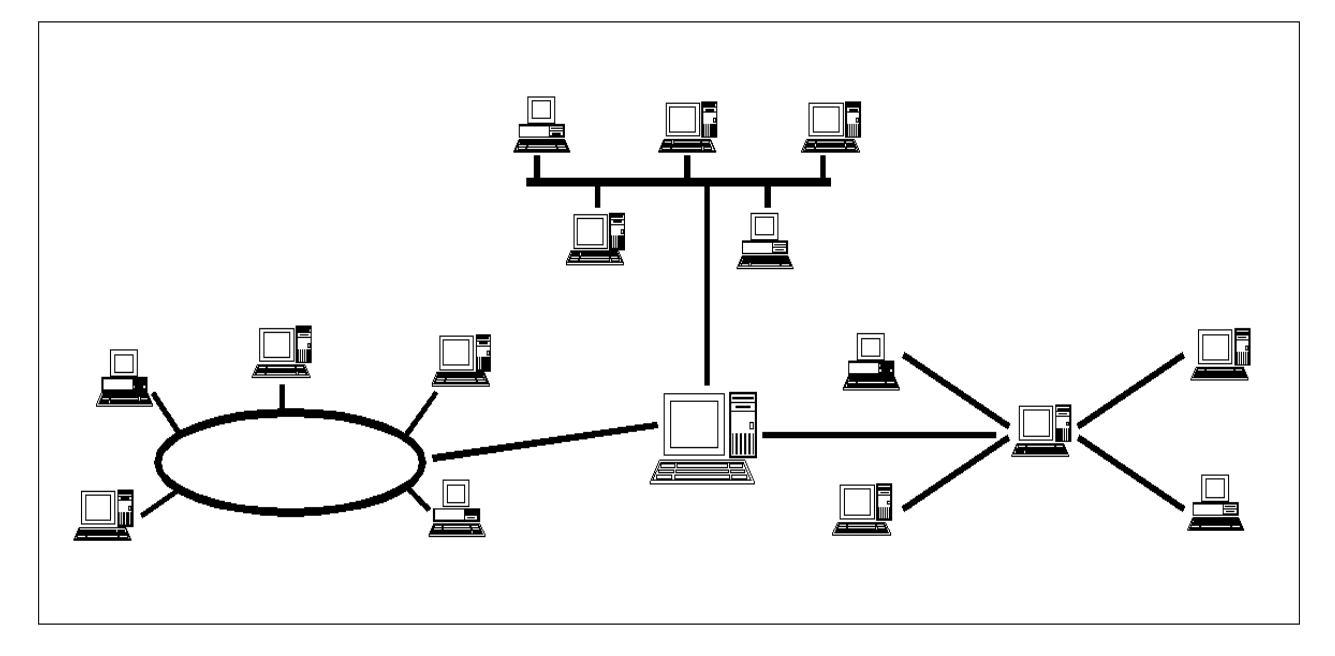

**Εικόνα 1.2:** Ένα δίκτυο δικτύων

Με τον όρο "Internet" δεν εννοούμε οποιοδήποτε διαδίκτυο, αλλά **το Παγκόσμιο Διαδίκτυο**, δηλαδή η συνένωση των χιλιάδων δικτύων διαφόρων μεγεθών που καλύπτει σχεδόν ολόκληρη την υδρόγειο.

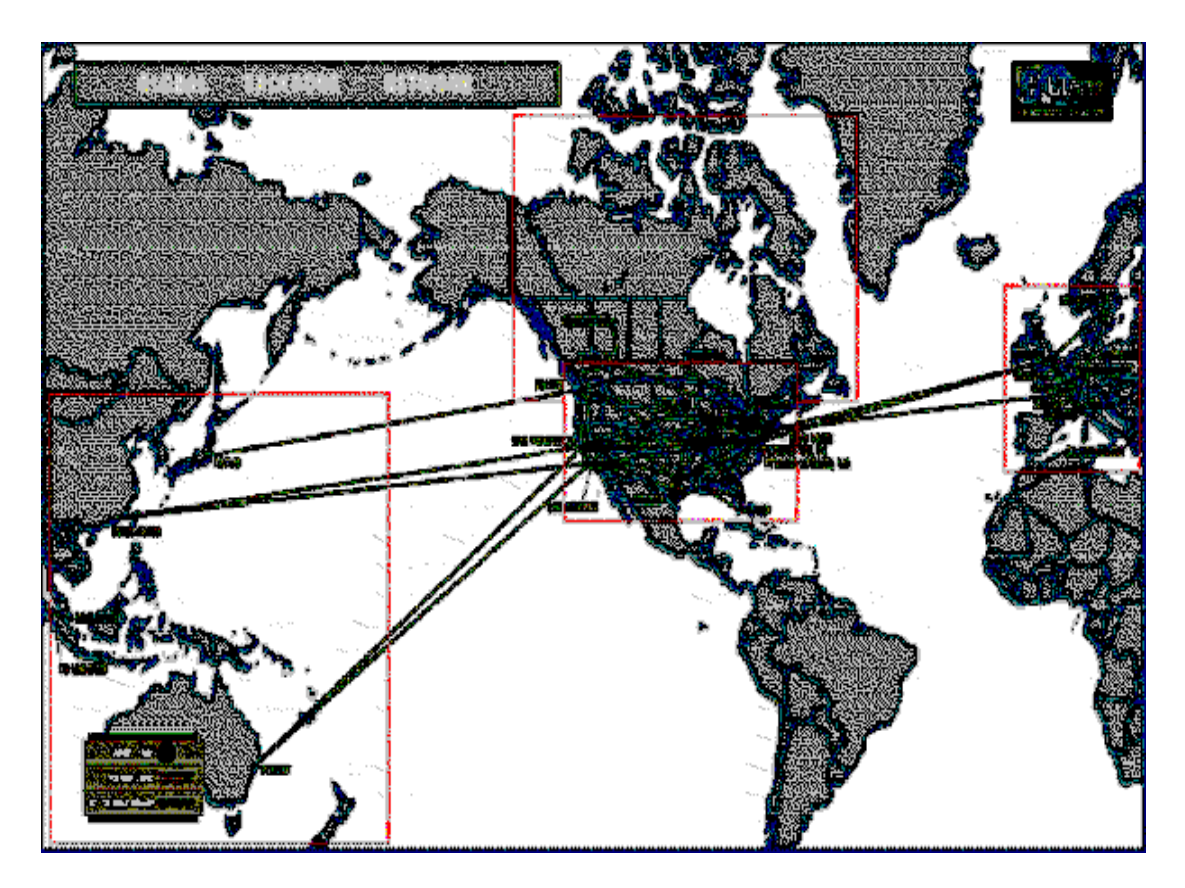

**Εικόνα 1.3:** Μερικές από τις συνδέσεις του Παγκόσμιου Διαδικτύου

Πώς συνδέονται όλοι αυτοί οι υπολογιστές μεταξύ τους; Είναι εύκολο να φανταστούμε τη σύνδεση δύο υπολογιστών που βρίσκονται στον ίδιο χώρο: μπορούμε να τους ενώσουμε με ένα καλώδιο. Όταν η απόσταση μεταξύ των υπολογιστών μεγαλώνει, χρησιμοποιούνται διάφοροι τρόποι σύνδεσης: κοινές τηλεφωνικές γραμμές, μισθωμένες τηλεπικοινωνιακές γραμμές διαφόρων τεχνολογιών, ασύρματες ζεύξεις και ακόμη, συνδέσεις μέσω τηλεπικοινωνιακών δορυφόρων όταν απαιτείται η μετάδοση δεδομένων πάνω από πολύ μεγάλες αποστάσεις.

## **1.3. Δύο βασικά χαρακτηριστικά του Internet**

Ένα βασικό χαρακτηριστικό του Internet είναι ότι μπορεί να **συνδέει υπολογιστές διαφορετικού τύπου**, δηλ. υπολογιστές που μπορεί να διαφέρουν όσον αφορά την αρχιτεκτονική του υλικού (hardware), το λειτουργικό σύστημα που χρησιμοποιούν και το πρωτόκολλο δικτύωσης που εφαρμόζεται στο τοπικό τους δίκτυο. Ακριβώς εξαιτίας αυτής της ευελιξίας του, εξαπλώθηκε σε ολόκληρο τον πλανήτη κατ'α τη διάρκεια των τελευταίων δεκαετιών.

Ένα άλλο ενδιαφέρον χαρακτηριστικό του Internet είναι ότι είναι **αποκεντρωμένο** και **αυτοδιαχειριζόμενο**. Δεν υπάρχει δηλαδή κάποιος κεντρικός οργανισμός που να το διευθύνει και να παίρνει συνολικά αποφάσεις σχετικά με το είδος των

πληροφοριών που διακινούνται, τις υπηρεσίες που παρέχονται από τους διάφορους υπολογιστές του ή τη διαχείρισή του. Καθένα από τα μικρότερα δίκτυα που το αποτελούν διατηρεί την αυτονομία του και είναι το ίδιο υπεύθυνο για το είδος των πληροφοριών που διακινεί, τις υπηρεσίες που προσφέρουν οι υπολογιστές του και τη διαχείρισή του.

# **1.4. Τι μας προσφέρει το Internet**

Οι άνθρωποι χρησιμοποιούν το Internet βασικά για δύο πράγματα: α) για να **αντλήσουν πληροφορίες** και β) για να **επικοινωνήσουν** με άλλους ανθρώπους που είναι κι αυτοί χρήστες του.

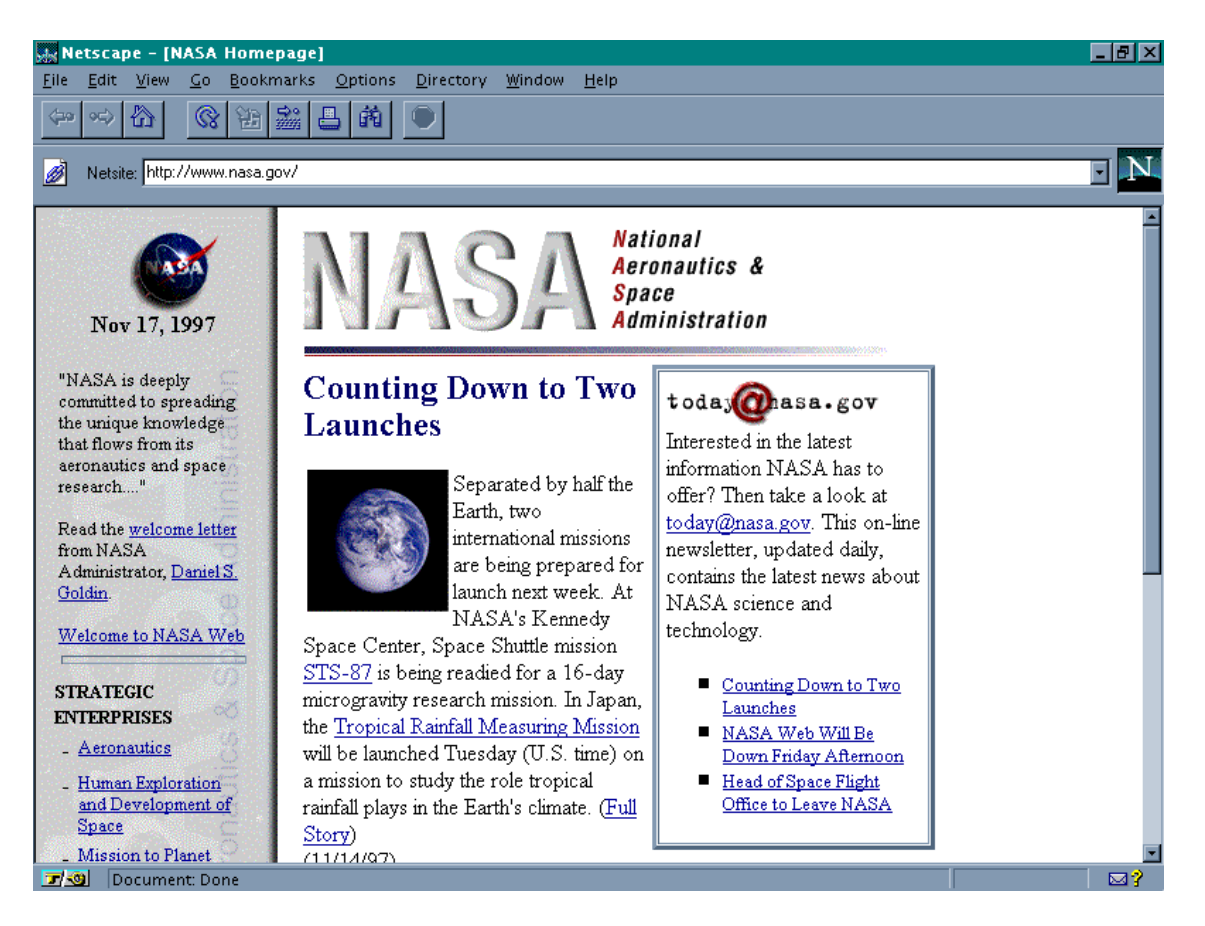

**Εικόνα 1.4:** Επίσκεψη στη NASA (http://www.nasa.gov)

Μπορούμε να θεωρήσουμε το Internet σαν μια τεράστια αποθήκη πληροφορίας, μια παγκόσμια βιβλιοθήκη. Στους υπολογιστές του, βρίσκονται αποθηκευμένα χιλιάδες Gigabytes πληροφορίας, αρκετά από τα οποία διατίθενται ελεύθερα στους χρήστες του. Έτσι λοιπόν έχουμε τη δυνατότητα να χρησιμοποιούμε απομακρυσμένες βάσεις δεδομένων, να ανακτάμε αρχεία με προγράμματα, εικόνες, κείμενα, κλπ., να έχουμε

πρόσβαση σε βιβλιοθήκες, να διαβάζουμε ηλεκτρονικές εφημερίδες και περιοδικά, ακόμη και να παρακολουθούμε ραδιοφωνικά προγράμματα.

Το Internet είναι επίσης ένα μέσο που μας επιτρέπει να ερχόμαστε σε επαφή με άλλους ανθρώπους γρήγορα και εύκολα. Μπορούμε λοιπόν να ανταλλάξουμε ηλεκτρονικά μηνύματα ή να μιλήσουμε "ζωντανά" με έναν φίλο μας που βρίσκεται π.χ. στις ΗΠΑ, στην Κίνα ή σε κάποιο άλλο μέρος του κόσμου, να γνωρίσουμε καινούργιους ανθρώπους, να εγγραφούμε σε λίστες συζητήσεων εάν μας ενδιαφέρουν οι απόψεις των άλλων γύρω από κάποιο θέμα ή ακόμη να παίξουμε μια σειρά από παιχνίδια με πολλούς αντιπάλους ταυτόχρονα που μπορεί να βρίσκονται διασκορπισμένοι σε διάφορα μέρη της γης.

Με το Internet λοιπόν μπορούμε να κάνουμε το γύρο του κόσμου χωρίς να χρειαστεί να μετακινηθούμε από τον υπολογιστή μας.

# **1.5.Η ιστορία του Internet**

Το σημερινό Internet αποτελεί εξέλιξη του ARPANET, ενός δικτύου που άρχισε να αναπτύσσεται πειραματικά στα τέλη της δεκαετίας του 60 στις ΗΠΑ.

#### **Δεκαετία '60: ένα ενδιαφέρον πείραμα ξεκινά**

Στα πανεπιστήμια των ΗΠΑ οι ερευνητές ξεκινούν να πειραματίζονται με τη διασύνδεση απομακρυσμένων υπολογιστών μεταξύ τους. Το δίκτυο ARPANET γεννιέται το 1969 με πόρους του προγράμματος ARPA (Advanced Research Project Agency) του Υπουργείου Άμυνας, με σκοπό να συνδέσει το Υπουργείο με στρατιωτικούς ερευνητικούς οργανισμούς και να αποτελέσει ένα πείραμα για τη μελέτη της αξιόπιστης λειτουργίας των δικτύων. Στην αρχική του μορφή, το πρόγραμμα απέβλεπε στον πειραματισμό με μια νέα τεχνολογία γνωστή σαν μεταγωγή πακέτων (packet switching), σύμφωνα με την οποία τα προς μετάδοση δεδομένα κόβονται σε πακέτα και πολλοί χρήστες μπορούν να μοιραστούν την ίδια επικοινωνιακή γραμμή.

Στόχος ήταν η δημιουργία ενός διαδικτύου που θα εξασφάλιζε την επικοινωνία μεταξύ απομακρυσμένων δικτύων, έστω και αν κάποια από τα ενδιάμεσα συστήματα βρίσκονταν προσωρινά εκτός λειτουργίας. Κάθε πακέτο θα είχε την πληροφορία που χρειάζονταν για να φτάσει στον προορισμό του, όπου και θα γινόταν η επανασύνθεσή του σε δεδομένα τα οποία μπορούσε να χρησιμοποιήσει ο τελικός χρήστης.

Το παραπάνω σύστημα θα επέτρεπε σε υπολογιστές να μοιράζονται δεδομένα και σε ερευνητές να υλοποιήσουν το ηλεκτρονικό ταχυδρομείο.

#### **Δεκαετία '70: οι πρώτες συνδέσεις**

Το 1973, ξεκινά ένα νέο ερευνητικό πρόγραμμα που ονομάζεται **Πρόγραμμα Διαδικτύωσης** (*Internetting Project*) προκειμένου να ξεπεραστούν οι διαφορετικοί τρόποι που χρησιμοποιεί κάθε δίκτυο για να διακινεί τα δεδομένα του. Στόχος είναι η διασύνδεση πιθανώς ανόμοιων δικτύων και η ομοιόμορφη διακίνηση δεδομένων από το ένα δίκτυο στο άλλο. Από την έρευνα γεννιέται μια νέα τεχνική, το **Internet Protocol** (**IP**) (Πρωτόκολλο Διαδικτύωσης), από την οποία θα πάρει αργότερα το όνομά του το Internet. Διαφορετικά δίκτυα που χρησιμοποιούν το κοινό πρωτόκολλο IP μπορούν να συνδέονται και να αποτελούν ένα διαδίκτυο. Σε ένα δίκτυο IP όλοι οι υπολογιστές είναι ισοδύναμοι, οπότε τελικά οποιοσδήποτε υπολογιστής του διαδικτύου μπορεί να επικοινωνεί με οποιονδήποτε άλλον.

Επίσης, σχεδιάζεται μια άλλη τεχνική για τον έλεγχο της μετάδοσης των δεδομένων, το **Transmission Control Protocol** (**TCP**) (Πρωτόκολλο Ελέγχου Μετάδοσης). Ορίζονται προδιαγραφές για τη μεταφορά αρχείων μεταξύ υπολογιστών (FTP) και για το ηλεκτρονικό ταχυδρομείο (E-mail). Σταδιακά συνδέονται με το ARPANET ιδρύματα από άλλες χώρες, με πρώτα το University College of London (Αγγλία) και το Royal Radar Establishment (Νορβηγία).

#### **Δεκαετία '80: ένα παγκόσμιο δίκτυο για την ακαδημαϊκή κοινότητα**

Το 1983, το πρωτόκολλο **TCP/IP** (δηλ. ο συνδυασμός των TCP και IP) αναγνωρίζεται ως πρότυπο από το Υπουργείο Άμυνας των ΗΠΑ. Η έκδοση του λειτουργικού συστήματος Berkeley UNIX το οποίο περιλαμβάνει το TCP/IP συντελεί στη γρήγορη εξάπλωση της διαδικτύωσης των υπολογιστών. Εκατοντάδες Πανεπιστήμια συνδέουν τους υπολογιστές τους στο ARPANET, το οποίο επιβαρύνεται πολύ και το 1983, χωρίζεται σε δύο τμήματα: στο MILNET (για στρατιωτικές επικοινωνίες) και στο νέο ARPANET (για χρήση αποκλειστικά από την πανεπιστημιακή κοινότητα και συνέχιση της έρευνας στη δικτύωση).

Το 1985, το National Science Foundation (NSF) δημιουργεί ένα δικό του γρήγορο δίκτυο, το **NSFNET** χρησιμοποιώντας το πρωτόκολλο TCP/IP, προκειμένου να συνδέσει πέντε κέντρα υπερ-υπολογιστών μεταξύ τους και με την υπόλοιπη επιστημονική κοινότητα. Στα τέλη της δεκαετίας του '80, όλο και περισσότερες χώρες συνδέονται στο NSFNET (Καναδάς, Γαλλία, Σουηδία, Αυστραλία, Γερμανία, Ιταλία, κ.α.). Χιλιάδες πανεπιστήμια και οργανισμοί δημιουργούν τα δικά τους δίκτυα και τα συνδέουν πάνω στο παγκόσμιο αυτό δίκτυο το οποίο αρχίζει να γίνεται γνωστό σαν **INTERNET** και να εξαπλώνεται με τρομερούς ρυθμούς σε ολόκληρο τον κόσμο. Το 1990, το ARPANET πλέον καταργείται.

#### **Δεκαετία '90: ένα παγκόσμιο δίκτυο για όλους**

Όλο και περισσότερες χώρες συνδέονται στο NSFNET, μεταξύ των οποίων και η Ελλάδα τo 1990.

Το 1993, το εργαστήριο CERN στην Ελβετία παρουσιάζει το **World Wide Web** (**WWW**) (Παγκόσμιο Ιστό) που αναπτύχθηκε από τον Tim Berners-Lee. Πρόκειται για ένα σύστημα διασύνδεσης πληροφοριών σε μορφή πολυμέσων (multimedia) που βρίσκονται αποθηκευμένες σε χιλιάδες υπολογιστές του Internet σε ολόκληρο τον κόσμο και παρουσίασής τους σε ηλεκτρονικές σελίδες, στις οποίες μπορεί να περιηγηθεί κανείς χρησιμοποιώντας το ποντίκι. To γραφικό αυτό περιβάλλον έκανε την εξερεύνηση του Internet προσιτή στον απλό χρήστη. Παράλληλα, εμφανίζονται στο Internet διάφορα εμπορικά δίκτυα που ανήκουν σε εταιρίες παροχής υπηρεσιών Internet (Internet Service Providers - ISP) και προσφέρουν πρόσβαση στο Internet για όλους. Οποιοσδήποτε διαθέτει PC και modem μπορεί να συνδεθεί με το Internet σε τιμές που μειώνονται διαρκώς. Το 1995, το NSFNET καταργείται πλέον επίσημα και το φορτίο του μεταφέρεται σε εμπορικά δίκτυα.

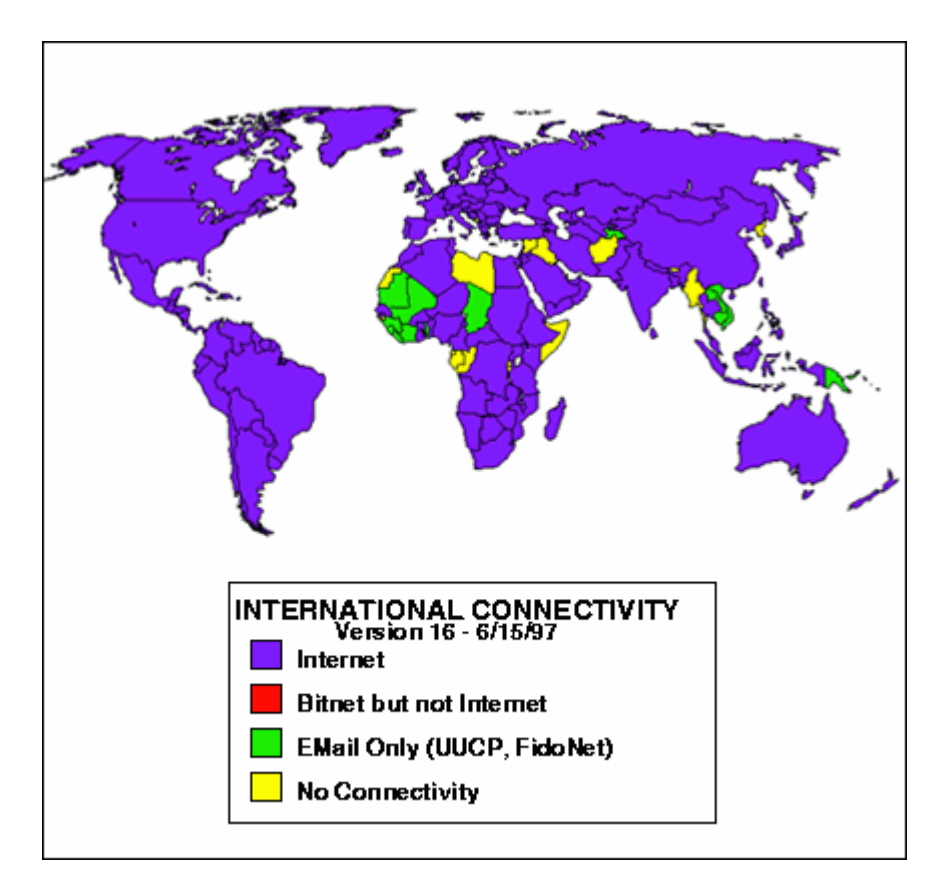

**Εικόνα 1.5:** Κατάσταση σύνδεσης ανά χώρα

Η ανακάλυψη του WWW σε συνδυασμό με την ευκολία απόκτησης πρόσβασης στο Internet προσέλκυσε έναν μεγάλο αριθμό καινούργιων χρηστών και έφερε την «έκρηξη» που παρακολουθήσαμε τα τελευταία χρόνια.

Σήμερα καθημερινά περιοδικά και εφημερίδες εκδίδονται «on-line» και μας παραπέμπουν στις διευθύνσεις τους, επιχειρήσεις και ιδιώτες φτιάχνουν τις δικές τους σελίδες στο WWW, κλπ. Είναι προφανές ότι το Internet δεν αποτελεί πλέον ένα δίκτυο των φοιτητών και των ερευνητών, αλλά ότι επεκτείνεται και επιδρά στις καθημερινές πρακτικές όλων μας. Ήδη μιλάμε για ηλεκτρονικό εμπόριο, τηλεεργασία, τηλεκπαίδευση, τηλεϊατρική, κλπ. μέσα από το Internet.

# **1.6.Πώς δρομολογούνται τα πακέτα**

Το πρωτόκολλο IP είναι υπεύθυνο για το πέρασμα ενός πακέτου δεδομένων από υπολογιστή σε υπολογιστή. Όλα τα δίκτυα που συνδέονται στο Internet «καταλαβαίνουν» τη γλώσσα IP κι έτσι μπορούν να συνεννοούνται και να ανταλλάσσουν δεδομένα με ομοιόμορφο τρόπο.

Τα δίκτυα του Internet συνδέονται μεταξύ τους με ειδικούς υπολογιστές που ονομάζονται **δρομολογητές** (**routers**) ή **πύλες** (**gateways**). Ένας router είναι λοιπόν ένας υπολογιστής που συνδέει δύο ή περισσότερα δίκτυα (που μπορεί να είναι διαφορετικού τύπου) και έτσι ανήκει σε δύο ή περισσότερα δίκτυα ταυτόχρονα.

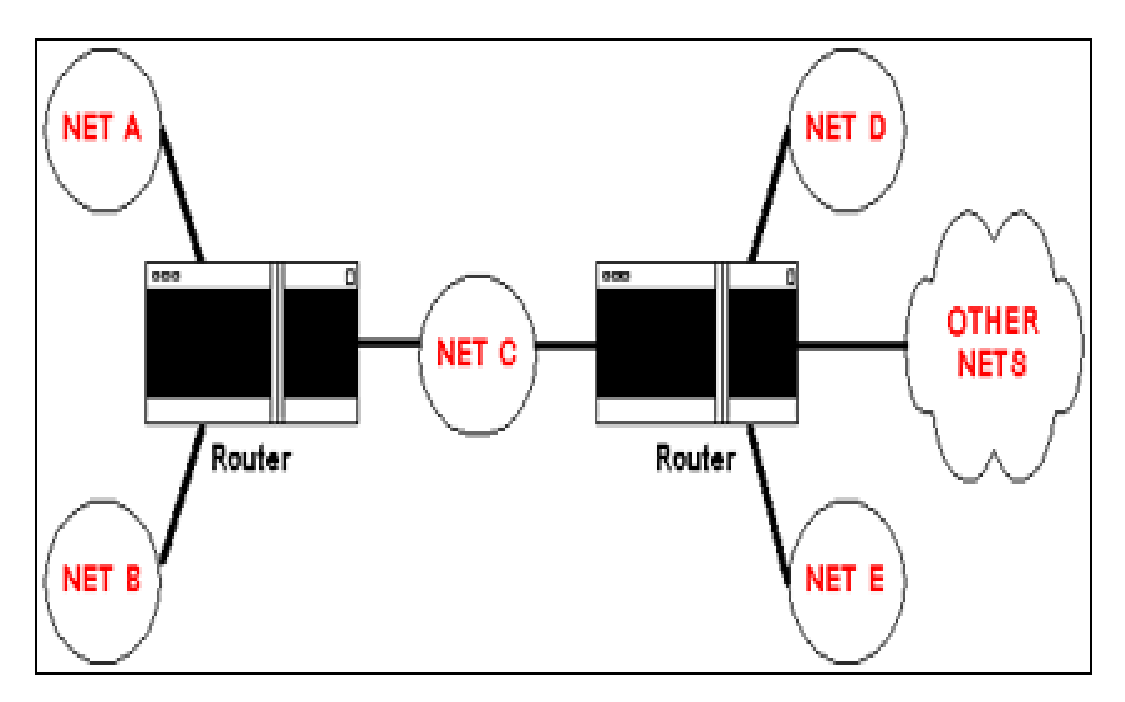

 **Σχήμα 1.6:** Ένας router συνδέει δύο ή περισσότερα δίκτυα

H δουλειά των routers είναι να **δρομολογούν** τα πακέτα των δεδομένων μέσα από τα διάφορα δίκτυα που αποτελούν το Internet μέχρις ότου τα επιδώσουν στον προορισμό τους.

Ας θεωρήσουμε πάλι ότι ένας υπολογιστής που βρίσκεται κάπου στο Internet θέλει να στείλει δεδομένα σε κάποιον άλλον υπολογιστή. Τα δεδομένα κόβονται σε πακέτα και το IP που εκτελείται στον υπολογιστή - αποστολέα ετοιμάζεται να στείλει το κάθε πακέτο. Εισάγει λοιπόν στην επικεφαλίδα του πακέτου τις IP διευθύνσεις του αποστολέα και του παραλήπτη και κατόπιν, βάσει των διευθύνσεων αυτών, **ελέγχει αν ο παραλήπτης βρίσκεται στο ίδιο δίκτυο με τον αποστολέα**

Εάν ναι, το πακέτο στέλνεται κατευθείαν στον παραλήπτη χωρίς να χρειαστεί να διαβεί τα όρια του δικτύου. Εάν όχι, προωθείται στον router που είναι συνδεμένος με το δίκτυο. Ο router με τη σειρά του ελέγχει αν ο παραλήπτης βρίσκεται σε κάποιο από τα υπόλοιπα δίκτυα με τα οποία είναι συνδεδεμένος. Εάν ναι, το πακέτο στέλνεται κατευθείαν στον παραλήπτη στο δίκτυο αυτό. Εάν όχι, το πακέτο προωθείται στον επόμενο router, κ.ο.κ. μέχρις ότου το πακέτο προωθηθεί τελικά στον router που είναι συνδεδεμένος στο ίδιο δίκτυο με τον παραλήπτη. Το πακέτο μπορεί έτσι να περάσει από πολλούς routers μέχρις ότου φτάσει στον προορισμό του.

Οι routers διατηρούν πίνακες που προσδιορίζουν την κατεύθυνση που πρέπει να πάρει ένα πακέτο προκειμένου να φτάσει στον προορισμό του. Βάσει αυτών των πινάκων αποφασίζουν ποιος θα είναι ο επόμενος router στον οποίο θα πρέπει να προωθήσουν το πακέτο. Κάθε φορά, το πακέτο μετακινείται όλο και πιο κοντά προς τον προορισμό του έως ότου τελικά τον φτάσει.

Ένα μεγάλο πλεονέκτημα αυτής της μεθόδου είναι ότι **η διαδρομή που ακολουθεί ένα πακέτο δεν είναι προκαθορισμένη**, αλλά **επιλέγεται δυναμικά**. Έτσι, οι routers μπορούν να επιλέγουν εναλλακτικούς δρόμους για ένα πακέτο σε περίπτωση που μια συγκεκριμένη σύνδεση του δικτύου παρουσιάζει πρόβλημα και βρίσκεται προσωρινά σε αχρηστία

## **1.7.Οι διευθύνσεις του Internet**

#### **Διευθύνσεις IP**

Το Internet αποτελείται από χιλιάδες δίκτυα στα οποία είναι συνδεδεμένοι εκατομμύρια υπολογιστές. Πώς λοιπόν μπορεί να προσδιοριστεί με ακρίβεια ο υπολογιστής για τον οποίον προορίζονται κάποια δεδομένα; Με άλλα λόγια, πώς ξεχωρίζει ένας υπολογιστής του Internet από έναν άλλον;

Σε κάθε υπολογιστή αντιστοιχίζεται μια μοναδική διεύθυνση, που ονομάζεται **διεύθυνση IP** (**IP address**) και η οποία αποτελεί την "ταυτότητα" του στο διαδίκτυο.

Μια διεύθυνση IP αποτελείται από 4 αριθμούς χωρισμένους με τελείες. Π.χ. ένας υπολογιστής που βρίσκεται στο Πανεπιστήμιο ΜΙΤ έχει διεύθυνση 18.75.0.10, ένας άλλος που βρίσκεται στο ΕΜΠ 147.102.154.12 κι ένας τρίτος που βρίσκεται στο Πανεπιστήμιο Μακεδονίας 193.92.81.104

Στην πραγματικότητα μία IP διεύθυνση είναι ένας δυαδικός αριθμός 32-bit που για να γίνει περισσότερο κατανοητός στους ανθρώπους, χωρίζεται σε 4 ομάδες των 8 bit και κατόπιν κάθε ομάδα μεταφράζεται στον αντίστοιχο δεκαδικό αριθμό. Π.χ.:

00010010 01001011 00000000 00001010 (δυαδικός αριθμός 32-bit) 18 . 75 . 0 . 10 (4 δεκαδικοί αριθμοί χωρισμένοι με τελείες)

Μια διεύθυνση IP περιέχει δύο κομμάτια πληροφορίας. Το πρώτο είναι ο **αριθμός δικτύου** στο οποίο ανήκει ο υπολογιστής. Κάθε δίκτυο χαρακτηρίζεται από έναν μοναδικό αριθμό που αποτελεί την "ταυτότητά" του στο Internet. Το δεύτερο είναι ένας τοπικός **αριθμός υπολογιστή** που προσδιορίζει τον υπολογιστή μέσα στο συγκεκριμένο δίκτυο. Π.χ.:

- στη διεύθυνση: **18.75.0.10**  $\mathcal{L}^{\text{max}}$ 
	- το 18 είναι ο αριθμός δικτύου και το 75.0.10 είναι ο αριθμός υπολογιστή
- στη διεύθυνση: **147.102.154.12**
	- το 147.102 είναι ο αριθμός δικτύου και το 154.12 είναι ο αριθμός υπολογιστή
- στη διεύθυνση: **193.92.81.104**
	- το 193.92.81 είναι ο αριθμός δικτύου και το 104 είναι ο αριθμός υπολογιστή

Η διαφοροποίηση όσον αφορά το μήκος του αριθμού δικτύου και του αριθμού υπολογιστή έχει να κάνει με το μέγεθος του δικτύου.

Τα δίκτυα που σχηματίζουν το Internet διαιρούνται σε 3 **τάξεις** (**classes**) ανάλογα με το μέγεθός τους, δηλ. ανάλογα με τον αριθμό των υπολογιστών τους:

- μεγάλα(**τάξη A**)
- μεσαία(**τάξη B**)
- μικρά(**τάξη C**)  $\mathcal{L}^{\pm}$

Ο πρώτος από τους 4 αριθμούς της διεύθυνσης IP δηλώνει και την τάξη του δικτύου, όπως φαίνεται στον πίνακα που ακολουθεί. Στον ίδιο πίνακα φαίνονται επίσης το μήκος του αρ. δικτύου, το μήκος του αρ. υπολογιστή καθώς και ο μέγιστος αριθμός υπολογιστών του δικτύου που μπορούν να συνδεθούν στο Internet για κάθε τάξη δικτύου.

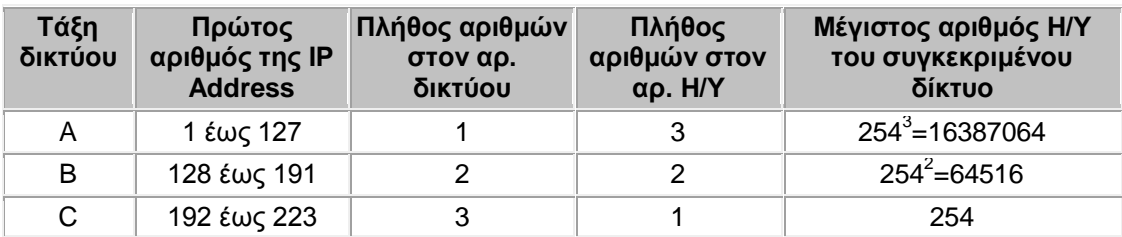

Ο μέγιστος αριθμός υπολογιστών ενός δικτύου εξάγεται ως εξής:

Για τα δίκτυα τάξης A, το μήκος του αρ. υπολογιστή είναι 3, δηλ. αποτελείται από 3 αριθμούς των 8-bits. Κάθε τέτοιος αριθμός μπορεί να πάρει οποιαδήποτε τιμή από 00000000 (δεκαδικό ισοδύναμο: 0) έως 11111111 (δεκαδικό ισοδύναμο: 255). Επειδή οι αριθμοί 0 και 255 είναι δεσμευμένοι για ειδικές χρήσεις από το πρωτόκολλο, τελικά μπορεί να πάρει οποιαδήποτε τιμή από 1 έως 254, δηλ. 254 τιμές. Επομένως, από ένα μήκος αρ. υπολογιστή 3, προκύπτουν 254 x 254 x 254 διαφορετικοί αριθμοί υπολογιστή. Αντίστοιχα, για τα δίκτυα τάξης B, προκύπτουν 254 x 254 και για τα δίκτυα τάξης C, 254.

Κάθε οργανισμός που θέλει να συνδέσει στο Internet τους υπολογιστές του ζητά έναν αριθμό δικτύου από κάποιον επίσημο οργανισμό που ασχολείται με την κατανομή των διευθύνσεων στο Internet έτσι ώστε να εξασφαλίζεται η μοναδικότητα τους. (Το

Internet δεν έχει κάποια κεντρική διοίκηση, όμως υπάρχουν κάποιες επιτροπές που είναι υπεύθυνες για την τήρηση συγκεκριμένων προδιαγραφών που εξασφαλίζουν την ομαλή λειτουργία του).

Το MIT π.χ. έχει πάρει τον αριθμό δικτύου 18, επομένως το δίκτυό του είναι τάξης A και διαθέτει την περιοχή διευθύνσεων 18.x.y.z για τους υπολογιστές του (τα x, y και z μπορούν να πάρουν οποιαδήποτε τιμή μεταξύ 1 και 254) Αντίστοιχα, το ΕΜΠ έχει πάρει τον αριθμό δικτύου 147.102. Ο αριθμός 147 βρίσκεται στο διάστημα 128 έως 191 και επομένως αντιστοιχεί σε δίκτυο τάξης B. Το ΕΜΠ λοιπόν διαθέτει την περιοχή διευθύνσεων 147.102.x.y Τέλος, το Πανεπιστήμιο Μακεδονίας έχει πάρει μερικούς αριθμούς δικτύου 193.92.xxx. Ο αριθμός 193 αντιστοιχεί σε δίκτυο τάξης C και επομένως διαθέτει περιοχές διευθύνσεων όπως η 193.92.81.x

#### **Μια «φιλικότερη» μορφή διευθύνσεων**

Το πρόβλημα με τις IP διευθύνσεις είναι ότι δύσκολα μπορούμε να τις θυμόμαστε. Αν π.χ. θέλουμε ο υπολογιστής μας να επικοινωνήσει με τον υπολογιστή του ΜΙΤ με IP διεύθυνση 18.75.0.10, θα πρέπει να θυμόμαστε τον συγκεκριμένο συνδυασμό των τεσσάρων αριθμών.Ευτυχώς για μας, οι υπολογιστές του Internet μπορούν επίσης να προσδιοριστούν και με **ονόματα**.

Σε μια διεύθυνση IP αντιστοιχίζεται ένα όνομα που είναι μοναδικό, δηλ. ξεχωριστό για τον κάθε υπολογιστή. Η μέθοδος αυτή είναι γνωστή σαν **DNS** (**Domain Name System**).

Π.χ. ο υπολογιστής του MIT που μόλις αναφέραμε είναι γνωστός και σαν space.mit.edu ενώ οι υπολογιστές με IP διευθύνσεις 147.102.154.12 και 193.92.81.104 σαν transport.civil.ntua.gr και macedonia.uom.gr αντίστοιχα. Ένα όνομα αποτελείται από λέξεις που χωρίζονται μεταξύ τους με τελείες. Ο αριθμός των λέξεων μπορεί να ποικίλει. Στην πράξη συναντάμε συνήθως ονόματα με 3 έως 5 λέξεις.

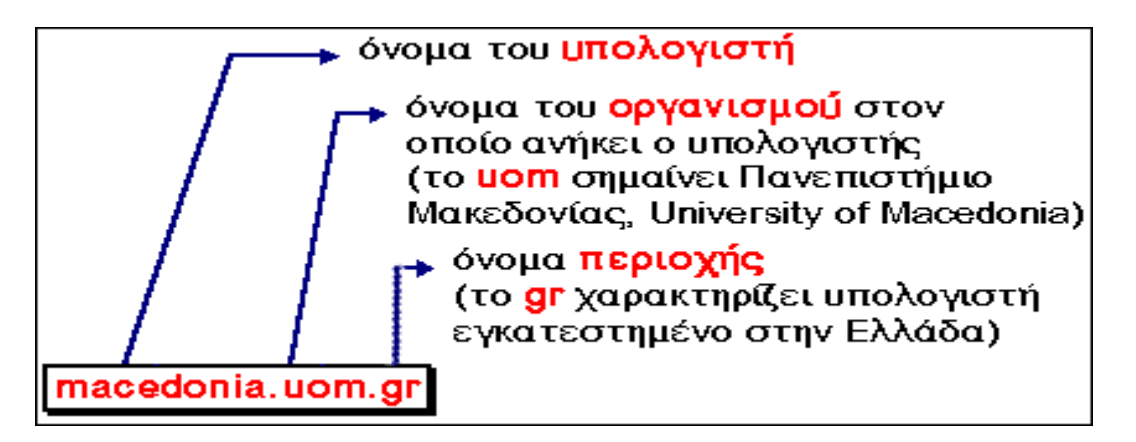

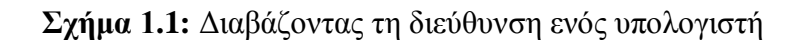

Ένας μεγάλος οργανισμός μπορεί να υποδιαιρεί κι άλλο τα ονόματα που χρησιμοποιεί ανάλογα με τα τμήματα του, π.χ. το transport.civil.ntua.gr είναι το όνομα ενός υπολογιστή (transport) που βρίσκεται στο Τμήμα Πολιτικών Μηχανικών (civil) του ΕΜΠ (ntua.gr).

Το τελευταίο συνθετικό του ονόματος δηλώνει είτε το **είδος του οργανισμού** είτε τη **γεωγραφική περιοχή** όπου είναι εγκατεστημένος ο υπολογιστής.

Στις ΗΠΑ χρησιμοποιούνται συνήθως σαν τελευταία συνθετικά κωδικοί 3 γραμμάτων που δηλώνουν το είδος του οργανισμού, όπως φαίνεται στον ακόλουθο πίνακα:

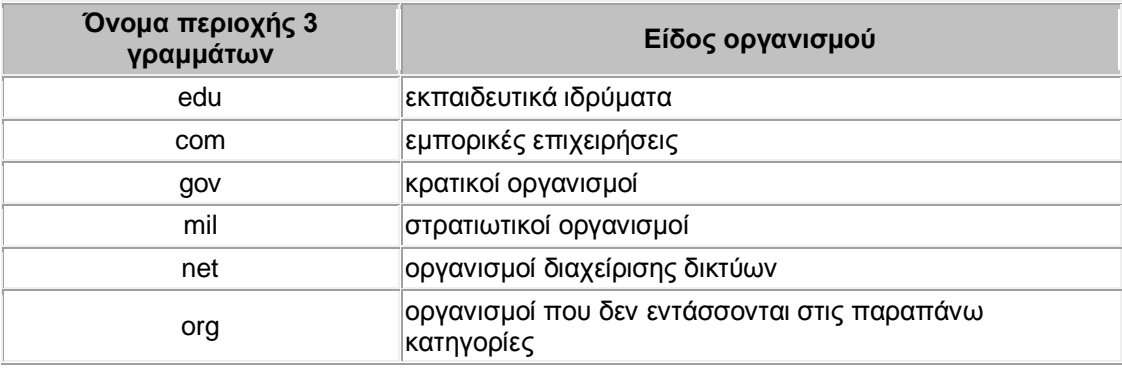

Στις υπόλοιπες χώρες, χρησιμοποιούνται ονόματα γεωγραφικών περιοχών που αποτελούνται από 2 γράμματα. Σε κάθε χώρα αντιστοιχεί ένα συγκεκριμένο όνομα 2 γραμμάτων (π.χ. gr για την Ελλάδα, uk για την Αγγλία, κ.λ.π.)

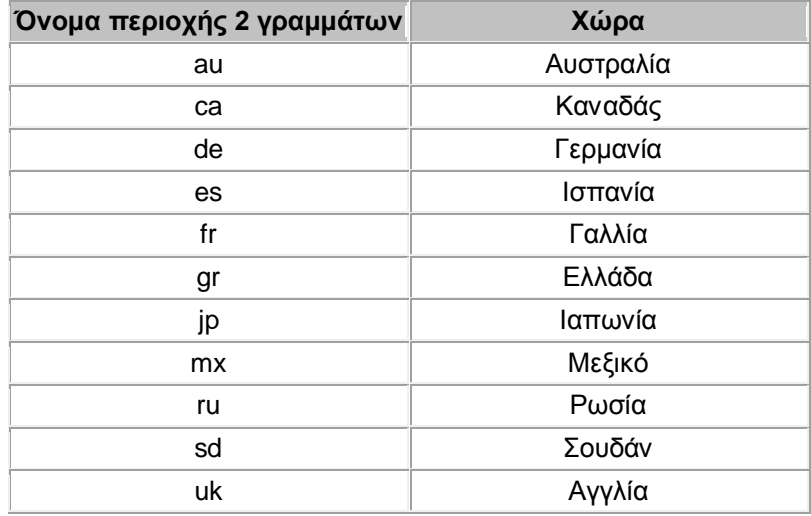

Όπως έχουμε πει, η δρομολόγηση των πακέτων γίνεται με βάση την διεύθυνση IP του παραλήπτη. Όταν λοιπόν ζητάμε να επικοινωνήσουμε με έναν απομακρυσμένο υπολογιστή δίνοντας το όνομά του, **ο υπολογιστής μας πρέπει να μάθει την αντίστοιχη διεύθυνση IP**. Αν π.χ. πληκτρολογήσουμε macedonia.uom.gr, το όνομα πρέπει να μεταφραστεί στην αντίστοιχη διεύθυνση IP (δηλ. 193.92.81.104). Η μετάφραση αυτή, είναι δουλειά ενός υπολογιστή που ονομάζεται **εξυπηρετητής DNS** (**DNS server**). Σε κάθε δίκτυο υπάρχει τουλάχιστον ένας υπολογιστής που παρέχει αυτή την υπηρεσία. Ανάλογα με τη θέση του υπολογιστή-παραλήπτη, η αίτηση για μετάφραση του ονόματός του μπορεί να περάσει από έναν ή περισσότερους DNS servers μέχρις ότου εντοπιστεί η αντίστοιχη διεύθυνση IP.

#### **Ηλεκτρονικές διευθύνσεις χρηστών**

Μία από τις δημοφιλέστερες υπηρεσίες του Internet είναι το ηλεκτρονικό ταχυδρομείο (E-mail) που επιτρέπει την ανταλλαγή μηνυμάτων μεταξύ των χρηστών του. Όπως κάθε υπολογιστής του Internet έχει μία μοναδική διεύθυνση, έτσι και κάθε χρήστης του Internet έχει μία μοναδική **διεύθυνση ηλεκτρονικού ταχυδρομείου** (**Email address**), που τον ξεχωρίζει από τους υπόλοιπους χρήστες και αποτελεί την "ταυτότητά" του στο Internet.

 Ας δούμε από τι αποτελείται μια ηλεκτρονική διεύθυνση.Για να μπορεί να ελέγχεται η ασφαλής χρήση των υπηρεσιών που προσφέρει ένα δίκτυο, αντιστοιχίζεται ένας **λογαριασμός** σε κάθε χρήστη. Π.χ. όλοι οι χρήστες του δικτύου του Πανεπιστημίου Μακεδονίας έχουν λογαριασμό - δηλαδή είναι καταχωρημένοι σαν χρήστες, - στον υπολογιστή με όνομα *macedonia.uom.gr* που βρίσκεται στο Κέντρο Υπολογιστών του Πανεπιστημίου.

 Ένας λογαριασμός αποτελείται από το **όνομα χρήστη** (user name) (π.χ. andreas, stavros, κλπ.) που πρέπει να είναι μοναδικό στο συγκεκριμένο υπολογιστή και το μυστικό **σύνθημα** (password) που το γνωρίζει μόνον ο ίδιος ο χρήστης. Το σύνθημα είναι ένας μηχανισμός ασφάλειας που εξασφαλίζει ότι ο λογαριασμός του συγκεκριμένου χρήστη δεν χρησιμοποιείται από άλλα πρόσωπα. Το σύνθημα πρέπει να είναι κάτι ασυνήθιστο που ο άλλος δεν θα μπορεί να μαντέψει εύκολα. **Δεν** θα πρέπει να είναι π.χ. η ημερομηνία γέννησής μας, το όνομα της αγαπημένης μας ομάδας κλπ. Γενικότερα, **δεν** θα πρέπει να είναι μια λέξη που να υπάρχει σε λεξικό γιατί είναι σχετικά εύκολο να ανακαλυφθεί, με τη βοήθεια προγραμμάτων που χρησιμοποιούν λεξικά. Καλό είναι να επιλέγονται συνδυασμοί γραμμάτων και αριθμών.Όταν λοιπόν ένας χρήστης αποκτά λογαριασμό σε μια μηχανή, αυτόματα αντιστοιχίζεται σε αυτόν μια διεύθυνση ηλεκτρονικού ταχυδρομείου, η οποία αποτελείται από το όνομα χρήστη και το όνομα της μηχανής ενωμένα με το σύμβολο "@" (προφέρεται «at»).Π.χ. αν έχετε λογαριασμό στη μηχανή *macedonia.uom.gr* και το όνομα χρήστη στη μηχανή αυτή είναι *andreas*, τότε η ηλεκτρονική σας διεύθυνση θα είναι: *andreas@macedonia.uom.gr*

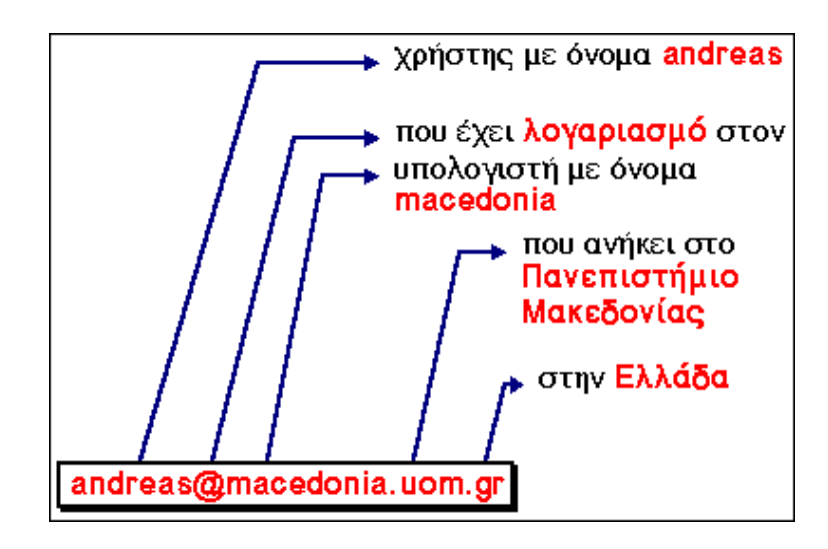

**Σχήμα1.2:** Διαβάζοντας μια διεύθυνση ενός ηλεκτρονικού ταχυδρομείου

Πολλές φορές, το πρώτο συνθετικό του ονόματος της μηχανής (π.χ. macedonia), μπορεί να παραληφθεί από τη διεύθυνση ηλεκτρονικού ταχυδρομείου του χρήστη. Στο δίκτυο του Πανεπιστημίου Μακεδονίας για παράδειγμα, ο υπολογιστής στον οποίον καταχωρούνται οι λογαριασμοί και συγκεντρώνεται το ηλεκτρονικό ταχυδρομείο όλων των χρηστών είναι ο *macedonia.uom.gr*. Από τον υπεύθυνο δικτύου έχει γίνει η κατάλληλη ρύθμιση ώστε ο υπολογιστής αυτός να θεωρείται σαν ο εξ'ορισμού υπολογιστής για την υπηρεσία αυτή. Για το λόγο αυτό, το όνομά του (macedonia) μπορεί να παραληφθεί από τις διευθύνσεις ηλεκτρονικού ταχυδρομείου των χρηστών.Έτσι, η παραπάνω E-mail διεύθυνση μπορεί να γραφτεί απλά: *andreas@uom.gr*

# **1.8.Τρόποι πρόσβασης στο Internet**

Για να συνδέσουμε έναν υπολογιστή που χρησιμοποιούμε π.χ. στο σπίτι, στη δουλειά, στο πανεπιστήμιο, κλπ. με το Internet, θα πρέπει πρώτα - πρώτα ο υπολογιστής μας να έχει εγκατεστημένο το λογισμικό TCP/IP.

Στη συνέχεια, ακολουθούμε έναν από τους παρακάτω τρόπους:

- **Απ'ευθείας δικτυακή σύνδεση** (άμεση πρόσβαση μέσω δομημένης καλωδίωσης)
- **Σύνδεση μέσω modem** (πρόσβαση dialup)

Με οποιονδήποτε από τους δύο τρόπους, έχουμε στη διάθεσή μας τις ίδιες υπηρεσίες. Η διαφορά είναι ότι ο πρώτος τρόπος παρέχει μόνιμη σύνδεση με το Internet και υψηλότερη ταχύτητα μετάδοσης δεδομένων

#### **Απ'ευθείας δικτυακή σύνδεση**

Αν ο υπολογιστής μας βρίσκεται εγκατεστημένος σε κάποιον οργανισμό και το δίκτυο του οργανισμού συνδέεται με το Internet μέσω κάποιου παροχέα, όπως π.χ. το δίκτυο του Πανεπιστημίου Μακεδονίας, τα πράγματα είναι αρκετά απλά για μας. Ο υπολογιστής μας συνδέεται με ένα καλώδιο στο τοπικό δίκτυο του κτιρίου, **αρκεί να διαθέτει κάρτα δικτύου**.

Το τοπικό δίκτυο συνδέεται με το δίκτυο του οργανισμού που με τη σειρά του συνδέεται με το δίκτυο του παροχέα μέσω κάποιας μόνιμης δικτυακής σύνδεσης, οπότε κατ'επέκταση και ο δικός μας υπολογιστής συνδέεται με το Internet. Με τον τρόπο αυτό, εξασφαλίζουμε **μόνιμη σύνδεση**, δηλαδή δεν χρειάζεται να κάνουμε κάτι ιδιαίτερο για να συνδεόμαστε κάθε φορά στο Internet αφού η σύνδεση είναι συνεχώς ενεργή.

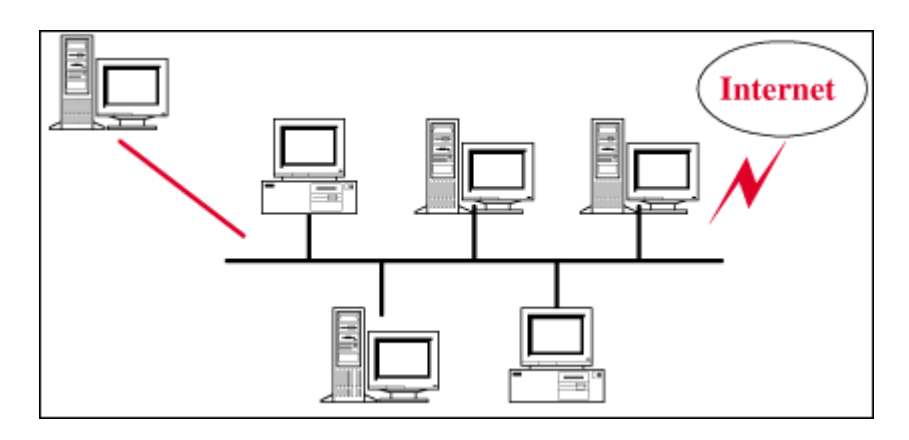

**Σχήμα 1.3:** Απ' ευθείας δικτυακή σύνδεση

#### **Σύνδεση μέσω modem**

Αν δεν μπορούμε να έχουμε απ'ευθείας δικτυακή σύνδεση (π.χ. αν θέλουμε να συνδέσουμε τον προσωπικό υπολογιστή που έχουμε στο σπίτι μας με το Internet), πρέπει να καταφύγουμε σε σύνδεση μέσω modem και τηλεφωνικής γραμμής με το δίκτυο κάποιου παροχέα.

Δύο υπολογιστές μπορούν να συνδεθούν μεταξύ τους για τη μετάδοση δεδομένων μέσω μιας **κοινής τηλεφωνικής γραμμής**, αρκεί σε κάθε άκρο της γραμμής, πριν τον υπολογιστή, να παρεμβάλλουμε μια συσκευή που ονομάζεται **modem** η οποία μετατρέπει τα ψηφιακά δεδομένα σε μορφή κατάλληλη για μετάδοση μέσα από την τηλεφωνική γραμμή.

Το modem στο ένα άκρο της γραμμής τηλεφωνεί στο άλλο κι έτσι αποκαθίσταται σύνδεση μεταξύ των δύο υπολογιστών, η οποία **δεν είναι μόνιμη αλλά διαρκεί μέχρις ότου τα modem διακόψουν την τηλεφωνική κλήση**. Μέσω του modem λοιπόν ο υπολογιστής μας τηλεφωνεί σε έναν άλλον υπολογιστή που ανήκει στο δίκτυο του παροχέα και για όση ώρα διαρκεί η κλήση, ο υπολογιστής μας συνδέεται μαζί του άρα και με το Internet.

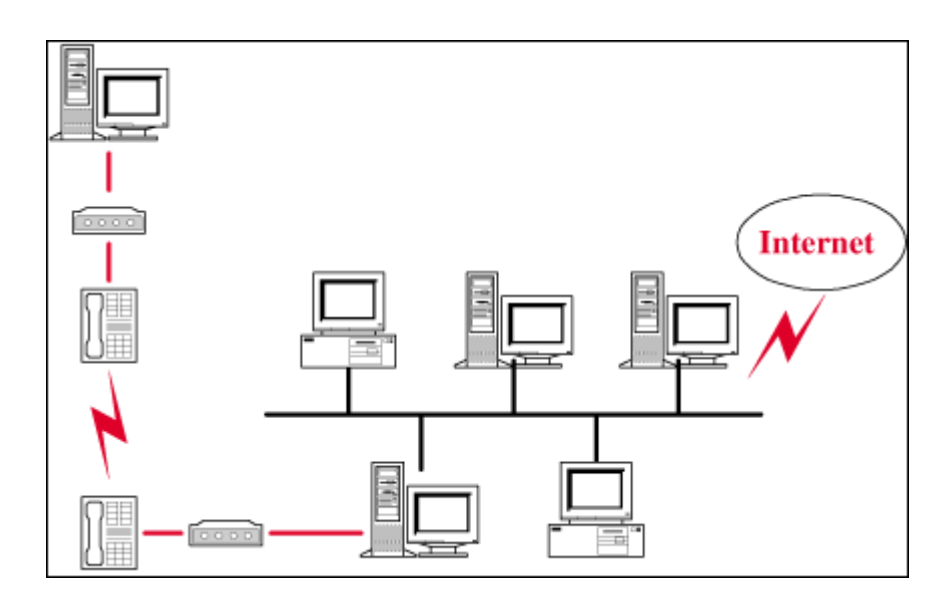

 **Σχήμα 1.4:** Σύνδεση μέσω modem

Υπάρχουν δύο είδη dialup συνδέσεων: οι **shell** συνδέσεις (που πλέον δεν χρησιμοποιούνται πολύ) και οι **SLIP ή PPP** συνδέσεις (που είναι πολύ δημοφιλείς). **1) Συνδέσεις Shell**: Για όση ώρα κρατά το τηλεφώνημα, **ο υπολογιστής μας γίνεται ένα τερματικό** του άλλου υπολογιστή. Αυτό σημαίνει ότι τηλε-εκτελούμε προγράμματα στο περιβάλλον του άλλου υπολογιστή και ο δικός μας λειτουργεί απλά σαν μονάδα εισόδου/εξόδου. Γι αυτόν τον τύπο σύνδεσης δεν απαιτείται η εγκατάσταση λογισμικού TCP/IP.

**2) Συνδέσεις SLIP ή PPP**: Η SLIP (Serial Line Internet Protocol) και η PPP (Point to Point Protocol) είναι δύο παρόμοια είδη συνδέσεων. Για όση ώρα διαρκεί η κλήση, **εκχωρείται στον υπολογιστή μας μια IP διεύθυνση**. Αυτό σημαίνει ότι:

- Ο υπολογιστής μας **συνδέεται άμεσα** με το Internet. Αν π.χ. θέλουμε να  $\ddot{\phantom{a}}$ μεταφέρουμε ένα αρχείο από έναν απομακρυσμένο υπολογιστή του Internet στον δικό μας, αυτό θα μεταφερθεί κατευθείαν στον δικό μας κι όχι στον υπολογιστή του παροχέα.
- Μπορούμε να χρησιμοποιούμε τις υπηρεσίες του Internet εκτελώντας προγράμματα στο γνώριμο **γραφικό περιβάλλον** του προσωπικού μας υπολογιστή.

Προφανώς, οι παροχείς δεν αφήνουν οποιονδήποτε διαθέτει έναν υπολογιστή και ένα modem να συνδεθεί στο δίκτυό τους. Κατά τη σύνδεση με τον υπολογιστή του παροχέα μας ζητείται όνομα χρήστη και σύνθημα. Θα πρέπει επομένως **να έχουμε λογαριασμό** στον υπολογιστή του παροχέα. Για την απόκτηση λογαριασμού - και επομένως δικαιώματος σύνδεσης -συνήθως απαιτείται η καταβολή συνδρομής στον παροχέα.

# **1.9.Οι υπηρεσίες του Internet**

Οι χρήστες Internet σε ολόκληρο τον κόσμο έχουν τη δυνατότητα να χρησιμοποιούν μια ποικιλία υπηρεσιών. Αυτό που είναι σημαντικό να κατανοήσουμε είναι ότι όλοι οι χρήστες, δεν έχουν πρόσβαση στις **ίδιες** υπηρεσίες. Στη συνέχεια, θα εξηγήσουμε το μοντέλο πελάτη-εξυπηρετητή (client-server) και θα αναφέρουμε τις πιο διαδεδομένες υπηρεσίες.

#### **Το μοντέλο πελάτη-εξυπηρετητή**

Προκειμένου να χρησιμοποιήσουμε μια υπηρεσία του Internet θα πρέπει:

- να έχουμε εγκατεστημένο στον υπολογιστή μας και να εκτελέσουμε το κατάλληλο πρόγραμμα γι αυτή την υπηρεσία. Το πρόγραμμα αυτό ονομάζεται **πελάτης (client).** Μέσω του πελάτη, ζητάμε την παροχή της συγκεκριμένης υπηρεσίας.
- να έχουμε πρόσβαση (μέσω Internet) σε μηχανή που υποστηρίζει την αιτούμενη υπηρεσία. Σε αυτή τη μηχανή πρέπει να εκτελείται ένα πρόγραμμα που παρέχει τη συγκεκριμένη υπηρεσία, ο **εξυπηρετητής (server)**.

Η παροχή των περισσότερων υπηρεσιών στο Internet βασίζεται στο **μοντέλο πελάτηεξυπηρετητή (client-server**) που λειτουργεί ως εξής:

Ο πελάτης ζητά από τον εξυπηρετητή πληροφορίες και ο τελευταίος εξυπηρετεί το αίτημα παρέχοντάς του τις πληροφορίες αυτές. Αφού τελειώσει η διαδικασία, ο εξυπηρετητής περιμένει έως ότου κάποιος πελάτης υποβάλλει πάλι κάποια αίτηση για εξυπηρέτηση.

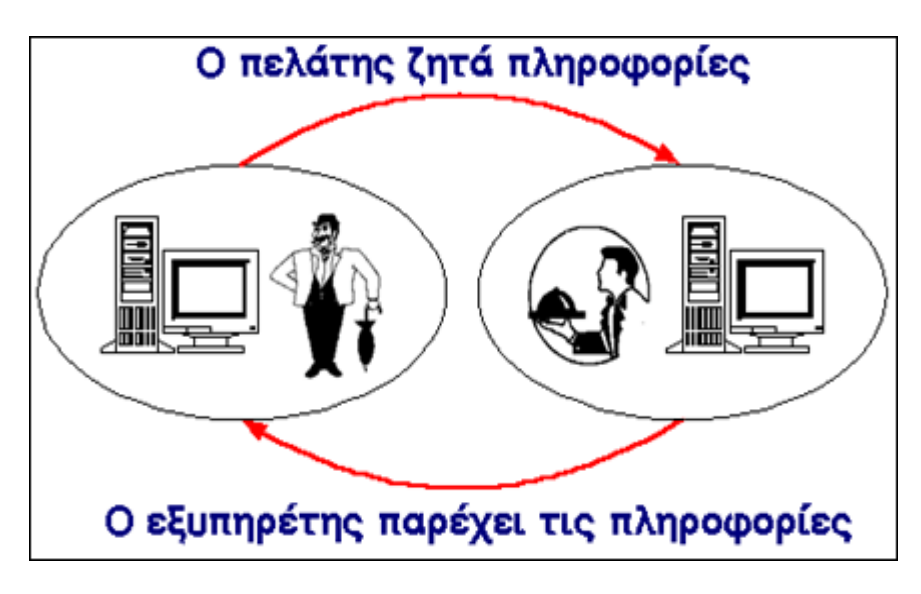

**Σχήμα 1.5:** Το μοντέλο Πελάτη - Εξυπηρετητή

Κάθε υπηρεσία στο Internet έχει το δικό της ξεχωριστό **πρωτόκολλο**, δηλαδή το δικό της σύνολο από συμβάσεις που καθορίζουν το πώς γίνεται η "συνομιλία" του αντίστοιχου ζεύγους πελάτη-εξυπηρετητή. Έτσι, άλλο πρωτόκολλο χρησιμοποιεί η υπηρεσία WWW, άλλο η υπηρεσία FTP, άλλο η υπηρεσία E-mail, κ.ο.κ.

Ένα σημείο που είναι σημαντικό να κατανοήσουμε είναι ότι μέσω του πελάτη **δεν μπορούμε να ζητάμε την παροχή της συγκεκριμένης υπηρεσίας από οποιονδήποτε υπολογιστή του Internet**. Θα πρέπει ο υπολογιστής στον οποίον απευθύνουμε την αίτησή μας να υποστηρίζει την υπηρεσία αυτή και να εκτελεί τον αντίστοιχο εξυπηρετητή. Έστω π.χ. ότι θέλουμε να δούμε μια σελίδα του World Wide Web (WWW). Τρέχουμε στον υπολογιστή μας έναν πελάτη για WWW για να συνδεθούμε με έναν απομακρυσμένο υπολογιστή όπου είναι αποθηκευμένη η σελίδα και στον οποίον εκτελείται ένας εξυπηρετητής για WWW. Ο εξυπηρετητής στέλνει στον πελάτη μας τη σελίδα και ο πελάτης την εμφανίζει στην οθόνη του υπολογιστή μας. Σημειώνουμε ότι οι πελάτες για την υπηρεσία WWW ονομάζονται και browsers (αναζητητές).

Επίσης, σε έναν υπολογιστή μπορούν να εκτελούνται ταυτόχρονα εξυπηρετητές για περισσότερες από μία υπηρεσίες π.χ. ένας εξυπηρετητής για WWW, ένας εξυπηρετητής για FTP, κι ένας εξυπηρετητής για E-mail. Έτσι, **ο ίδιος υπολογιστής μπορεί να παρέχει περισσότερες από μία υπηρεσίες**.

Υπάρχουν διάφορα προγράμματα - πελάτες για καθεμία από τις υπηρεσίες του Internet για διάφορα λειτουργικά συστήματα. Πολλά από αυτά διατίθενται ελεύθερα μέσω του Internet και μπορούμε να τα μεταφέρουμε στον υπολογιστή μας

#### **Οι κυριότερες υπηρεσίες του Internet**

#### **1) E-mail** (Ηλεκτρονικό Ταχυδρομείο)

Υποστηρίζει την ανταλλαγή μηνυμάτων μεταξύ χρηστών χάρη στην προσωπική ηλεκτρονική διεύθυνση του καθενός. Το περιεχόμενο του μηνύματος μπορεί να είναι κείμενο, ήχος, εικόνα, video ή δεδομένα.

#### **2) Mailing lists** (Λίστες E-mail)

Καθορισμένη ομάδα απομακρυσμένων μεταξύ τους χρηστών που ανταλλάσσουν μηνύματα σχετικά με κάποιο θέμα ορισμένο από κοινού, με κάποιον από αυτούς ως υπεύθυνο για την καλή λειτουργία της λίστας.

#### **3) Remote Login** (Τηλεσύνδεση)

Ένας χρήστης έχει δικαίωμα χρήσης σε έναν ή περισσότερους υπολογιστές του δικτύου. Αν αυτοί είναι απομακρυσμένοι μεταξύ τους τότε, εργαζόμενος σε έναν από αυτούς, μπορεί να συνδεθεί με οποιονδήποτε από τους υπόλοιπους και να (τηλε-) εργαστεί σαν να ήταν παρών, δηλαδή να χρησιμοποιήσει τις δυνατότητες του απομακρυσμένου υπολογιστή σαν να βρίσκονταν στον ίδιο φυσικό χώρο με αυτόν.

#### **4) Finger**

Αναζήτηση της ύπαρξης ενός συγκεκριμένου χρήστη σε κάποιο σημείο του δικτύου.

#### **5) FTP** (File Transfer Protocol)

Μεταφορά αρχείων από απομακρυσμένο υπολογιστή σε τοπικό υπολογιστή και αντίστροφα.

#### **6) Archie**

Αναζήτηση υπολογιστών στο Internet που προσφέρουν την υπηρεσία FTP και περιέχουν πληροφορίες με περιεχόμενο οριζόμενο από το χρήστη.

#### **7) Usenet**

Ανταλλαγή μηνυμάτων οργανωμένη σε «οικογένειες ηλεκτρονικών συζητήσεων» με εξαιρετική ποικιλία θεμάτων προς συζήτηση και παγκόσμια συμμετοχή (πάνω από 10000 ηλεκτρονικές συζητήσεις).

#### **8) Talk**

Ανταλλαγή μηνυμάτων κειμένου σε πραγματικό χρόνο μεταξύ δύο χρηστών που βρίσκονται σε απομακρυσμένα σημεία του Internet.

#### **9) IRC** (Internet Relay Chat)

Παρόμοιο με το Talk αλλά υποστηρίζει μεγαλύτερο αριθμό χρηστών ταυτόχρονα και οργανώνει τις ομαδικές συνομιλίες ανάλογα με το θέμα τους.

#### **10) Gopher**

Αναζήτηση πληροφορίας μέσω επιλογών (menus) σε παγκόσμιο επίπεδο.

#### **11) WAIS** (Wide Area Information Service)

Έρευνα μέσα σε επιλεγμένες από το χρήστη βάσεις δεδομένων του Internet σχετικά με λέξεις - κλειδιά που ορίζει ο χρήστης.

#### **12) WWW** (World Wide Web)

Διαδικτυωμένες ηλεκτρονικές σελίδες με πληροφορίες σε γραφικό παραθυρικό περιβάλλον, οι οποίες αλληλοσυνδέονται μέσω λέξεων - κλειδιών. Αυτή η υπηρεσία ενοποιεί μέσα στο ίδιο λογισμικό τις FTP, Archie, Gopher, E-mail, Usenet, κλπ.

#### **13) MUD** (Multiple User Dimension)

Παιχνίδια με σενάριο στα οποία ο χρήστης που συνδέεται παίρνει ένα προσωπικό ρόλο και αλληλεπιδρά στο περιβάλλον του παιχνιδιού με τους υπόλοιπους απομακρυσμένους παίκτες.

# **1.10.Η Υπηρεσία WWW(WORLD WIDE WEB)**

Τι είναι το WWW

Τα αρχικά **WWW** είναι συντομογραφία της γνωστότερης υπηρεσίας του Internet, του **World Wide Web** (**Παγκόσμιος Ιστός**) ή απλά **Web**. Τα συναντάμε συχνά σαν πρώτο συνθετικό διευθύνσεων, όπως π.χ. *www.uom.gr* (η διεύθυνση του Πανεπιστημίου Μακεδονίας), *www.microsoft.com* (η διεύθυνση της εταιρείας Microsoft) ή *www.culture.gr* (η διεύθυνση του Υπουργείου Πολιτισμού), καθώς κάθε πανεπιστήμιο, εταιρεία ή οργανισμός με παρουσία στο Internet προσφέρει συνήθως την υπηρεσία αυτή.

Το WWW γεννήθηκε στο εργαστήριο CERN της Ελβετίας το 1993 και αποτελεί ένα ισχυρό και εύχρηστο μέσο για την προσπέλαση, αναζήτηση και ανεύρεση πληροφοριών στο Internet. Σήμερα, λέγοντας Internet πολλοί εννοούν το WWW, μιας και το WWW είναι πλέον το **επικρατέστερο μέσο** για την πλοήγηση στον ωκεανό πληροφορίας του Internet. Το WWW **διασυνδέει** πληροφορίες που είναι αποθηκευμένες σε χιλιάδες υπολογιστές του Internet, διάσπαρτους σε ολόκληρο τον κόσμο. Οι χρήστες του Διαδικτύου μπορούν να προσπελαύνουν τις διαθέσιμες πληροφορίες χρησιμοποιώντας ένα πρόγραμμα που ονομάζεται **browser**  (**πρόγραμμα πλοήγησης**).

Οι πληροφορίες είναι οργανωμένες σε ηλεκτρονικές σελίδες που ονομάζονται **Web σελίδες** (**Ιστοσελίδες**) και συνδέονται μεταξύ τους με **συνδέσμους**. Μια συλλογή Web σελίδων που βρίσκεται αποθηκευμένη σε ένα συγκεκριμένο σημείο του Internet και διατίθεται δημόσια ονομάζεται **Web site**. Π.χ. το σύνολο των σελίδων που βρίσκονται αποθηκευμένες στη διεύθυνση www.uom.gr αποτελεί το Web site του Πανεπιστημίου Μακεδονίας. Η αρχική σελίδα ενός Web site είναι το σημείο εισόδου προς τις υπόλοιπες σελίδες της συλλογής και ονομάζεται **home page**.

Μπορούμε να φανταστούμε το WWW σαν μια τεράστια βιβλιοθήκη: τα **Web sites** κομβικά σημεία του Web - μπορούν να παρομοιαστούν με βιβλία, καθένα από τα οποία αποτελείται από ένα σύνολο σελίδων. Η αρχική σελίδα του Web site μπορεί να παρομοιαστεί με το εξώφυλλο ή τον πίνακα περιεχομένων ενός βιβλίου. Οι σελίδες και οι σύνδεσμοι που τις συνδέουν σχηματίζουν έναν **Ιστό** (Web) πληροφοριών. Μέσω των συνδέσμων, ο χρήστης έχει τη δυνατότητα να μεταπηδά από μια σελίδα σε άλλες.

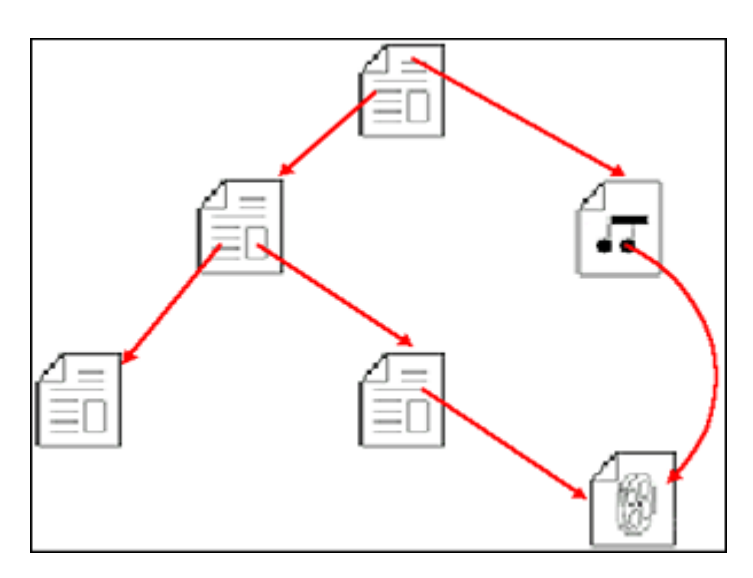

**Σχήμα 1.6:** Το WWW διασυνδέει ηλεκτρονικές σελίδες

Βασικό χαρακτηριστικό του WWW είναι η **παγκοσμιότητα** του. Οι σελίδες που διασυνδέει **μπορεί να βρίσκονται οπουδήποτε στον κόσμο**. Σαν τελικοί χρήστες όμως, τις προσπελαύνουμε όλες με **ομοιόμορφο τρόπο** και έχουμε **ίση πρόσβαση** προς αυτές, χωρίς πρόσθετα έξοδα μεγάλων αποστάσεων ή περιορισμούς.

#### **Υπερκείμενο και υπερμέσα**

Το WWW βασίζεται στην ιδέα του **υπερκειμένου** (**hypertext**) ή για την ακρίβεια των **υπερ-μέσων** (**hypermedia**).

Το υπερκείμενο είναι μια μορφή ηλεκτρονικού κειμένου, κάποια τμήματα (λέξεις ή φράσεις) του οποίου, που συνήθως εμφανίζονται υπογραμμισμένα, **συνδέονται** με άλλα κείμενα. Αν λοιπόν επιλέξουμε κάνοντας κλικ με το ποντίκι μας τα τμήματα αυτά, τα οποία ονομάζονται **υπερσύνδεσμοι** (**hyperlinks**) ή πιο απλά **σύνδεσμοι** (**links**), στην οθόνη μας εμφανίζεται το συνδεδεμένο κείμενο. Το κείμενο αυτό με τη σειρά του μπορεί να περιέχει άλλους συνδέσμους προς άλλα κείμενα, κ.ο.κ. Έτσι μπορούμε να ταξιδεύουμε από το ένα κείμενο στο άλλο ακολουθώντας τους

συνδέσμους που μας ενδιαφέρουν, χωρίς να είμαστε υποχρεωμένοι να διαβάσουμε τα κείμενα με κάποια προδιαγεγραμμένη σειρά.

Αρχικά, οι σελίδες του Web περιείχαν υπερκείμενο, δηλαδή κείμενο και συνδέσμους προς άλλες σελίδες που κι αυτές περιείχαν υπερκείμενο. Σιγά - σιγά το υπερκείμενο εμπλουτίστηκε με την ενσωμάτωση **πολυμέσων** (**multimedia**) απ' όπου προέκυψε ο συνδυασμός των δύο: τα **υπερμέσα** (**hypermedia**). Έτσι σήμερα, οι σελίδες του Web είναι πολύ ελκυστικότερες μιας και μπορεί να περιλαμβάνουν: **γραφικά**, **εικόνες**, **κινηματογραφικές ταινίες**, **ήχους**, **τρισδιάστατους κόσμους** και σχεδόν οποιαδήποτε άλλη μορφή ψηφιακής πληροφορίας μπορούμε να φανταστούμε.

Η **γλώσσα συγγραφής** που χρησιμοποιείται για την κατασκευή των σελίδων είναι η **HTML** (**Hypertext Markup Language**).

#### **Προγράμματα για το WWW**

Η ανάπτυξη του WWW και η εμφάνιση γραφικών προγραμμάτων πλοήγησης έκαναν την εξερεύνηση του Internet προσιτή στους απλούς χρήστες. Ο πρώτος γραφικός browser που κυκλοφόρησε ήταν ο **Mosaic** της NCSA. Σήμερα, πολύ διαδεδομένοι browsers είναι ο **Netscape Communicator** της Netscape Communications και ο **Internet Explorer** της Microsoft. Και τα δύο προγράμματα προσφέρουν τις ίδιες βασικές λειτουργίες και εξελίσσονται διαρκώς, οπότε προκύπτουν νέες εκδόσεις τους.

Πως λειτουργεί το WWW

Το WWW είναι ακόμη ένα παράδειγμα του μοντέλου πελάτη/εξυπηρετητή, στο οποίο δικτυωμένοι υπολογιστές μοιράζονται τη δουλειά που απαιτεί μια διαδικασία. Στο WWW, η επικοινωνία μεταξύ του πελάτη και του εξυπηρετητή γίνεται σύμφωνα με το πρωτόκολλο **HTTP** (**Hyper Text Transfer Protocol**).

Εμείς εκτελούμε στον υπολογιστή μας ένα πρόγραμμα **πελάτη**, πιθανότατα το Netscape Communicator ή το Internet Explorer. Όπως έχουμε πει, οι πελάτες για την υπηρεσία WWW ονομάζονται **αναζητητές (browsers)**. Μέσω του browser συνδεόμαστε με έναν απομακρυσμένο υπολογιστή που περιέχει τη σελίδα που θέλουμε να δούμε και στον οποίον εκτελείται ένα άλλο πρόγραμμα που ονομάζεται **εξυπηρετητής Web** (**Web server**). Ο Web server είναι υπεύθυνος για τη διαβίβαση της σελίδας και ο browser για την παρουσίασή της στην οθόνη του υπολογιστή μας.

Ο browser υποβάλλει την αίτησή του στον Web server και περιμένει μέχρις ότου έρθει η απάντηση, οπότε παραλαμβάνει τη σελίδα που ζητήθηκε, που πλέον "φορτώνεται" στη μνήμη του τοπικού μας μηχανήματος, και την εμφανίζει στην οθόνη μας. Κατόπιν η σύνδεση κλείνει. Μόλις ζητήσουμε μια άλλη σελίδα, π.χ. κάνοντας κλικ πάνω σε έναν σύνδεσμο, η ίδια διαδικασία αρχίζει ξανά. Αυτό επαναλαμβάνεται πολλές φορές, σε αντίθεση π.χ. με το FTP που διατηρεί ανοικτή γραμμή καθ' όλη τη διάρκεια της σύνδεσης. Αυτός ακριβώς ο τρόπος επικοινωνίας εξηγεί και τα πολλαπλά μηνύματα που πιθανόν να βλέπουμε στην τελευταία γραμμή της οθόνης του browser όταν προσπαθεί να εμφανίσει μία Web σελίδα ("Contacting Host…", κλπ.)

Η κατανομή της εργασίας μεταξύ του browser και του Web server επιταχύνει τη διαδικασία με πολλούς τρόπους, αλλά σημαίνει επίσης ότι οι δημιουργοί Web

σελίδων δεν μπορούν να ελέγξουν την τελική τους εμφάνιση, η οποία **εξαρτάται από το πώς είναι διαμορφωμένος ο browser**. Για παράδειγμα, ο δικός μας browser μπορεί να χρησιμοποιεί τη γραμματοσειρά Times-Roman για την παρουσίαση του κειμένου, ενώ ο browser ενός άλλου χρήστη μπορεί να χρησιμοποιεί τη γραμματοσειρά Helvetica.

Καθώς "σερφάρουμε" στο Internet χρησιμοποιώντας τον browser μας, προβάλλουμε στην οθόνη του υπολογιστή μας σελίδες που μπορεί να προέρχονται από πολλούς διαφορετικούς Web servers. **Από την ίδια Web σελίδα** μπορεί να ξεκινούν σύνδεσμοι προς άλλες σελίδες που βρίσκονται διασκορπισμένες **σε διάφορους Web servers ανά τον κόσμο**. Έτσι καθώς επιλέγουμε συνδέσμους, ταξιδεύουμε από υπολογιστή σε υπολογιστή μέσα στον Κυβερνοχώρο του Internet.

#### **Το WWW και οι άλλες υπηρεσίες του Internet**

Ένα βασικό χαρακτηριστικό του WWW που συντείνει στην καθιέρωση του σαν επικρατέστερου μέσου πλοήγησης στο Διαδίκτυο, είναι ότι παρέχει **ενιαία πρόσβαση και σε άλλες υπηρεσίες του Internet**.

Οι browsers προσφέρουν στο χρήστη ένα πολύ εύχρηστο και φιλικό περιβάλλον μέσα από το οποίο μπορεί να εκτελεί διάφορες εργασίες στο Internet, χωρίς να χρειάζεται να καταφεύγει σε ξεχωριστά προγράμματα πελάτες για την κάθε υπηρεσία που επιθυμεί να χρησιμοποιήσει. Έτσι, ο browser αποτελεί ένα ισχυρό κέλυφος εργασίας, που **ενοποιεί κάτω από την ίδια στέγη σχεδόν όλες τις υπηρεσίες:** E-mail, Usenet, anonymous FTP, gopher, telnet.

Η ομοιόμορφη αυτή πρόσβαση προς άλλες υπηρεσίες του Internet επιτυγχάνεται μέσω των URL.

# **1.11.Το Μοντέλο Αναφοράς OSI**

Τώρα που εξετάσαμε τα οργανωμένα σε επίπεδα δίκτυα περιληπτικά , είναι ώρα να ρίξουμε μια ματιά στο σύνολο των επιπέδων που χρησιμοποιούνται σε ολόκληρο το βιβλίο . Το μοντέλο φαίνεται στο σχ . 4.5. Αυτό βασίζεται σε πρόταση που αναπτύχθηκε από το Διεθνή Οργανισμό Τυποποίησης (ISO) ως ένα πρώτο βήμα προς τη διεθνή τυποποίηση των διαφόρων πρωτοκόλλων (Day andZimmerman,1983). Το μοντέλο ονομάζεται **Μοντέλο Αναφοράς OSI (Open System Interconnection, Διασύνδεση Ανοιχτών Συστημάτων )** του **ISO** διότι ασχολείται με συνδέσεις ανοιχτών συστημάτων , δηλαδή αυτά τα οποία είναι ανοιχτά , για επικοινωνία με άλλα συστήματα . Συνήθως το αποκαλούμε μοντέλο OSI για συντομία .

Το μοντέλο OSI έχει εφτά επίπεδα . Οι αρχές που εφαρμόζονται για να φτάσουμε σ ' αυτά είναι οι ακόλουθες :

1 . Ένα επίπεδο πρέπει να δημιουργείται εκεί όπου χρειάζεται διαφορετικός βαθμός αφαίρεσης (abstracti n).

2. Κάθε επίπεδο πρέπει να εκτελεί μια καλά προσδιορισμένη λειτουργία .

3. Η λειτουργία κάθε επιπέδου πρέπει να επιλέγεται με βάση τα καθορισμένα διεθνή τυποποιημένα πρωτόκολλα .

4. Η επιλογή των ορίων των επιπέδων πρέπει να γίνεται με σκοπό την ελαχιστοποίηση της ροής των πληροφοριών μέσω των διασυνδέσεων .

5. Ο αριθμός των επιπέδων θα πρέπει να είναι αρκετά μεγάλος , ώστε διακεκριμένες λειτουργίες να μη χρειάζεται να τοποθετηθούν μαζί στο ίδιο επίπεδο , χωρίς να υπάρχει τέτοια ανάγκη , και αρκετά μικρός ώστε η αρχιτεκτονική να μη γίνεται πολύπλοκη .

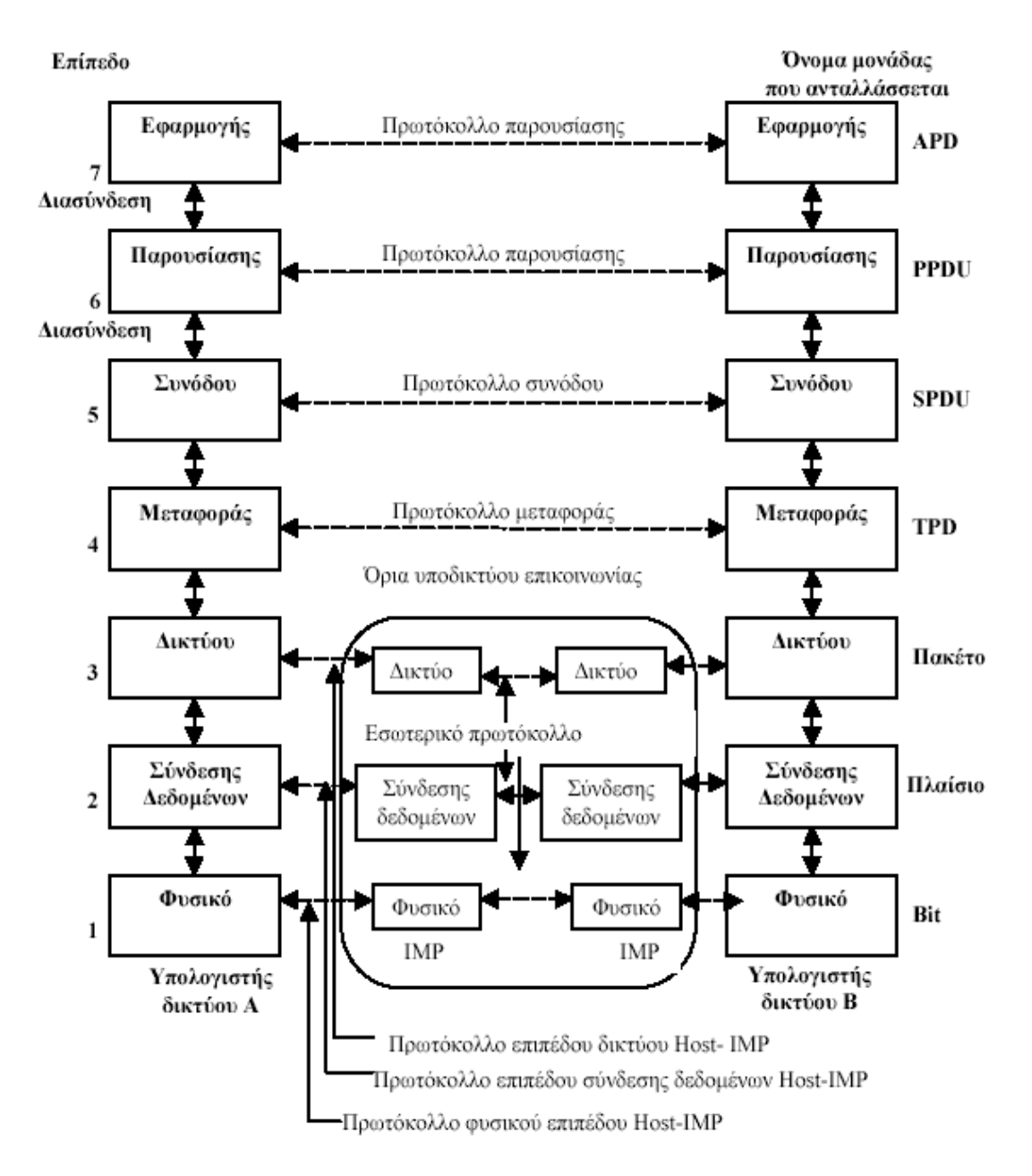

**Σχημα1.7: Αρχιτεκτονική δικτύου που βασίζεται σε μορφή OSI.**

Στις ενότητες 1.12. έως 1.18. θα συζητήσουμε κάθε επίπεδο του μοντέλου με τη σειρά , αρχίζοντας με το κατώτατο . Σημειώστε ότι μόνο του το μοντέλο OSI δεν αποτελεί αρχιτεκτονική δικτύου , διότι δεν προσδιορίζει τις ακριβές υπηρεσίες

και τα πρωτόκολλα που θα χρησιμοποιηθούν σε κάθε επίπεδο . Απλώς μας λέγει μόνο τι θα κάνει το καθένα . Πλην όμως , ο ISO έχει επίσης παράγει πρότυπα για όλα τα επίπεδα αν και αυτά μιλώντας καθαρά , δεν αποτελούν τμήμα του μοντέλου . Το καθένα έχειδημοσιευθεί ως ένα ξεχωριστό διεθνές πρότυπο .

### **1.12. Το Φυσικό Επίπεδο**

Το φυσικό επίπεδο (physical layer) ασχολείται με τη μετάδοση ακατέργαστων bits σε ένα κανάλι επικοινωνίας . Τα θέματα σχεδίασης έχουν να κάνουν με τη διασφάλιση ότι , όταν η μια πλευρά στέλνει ένα bit 1 , αυτό λαμβάνεται από τη άλλη πλευρά ως bit 1 και όχι ως bit 0. Τυπικές ερωτήσεις εδώ είναι πόσα volt πρέπει να χρησιμοποιηθούν για να αναπαραστήσουν ένα bit 1 , και πόσα για ένα bit 0, πόσα μικροδευτερόλεπτα διαρκεί ένα bit, ή εάν μπορούν μεταδόσεις να γίνουν ταυτόχρονα και προς τις δύο κατευθύνσεις , πώς εγκαθίσταται η αρχική σύνδεση και πώς αυτή τερματίζεται , όταν και οι δύο πλευρές τελειώνουν , και πόσους ακροδέκτες έχει ο συνδετήρας τον δικτύου και πού χρησιμοποιείται ο καθένας . Τα θέματα σχεδίασης εδώ , ως επί το πλείστον ασχολούνται με μηχανικές , ηλεκτρικές και διαδικασιακές διασυνδέσεις καθώς και το φυσικό μέσο μετάδοσης , το οποίο βρίσκεται κάτω από το φυσικό επίπεδο . Η σχεδίαση του φυσικού επιπέδου μπορεί κατάλληλα να θεωρηθεί ότι ανήκει στην περιοχή αρμοδιότητας των ηλεκτρολόγων μηχανικών .

## **1.13. Το Επίπεδο Σύνδεσης Δεδομένων**

Η κύρια αποστολή του επιπέδου σύνδεσης δεδομένων (data link layer) είναι να μετασχηματίσει το ακατέργαστο μέσο μετάδοσης σε μια γραμμή που εμφανίζεται ελεύθερη από σφάλματα μετάδοσης στο επίπεδο δικτύου . Ο σκοπός αυτός επιτυγχάνεται με τη διάσπαση των δεδομένων εισόδου από τον αποστολέα σε πλαίσια δεδομένων (data frames) ( λίγες εκατοντάδες bytes), μετάδοση αυτών με τη σειρά και επεξεργασία των πλαισίων επιβεβαίωσης λήψης (acknowledgement frames), που επιστρέφονται από τον αποδέκτη . Εφόσον το φυσικό επίπεδο απλώς αποδέχεται και μεταδίδει ένα συρμό bits, χωρίς να νοιάζεται για το νόημα και τη δομή , η δημιουργία και η αναγνώριση των ορίων των πλαισίων εξαρτάται πλέον από το επίπεδο σύνδεσης δεδομένων . Αυτή μπορεί να επιτευχθεί με την επισύναψη ειδικών ακολουθιών bits στην αρχή και στο τέλος των πλαισίων . Εάν αυτές οι ακολουθίες των bits μπορούν από σύμπτωση να παρουσιαστούν στα δεδομένα , θα πρέπει να ληφθεί ειδική μέριμνα για να αποφευχθεί η σύγχιση.

 Η εμφάνιση θορύβου στη γραμμή μπορεί να καταστρέψει ολοκληρωτικά το πλαίσιο . Στην περίπτωση αυτή , το λογισμικό του επιπέδου σύνδεσης δεδομένων στη μηχανή της αφετηρίας πρέπει να επαναμεταδώσει το πλαίσιο . Ωστόσο , οι πολλαπλές μεταδόσεις του ίδιου πλαισίου δημιουργούν τη δυνατότητα να υπάρξουν αντίγραφα πλαισίων . Ένα αντίγραφο πλαισίου θα μπορούσε , για παράδειγμα , να σταλεί , εάν καταστραφεί το πλαίσιο επιβεβαίωσης λήψης που επιστρέφει ο δέκτης στον πομπό . Απ ' αυτό το επίπεδο εξαρτάται η λύση των προβλημάτων που δημιουργούνται από καταστροφές , απώλειες και αντίγραφα πλαισίων . Το επίπεδο σύνδεσης δεδομένων μπορεί να προσφέρει πολλές διαφορετικές κατηγορίες υπηρεσιών στο επίπεδο δικτύου , καθεμιά με διαφορετική ποιότητα και τιμή .

 Ένα άλλο θέμα που εμφανίζεται στο επίπεδο σύνδεσης δεδομένων ( στα περισσότερα από τα υψηλότερα επίπεδα επίσης ), είναι πώς να συγκρατηθεί ένας γρήγορος πομπός για να μην πλημμυρίσει με δεδομένα έναν αργό δέκτη. Θα πρέπει να εφαρμοστεί κάποιος μηχανισμός ρύθμισης της κυκλοφορίας για να μπορεί ο πομπός να γνωρίζει πόσο χώρο στην ενδιάμεση μνήμη (buffer) έχει κάθε στιγμή ο δέκτης . Αυτή η ρύθμιση ροής συχνά ενοποιείται με τη διαχείριση σφαλμάτων για ευκολία .

 Εάν η γραμμή μπορεί να χρησιμοποιηθεί για αμφίδρομη μετάδοση δεδομένων αυτό δημιουργεί ένα νέο πρόβλημα με το οποίο θα πρέπει να ασχοληθεί το λογισμικό του επιπέδου σύνδεσης δεδομένων . Το πρόβλημα είναι ότι τα πλαίσια επιβεβαίωσης λήψης για την κυκλοφορία από το A στο Β ανταγωνίζονται με τα πλαίσια δεδομένων της κίνησης από το B στο Α για το ποιος θα χρησιμοποιήσει τη γραμμή . Μια έξυπνη λύση ( επιβεβαίωση λήψης , piggyback acknowledgment) έχει επινοηθεί και θα την εξετάσουμε αργότερα με κάθε λεπτομέρεια .

#### **1.14. Το Επίπεδο Δικτύου**

 Το επίπεδο δικτύου (network layer) ασχολείται με τον έλεγχο της λειτουργίας του υποδικτύου . Ένα βασικό θέμα στη σχεδίαση είναι ο καθορισμός του τρόπου δρομολόγησης των πακέτων από την αφετηρία στον προορισμό τους. Οι διαδρομές Θα μπορούσαν να βασιστούν σε στατικούς πίνακες οι οποίοι είναι "καλωδιωμενοι"("wired into") στο δίκτυο και σπάνια τροποποιούνται . Θα μπορούσαν επίσης να οριστούν στην αρχή κάθε συνομιλίας , για παράδειγμα μιας συνόδου τερματικών .Τέλος , θα μπορούσαν να είναι πολύ δυναμικές και να καθορίζονται εκ νέου για κάθε πακέτο για να απεικονίζουν το τρέχον φορτίο του δικτύου .

 Εάν στο υποδίκτυο είναι παρόντα πολλά πακέτα την ίδια χρονική στιγμή , θα εμπλακεί το ένα στη διαδρομή του άλλου , δημιουργώντας συμφόρηση (bottleneck). Ο έλεγχος μιας τέτοιας συμφόρησης επίσης ανήκει στις αρμοδιότητες του επιπέδου δικτύου .

 Επειδή οι χειριστές του υποδικτύου μπορεί να περιμένουν ανταμοιβή για τις προσπάθειές τους , υπάρχει συχνά ενσωματωμένη στο επίπεδο τον δικτύου από την κατασκευή της μια λειτουργία χρέωσης . Στο τέλος , το λογισμικό πρέπει να υπολογίζει πόσα πακέτα ή χαρακτήρες ή bits στάλθηκαν από κάθε πελάτη για την έκδοση λογαριασμών . Όταν ένα πακέτο διασχίζει τα εθνικά σύνορα και υπάρχουν διαφορετικές τιμές σε κάθε πλευρά , η διαδικασία χρέωσης μπορεί να γίνει πολύπλοκη . Όταν το πακέτο πρέπει να μεταδοθεί από ένα δίκτυο σ ' ένα άλλο για να φτάσει στον προορισμό του , μπορεί να εμφανιστούν πολλά προβλήματα . Η διευθυνσιοδότηση που χρησιμοποιείται απ ' το δεύτερο δίκτυο μπορεί να είναι διαφορετική από αυτήν τον πρώτου . Το δεύτερο μπορεί να μη δέχεται καθόλου το πακέτο , διότι

ίσως είναι πολύ μεγάλο . Τα πρωτόκολλα μπορεί να διαφέρουν και ούτω καθεξής .Εξαρτάται από το ίδιο το επίπεδο δικτύου να υπερπηδήσει όλα αυτά τα προβλήματα ,ώστε να επιτρέψει τη διασύνδεση ετερογενών δικτύων .

 Σε δίκτυα εκπομπής , το πρόβλημα της δρομολόγησης είναι απλό , κι έτσι το επίπεδο δικτύου είναι συχνά λεπτό ή ακόμη και ανύπαρκτο .

#### **1.15. Το Επίπεδο Μεταφοράς**

 Η ( λειτουργία του επιπέδου μεταφοράς (transport layer) είναι η αποδοχή δεδομένων από το επίπεδο συνόδου ή διάσπαση αυτών σε μικρότερες μονάδες εάν χρειαστεί , η μεταφορά τους στο επίπεδο δικτύου και η διασφάλιση ότι όλα τα τμήματα φτάνουν σωστά στην άλλη πλευρά . Επιπλέον, όλα αυτά πρέπει να γίνουν αποδοτικά και με τέτοιον τρόπο που να απομονώνουν το επίπεδο συνόδου από τις αναπόφευκτες αλλαγές στην τεχνολογία του υλικού .

 Υπό κανονικές συνθήκες , το επίπεδο μεταφοράς δημιουργεί μια ξεχωριστή σύνδεση δικτύου για κάθε σύνδεση μεταφοράς που απαιτείται από το επίπεδο συνόδου . Εάν ωστόσο η σύνδεση μεταφοράς απαιτεί υψηλό ρυθμό εξυπηρέτησης ,(throughput), το επίπεδο μεταφοράς μπορεί να δημιουργήσει πολλαπλές συνδέσεις δικτύου , μοιράζοντας τα δεδομένα ανάμεσα στις συνδέσεις τον δικτύου για να βελτιώσει το ρυθμό εξυπηρέτησης . Από την άλλη πλευρά , εάν η δημιουργία ή η συντήρηση μιας σύνδεσης δικτύου είναι ακριβή , το επίπεδο μεταφοράς μπορεί να πολυπλέκει πολλές συνδέσεις μεταφοράς στην ίδια σύνδεση δικτύου για να ελαττώσει το κόστος . Σε όλες τις περιπτώσεις , το επίπεδο μεταφοράς χρειάζεται πάντα , για να κάνει την πολύπλεξη διαφανή στο επίπεδο συνόδου .

 Το επίπεδο μεταφοράς καθορίζει επίσης τί είδους υπηρεσίες θα παρέχει το επίπεδο συνόδου και τελικά , τους χρήστες του δικτύου . Ο πιο γνωστός τύπος σύνδεσης μεταφοράς είναι ένα ελεύθερο από σφάλματα από σημείο σε σημείο κανάλι (point - to - point), το οποίο παραδίδει μηνύματα με τη σειρά με την οποία έχουν σταλεί . Ωστόσο , άλλα πιθανά είδη υπηρεσιών μεταφοράς είναι η μεταφορά απομονωμένων μηνυμάτων χωρίς εγγυήσεις σχετικά με τη σειρά παράδοσης , και η εκπομπή μηνυμάτων σε πολλούς αποδέκτες . Ο τύπος της υπηρεσίας ορίζεται με την εγκατάσταση της σύνδεσης .

 Το επίπεδο μεταφοράς είναι ένα αληθινό επίπεδο από την αφετηρία στον προορισμό ή από άκρο σε άκρο (end-to-end). Με άλλα λόγια , ένα πρόγραμμα στη μηχανή αφετηρίας συνομιλεί με ένα παρόμοιο πρόγραμμα της μηχανής προορισμού , χρησιμοποιώντας τις επικεφαλίδες του μηνύματος και τα μηνύματα ελέγχου . Στα κατώτερα επίπεδα , τα πρωτόκολλα είναι ανάμεσα σε κάθε μηχανή και στις άμεσα γειτονικές της μηχανές , και όχι ανάμεσα σ ' αυτές τις τελικές μηχανές αφετηρίας και προορισμού , οι οποίες μπορεί να χωρίζονται από πολλά IMPs.

 Πολλοί host πολυπρογραμματίζονται , πράγμα που σημαίνει ότι κάθε host θα έχει πολλαπλές εισερχόμενες και εξερχόμενες συνδέσεις . Εκεί δημιουργείται η ανάγκη ύπαρξης κάποιου τρόπου που να δηλώνει ποιό μήνυμα ανήκει σε κάθε σύνδεση . Η επικεφαλίδα μεταφοράς είναι μια θέση στην οποία μπορεί να τοποθετηθεί η πληροφορία αυτή .

 Πέραν από την πολύπλεξη πολλών συρμών μηνυμάτων σ ' ένα κανάλι , το επίπεδο μεταφοράς θα πρέπει να φροντίζει για την εγκατάσταση και τη διαγραφή των συνδέσεων διαμέσου του δικτύου . Αυτό απαιτεί κάποιο είδος μηχανισμού για καθορισμό ονομάτων , έτσι ώστε η διεργασία ενός μηχανήματος να διαθέτει έναν τρόπο για να ορίζει αυτόν με τον οποίο θέλει να επικοινωνήσει . Πρέπει επίσης να υπάρχει ένας μηχανισμός ρύθμισης της ροής των πληροφοριών , έτσι ώστε ένας γρήγορος host να μη μπορεί να πλημμυρίσει έναν αργό . Ο έλεγχος της ροής μεταξύ των hosts είναι ξεχωριστός από τον έλεγχο της ροής μεταξύ των IMPs, παρόλο που αργότερα θα διαπιστώσουμε ότι και στους δυο εφαρμόζονται παρόμοιες αρχές .

#### **1.16. Το Επίπεδο Συνόδου**

 Το επίπεδο συνόδου (session layer) επιτρέπει στους χρήστες διαφορετικών μηχανημάτων να εγκαθιστούν συνόδους (sessions) μεταξύ τους . Μία σύνοδος επιτρέπει μια συνήθη μεταφορά δεδομένων , όπως και το επίπεδο μεταφοράς, αλλά παρέχει και μερικές πρόσθετες υπηρεσίες που είναι χρήσιμες σε πολλές εφαρμογές . Μια σύνοδος , μπορεί να χρησιμοποιηθεί για να επιτρέψει τη σύνδεση ενός χρήστη σ 'ένα απομακρυσμένο σύστημα καταμερισμού χρόνου (time-sharing) ή για να μεταφέρει ένα αρχείο μεταξύ δύο μηχανών .

 Μία από τις υπηρεσίες πού παρέχει το επίπεδο συνόδου είναι η δυνατότητα διαχείρισης ελέγχου ενός διαλόγου . Οι σύνοδοι μπορούν να επιτρέψουν την κυκλοφορία και προς τις δύο κατευθύνσεις την ίδια στιγμή ή προς τη μία κατεύθυνση κάθε στιγμή . Εάν η κυκλοφορία σε μια δεδομένη χρονική στιγμή μπορεί να πάσει προς μια μόνο κατεύθυνση ( με την απλή σιδηροδρομική γραμμή ), το επίπεδο συνόδου μπορεί να παρακολουθεί ποιός έχει σειρά .

 Μια σχετική υπηρεσία συνόδου είναι η διαχείριση κουπονιού (token management). Για μερικά πρωτόκολλα είναι βασικό . Για να μην επιχειρούν και οι δύο πλευρές την ίδια λειτουργία ταυτόχρονα . Για να διαχειριστεί αυτές τις δραστηριότητες , το επίπεδο συνόδου παρέχει κουπόνια τα οποία μπορούν να ανταλλαγούν . Μόνο η πλευρά που κατέχει το κουπόνι μπορεί να εκτελέσει την κρίσιμη λειτουργία .

 Μια άλλη υπηρεσία συνόδου είναι ο συγχρονισμός (synchronization). Σκεφτείτε τα προβλήματα που μπορούν να συμβούν στην προσπάθεια να κάνετε μεταφορά ενός αρχείου διάρκειας δύο ωρών ανάμεσα σε δύο μηχανές σε ένα δίκτυο , με μέσο χρόνο λειτουργίας (mean-time), μεταξύ δύο καταρρεύσεων σε 1 ώρα . Μετά τη διακοπή κάθε μεταφοράς ολόκληρη η μεταφορά θα πρέπει ν ' αρχίσει ξανά , από την αρχή , και είναι πιθανό να αποτύχει ξανά όταν το δίκτυο καταρρεύσει την επόμενη φορά . Για την εξάλειψη αυτού του προβλήματος , το επίπεδο συνόδου παρέχει έναν τρόπο για την εισαγωγή σημείων ελέγχου , έτσι ώστε μετά την κατάρρευση μόνο τα

δεδομένα που ακολουθούν το τελευταίο σημείο ελέγχου να πρέπει να επαναληφθούν.

#### **1.17. Το Επίπεδο Παρουσίασης**

Το επίπεδο παρουσίασης (presentation layer) εκτελεί συγκεκριμένες λειτουργίες οι οποίες ζητούνται αρκετά συχνά από τους χρήστες , για να εξασφαλίζουν την εύρεση μιας γενικής λύσης γι ' αυτούς , ώστε να μην αφήνεται κάθε χρήστης να λύνει τα προβλήματα μόνος του . Συγκεκριμένα , ενώ όλα τα κατώτερα επίπεδα ενδιαφέρονται μόνο για την αξιόπιστη μετακίνηση bits από το ένα μέρος στο άλλο , το επίπεδο παρουσίασης ενδιαφέρεται για το συντακτικό και τη σημασιολογία των πληροφοριών που μεταδίδονται.

 Ένα τυπικό παράδειγμα υπηρεσίας παρουσίασης είναι η κωδικοποίηση δεδομένων σε ένα κώδικα που συμφωνήθηκε στη διαδρομή . Τα περισσότερα προγράμματα του χρήστη δεν ανταλλάσσουν τυχαίες σειρές bits. Ανταλλάσσουν στοιχεία , όπως ονόματα ανθρώπων , ημερομηνίες , ποσά χρημάτων και τιμολόγια . Αυτά τα στοιχεία παριστάνονται ως σειρές χαρακτήρων , ακέραιοι , αριθμοί κινητής υποδιαστολής , και δομές δεδομένων που αποτελούνται από πολλά απλούστερα

στοιχεία . Διαφορετικοί υπολογιστές έχουν διαφορετικούς κώδικες για την αναπαράσταση σειρών χαρακτήρων ( ASCII και EBCDIC), ακεραίων (π.χ. συμπλήρωμα ως προς ένα και δύο ), και ούτω καθεξής . Για να καταστεί δυνατή η επικοινωνία ανάμεσα σε υπολογιστές με διαφορετικές αναπαραστάσεις , οι δομές των δεδομένων που πρόκειται να ανταλλαγούν πρέπει να καθοριστούν μ ' έναν αφηρημένο

τρόπο , μαζί με την τυποποιημένη κωδικοποίηση που θα χρησιμοποιηθεί " στο καλώδιο ". Η εργασία της διαχείρισης αυτών των αφηρημένων δομών δεδομένων , και η μετατροπή τους από την αναπαράσταση που χρησιμοποιείται μέσα στον υπολογιστή στην τυποποιημένη αναπαράσταση δικτύου , αντιμετωπίζεται από το επίπεδο παρουσίασης .

 Το επίπεδο παρουσίασης επίσης ενδιαφέρεται και για άλλα θέματα αναπαράστασης πληροφοριών . Για παράδειγμα , η συμπίεση των δεδομένων μπορεί να χρησιμοποιηθεί εδώ για να ελαττώσει τον αριθμό των bits που πρόκειται να μεταδοθούν και συχνά απαιτείται κρυπτογράφηση για να εξασφαλιστεί η μυστικότητα (privacy) και η γνησιότητα (authentication) της πληροφορίας.

#### **1.18. Το Επίπεδο Εφαρμογής**

Το επίπεδο εφαρμογής (Application layer) περιέχει μια ποικιλία πρωτοκόλλων που χρειάζονται συχνά . Για παράδειγμα , υπάρχουν εκατοντάδες τύποι συμβατών τερματικών σ ' ολόκληρο τον κόσμο . Θεωρείστε το πρόβλημα ενός κειμενογράφου με πλήρη οθόνη (full screen editor), ο οποίος υποτίθεται ότι εργάζεται σ ' ένα δίκτυο με πολλούς διαφορετικούς τύπους τερματικών , το καθένα με διαφορετική παρουσίαση οθόνης , διαφορετικές ακολουθίες διαφυγής για εισαγωγή και διαγραφή κειμένου,μετακίνηση του δρομέα (cursor) κ.λ.π.

 Ένας τρόπος επίλυσης αυτού του προβλήματος είναι ο καθορισμός ενός αφηρημένου **νοητού τερματικού δικτύου (network virtual terminal)** για τα οποία μπορούν να γραφούν κειμενογράφοι και άλλα προγράμματα που να συνεργάζονται μαζί του . Για το χειρισμό κάθε τύπου τερματικού , πρέπει να γραφτεί ένα τμήμα λογισμικού για να αντιστοιχίσει τις λειτουργίες του νοητού τερματικού του δικτύου επάνω στο πραγματικό τερματικό . Για παράδειγμα , όταν ο κειμενογράφος (editor) μετακινεί τον δρομέα του νοητού τερματικού στην επάνω αριστερή γωνία της οθόνης,το λογισμικό αυτό πρέπει να δώσει την κατάλληλη σειρά εντολών στο πραγματικό τερματικό για την κίνηση και του δικού του δρομέα εκεί . Όλο το λογισμικό του νοητού τερματικού βρίσκεται στο επίπεδο εφαρμογής .

 Μια άλλη λειτουργία του επιπέδου εφαρμογής είναι η μεταφορά αρχείων . Διαφορετικά συστήματα αρχείων έχουν διαφορετικές μεθόδους καθορισμού ονομασίας , διαφορετικούς τρόπους αναπαράστασης των γραμμών κειμένου , και ούτω καθεξής . Η μεταφορά ενός αρχείου μεταξύ δύο διαφορετικών συστημάτων απαιτεί αντιμετώπιση αυτών και άλλων μη συμβατών καταστάσεων . Η εργασία αυτή επίσης ανήκει στο επίπεδο εφαρμογής , όπως επίσης και το ηλεκτρονικό ταχυδρομείο , η εισαγωγή εργασιών από απόσταση , η εμφάνιση καταλόγων (directory) αρχείων , και διάφορες άλλες ειδικού ή και γενικού σκοπού ευκολίες .

#### **1.19 Τί είναι το TCP/IP**

 Κάπως απλουστευμένα , το TCP/ΙΡ είναι το όνομα ενός πρωτοκόλλου δικτύωσης . Ένα πρωτόκολλο είναι ένα σετ κανόνων με τους οποίους Θα πρέπει να συμμορφώνονται όλες οι εταιρείες κατασκευής λογισμικού , έτσι ώστε τα προϊόντα που κατασκευάζουν να είναι συμβατά μεταξύ τους . Οι κανόνες αυτοί διασφαλίζουν ότι ένας υπολογιστής που τρέχει την έκδοση του TCP/IC της Digital Equipment θα μπορεί να συνομιλεί με ένα Compaq PC που τρέχει το TCP/ΙΡ . Εάν οι καθορισμένες μέθοδοι συμπεριφοράς ακολουθούνται , ο πραγματικός κατασκευαστής του λογισμικού ή του hardware δεν είναι σημαντικός για το σύστημα σαν σύνολο . Το hardware και το μη εξειδικευμένο λογισμικό είναι αυτό που σημαίνει ο όρος *ανοικτό σύστημα* : Ένα σύστημα του οποίου οι λεπτομέρειες της λειτουργίας είναι δημόσια γνωστές και διαθέσιμες σε όλους . Το TCP/ΙΡ είναι ένα ανοικτό πρωτόκολλο , πράγμα που σημαίνει ότι όλες οι συγκεκριμένες προδιαγραφές του έχουν κοινοποιηθεί και μπορούν να υλοποιηθούν από οποιονδήποτε .

 Ένα πρωτόκολλο καθορίζει πως μπορεί να επικοινωνήσει μια εφαρμογή με μια άλλη . Αυτή η επικοινωνία εφαρμογών είναι σαν μία συνομιλία : " σου στείλω αυτό , εσύ στείλε μου πίσω εκείνο , κατόπιν θα σου στείλω το άλλο , θα προσθέσεις όλα τα ψηφία και κατόπιν θα μου στείλεις το σύνολο , και στην περίπτωση που θα υπάρξουν προβλήματα στείλε μου αυτό το μήνυμα ". Το πρωτόκολλο ορίζει πώς διαχειρίζεται κάθε μέρος του συνολικού πακέτου την κυκλοφορία της πληροφορίας , είτε αυτή είναι ένα μήνυμα ηλεκτρονικού ταχυδρομείου , είτε ένα άρθρο μιας ομάδας νέων , είτε ένα μήνυμα κατάστασης που υποδεικνύει ένα πρόβλημα σε έναν υπολογιστή κάπου στο δίκτυο . Τα πρωτόκολλα γράφονται συνυπολογίζοντας όλες τις πιθανές

περιπτώσεις . Ένα πρωτόκολλο περιλαμβάνει επίσης τους κανόνες που πρέπει να ακολουθούνται όταν τα πράγματα πάνε στραβά .

 Το TCP/ΙΡ σημαίνει Transmission Control Protocol / Internet Protocol ( Ελέγχου Μετάδοσης / Πρωτόκολλο Δια -δυκτίου), τα οποία είναι δύο ξεχωριστά πρωτόκολλα . Το TCP/ΙΡ δεν είναι ένα μόνο προϊόν , όπως νομίζουν πολλοί . Αντίθετα , το TCP/ΙΡ αναφέρεται σε μία ολόκληρη οικογένεια σχετιζόμενων πρωτοκόλλων , τα οποία είναι όλα οχεδιασμένα ώστε να μεταφέρουν πληροφορίες μέσω ενός δικτύου και να παρέχουν πληροφορίες κατάστασης για το ίδιο το δίκτυο . Το TCP/ΙΡ είναι σχεδιασμένο ώστε να είναι ένα από τα συστατικά ενός δικτύου , ειδικότερα , το συστατικό λογισμικού . Τα μέρη της οικογένειας πρωτοκόλλων TCP/ΙΡ έχουν το καθένα ειδικές εργασίες , όπως η αποστολή ηλεκτρονικού ταχυδρομείου , η παροχή μιας υπηρεσίας απομακρυσμένης σύνδεσης , η μεταφορά αρχείων , η δρομολόγηση μηνυμάτων , ή ο χειρισμός των προβλημάτων στο δίκτυο . Επίσης , το

TCP/ΙΡ δεν περιορίζεται στο Internet. Είναι το πιο ευρέως χρησιμοποιούμενο πρωτόκολλο δικτύωσης στον κόσμο , και χρησιμοποιείται για μεγάλα δίκτυα εταιρειών καθώς επίσης και για τοπικά δίκτυα τριών ή τεσσάρων υπολογιστών.

 Όπως μόλις αναφέραμε , το TCP/ΙΡ δεν είναι ένα μόνο πρωτόκολλο αλλά μια οικογένεια πρωτοκόλλων . Γιατί λοιπόν οι άνθρωποι λένε TCP/ΙΡ όταν αναφέρονται σε υπηρεσίες οι οποίες είναι διαφορετικές είτε από το TCP είτε από το ΙΡ ; Οι άνθρωποι χρησιμοποιούν το γενικό όνομα όταν μιλούν για την οικογένεια πρωτοκόλλων που χρησιμοποιείται σε ένα δίκτυο , αν και ορισμένοι πιο γνωστικοί χρήστες μιλούν ακόμη με τη γενική έννοια όταν αναφέρονται σε ένα συγκεκριμένο

μέρος του TCP/ΙΡ : υποθέτουν ότι ο συνομιλητής τους γνωρίζει τι εννοούν . Στον πραγματικό κόσμο , οι πραγματικές υπηρεσίες αναφέρονται με το όνομά τους,καθιστώντας έτσι σαφές το θέμα της συζήτησης .

## **1.20.Τα συστατικά του TCP/IP**

 Οι διαφορετικές υπηρεσίες που παρέχονται από το TCP/ΙΡ και οι λειτουργίες τους μπορούν να ομαδοποιηθούν σύμφωνα με τον σκοπό τους . Τα πρωτό- κολλα και οι ομάδες τους ακολουθούν .

Τα *πρωτόκολλα* μεταφοράς *(transport protocols)* ελέγχουν τη μετακίνηση των δεδομένων μεταξύ δύο υπολογιστών .

- **TCP** (Transmission Control Protocol Πρωτόκολλο Ελέγχου Μετάδοσης). Μια βασιζόμενη στη σύνδεση υπηρεσία (connection-based), πράγμα που σημαίνει ότι ο υπολογιστής που στέλνει και ο υπολογιστής που λαμβάνει είναι συνδεδεμένοι και επικοινωνούν μεταξύ τους συνεχώς.
- **UDP** (User Datagram Protocol Πρωτόκολλο Μονάδων Δεδομένων Χρήστη ).Μια υπηρεσία που δε βασίζεται στη σύνδεση (connectionless), πράγμα που σημαίνει ότι τα δεδομένα αποστέλλονται χωρίς να βρίσκονται σε επαφή ο υπολογιστής που στέλνει με τον υπολογιστή που λαμβάνει . Είναι σαν την αποστολή μιας επιστολής σε μία διεύθυνση με το συμβατικό ταχυδρομείο , αλλά χωρίς καμία εγγύηση για την παράδοση . (Οι δύο υπολογιστές είναι συνδεδεμένοι υπό την έννοια ότι είναι αμφότεροι συνδεδεμένοι στο Internet, αλλά δεν επικοινωνούν ο ένας με τον άλλο μέσω αποκλειστικής σύνδεσης . Αυτό εννοούμε όταν λέμε υπηρεσία που δε βασίζεται οτη σύνδεση ).

Τα *πρωτόκολλα δρομολόγησης (routing protocols)* χειρίζονται τη δρομολόγηση των δεδομένων και προσδιορίζουν την καλύτερη οδό για να φτάσουν στον προορισμό τους . Μπορούν επίσης να χειριστούν τον τρόπο με τον οποίο τα μεγάλα μηνύματα διαχωρίζονται και επανασυναρμολογούνται στον προορισμό.

- **IP**(internet Protocol Πρωτόκολλο Δια -δικτύου). Χειρίζεται την πραγματικήμετάδοση των δεδομένων .
- $\mathbf{r}^{(1)}$ **ICMP** (Internet Control Message Protocol - Πρωτόκολλο Ελέγχου Μηνυμάτων Δια-δικτύου). Χειρίζεται τα μηνύματα κατάστασης για το ΙΡ, όπως τα λάθη και τις αλλαγές στο hardware του δικτύου που επηρεάζουν τη δρομολόγηση των δεδομένων .
- **RIP** (Routing Information Protocol Πρωτόκολλο Πληροφοριών  $\mathbf{r}^{\prime}$ Δρομολόγησης ).Ένα από τα αρκετά πρωτόκολλα που καθορίζει την καλύτερη μέθοδο δρομολόγησης για την παράδοση ενός μηνύματος.
- **OSPF** (Open Shortest Path First Επιλογή του Συντομότερου Ελεύθερου Δρόμου ). Ένα εναλλακτικό πρωτόκολλο για τον καθορισμό τηςδρομο λόγησης.

Οι *διευθύνσεις δικτύου* (network addresses) υποστηρίζονται από υπηρεσίες και αποτελούν τον τρόπο με τον οποίο προσδιορίζονται οι υπολογιστές στο δίκτυο , με έναν μοναδικό αριθμό και με ένα μοναδικό όνομα .

**ARP** (Address Resolution Protocol - Πρωτόκολλο Προσδιορισμού Διευθύνσεων ).Προσδιορίζει τις μοναδικές αριθμητικές διευθύνσεις των υπολογιστών του δικτύου .
- **DNS** (Domain Name System Σύστημα Ονομασίας Περιοχών ).  $\mathbf{r}^{\prime}$ Προσδιορίζει τις αριθμητικές διευθύνσεις όταν είναι γνωστά τα ονόματα των υπολογιστών
- **RARP** (Reverse Address Resolution Protocol Αντίστροφο Πρωτόκολλο Προσδιορισμού Διευθύνσεων ). Προσδιορίζει τις διευθύνσεις υπολογιστών του δικτύου , αλλά με έναν τρόπο αντίστροφο από αυτόν του ARP.

Οι *υπηρεσίες χρηστών* (user services) είναι οι πραγματικές εφαρμογές τις οποίες μπορεί να χρησιμοποιήσει ένας χρήστης ( ένας υπολογιστής ).

- **ΒΟΟΤΡ** (Boot Protocol Πρωτόκολλο Εκκίνησης ). Εκκινεί έναν υπολογιστή  $\mathbf{r}^{(1)}$ τουδικτύου , διαβάζοντας τις πληροφορίες εκκίνησης από έναν server.
- **FTP** (File Τ ransfer Protocol Πρωτόκολλο Μεταφοράς Αρχείων ). Μεταφέρειαρχεία από έναν υπολογιστή σε έναν άλλο .
- **ΤΕ L** . Επιτρέπει απομακρυσμένη σύνδεση , πράγμα που σημαίνει ότι ο χρήστης ενός υπολογιστή μπορεί να συνδέεται σε έναν άλλο υπολογιστή και να εργάζεται σαν να καθόταν μπροστά στο πληκτρολόγιο του απομακρυσμένου υπολογιστή .

Τα *πρωτόκολλα πύλης* επικοινωνίας *(gateway protocols)* βοηθούν το δίκτυο να μεταδίδει πληροφορίες δρομολόγησης και κατάστασης , καθώς επίσης και να χειρίζεται πληροφορίες των τοπικών δικτύων .

**EGP** (Exterior - Gateway Protocol - Πρωτόκολλο Εξωτερικών Πυλών Επικοινωνίας ). Μεταφέρει πληροφορίες δρομολόγησης για εξωτερικά δίκτυα .

**GGP** (Gateway-to-Gateway Protocol - Πρωτόκολλο Πύλης Επικοινωνίας προς βΠύλη Επικοινωνίας ). Μεταφέρει πληροφορίες δρομολόγησης μεταξύ πυλών επικοινωνίας .

**IGP** (Interior Gateway Protocol - Πρωτόκολλο Εσωτερικών Πυλών Επικοινωνίας ). Μεταφέρει πληροφορίες δρομολόγησης για εσωτερικά δίκτυα .

Τα άλλα *πρωτόκολλα* είναι υπηρεσίες που δεν εμπίπτουν στις κατηγορίες που αναφέραμε παραπάνω , αλλά παρέχουν σημαντικές υπηρεσίες σε ένα δίκτυο .

- **NIS** (Network Information Service Υπηρεσία Πληροφοριών Δικτύου). Τηρείτους λογαριασμούς χρηστών σε πολλαπλά δίκτυα ,απλοποιώντας τη διαδικασία σύνδεσης και τη διαχείριση συνθηματικών .
- **RPC** (Remote Procedure Call Κλήση Απομακρυσμένης Διαδικασίας ).  $\mathbf{r}$  . Επιτρέπει σε απομακρυσμένες εφαρμογές να επικοινωνούν μεταξύ τους με απλό και αποτελεσματικό τρόπο .
- **SMTP** (Simple Mail Τransfer Protocol Απλό Πρωτόκολλο Μεταφοράς Ηλεκτρονικού Ταχυδρομείου ). Είναι ένα πρωτόκολλο αποκλειστικά για τημεταφορά ηλεκτρονικού ταχυδρομείου μεταξύ υπολογιστών .

**SNMP** (Simple Network Management Protocol - Απλό Πρωτόκολλο  $\epsilon$ Διαχείρισης Δικτύων). Είναι μία υπηρεσία για τους επόπτες δικτύων η οποία στέλνει μηνύματα κατάστασης για το δίκτυο και τις συσκευές που είναι συνδεδεμένες σ 'αυτό .

 Όλες αυτές οι υπηρεσίες συνεργαζόμενες δημιουργούν ένα ισχυρό και αποτελεσματικό πρωτόκολλο δικτύωσης , το TCP/ΙΡ . Τα διαφορετικά πρωτόκολλα που υπάρχουν μέσα στο TCP/ΙΡ ενημερώνονται σε τακτική βάση από μία επιτροπή η οποία αποτελεί τμήμα της οργάνωσης του Internet. Αλλαγές στα πρωτόκολλα συμβαίνουν όταν αναπτύσσονται νέες λειτουργίες ή καλύτερες μέθοδοι για την εκτέλεση παλαιότερων λειτουργιών , αλλά αυτό συμβαίνει σπάνια .

# **Κεφάλαιο 2: Το internet στην κινητή τηλεφωνία**

## **2.1. Mobile internet**

Το Mobile Internet είναι ένας όρος που «εφευρέθηκε» από τα τμήματα marketing των δικτύων κινητής τηλεφωνίας για την περιγραφή της δυνατότητας ασύρματης πλοήγησης στο Διαδίκτυο με τη χρήση κινητών τηλεφώνων και άλλων ψηφιακών συσκευών. Σήμερα, τα περισσότερα δίκτυα επιτρέπουν την πρόσβαση στο Διαδίκτυο, επιτρέποντας στους χρήστες τους να ελέγχουν, ανεξαρτήτως τόπου και χρόνου, την ηλεκτρονική τους αλληλογραφία, να έχουν τη δυνατότητα πλοήγησης στο World Wide Web, αλλά και να εκμεταλλεύονται όλες τις γνώριμες υπηρεσίες του Internet, όπως FTP, Telnet, IRC κ.α. Συνήθως η ασύρματη πρόσβαση στο Internet πραγματοποιείται με τη χρήση των υπηρεσιών GPRS. Ικανοποιητικές ταχύτητες μεταφοράς δεδομένων παρέχουν τα δίκτυα 2.5G και 3G.

Στην Ελλάδα, οι εταιρίες Cosmote, TIM και Vodafone διαθέτουν την κατάλληλη υποδομή και προσφέρουν τις απαραίτητες υπηρεσίες ώστε να επιτρέψουν στους συνδρομητές τους (με συμβόλαιο) την εύκολη ασύρματη πρόσβαση στο Internet. Η TIM και η Vodafone διαθέτουν στο εμπόριο ειδικές κάρτες (PCMCIA) οι οποίες αφού συνδεθούν σε φορητό Η/Υ καθιστούν την ασύρματη πρόσβαση στο Διαδίκτυο ακόμη πιο εύκολη.

## **2.2. Τι είναι το Mobile Internet;**

Ουσιαστικά με τον όρο Mobile Internet περιγράφεται η δυνατότητα ασύρματης πρόσβασης στο Διαδίκτυο για πλοήγηση σε ιστοσελίδες, ανάκτηση email, αλλά και για τη πρόσβαση σε οποιαδήποτε άλλη παρεχόμενη υπηρεσία. Ουσιαστικά δεν υπάρχει καμία διαφορά με το «κοινό» Internet, μόνο που η πρόσβαση σε αυτό πραγματοποιείται ασύρματα, μέσω των υπηρεσιών που παρέχουν τα σύγχρονα δίκτυα κινητής τηλεφωνίας.

## **2.3. Πως μπορώ να «απολαύσω» το Mobile Internet;**

Απλά και εύκολα με τη χρήση του κινητού ως ασύρματο *data/fax* modem και φυσικά του ηλεκτρονικού σας υπολογιστή. Θα πρέπει αρχικά να συνδέσετε είτε ενσύρματα είτε ασύρματα το κινητό με τον Η/Υ και στη συνέχεια να πραγματοποιήσετε τη «διασύνδεση» με τον παροχέα υπηρεσιών Internet. Μπορείτε να χρησιμοποιήσετε μια απλή σύνδεση data (CSD), τις υπηρεσίες GPRS, που προσφέρουν σαφώς πιο γρήγορες ταχύτητες λήψης δεδομένων, καθώς και τη δυνατότητα αδιάκοπης πρόσβασης. Τα δίκτυα 3G παρέχουν ακόμη περισσότερα πλεονεκτήματα, καθώς η ταχύτητα μεταφοράς των δεδομένων είναι ακόμη υψηλότερη.

Εναλλακτικά, αν δεν επιθυμείτε να χρησιμοποιήσετε το κινητό σας και έχετε στην κατοχή σας φορητό υπολογιστή, μπορείτε να προμηθευθείτε κάποια από τις κάρτες PCMCIA, οι οποίες διαθέτουν υποδοχή για την τοποθέτηση καρτών SIM και επιτρέπουν την πρόσβαση στο Internet μέσω των δικτύων 2.5G και 3G. Κάρτες αυτού του είδους διαθέτουν στην ελληνική αγορά η TIM και η Vodafone.

## **2.4.Τι θα χρειαστώ για πρόσβαση στο Mobile Internet;**

Ένα κινητό τηλέφωνο, τεχνολογίας 2.5G ή 3G που και έναν ηλεκτρονικό υπολογιστή. Στη συνέχεια θα πρέπει να τα συνδέσετε χρησιμοποιώντας είτε USB ή σειριακό καλώδιο, είτε τη θύρα υπερύθρων, είτε την τεχνολογία Bluetooth. Η επιλογή είναι δική σας, ωστόσο εξαρτάται απόλυτα από τις «δυνατότητες» του κινητού σας.

Στη συνέχεια θα πρέπει να επικοινωνήσετε με το τμήμα εξυπηρέτησης πελατών του δικτύου στο οποίο είστε συνδρομητές ώστε να ενεργοποιήσετε την ασύρματη πρόσβαση στο Internet. Συνήθως η συγκεκριμένη υπηρεσία παρέχεται μόνο σε συνδρομητές με συμβόλαιο.

## **2.5. Mobile Internet μέσω GPRS**

Η πρόσβαση στο Internet μέσω της υπηρεσίας GPRS αποτελεί την πιο συμφέρουσα λύση αφού τα περισσότερα κινητά που διατίθενται στην αγορά υποστηρίζουν τη συγκεκριμένη υπηρεσία. Μολονότι το GPRS παρέχει αισθητά χαμηλότερη ταχύτητα μεταφοράς δεδομένων από τα δίκτυα 3G, ο χρήστης δεν είναι υποχρεωμένος να καταφύγει στην αγορά νέου κινητού για να μπορέσει να πλοηγηθεί ασύρματα στο Διαδίκτυο. Πρόσβαση στο Mobile Internet μέσω GPRS μπορούν να έχουν οι συνδρομητές με συμβόλαιο των Cosmote, TIM και Vodafone. Για περισσότερες πληροφορίες σχετικά με την ενεργοποίηση και τη χρήση του GPRS οι ενδιαφερόμενοι μπορούν να απευθυνθούν στα τμήματα εξυπηρέτησης πελατών της εταιρίας στην οποία είναι συνδρομητές.

Τα πλεονεκτήματα του GPRS είναι η διαρκής σύνδεση με το Διαδίκτυο (always on), καθώς και η δυνατότητα πραγματοποίησης φωνητικών κλήσεων, χωρίς να διακοπεί η μεταφορά των δεδομένων. Η χρέωση είναι ανάλογη με τον όγκο των δεδομένων που μεταφέρονται και όχι ανάλογη με τη διάρκεια της κλήσης. Παράλληλα, η ταχύτητα που παρέχει είναι αισθητά βελτιωμένη από αυτή των απλών κυκλωμάτων CSD (υπηρεσία Data και Fax) και φθάνει τα 53,6kbits/s.

## **2.6. Mobile Internet μέσω 3G**

Οι Cosmote, TIM και Vodafone παρέχουν εμπορικά υπηρεσίες τρίτης γενιάς στους συνδρομητές τους. Συνοπτικά, η πρόσβαση στο Internet μέσω της τεχνολογίας 3G έχει ανάλογα πλεονεκτήματα με την πρόσβαση στο Internet μέσω GPRS, ωστόσο η ταχύτητα μεταφοράς δεδομένων αγγίζει τα 384kbit/s και μπορεί να συγκριθεί με αυτή μιας σύνδεσης DSL. Μειονέκτημα των δικτύων τρίτης γενιάς είναι η ανεπαρκής

κάλυψη, η οποία περιορίζεται μόνο στα αστικά κέντρα της χώρας, όπως η Αθήνα, η Θεσσαλονίκη, η Πάτρα και το Ηράκλειο. Σε περίπτωση που έχετε κινητό τρίτης γενιάς και βρεθείτε εκτός κάλυψης, θα μπορείτε να χρησιμοποιήσετε τις υπηρεσίες Mobile Internet μέσω GPRS.

## **2.7.Ενεργοποίηση Mobile Internet... και Χρεώσεις**

### **Cosmote**

Οι συνδρομητές της Cosmote με συμβόλαιο θα πρέπει να επικοινωνήσουν με το τμήμα εξυπηρέτησης πελατών της εταιρίας και να ζητήσουν την ενεργοποίηση της υπηρεσίας Wireless Internet Easy, εφόσον επιθυμούν την ασύρματη πρόσβαση στο Διαδίκτυο μέσω των τεχνολογιών GPRS ή 3G. Οι κάτοχοι κάρτας USIM (κάρτα SIM «τρίτης γενιάς») έχουν, χωρίς καμία επιπρόσθετη επιβάρυνση, πρόσβαση στο Διαδίκτυο με χρήση του βασικού πακέτου Wireless Internet. Ωστόσο, ο συνδρομητής έχει τρεις συνολικά επιλογές και μπορεί να επιλέξει αυτήν που ανταποκρίνεται στις προσωπικές του ανάγκες, ανάλογα με τον όγκο των δεδομένων, που πιστεύει ότι θα μεταφέρει σε μηνιαία βάση.

### **TIM**

Στην TIM είναι λίγο... μπερδεμένη η κατάσταση (Φεβρουάριος 2005). Οι ενδιαφερόμενοι που επιθυμούν την ενεργοποίηση του GPRS καλούνται να απευθυνθούν στο πλησιέστερο κατάστημα της TIM για να συμπληρώσουν την απαραίτητη αίτηση και να ενεργοποιήσουν κάποιο από τα τρία διαθέσιμα «πακέτα», τα οποία επιτρέπουν την πρόσβαση στο Mobile Internet. Εναλλακτικά, μπορούν να αιτηθούν μέσω FAX την ενεργοποίηση της υπηρεσίας GPRS για την ασύρματη πρόσβαση στο Internet. Για περισσότερες πληροφορίες μπορούν να απευθυνθούν στο τμήμα εξυπηρέτησης πελατών της εταιρίας.

Οι κάτοχοι συσκευής και σύνδεσης τρίτης γενιάς θα πρέπει να ενεργοποιήσουν την «Επιλογή TIM 3G», ωστόσο σύμφωνα με την επίσημη ενημέρωση της εταιρίας, η συγκεκριμένη επιλογή έχει... λήξει στις 31 Δεκεμβρίου 2004. Δεν γνωρίζουμε κατά πόσο η συγκεκριμένη επιλογή συνεχίζει να προσφέρεται και ποιες είναι οι εναλλακτικές προτάσεις για όσους θέλουν να έχουν ασύρματη πρόσβαση στο Internet μέσω του δικτύου τρίτης γενιάς της εταιρίας. Οι χρεώσεις όλων των προαναφερθέντων προγραμμάτων παρέχονται στον παρακάτω συνοπτικό πίνακα.

### **Vodafone**

Σύμφωνα με την ιστοσελίδα της Vodafone, η δυνατότητα ασύρματης πρόσβασης στο Διαδίκτυο μέσω GPRS ή 3G παρέχεται «μόνο σε συνδρομητές κινητής τηλεφωνίας με συμβόλαιο στο δίκτυο της Vodafone (ανεξαρτήτως προγράμματος χρήσης)». Για τους συνδρομητές Vodafone η ενεργοποίηση της υπηρεσίας μπορεί να γίνει και τηλεφωνικά στο 13830. Εναλλακτικά, η ενεργοποίηση γίνεται με μια επίσκεψη σε οποιοδήποτε σημείο του εμπορικού δικτύου της Vodafone συμπληρώνοντας την απαραίτητη «Αίτηση Διάθεσης Υπηρεσιών GPRS».

Για τους νέους συνδρομητές Vodafone, η ενεργοποίηση της υπηρεσίας πραγματοποιείται με μία επίσκεψη σε οποιοδήποτε σημείο του εμπορικού δικτύου της Vodafone, συμπληρώνοντας την «Αίτηση Συνδρομής» στο δίκτυο Vodafone. Για οποιαδήποτε ερώτηση οι ενδιαφερόμενοι θα πρέπει να επικοινωνήσουν με το τμήμα εξυπηρέτησης πελατών της εταιρίας από κινητό Vodafone στο 1397 ή από σταθερό τηλέφωνο στο 6944 40 1397.

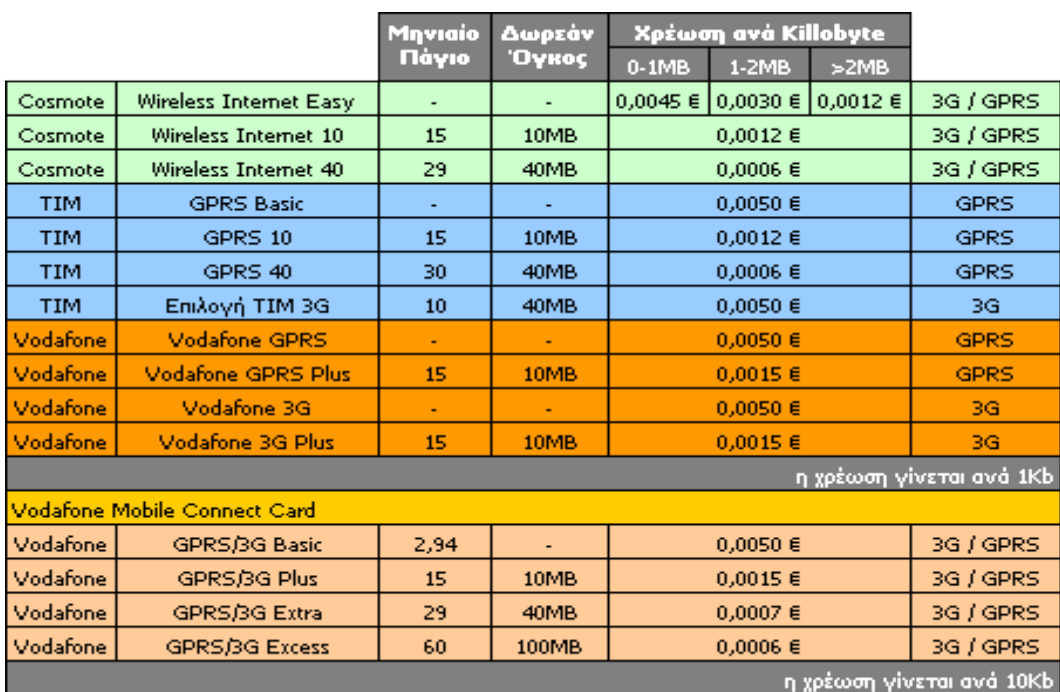

## **2.8.Πρόσβαση στο Internet... από το εξωτερικό**

Πολλοί ταξιδεύουν σε χώρες του εξωτερικού, είτε για επαγγελματικούς λόγους, είτε απλά για αναψυχή και επιθυμούν να έχουν επαφή με το «γραφείο» τους, αλλά και πρόσβαση στο Διαδίκτυο. Οι εταιρίες που δραστηριοποιούνται στη χώρα μας έχουν συμφωνίες με δίκτυα του εξωτερικού, ώστε να επιτρέπεται η χρήση των υπηρεσιών GPRS ή ακόμη και η εκμετάλλευση των δικτύων 3G για την ασύρματη πρόσβαση στο Internet.

Η TIM ανήκει στη «συμμαχία» Freemove και σε συνεργασία με τρεις από τους ισχυρότερους διεθνείς οργανισμούς, την Orange από Αγγλία, την T-Mobile από Γερμανία και την Telefonica Moviles από την Ισπανία θα σας δώσει τη δυνατότητα να εκμεταλλευθείτε το GPRS και το 3G σε διάφορες περιοχές του πλανήτη. Περισσότερες πληροφορίες μπορείτε να βρείτε στο προαναφερθέν link.

Οι Cosmote και Vodafone παρέχουν επίσης τη δυνατότητα χρήσης των υπηρεσιών τους για την ασύρματη πρόσβαση στο Internet στο εξωτερικό. Για περισσότερες πληροφορίες θα πρέπει να απευθυνθείτε στα τμήματα εξυπηρέτησης πελατών των δύο δικτύων.

Η Vodafone, ταυτόχρονα με την έναρξη της εμπορικής διάθεσης των υπηρεσιών 3G στην ελληνική αγορά (Νοέμβριος 2004), προσφέρει και τη δυνατότητα περιαγωγής για υπηρεσίες 3G (3G roaming) με τα δίκτυα Vodafone της Γερμανίας, Ιταλίας, Ισπανίας, Σουηδίας, Μεγάλης Βρετανίας, Ιρλανδίας, Ιαπωνίας, Πορτογαλίας, Ολλανδία, Μοbilcom Αυστρία, Proximus Βελγίου και της SFR Γαλλίας, τόσο για πελάτες της Vodafone στο εξωτερικό όσο και για επισκέπτες από τα δίκτυα των χωρών αυτών. Από τα προαναφερθέντα δίκτυα δεν είναι δυνατή η χρήση υπηρεσιών δεδομένων με τη Vodafone Ιρλανδίας.

## **2.9.Κάρτες PCMCIA για πρόσβαση στο Internet**

Η Vodafone και η TIM διαθέτουν στο εμπόριο κάρτες PCMCIA, οι οποίες συνδέονται σε φορητούς υπολογιστές και μέσω μιας ολοκληρωμένης σουίτας εφαρμογών επιτρέπουν την εύκολη πρόσβαση στο Internet και το εταιρικό Intranet, την αποστολή και λήψη email, καθώς και την ανταλλαγή σύντομων γραπτών μηνυμάτων.

### **Vodafone Mobile Connect Card**

Η Vodafone Mobile Connect Card διατίθεται ήδη στη χώρα μας σε εκδόσεις δεύτερης (GPRS) και τρίτης γενιάς (3G), ενώ το «κόκκινο» δίκτυο προσφέρει αντίστοιχα οικονομικά προγράμματα χρέωσης, τα οποία παρουσιάζονται στο σχετικό πίνακα.

### **TIM Data Kit**

Το TIM Data Kit όπως γίνεται αντιληπτό, είναι ένα προϊόν ανταγωνιστικό της Vodafone Mobile Connect Card. Για την ώρα η λειτουργία του πακέτου Data υπηρεσιών της TIM βασίζεται στα δίκτυα δεύτερης γενιάς και την υπηρεσία GPRS, ενώ οι φήμες θέλουν την εταιρία να παρουσιάζει την πολυαναμενόμενη 3G έκδοση της συγκεκριμένης κάρτας μέσα στο 2005. Οι χρήστες της TIM Data Kit μπορούν να επιλέξουν κάποια από τα πακέτα GPRS της εταιρίας.

## **2.10.Υπηρεσίες Data και Fax**

Οι υπηρεσίες Data και FAX που προσφέρουν στους συνδρομητές τους με συμβόλαιο οι Cosmote, TIM και Vodafone, επιτρέπουν την ασύρματη πρόσβαση στο Internet μέσω οποιουδήποτε κινητού τηλεφώνου, καθώς και τη χρήση της συσκευής για την αποστολή και λήψη FAX. Για την πρόσβαση στο Διαδίκτυο χρησιμοποιούνται οι τεχνολογίες CSD και HSCSD (η δεύτερη, εφόσον είναι διαθέσιμη), ενώ η χρέωση πραγματοποιείται σύμφωνα με τη διάρκεια της κλήσης δεδομένων και όχι ανάλογα με τον όγκο των δεδομένων που μεταφέρονται. Για την πρόσβαση στο Internet ο συνδρομητής της Cosmote θα πρέπει να διαθέτει συνδρομή σε κάποιον ISP (Internet Service Provider). Ο φορητός υπολογιστής θα πρέπει να έχει ρυθμιστεί με τέτοιον τρόπο, ώστε να πραγματοποιεί την κλήση προς τον αριθμό ΕΠΑΚ (Ενιαίος Πανελλαδικός Αριθμός Κλήσης) του εκάστοτε ISP.

Η συγκεκριμένη λύση απευθύνεται πλέον μόνο σε όσους επιθυμούν να στέλνουν και να λαμβάνουν ασύρματα FAX, αφού αφενός η τεχνολογία CSD προσφέρει πολύ χαμηλότερους ρυθμούς μεταφοράς δεδομένων από ότι οι υπηρεσίες GPRS και 3G, ενώ αφετέρου, η χρέωση είναι πολύ πιο ακριβή, αφού πραγματοποιείται σύμφωνα με τη διάρκεια των κλήσεων και όχι ανάλογα με τον όγκο των δεδομένων που μεταφέρονται. Για την αποστολή και λήψη FAX απαιτείται είτε η χρήση εξειδικευμένου λογισμικού στον Η/Υ. Παλαιότερα είχαν κάνει την εμφάνισή τους στην αγορά και «κινητά» FAX, ωστόσο πλέον κανένα από αυτά δεν διατίθεται στο εμπόριο.

Σημειώνεται ότι πρόσβαση στην τεχνολογία HSCSD παρέχουν τα δίκτυα της Cosmote και TIM. Η συγκεκριμένη τεχνολογία επιτρέπει την ασύρματη λήψη δεδομένων σε ταχύτητες που κυμαίνονται από 14,4 έως 43,2 kbits/s. Η ταχύτητα μεταφοράς δεδομένων με κύκλωμα CSD είναι μόλις 9,6 kbits/s

### **Χρεώσεις**

Στο δίκτυο της Cosmote το μηνιαίο πάγιο χρήσης της υπηρεσίας Data και Fax είναι 7,33 ευρώ, ενώ οι κλήσεις προς οποιοδήποτε αριθμό εσωτερικού ή ΕΠΑΚ είναι 0,0025 ευρώ ανά δευτερόλεπτο - χρέωση με δευτερόλεπτο, ελάχιστος χρόνος χρέωσης 30 δευτερόλεπτα. (Ιανουάριος 2005).

Στο δίκτυο της TIM, το μηνιαίο πάγιο για την Υπηρεσία Μετάδοσης Δεδομένων ή την Υπηρεσία Μετάδοσης FAX είναι 5,87 ευρώ ενώ για την Υπηρεσία Μετάδοσης Δεδομένων και την Υπηρεσία Μετάδοσης FAX είναι 8,80 ευρώ. Η χρέωση για τις κλήσεις είναι ανάλογη με αυτή των «εθνικών» κλήσεων.

Στο δίκτυο της Vodafone το μηνιαίο πάγιο για την αποστολή Data και Fax είναι 5,87 ευρώ, ενώ η χρονοχρέωση εξαρτάται από το επιλεγμένο οικονομικό πρόγραμμα.

## **2.11.Σύνδεση κινητού H/Y: Πως «συνδέομαι» στο Internet με GPRS ή 3G;**

### **Ποιες ρυθμίσεις πρέπει να γίνουν στο κινητό;**

Αρχικά, θα πρέπει να ρυθμίσετε το κινητό σας ώστε να επιτρέπεται μέσω αυτού η σύνδεση στο Διαδίκτυο. Ουσιαστικά, θα πρέπει να εισάγετε το Internet Access Point ή Access Point Name (APN) μέσω του οποίου θα δρομολογούνται τα δεδομένα για να φθάνουν στον προορισμό τους. Αν το κινητό σας δεν περιέχει ήδη τις απαραίτητες ρυθμίσεις θα πρέπει να δημιουργήσετε χειροκίνητα. Περισσότερες πληροφορίες για τη δημιουργία νέων λογαριασμών πρόσβασης στο Internet μέσω APN μπορείτε να βρείτε στο εγχειρίδιο χρήσης του κινητού σας.

#### **Ποια είναι τα APN των ελληνικών δικτύων;**

Τα ακόλουθα APN επιτρέπουν την πρόσβαση στο Internet στους συνδρομητές που έχουν ενεργοποιήσει τις υπηρεσίες GPRS/3G:

- Cosmote: **internet**
- TIM: **gint.b-online.gr**  $\mathbf{r}$
- Vodafone: **internet.vodafone.gr**

#### **Ποιες ρυθμίσεις πρέπει να γίνουν στον Η/Υ;**

Στον υπολογιστή σας, οι ρυθμίσεις εξαρτώνται από το λογισμικό, που παρέχει η κατασκευάστρια εταιρεία του κινητού σας τηλεφώνου για τη πρόσβαση μέσω GPRS στο κόσμο του «ασύρματου» Διαδικτύου. Το βέβαιο είναι ότι θα καταλήξετε στη χρήση του Dial Up Networking (Δίκτυο μέσω τηλεφώνου) των Windows, όπου και θα πρέπει να πραγματοποιήσετε τις ακόλουθες ρυθμίσεις:

#### **Cosmote:**

Όνομα χρήστη: (κενό) Κωδικός Πρόσβασης: (κενό) Αριθμός Κλήσης: \*99#

Θα πρέπει από τις «Ιδιότητες» της σύνδεσης μέσω τηλεφώνου να προσδιορίσετε ως Name Server Address τη διεύθυνση IP 195.167.65.194 . Το APN που χρησιμοποιεί το δίκτυο της Cosmote για την πρόσβαση στο Mobile Internet είναι το: **internet**.

#### **TIM:**

Όνομα χρήστη: 30693XXXXXXX (αντικαταστήστε τα X με τον αριθμό του τηλεφώνου σας) Κωδικός Πρόσβασης: 24680 Αριθμός Κλήσης: \*99\*\*\*1#

To «1» αντιστοιχεί στο APN, που έχει αποθηκευθεί στην αντίστοιχη θέση του κινητού. Το APN που χρησιμοποιεί το δίκτυο της TIM για την πρόσβαση στο Mobile Internet είναι το: **gint.b-online.gr**.

#### **Vodafone:**

Όνομα χρήστη: (κενό) Κωδικός Πρόσβασης: (κενό) Αριθμός Κλήσης: \*99#

Το APN που χρησιμοποιεί το δίκτυο της Vodafone για την πρόσβαση στο Mobile Internet είναι το: **internet.vodafone.gr**.

## **2.12.Σύνδεση κινητού Η/Υ: Τα Windows αναφέρουν κάτι για λάθος «734»...**

Σε πολλές περιπτώσεις τα Windows αρνούνται να πραγματοποιήσουν επιτυχώς τη σύνδεση με το Διαδίκτυο, παρ' όλο που έχουν γίνει όλες οι απαραίτητες ρυθμίσεις. Σε αυτήν τη περίπτωση θα πρέπει να δοκιμάσετε να πειράξετε τις ρυθμίσεις του «ασύρματου modem» (ουσιαστικά του κινητού σας) από τον Πίνακα Ελέγχου των Windows. Το ακόλουθο initialization string είναι πιθανό να σας λύσει όλα σας τα προβλήματα:

Κώδικας:

+cgdcont=1,"IP","APN",,0,0

### Παράθεση:

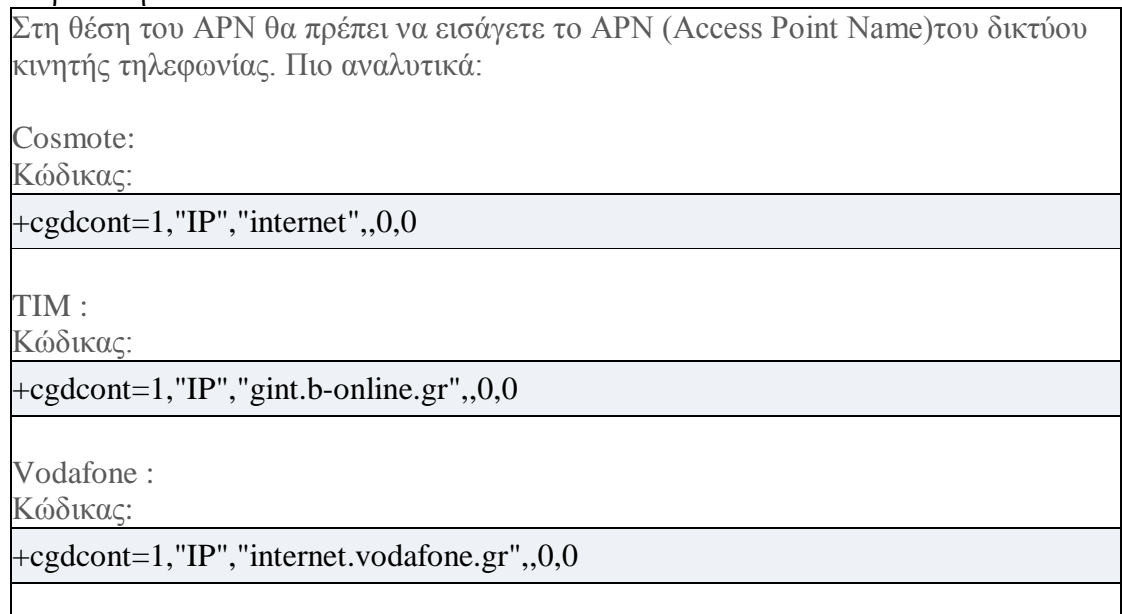

*Εναλλακτικά (σε περίπτωση που δε διορθωθεί το πρόβλημα):*

- Μπορείτε να παραλείψετε «**,,0,0**» από την παραπάνω εντολή.  $\mathcal{L}^{\text{max}}$
- Μπορείτε να προσθέσετε το αγγλικό «**z**» μπροστά από την παραπάνω εντολή.  $\mathcal{L}^{(1)}$
- Αν έχετε κινητό Siemens (Χ45, Χ55) δοκιμάστε και την εντολή  $\mathcal{L}^{\text{max}}$ **+cgdcont=1,"IP","APN";^SGAUTH=1** (όπου APN το Access Point Name του δικτύου σας)

## **2.13. WAP: Wireless Application Protocol**

Το Wireless Application Protocol (WAP) είναι ένα «ανοικτό» διεθνές πρότυπο για την ανάπτυξη εφαρμογών σε ασύρματο περιβάλλον, όπως για παράδειγμα η ασύρματη πρόσβαση στο Internet μέσω κινητού τηλεφώνου. Αρχικά, το WAP σχεδιάστηκε για να παρέχει υπηρεσίες ανάλογες με αυτές που προσφέρει μια εφαρμογή Web Browser, με ορισμένες απαραίτητες μετατροπές, ώστε να είναι εφικτή η εμφάνιση πληροφοριών σε ψηφιακές συσκευές με πολύ περιορισμένες δυνατότητες. Ωστόσο, τα πρώτα χρόνια μετά την υιοθέτησή του από τα δίκτυα κινητής τηλεφωνίας, το WAP σχολιάστηκε ιδιαίτερα για τους περιορισμούς τους, αλλά και για τον τρόπο με τον οποίο τα δίκτυα επέλεξαν να το προωθήσουν. Η νεότερη έκδοση του WAP (WAP 2.0) λύνει τα περισσότερα προβλήματα του παρελθόντος και παράλληλα προσφέρει πλήρη συμβατότητα με τις προδιαγραφές της XHTML, της γλώσσας που χρησιμοποιείται πλέον ευρέως για τη δημιουργία ιστοσελίδων στο Web. Είναι πολύ πιθανόν στο εγγύς μέλλον, το WAP να αντικατασταθεί ολοκληρωτικά από εφαρμογές, που επιτρέπουν στους χρήστες κινητών τηλεφώνων την πρόσβαση στο κανονικό Web.

## **2.14. Η ιστορία του WAP**

Το πρωτόκολλο WAP παρουσιάστηκε πρώτη φορά το 1997 από τις εταιρίες Nokia, Motorola, Ericsson και Phone.com. Το 1997 ίδρυσαν την κοινοπραξία WAP Forum (www.wapforum.org), το οποίο ξεκίνησε με 4 μέλη και σήμερα αριθμεί περισσότερα από 400, με εξέχοντα ονόματα όπως IBM, Microsoft, SUN, Oracle κ.α. Σήμερα το WAP Forum συνεργάζεται και με άλλους οργανισμούς προτύπων όπως Internet Engineering Task Force (IETF), World Wide Web Consortium (W3C), European Computer Manufacturers' Association (ECMA), European Telecomunications Standards Institute (ETSI) και Telecomunications Industry Association (TIA).

## **2.15. Τι είναι το WAP;**

Μία από αυτές τις νέες εφαρμογές της μοντέρνας τεχνολογίας στην κινητή τηλεφωνία είναι και το WAP (Wireless Application Protocol, δηλαδή Πρωτόκολλο Ασύρματων Εφαρμογών). Το WAP είναι η τεχνολογία στον τομέα των επικοινωνιών που επιτρέπει την πρόσβαση μέσω κινητού σε πληροφορίες και υπηρεσίες από το διαδίκτυο οι οποίες είναι κατάλληλα διαμορφωμένες ώστε να παρέχονται με εύκολο και φιλικό τρόπο στην οθόνη του κινητού. Έτσι, αν κάποιος διαθέτει συσκευή με ενσωματωμένη δυνατότητα WAP, μπορεί πλέον και στην Ελλάδα να έχει πρόσβαση σε τέτοιες υπηρεσίες.

Με την χρήση του τηλεφώνου λοιπόν ο χρήστης συνδέεται στο internet και μπορεί να επισκεφτεί κάθε site που υποστηρίζει το WAP. Ουσιαστικά το WAP προσφέρει μια νέα διάσταση στο Internet την ελευθερία κίνησης στον χρήστη μιας και το καλώδια δεν είναι πλέον απαραίτητο.

Όλα αυτά είναι δυνατά χάρη στην γλώσσα WML (Wireless Markup Language). Τα WML sites φορτώνονται στο internet σε κανονικούς servers ή σε ειδικούς WAP servers. Τα WAP κινητά έχουν και έναν WAP browser που βρίσκει τις WML σελίδες και τις εμφανίζει στην οθόνη του κινητού.

## **2.16. Γιατί δημιουργήθηκε το WAP;**

Εξαιτίας των τεχνικών τους περιορισμών και του μικρού τους μεγέθους τα περισσότερα κινητά τηλέφωνα της αγοράς τείνουν να έχουν «αδύναμους» επεξεργαστές, περιορισμένη μνήμη, μικρές και πολλές φορές μονόχρωμες οθόνες, καθώς και λίγα πλήκτρα για την εισαγωγή δεδομένων. Τα δίκτυα GSM προσέφεραν μεν τη δυνατότητα «ασύρματης» πρόσβασης, ωστόσο ο ρυθμός μεταφοράς δεδομένων (data rate) ήταν πολύ χαμηλός με αποτέλεσμα ακόμη και μια ιστοσελίδα λίγων kilobytes να χρειάζεται αρκετή ώρα για να μεταφερθεί στον ενδιαφερόμενο. Το 1997 η αμερικανική Unwired Planet (που πλέον έχει μετονομαστεί σε Phone.com), καθώς και οι Ericsson, Motorola και Nokia, συνεργάστηκαν για την ανάπτυξη ενός προτύπου που θα έδινε στο Internet την ευκαιρία να διεισδύσει στο χώρο των κινητών τηλεφώνων και των υπολοίπων φορητών ψηφιακών συσκευών και παράλληλα να ξεπεραστούν τα όποια προβλήματα και οι περιορισμοί.

Το WAP προσδιόρισε ένα περιβάλλον εφαρμογών και πρωτοκόλλων δικτύου, το οποίο βασίζεται εν μέρει στην επέκταση των τεχνολογιών του Διαδικτύου, ενώ παράλληλα διασφαλίζει τη διαλειτουργικότητα, ώστε οι «κινητές συσκευές» ανεξαρτήτως κατασκευαστή και προδιαγραφών, να έχουν τη δυνατότητα πρόσβασης σε αυτό, την αποτελεσματικότητα, την αξιοπιστία και την ασφάλεια..

## **2.17. Πως λειτουργεί το WAP;**

Το περιβάλλον του WAP είναι παρόμοιο με αυτό του World Wide Web. Το γεγονός αυτό προσφέρει αρκετά πλεονεκτήματα στους developers εφαρμογών WAP, αφού χρησιμοποιείται ένα σχετικά γνώριμο «προγραμματιστικό μοντέλο», δοκιμασμένη αρχιτεκτονική, καθώς και η δυνατότητα επέκτασης και εκμετάλλευσης των υπαρχόντων εργαλείων, όπως οι Web Servers ή γλώσσα XHTML/XML κ.α. Όπου ήταν δυνατό το WAP εκμεταλλεύεται τα ήδη γνώριμα πρότυπα.

Ο τύπος των δεδομένων και των εφαρμογών του WAP προσδιορίζεται μέσα σε ένα σύνολο γνωστών μορφότυπων που βασίζεται στα γνωστά πρότυπα του παγκόσμιου ιστού. Τα δεδομένα μεταφέρονται με τη χρήση ενός γνωστού συνόλου επικοινωνιακών πρωτοκόλλων που βασίζονται στα WWW πρωτόκολλα. Ο microbrowser στο κινητό τηλέφωνο συντονίζει τη διεπαφή συσκευής-χρήστη και είναι ανάλογος των γνωστών browsers για το World Wide Web.

Το WAP καθορίζει ένα σύνολο μηχανισμών, βάση των οποίων πραγματοποιείται η επικοινωνία μεταξύ των κινητών τηλεφώνων και των εξυπηρετητών (servers) του δικτύου. Μέσα σ' αυτούς περιλαμβάνονται και οι παρακάτω:

- Βασικό μοντέλο διευθυνσιοδότησης: Χρησιμοποιείται ο μηχανισμός των URLs για να αναγνωριστεί το WAP περιεχόμενο στους servers.
- Τύποι δεδομένων: Ο τύπος όλων των δεδομένων που μεταδίδονται μέσω του WAP είναι συμβατός με τους αντίστοιχους τύπους του παγκόσμιου ιστού.
- Βασικά μορφότυπα: Τα μορφότυπα του WAP είναι βασισμένα στην τεχνολογία του παγκόσμιου ιστού και περιλαμβάνουν σήμανση οθόνης, πληροφορίες ημερολογίου, αντικείμενα καρτών ηλεκτρονικού εμπορίου (electronic business card objects), εικόνες και γλώσσα script.
- Βασικά επικοινωνιακά πρωτόκολλα: Με τα επικοινωνιακά πρωτόκολλα του WAP επιτυγγάνεται η μεταφορά των αιτήσεων του browser της κινητής συσκευής στον web server.

Όλα τα παραπάνω έχουν βελτιστοποιηθεί για χρήση σε ασύρματες συσκευές χειρός, όπως τα κινητά τηλέφωνα.

Στο WAP χρησιμοποιείται η τεχνολογία «proxy» για να διασφαλιστεί η σωστή μεταφορά των πληροφοριών από το Web Server προς τη ψηφιακή συσκευή και αντίστροφα. To WAP Proxy εμπεριέχει το δρομολογητή πρωτοκόλλου, ο οποίος μεταφράζει τις αιτήσεις που δίνονται από το WAP (WSP, WTP, WTLS και WDP) σε αιτήσεις πρωτοκόλλου WWW (HTTP και TCP/IP). Παράλληλα διαθέτει κωδικοποιητές και αποκωδικοποιητές περιεχομένου, που μετατρέπουν τις πληροφορίες με τέτοιον τρόπο, ώστε να μπορούν να απεικονιστούν σωστά στην οθόνη της ψηφιακής συσκευής.

## **2.18. Η αρχιτεκτονική του WAP**

Η αρχιτεκτονική του WAP παρέχει ένα βαθμωτό επεκτάσιμο περιβάλλον για την ανάπτυξη εφαρμογών που υλοποιούνται σε ψηφιακές συσκευές, όπως τα κινητά τηλέφωνα.

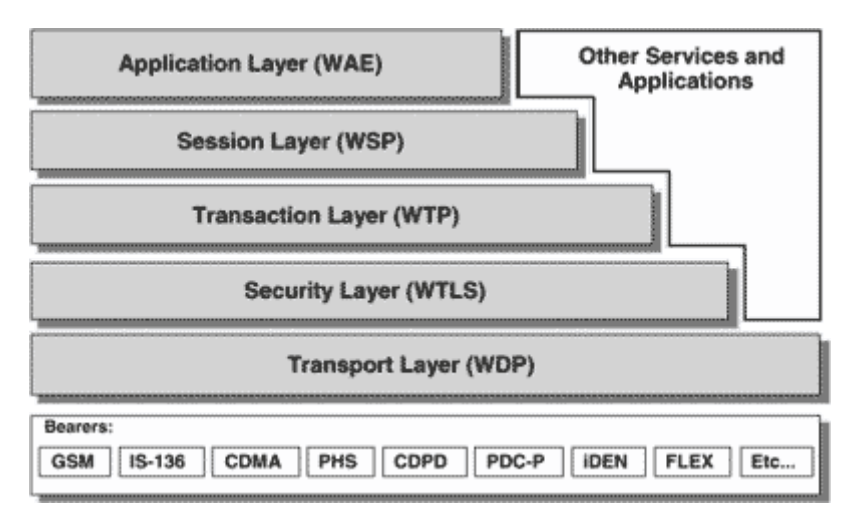

Πρώτο στη σειρά είναι το στρώμα του περιβάλλοντος εφαρμογής (WAE), το οποίο συνδυάζει τις τεχνολογίες της κινητής τηλεφωνίας και του παγκοσμίου ιστού και περιλαμβάνει το micro-browser της συσκευής. Ακολουθεί το στρώμα του πρωτοκόλλου συνόδου (WSP), το στρώμα Transaction (WTP), το στρώμα ασφαλείας (WTLS), καθώς και το στρώμα μεταφοράς (WDP).

Το WAP ορίζει δύο ουσιώδη στοιχεία. Ένα πρωτόκολλο εφαρμογών (end-to-end application protocol) και ένα περιβάλλον εφαρμογής (application environment) βασισμένο σε ένα browser.

Το πρωτόκολλο εφαρμογής (application protocol) είναι μία δέσμη απο επικοινωνιακά πρωτόκολα (communication protocols) που έχουν ενσωματωθεί σε κάθε WAP ασύρματη συσκευή. Από τη πλευρά του, ο server υλοποιεί την άλλη «πλευρά» του πρωτοκόλλου, που είναι υπεύθυνο για την επικοινωνία με τον WAP client.O server αυτός ονομάζεται και **WAP Gateway** και δρομολογεί (routes) αιτήσεις (requests) από τον client στον HTTP ή WEB Server.

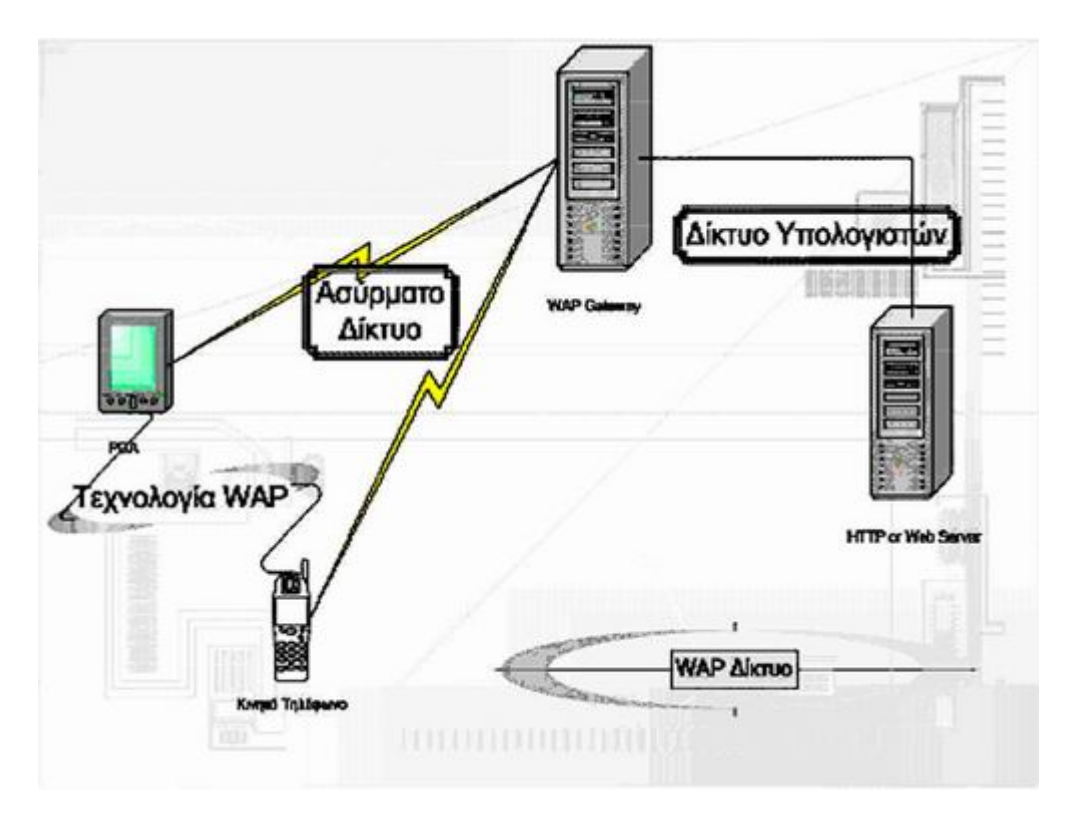

Η εικόνα περιγράφει με απλό τρόπο μία υποθετική υλοποίηση ενός WAP δικτύου. Εδώ ο client (κινητό ή PDA)επικοινωνεί με τον (wap server) WAP gateway μέσω του ασυρμάτου δικτύου. Ο WAP gateway «μεταφράζει» τις WAP αιτήσεις (requests) σε WWW αιτήσεις, έτσι ο WAP client μπορεί να υποβάλει αιτήσεις (εμμέσως) στον Web server. Επίσης ,ο WAP gateway «μεταφράζει» Web απαντήσεις (responses) σε WAP απαντήσεις ή με τρόπο κατανοητό απο τον WAP client.

## **2.19. To προγραμματιστικό μοντέλο WAP**

**Τ**ο προγραμματιστικό μοντέλο του WAP είναι παρόμοιο με εκείνο του WEB, αλλα προσαρμόζεται στα χαρακτηριστικά ενός ασύρματου περιβάλλοντος. Πώς όμως λειτουργεί ο WAP Gateway με HTML; Σε μερικές περιπτώσεις η πληροφορίες που βρίσκονται στοv Web Server είναι βασισμένες σε HTML. Κάποιοι WAP Gateways μπορεί να είναι προγραμματισμένοι να μετατρέπουν σελίδες HTML σε κάποια διάταξη (format) που μπορεί να προβληθεί σε φορητές συσκευές. Επειδή η HTML δεν ήταν σχεδιασμένη για μικρές οθόνες το πρωτόκολλο WAP καθορίζει τη δικιά του mark-up γλώσσα, την **WML** (wireless mark-up language) η οποία είναι προσκολλημένη στο XML standard και είναι σχεδιασμένη να ενεργοποιεί «ισχυρές» εφαρμογές μέσα στους περιορισμούς των φορητών συσκευών χειρός. Πολλές φορές η πραγματική εφαρμογή ή άλλο περιεχόμενο που βρίσκεται στον Web Server θα είναι δημιουργημένη με WML (κατ' ευθείαν wap κώδικας) ή δυναμικά με **JSP** (java server pages), Java Servlets.

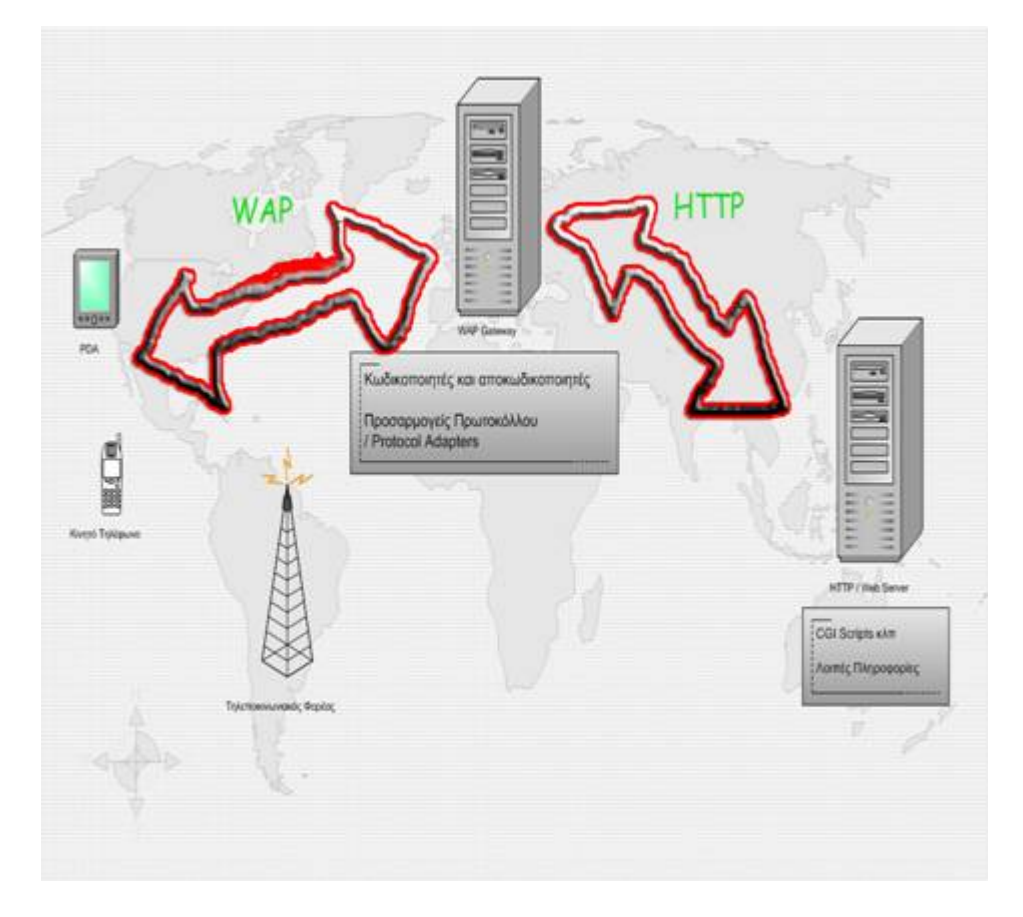

## **WAP και Java**

WAP εφαρμογές, που θα φιλοξενηθούν σε Web servers, μπορούν να γραφτούν σε WML και WML Script. Μπορούμε να τις «γράψουμε» χρησιμοποιώντας τις ήδη υπάρχουσες τεχνολογίες. Δυναμικά WML αρχεία κειμένου μπορούν να δημιουργηθούν με CGI scripts, servlets, Java Server Pages, Active Server Pages, Perl, Tcl, και λοιπά. Με άλλα λόγια μπορούμε να υλοποιήσουμε την πρώτη μας WAP υπηρεσία , π.χ. ...με Java.

## **2.20. Στατικά δημιουργημένες WAP εφαρμογές**

**Ο**ι στατικά δημιουργημένες WAP εφαρμογές δέν διαφέρουν σε τίποτα από τις στατικές ΗΤΜL εφαρμογές, από τη πλευρά της έννοιας της στατικότητας. Το αποτέλεσμα στις οθόνες διαφόρων χρηστών είναι το ίδιο. Δεν υπάρχει κάτι το εξιδανικευμένο για τους χρήστες σε μία στατική WAP εφαρμογή, ή σε μία στατική WML (ή αλλιώς HDML) σελίδα.

## **2.21. Δυναμικά δημιουργημένες WAP εφαρμογές**

**Μ**ία δυναμικά δημιουργημένη WAP εφαρμογή είναι μία εφαρμογή που τα περιεχόμενά της δημιουργούνται στιγμιαία (on-the-fly), βασισμένα σε δεδομένα σε κάποια database. Ένα παράδειγμα είναι η αναπαράσταση σε ένα χρήστη (client) της λίστας των μετοχών του σε μία εφαρμογή παρακολούθησης μετοχών.

## **2.22. Τι είναι το WAP Push;**

Το WAP Push «παρέχεται» από την έκδοση 1.2 του Πρωτοκόλλου και σχεδιάστηκε ώστε να επιτρέπει την «προώθηση» περιεχομένου από τους παροχείς υπηρεσιών απευθείας στις συσκευές των χρηστών. Ουσιαστικά, πρόκειται για ένα κωδικοποιημένο μήνυμα το οποίο περιλαμβάνει μια διεύθυνση (URL). Το κινητό, εφόσον έχει την απαραίτητη έγκριση από το χρήστη, αναλαμβάνει να συνδεθεί με τη διεύθυνση και να ανακτήσει το περιεχόμενο. Αυτό μπορεί να είναι κάποια πληροφορία, λογότυπο, μελωδία κ.ο.κ. Με τη χρήση του WAP Push οι πάροχοι περιεχομένου μπορούν πολύ πιο εύκολα να διαθέσουν υπηρεσίες προστιθέμενης αξίας στους πελάτες τους.

## **2.23. WAP & ΑΣΦΑΛΕΙΑ**

Ενα από τα μεγαλύτερα προβλήματα που αντιμετώπισε το Internet στα πρώτα στάδια της ανάπτυξης του ήταν η ελλιπής ασφάλεια που αυτό παρείχε. Τα προβλήματα αυτά, τα οποία εδώ και ορισμένα χρόνια έχουν ξεπεραστεί εντελώς, κάνουν ακόμα ορισμένους χρήστες διστακτικούς απέναντι στο ηλεκτρονικό εμπόριο. Στην περίπτωση του WAP οι εταιρίες, έχοντας επαρκή εμπειρία από το μοντέλο ασφάλειας που χρησιμοποιεί το Internet, έχουν φροντίσει να διασφαλίσουν τις εμπορικές συναλλαγές.

Η ασφάλεια που παρέχεται στις συναλλαγές που πραγματοποιούνται μέσω WAP γίνεται με συνδυασμό των πρωτοκόλλων SSL (Secure Sockets Layer) και WTLS (Wireless Transport Layer Security). Το SSL είναι το γνωστό πρωτόκολλο που χρησιμοποιείται στις συναλλαγές μέσω Internet και ουσιαστικά σε κάθε μήνυμα δημιουργεί ένα δακτυλικό αποτύπωμα το οποίο αν μεταβληθεί (παραδείγματος χάρη κάποιος τρίτος χρήστης προσπαθήσει να ανακτήσει απόρρητες πληροφορίες) η συναλλαγή ματαιώνεται και από τον χρήστη ζητείται να επανεισάγει τα στοιχεία του. Το WTLS λειτουργεί με τον ίδιο τρόπο αλλά είναι βελτιστοποιημένο για WAP δίκτυα λαμβάνοντας υπόψη το μειωμένο bandwidth και τη μειωμένη διαθέσιμη ενέργεια και μνήμη των WAP τερματικών.

Στις συναλλαγές παρεμβάλλεται μία WAP gateway η οποία αναλαμβάνει ρόλο συνδετικού κρίκου ανάμεσα στα SSL και WTLS. Η WAP gateway επικοινωνεί αμφίδρομα με ασφάλεια μέσω SSL με τον web server και τα στοιχεία που λαμβάνει από τον server τα μεταδίδει μέσω WTLS στα ασύρματα δίκτυα και από εκεί στη συσκευή κινητής τηλεφωνίας του χρήστη. H "μετάφραση" ανάμεσα στο SSL και στο WTLS διαρκεί χιλιοστά του δευτερολέπτου και πραγματοποιείται στη μνήμη της WAP gateway. Ιδιαίτερη προσοχή δίνεται στην ασφάλεια της WAP gateway. Τα κρυπτογραφημένα αρχεία δεν αποθηκεύονται σε άλλα μέσα, έτσι ώστε να μη βρεθούν σε χέρια μη εξουσιοδοτημένων ατόμων, από τη μνήμη της WAP gateway σβήνονται τα "επίμαχα" στοιχεία όσο το δυνατόν γρηγορότερα και δεν επιτρέπεται η φυσική πρόσβαση παρά σε εξουσιοδοτημένα άτομα.

Το παρόν μοντέλο παρέχει ιδιαίτερα υψηλή ασφάλεια παρουσιάζει όμως ένα μειονέκτημα. Απαιτείται στενή συνεργασία μεταξύ της εταιρίας που παρέχει υπηρεσίες κινητής τηλεφωνίας και του παροχέα των WAP υπηρεσιών. Με την δραματική αύξηση των εταιριών παροχής υπηρεσιών κινητής τηλεφωνίας κάτι τέτοιο φαντάζει δύσκολο. Οι λύσεις που έχουν αρχίσει να προωθούνται προτείνουν την εγκατάσταση της WAP gateway στον ίδιο τον παροχέα WAP υπηρεσιών. Συνοψίζοντας, στο ιδιαίτερα "ευαίσθητο" θέμα της ασφάλειας, από τα παραπάνω προκύπτει ότι η ασφάλεια που παρέχουν οι τωρινές WAP υπηρεσίες είναι άκρως επαρκής και δεν υπολείπεται από την ασφάλεια που παρέχει το Internet.

## **2.24.Προβλήματα του WAP**

- Η ανάπτυξη του WAP περιορίζεται σήμερα από τους ακόλουθους παράγοντες:
- Η αλματώδης ανάπτυξη της χρήσης γραπτών μηνυμάτων (SMS, δηλαδή Short Messaging Services) τα οποία σε πολλές περιπτώσεις υποκαθιστούν το WAP (π.χ. δεν υπάρχει λόγος να συνδεθώ με WAP για να δω τι έκαναν σήμερα οι μετοχές που με ενδιαφέρουν, διότι οι τιμές κλεισίματος μου αποστέλλονται με SMS).
- Ο συντηρητικός σχεδιασμός του πρωτοκόλλου WAP το οποίο βασίστηκε στον  $\mathbb{R}^{\mathbb{Z}^2}$ ελάχιστο κοινό παρονομαστή μεταξύ όλων των υπαρχόντων δικτυακών υλοποιήσεων. Έτσι, οι παρεχόμενες δυνατότητες είναι αρκετά περιορισμένες.
- Οι χαμηλές ταχύτητες σύνδεσης και η αναμονή της εισόδου νέων τεχνολογιών  $\mathbf{r}$ (π.χ. GPRS) οι οποίες υπόσχονται μεν μεγαλύτερες ταχύτητες, αλλά θα απαιτήσουν από τους συνδρομητές νέες αλλαγές συσκευών.
- Η έλλειψη περιεχομένου και η δυσκολία εφαρμογής ενός βιώσιμου επιχειρηματικού μοντέλου. Στο Web η διαφήμιση, παρά τα όποια προβλήματά της, προσφέρει σημαντικά έσοδα (ή έστω την αληθοφανή ψευδαίσθηση μελλοντικών εσόδων) και γι' αυτό αποτελεί κίνητρο για την τοποθέτηση περιεχομένου στο δίκτυο. Στο WAP όμως οι μικρές οθόνες και ο χαμηλός χρόνος παραμονής του χρήστη στις υπηρεσίες του δεν προσφέρουν μια παρόμοια πηγή εσόδων η οποία θα επέτρεπε στους ανεξάρτητους παραγωγούς περιεχομένου να επενδύσουν σε αυτό. (Στο Internet όποιος θέλει μπορεί να

γίνει content provider και να κερδίσει από διαφήμιση. Στο WAP αυτό είναι πολύ πιο δύσκολο.)

Η χαμηλή διαθεσιμότητα WAP enabled συσκευών και οι μεταξύ τους  $\mathbf{r}$  . ασυμβατότητες (πολλές φορές οι υπηρεσίες WAP πρέπει να παρέχονται σε πολλές ξεχωριστές εκδόσεις ταυτόχρονα, ανάλογα με τη συσκευή του χρήστη).

## **2.25. Τι χρειάζεται για τη χρήση των WAP υπηρεσίων;**

Ένα κινητό με δυνατότητες WAP είναι το λιγότερο που χρειάζεται. Αυτά τα τηλέφωνα διαθέτουν ενσωματωμένο modem και WAP browser. Πρέπει επίσης να εγκατασταθούν 1 φορά κάποια δεδομένα όπως Username και Password. Από τη στιγμή που γίνει και αυτό το τηλέφωνο είναι έτοιμο για χρήση και για σερφάρισμα.

## **2.26. Ποιες υπηρεσίες παρέχονται από το WAP**

Θεωρητικά, κάθε υπηρεσία η οποία διατίθεται μέσω web σελίδων μπορεί να παρασχεθεί και μέσω WAP (ειδήσεις, πρόσβαση σε βάσεις δεδομένων κ.λπ.). Επίσης, έχουν εμφανιστεί υπηρεσίες που μετατρέπουν αυτόματα HTML σελίδες σε WML και έτσι επιτρέπουν στον χρήστη να επισκεφθεί όλες τις web σελίδες του Internet. Δυστυχώς όμως οι υπηρεσίες αυτές δεν είναι ακόμη αξιόπιστες λόγο της κακής ποιότητας της μετάφρασης, των πολλών ασυμβατοτήτων (όλα τα WAP enabled κινητά δεν αναγνωρίζουν με τον ίδιο τρόπο την WML), αλλά και της χαμηλής ταχύτητας του WAP. (Ο κυριότερος περιορισμός στο σχεδιασμό υπηρεσιών για WAP είναι η ταχύτητά του η οποία δεν ξεπερνά τα 9600 bps.)

## **2.27. Οικονομικές - Εμπορικές Υπηρεσίες**

Η ειδησεογραφική ενημέρωση, η κράτησης θέσεων σε ένα Σινεμά ή τραπεζιού σε restaurant, η κράτηση ενός εισιτηρίου, είναι διαθέσιμα με ένα WAP κινητό.Συγκριτικά το πολύ γνωστό short messaging system ή SMS υποστηρίζει μόνο δύο τρόπους επικοινωνίας. Από την άλλη με ένα WAP κινητό είναι κάθε στιγμή δυνατή η προσπέλαση σε πληροφορίες όπως ειδήσεις, εμπορικές προσφορές, αποτελέσματα αθλητικών αγώνων, καθώς και πρόσβαση σε sites ηλεκτρονικού εμπορίου για αγορές προϊόντων.

Οι κυριότερες υπηρεσίες που προωθούνται με το WAP είναι οι εμπορικές. Οι επιχειρήσεις θέλουν να έχουν την δυνατότητα να προβάλουν και να πωλούν τα προϊόντα τους μέσω των sites τους σε πελάτες που μετακινούνται συνεχώς και το WAP έχει δώσει τέτοιες λύσεις.

Έχουν αναπτυχθεί εφαρμογές για κάθε μεγέθους επιχειρήσεις που θα επιτρέπουν την πρόσβαση των πελάτες σε πληροφορίες όπως διαθέσιμα stock προϊόντα στο πεδίο των πωλήσεων μέσα από ένα κινητό τηλέφωνο.

Επίσης πρέπει να αναφέρουμε την πολύ σημαντική υπηρεσία των τραπεζικών συναλλαγών μέσω του κινητού που καλύπτουν σχεδόν κάθε ανάγκη : ενημέρωση για το υπόλοιπο του λογαριασμού, μεταφορά λογαριασμών διεκπεραιώσεις πληρωμών, κτλ. Επιπλέον ιδιώτες μπορούν να διαχειρίζονται τα χρηματοοικονομικά τους μέσω κινητών τηλεφώνων. Όλα αυτά βέβαια ανάλογα με τις δυνατότητες της εκάστοτε εφαρμογής.

## **2.28. Οι δυνατότητες για τις επιχειρήσεις**

H κινητότητα είναι ένας από τους παράγοντες που επαναδιαμορφώνουν το τρόπο με τον οποίο συμπεριφέρονται και διευθύνονται οι επιχειρήσεις. Η συνεχής διαθεσιμότητα έχει γίνει γρήγορα ένα απαραίτητο τμήμα στον επιχειρησιακό ανταγωνισμό. Εταιρίες που επιλέγουν να «αγκαλιάσουν» την ιδέα ενός «Κινητού Κόσμου» θα επαναπροσδιορίσουν τον εαυτό τους ως οργανισμούς πραγματικού χρόνου (real-time organizations) , όπου η πρόσβαση και η αλληλεπίδραση είναι άμεση. Οι κινητές εφαρμογές βοηθούν στο να υλοποιηθούν ανάγκες για ευλυγισία , αποτελεσματικότητα και συγκέντρωση πελατών.

Το WAP προσφέρει πολλές λύσεις για εταιρικούς χρήστες κινητών τηλεφώνων που ενδιαφέρονται στις μελλοντικές αξίες μιας ασύρματης και κινητής τεχνολογίας. Αυτές οι καινοτομίες ποικίλουν, από τον έλεγχο ενός λογαριασμού e-mail μέχρι τη πρόσβαση σε εταιρικές βάσεις δεδομένων ,από οποιαδήποτε ασύρματη τοποθεσία.

Ένα από τα σημαντικά πλεονεκτήματα την πρόσβασης στο Internet από μια συσκευή κινητής τηλεφωνίας είναι η δυνατότητα να αναγνωρίζεται η γεωγραφική θέση του χρήστη. Αυτό ακριβώς το σημείο είναι που ανοίγει νέες ευκαιρίες για ειδικά διαμορφωμένες υπηρεσίες. Σύμφωνα με την εταιρία κινητής τηλεφωνίας Sony-Ericsson : Οι προμηθευτές (providers) θα γνωρίζουν τη γεωγραφική θέση των πελατών τους και θα είναι σε θέση να τους καθοδηγούν σε σαφής προορισμούς όπως π.χ. restaurants και θέατρα, προβλέψεις καιρού, εύρεση ενός υδραυλικού κλπ. Κάθε υπηρεσία όπου η φυσική εγγύτητα είναι σημαντική μπορεί να μετατοπίσει ένα ζωτικό της σημείο προσαύξησης τιμής στις νέες υπηρεσίες.

## **2.29 Οι δυνατότητες στη διασκέδαση**

Ένα βασικό κομμάτι της διασκέδασης είναι τα παιχνίδια που η αλληλεπίδραση ανάμεσα στους συμμετέχοντες είναι απαραίτητη. Αυτά μπορεί να είναι παιχνίδια που απαιτούν μικρό χρόνο απόκρισης όπως αυτά που προτιμούν τα παιδιά και οι έφηβοι ή μικρό χρόνο όπως σκάκι. Κάθε παίκτης μπορεί να κάνει επιλογές και οι κινήσεις του να αποστέλονται ασύρματα. Αυτά τα πλεονεκτήματα ισχύουν επίσης και σε άλλες εφαρμογές πραγματικού χρόνου που μπορούν να διαρκέσουν αρκετά όπως δημοπρασίες, chat rooms, newsgroups και online χαρτοπαιξία. Η γρήγοροι χρόνοι

απόκρισης σε συνδυασμό χαμηλό επίπεδο τιμών μπορεί να αυξήσει πολύ τη χρήση τέτοιων κινητών υπηρεσιών διασκέδασης.

Ένα άλλο χρήσιμο εργαλείο είναι η δυνατότητα σύνδεσης σε μεγάλο αριθμό πληροφοριακών υπηρεσιών. Φανταστείτε για παράδειγμα μια παρέα που πίνει ένα ποτό και αποφασίζει να πάει σινεμά. Χωρίς να αφήσουν τις θέσεις τους μπορούν να ελέγξουν ποιες ταινίες παίζονται να επιλέξουν να κάνουν κράτηση θέσεων και να πληρώσουν για τα εισιτήρια τους. Η συναλλαγή μπορεί να καταχωριστεί στο τηλέφωνο ώστε όταν την δείξουν στον υπάλληλο να τους επιτραπεί η είσοδος. Όσο το κόστος μειώνεται η τεχνολογία θα θέτει σε χρήση τέτοια σενάρια πιο μαζικά.

## **2.30. Υπηρεσίες συνοπτικά**

Οικονομικές πληροφορίες (χαρτοφυλάκιο, καθρέπτης συνεδρίασης, τιμές μετοχών, συνάλλαγμα, alert μετοχών, συναλλαγές με τράπεζες) .

Πρόσβαση σε ένα σύνολο πληροφοριών από το Internet για ό,τι σας ενδιαφέρει (κατάλογοι εταιριών).

Πληροφορίες τοποθεσιών, χάρτες, μεταφορικά μέσα, κίνηση των δρόμων κτλ. ανάλογα με το που βρίσκεται ο χρήστης

- ä, Δυνατότητα On-Line αγορών και συναλλαγών e-commerce
- Αποτελέσματα αγώνων (ποδόσφαιρο, μπάσκετ)
- Καιρός (Aθήνα, Θεσσαλονίκη, Υπόλοιπη Ελλάδα, Ευρώπη)

Αποτελέσματα τυχερών παιχνιδιών (προπό, λόττο, πρώτο, προπογκόλ, τζόκερ)

- Ανέκδοτο της ημέρας
- Ενημέρωση (τίτλοι ειδήσεων)
- Αποστολή και λήψη e-mail voicemail και unified messaging
- Ξενοδοχεία, εστιατόρια, μπαρ (λίστες διαθέσιμων και κρατήσεις)
- Κινηματογράφοι, Θέατρα (λίστες ταινιών, κρατήσεις εισιτηρίων)
- Μεταφραστικές υπηρεσίες. $\mathbf{r}$

## 2.31. **Ποιες μηχανές αναζήτησης μπορούν να χρησιμοποιηθούν με ένα WAP κινητό;**

Καθώς οι λειτουργίες ενός WAP κινητού διαφέρουν από αυτές ενός Η/Υ μια διαφορετική μηχανή αναζήτησης είναι απαραίτητη. Η μηχανή αναζήτησης: http://www.wapitout.com έχει σχεδιαστεί ειδικά χρήστες των WAP υπηρεσιών και πρωτοεμφανίστηκε τον Ιανουάριο του 2000. Με την συγκεκριμένη μηχανή ένας χρήστης μπορεί εύκολα να κάνει έρευνα στο WAP Net και να βρει sites που τον ενδιαφέρουν. Με λίγα μόνο κλικ φτάνει σύντομα στο επιθυμητό site.

# **Κεφάλαιο 3: Η τεχνολογία i-mode**

## **3.1.Εισαγωγή**

Το i-mode έφθασε στην Ελλάδα στις 7 Ιουνίου 2004, όταν η Cosmote, μετά την υπογραφή σχετικής συμφωνίας με την NTT DoCoMo, ανακοίνωσε επίσημα την εμπορική του διάθεση. Το i-mode χαρακτηρίστηκε ως το Internet της κινητής τηλεφωνίας, ωστόσο στην πραγματικότητα πρόκειται για μια έννοια που περιγράφει τόσο μια ομπρέλα υπηρεσιών, όσο και ένα πρωτότυπο επιχειρηματικό μοντέλο, το οποίο έχει σημειώσει ιδιαίτερα σημαντική επιτυχία στην Ιαπωνία.

Η ανάπτυξη του i-mode έγινε από την NTT DoCoMo, το μεγαλύτερο σε αριθμό συνδρομητών δίκτυο κινητής τηλεφωνίας στην Ιαπωνία (Δεκ.2004). Σταδιακά, το imode έκανε την επέλασή του στην παγκόσμια αγορά, αφού πολλές εταιρίες ανά τον κόσμο, το επέλεξαν για να προσφέρουν εξελιγμένες υπηρεσίες προστιθέμενης αξίας στους πελάτες τους. Συνολικά, το i-mode περιλαμβάνει 86.000 επίσημα Internet sites (Δεκ.2004) στα οποία οι 43 εκατομμύρια (Δεκ.2004) συνδρομητές του έχουν τη δυνατότητα πρόσβασης από το κινητό τους.

Επίσημα, το «i», το πρώτο γράμμα του όρου i-mode, δεν αντιστοιχεί σε κάποια συγκεκριμένη λέξη, ωστόσο, κάποιοι από τους εμπνευστές του, έχουν δηλώσει επανειλημμένα σε μέσα μαζικής ενημέρωσης ότι αντιστοιχεί στις λέξεις information (πληροφορία) και Internet (Διαδίκτυο). Η αρχική σύλληψη της ιδέας του i-mode έγινε το 1997, ενώ δύο χρόνια αργότερα, το 1999, ξεκίνησε η εμπορική του διάθεση στην αγορά της Ιαπωνίας.

Συνοπτικά, το i-mode επιτρέπει την πρόσβαση σε ειδικά διαμορφωμένες ιστοσελίδες (sites), που προσφέρονται τόσο από εγκεκριμένους από τα δίκτυα (επίσημους) παροχείς υπηρεσιών, όσο και από ανεξάρτητους παροχείς (ανεπίσημους), όπως εταιρίες, οργανισμοί, ιδιώτες κ.α. Παράλληλα, επιτρέπει την άμεση ανταλλαγή μηνυμάτων ηλεκτρονικής αλληλογραφίας, τη λήψη και εγκατάσταση εφαρμογών και παιχνιδιών, καθώς και την πρόσβαση σε πολλές ακόμη εξελιγμένες υπηρεσίες, οι οποίες προσφέρονται για την ώρα μόνο στους συνδρομητές της ιαπωνικής NTT DoCoMo.

## **3.2. Ποια είναι η... ιστορία του i-mode;**

Οι δημιουργοί του i-mode εμπνεύστηκαν από τις ιδιοτροπίες και τους περιορισμούς του WAP, οι οποίοι βρίσκονταν στο επίκεντρο του ενδιαφέροντος των αναλυτών το 1997. Την ίδια χρονιά η McKinsey κατέθεσε στην NTT DoCoMo μια «ιδέα» για την ανάπτυξη ενός επιτυχημένου μοντέλου το οποίο απευθύνονταν κυρίως σε επαγγελματίες χρήστες. Μετά από 2 χρόνια ανάπτυξης και εξέλιξης του προτύπου στα «εργαστήρια» ερευνών της NTT DoCoMo, το i-mode παρουσιάστηκε στην ιαπωνική αγορά στις 22 Φεβρουαρίου του 1999. Τον τομέα του περιεχομένου και της ανάπτυξης υπηρεσιών ανέλαβε η κ. Mari Matsunaga, ενώ ο κ. Takeshi Natsuno ήταν υπεύθυνος για την υλοποίηση του επιχειρηματικού μοντέλου. Επιβλέπων της ομάδας ανάπτυξης του i-mode ήταν ο κ. Kei-Ichi Enoki, διευθυντικό στέλεχος της NTT DoCoMo

## **3.3. Τι περιλαμβάνει το «μενού» του i-mode;**

Στόχος του i-mode είναι να ωθήσει τους συνδρομητές των δικτύων στη χρήση του κινητού τους για την πρόσβαση σε μια ευρεία γκάμα υπηρεσιών δεδομένων. Όπως αναφέρει η NTT DoCoMo, η θεμελιώδης αρχή πάνω στην οποία έχει αναπτυχθεί το imode είναι το «Internet τρόπος σκέψης» αντί του παραδοσιακού «τηλεπικοινωνιακού τρόπου σκέψης». Τα δίκτυα παύουν πλέον να αναλαμβάνουν την παροχή πληροφοριών και συνεργάζονται στενά με ανεξάρτητους παρόχους περιεχομένου και τους κατασκευαστές, ώστε να ικανοποιηθούν απόλυτα οι ανάγκες των πελατών. Το αποτέλεσμα, όπως έχει αποδειχθεί στην πράξη, ωφελεί όλα τα συμβαλλόμενα μέρη, αφού τα δίκτυα αναλαμβάνουν το συντονισμό και των κεντρικό έλεγχο των υπηρεσιών, οι πάροχοι αναπτύσσουν ανταγωνιστικές υπηρεσίες και οι συνδρομητές επωφελούνται από τη πληθώρα των διαθέσιμων επιλογών.

Όλες οι συσκευές που είναι συμβατές με τις προδιαγραφές του i-mode, ανεξαρτήτως κατασκευαστή, διαθέτουν ένα ειδικό πλήκτρο, το οποίο επιτρέπει την άμεση πρόσβαση στο κεντρικό «μενού» υπηρεσιών, το οποίο ονομάζεται «πύλη» ή γενικότερα «i-menu».

Στην Ελλάδα, η «πύλη» της Cosmote επιτρέπει την πρόσβαση σε επίσημες ιστοσελίδες (sites), όπου επώνυμες εταιρίες τις οποίες έχει επιλέξει η εταιρία, φέρνουν τις υπηρεσίες τους στο κινητό του συνδρομητή. Όλες οι υπηρεσίες έχουν κατηγοριοποιηθεί με συγκεκριμένα κριτήρια σε κατηγορίας ανάλογα με το είδος τους. Για παράδειγμα, αν κάποιος χρήστης του i-mode ενδιαφέρεται να ενημερωθεί για τις τελευταίες ειδησεογραφικές εξελίξεις ή για τις μετεωρολογικές προβλέψεις καλείται να επιλέξει την κατηγορία *«Ειδήσεις / Καιρός»*, ενώ αν ενδιαφέρεται για τις τελευταίες μεταγραφές των ποδοσφαιρικών ομάδων, μπορεί να επιλέξει την κατηγορία *«Αθλητικά»*. Το ελληνικό i-menu, εκτός από τις δύο προαναφερθέντες υπηρεσίες περιλαμβάνει ακόμη τις ακόλουθες: *Οικονομία, Mobile Banking, Χάρτες και Πληροφορίες, Διασκέδαση, Lifestyle & Showbiz, Άστρα, Χιούμορ, Ringtones, Εικόνες & Cartoons, Παιχνίδια, Ταξίδια, Online Αγορές, Chat και Dating.* 

## **3.4. Τι είναι τα επίσημα sites;**

### **Επίσημες σελίδες**

Στο i-menu, δηλαδή στην επίσημη πύλη του i-mode κάθε δικτύου κινητής τηλεφωνίας που παρέχει τη συγκεκριμένη υπηρεσία, περιλαμβάνονται οι σύνδεσμοι (links) προς όλους τους «επίσημους» παρόχους περιεχομένου. Οι εταιρίες παροχής υπηρεσιών συνεργάζονται με το εκάστοτε δίκτυο κινητής τηλεφωνίας ώστε να διασφαλιστεί η αρτιότητα και η ποιότητα των υπηρεσιών που παρέχουν. Βασικοί παράγοντες για τη διασφάλιση της ποιότητας των παρεχομένων υπηρεσιών θεωρούνται η ευχρηστία, η αξιοπιστία, καθώς και η ταχύτητα (ενημέρωσης / πρόσβασης). Το δίκτυο εξασφαλίζει ότι τηρούνται τα προαναφερθέντα κριτήρια και μόνο τότε είναι εφικτή η προσθήκη και παραμονή της στο i-menu. Κάθε πάροχος μπορεί να έχει μια ή περισσότερες σελίδες με υπηρεσίες, οι οποίες παρέχονται είτε με συνδρομή, είτε εντελώς δωρεάν.

## **3.5. Τι είναι τα ανεπίσημα sites;**

### **Ανεπίσημες σελίδες**

Εκτός από τις επίσημες σελίδες που επιλέξει κάθε δίκτυο κινητής τηλεφωνίας, ο χρήστης των υπηρεσιών i-mode έχει τη δυνατότητα πρόσβασης σε ανεπίσημες ιστοσελίδες, οι οποίες έχουν δημιουργηθεί από ανεξάρτητους παροχείς ή από οποιονδήποτε έχει ικανές γνώσεις δημιουργίας κώδικα HTML. Οι ανεπίσημες ιστοσελίδες δεν είναι εφικτό να παρέχονται με συνδρομή, ενώ η πλοήγησή του σε αυτές γίνεται μόνο εφόσον ο χρήστης του i-mode πληκτρολογήσει τη διεύθυνσή τους.

## **3.6. Ποια είναι η σχέση του i-mode με τα emails;**

Μια από τις βασικές υπηρεσίες που περιλαμβάνονται στην «ομπρέλα» του i-mode είναι εκείνη του ηλεκτρονικού ταχυδρομείου ή email. Κάθε χρήστης του i-mode αποκτάει αμέσως μετά την εγγραφή του στην υπηρεσία μια ηλεκτρονική διεύθυνση στην οποία μπορεί να δέχεται email, αλλά και να τη χρησιμοποιήσει για να στείλει email από το κινητό του, είτε σε χρήστες Η/Υ, είτε σε χρήστες φορητών υπολογιστών χειρός, είτε σε οποιαδήποτε άλλη ψηφιακή συσκευή είναι συνδεδεμένη ενσύρματα ή ασύρματα με το Internet.

Αρχικά, η ηλεκτρονική διεύθυνση αποτελείται συνήθως από τον τηλεφωνικό του αριθμό και το όνομα (domain name) του δικτύου κινητής τηλεφωνίας. Ωστόσο, μέσα από την πύλη του i-mode, οι χρήστες έχουν τη δυνατότητα να επιλέξουν το email της αρεσκείας τους, το οποίο πλέον θα «αντιστοιχεί» στο κινητό τους τηλέφωνο.

Ένα από τα πλεονεκτήματα της ανταλλαγής email μέσω του i-mode, είναι ότι αυτά «κατεβαίνουν» απευθείας στο κινητό, χωρίς να απαιτείται καμία περαιτέρω ρύθμιση ή χειροκίνητη σύνδεση με κάποιον απομακρυσμένο server. Ουσιαστικά, κάθε i-mode κινητό είναι ένας email client.

Σε κάθε χρήστη του i-mode στην Ελλάδα αντιστοιχεί μια αρχική i-mode διεύθυνση που έχει τη μορφή «αριθμός κινητού @ imode.gr» (π.χ. 6977654321@imode.gr). Το πρώτο email που θα λάβετε αμέσως μόλις αποκτήσετε την πρώτη σας i-mode συσκευή θα σας πληροφορεί άλλωστε γι αυτήν σας τη διεύθυνση, αλλά και για τον τρόπο με τον οποίο μπορείτε να την αλλάξετε, προσαρμόζοντας τις στις προσωπικές σας απαιτήσεις. Αρκετοί είναι αυτοί που προτιμούν τη χρήση ενός ψευδωνύμου, αντί για τον «αποκαλυπτικό» αριθμό του κινητού τους τηλεφώνου. Για να πραγματοποιήσουν άμεσα την αλλαγή, οι ενδιαφερόμενοι θα πρέπει να επισκεφθούν την κεντρική σελίδα του i-mode (i-menu) και από εκεί να επιλέξουν «Επιλογές imode» και στη συνέχεια «Επιλογές e-mail» και «Αλλαγή διεύθυνσης e-mail». Το ψευδώνυμό του κάθε χρήστη μπορεί να περιέχει από 3 έως 30 γράμματα, δεν πρέπει να ξεκινάει από αριθμό και δεν πρέπει να περιέχει κενό διάστημα.

Για κάθε email που στέλνετε ή λαμβάνετε μέσω των υπηρεσιών i-mode της Cosmote, χρεώνεστε 0,01 ευρώ ανά kilobyte. Έτσι, στέλνοντας ένα e-mail που περιέχει ένα πολύ σύντομο μήνυμα, η χρέωση είναι μικρότερη από ότι θα κόστιζε η αποστολή κάποιου SMS. Επιπρόσθετα επιτρέπεται η προσθήκη έως και 5 διαφορετικών αποδεκτών σε κάθε μήνυμα, χωρίς επιπρόσθετη χρέωση.

## **3.7. Πως μπορώ να έχω πρόσβαση στο i-mode;**

Απαραίτητη προϋπόθεση για την πρόσβαση στις υπηρεσίες i-mode είναι η χρήση μιας συμβατής συσκευής. Στη χώρα μας η Cosmote διαθέτει αρκετές συσκευές οι οποίες παρέχουν τη συγκεκριμένη δυνατότητα. Ανεξάρτητα από το αν ο ενδιαφερόμενος πελάτης είναι ήδη συνδρομητής με καρτοκινητό ή συμβόλαιο ή υποψήφιος συνδρομητής της Cosmote, μπορεί να έχει πρόσβαση στο i-mode, με την επίσκεψή του στο πλησιέστερο κατάστημα του δικτύου πωλήσεων της Cosmote. Εκεί θα μπορέσει να μάθει περισσότερες πληροφορίες για το i-mode, να δει όλες τις υπηρεσίες που παρέχει, αλλά και να αγοράσει μια «συμβατή» συσκευή, ώστε να έχετε τη δυνατότητα να απολαύσετε ανεξαρτήτως τόπου και χρόνου την συναρπαστικά απλή εμπειρία του i-mode.

Αρχικά, το καλοκαίρι του 2004, στην ελληνική αγορά διατέθηκαν τα 6 «καλύτερα» imode κινητά που διαθέτονταν στην ευρωπαϊκή αγορά (NEC N331i, NEC N400i, NEC N410i, Panasonic P341i, Mitsubishi M342i, Samsung SGH-S341i). Σε γενικές γραμμές, όλες οι i-mode είναι εξοπλισμένες με έγχρωμη οθόνη υψηλής ανάλυσης (έως 240 x 320 pixels και 262.144 χρώματα), ψηφιακή φωτογραφική μηχανή (έως και 1 megapixel), αλλά και αρκετές λειτουργίες, που έχουν σχεδιαστεί για την εύκολη πρόσβαση και ολοκληρωτική εκμετάλλευση των υπηρεσιών i-mode.

## **3.8. Ποια «τεχνολογία» κρύβεται πίσω από το περιεχόμενο του imode**

Ο τελικός χρήστης απολαμβάνει στην οθόνη του κινητού τις επιθυμητές πληροφορίες, οι οποίες παρουσιάζονται με κείμενο, έγχρωμες εικόνες και φωτογραφίες, animations ή ακόμη και Java. Οι πάροχοι υπηρεσιών «δημιουργούν» αυτές τις σελίδες με τη χρήση της i-HTML, ένα subset (υποσύνολο εντολών) της HTML. Ουσιαστικά πρόκειται για μια «παραλλαγή» της cHTML με ορισμένες ακόμη εντολές, καθώς και πολλά emoji characters. Με αυτό τον τρόπο η προσαρμογή των περισσοτέρων web-sites ώστε να είναι «συμβατά» με το i-mode είναι μια ιδιαίτερα απλή διαδικασία, αφού η iHTML διαφέρει ελάχιστα από την HTML.

Στην Ευρώπη η πρόσβαση στο i-mode επιτρέπεται αρχικά μέσω GPRS, ενώ φυσικά στο μέλλον δεν αποκλείεται να χρησιμοποιηθεί το EDGE ή και τα δίκτυα τρίτης γενιάς (3G). Οι τεχνολογίες και η πλατφόρμα στην οποία βασίζεται το i-mode είναι open-source.

## **3.9. Τι είναι Emoji Characters**

Ουσιαστικά, είναι ειδικά σύμβολα, τα οποία προστίθενται στο κείμενο και «γεμίζουν» τις σελίδες. Τα emoji characters ενσωματώνονται στους browsers των imode συσκευών και δεν απαιτείται η λήψη τους από τη σελίδα του παρόχου. Με αυτόν τον τρόπο εξασφαλίζεται ο εύκολος εμπλουτισμός του site με μικρές εικόνες, χωρίς παράλληλα να γίνεται άσκοπη σπατάλη πολύτιμου bandwidth. Ανάμεσα στα emoji characters περιλαμβάνονται διάφορα ευκόλως αναγνωρίσιμα σύμβολα, όπως εικονίδια «πληροφοριών», «τόπου ενδιαφέροντος», «διάθεσης χρήστη», «υπηρεσιών» κ.α. Τα emoji characters έχουν ενσωματωθεί στην iHTML, ενώ η απεικόνισή τους μπορεί να γίνει μόνο από τα κινητά, που είναι συμβατά με το i-mode.

## **3.10. Μπορώ να έχω πρόσβαση στο i-mode με άλλες μη συμβατές συσκευές;**

Οι μη συμβατές συσκευές δεν επιτρέπουν την πρόσβαση σε όλες τις υπηρεσίες που περιλαμβάνει το i-mode. Ωστόσο, εφόσον τα περισσότερα κινητά που διατίθενται στην αγορά από το 2004 και αργότερα διαθέτουν XHTML ή HTML Browser, μπορούν να χρησιμοποιηθούν για την πρόσβαση στα περισσότερα i-mode sites, όπως άλλωστε και κάθε άλλη συσκευή που είναι εξοπλισμένη με ανάλογο browser (π.χ. ηλεκτρονικοί υπολογιστές). Ωστόσο, όταν οι i-mode σελίδες παρουσιάζονται σε μη συμβατές συσκευές, το περιεχόμενο μπορεί να έχει ελλείψεις και σε καμία περίπτωση δεν απεικονίζεται με τον τρόπο που επιθυμεί ο πάροχος. Για παράδειγμα, καμία από τις μη-συμβατές με τις υπηρεσίες i-mode συσκευή δεν μπορεί να απεικονίσει τους χαρακτήρες emoji, ενώ παράλληλα δεν πραγματοποιείται η σωστή αξιοποίηση διαφόρων ειδικών εντολών, που δίνουν μεταξύ άλλων τη δυνατότητα την άμεση κλήση κάποιου τηλεφωνικού αριθμού, την αποστολή email ή/και SMS κ.α. Μια ακόμη σημαντική λειτουργία που απουσιάζει από τις μη-συμβατές με το i-mode συσκευές είναι αυτή της αξιοποίησης των πλήκτρων άμεσης πρόσβασης, η οποία επιτρέπει την επιλογή κάποιου συνδέσμου με το πάτημα του ομώνυμου αλφαριθμητικού πλήκτρου.

Επιπρόσθετα, θα πρέπει να γνωρίζετε ότι για την πρόσβαση στο i-mode απαιτείται η ενεργοποίηση της υπηρεσίας από το δίκτυο. Τις περισσότερες φορές αυτό δεν είναι εφικτό, αφού η Cosmote δεν υποστηρίζει, ούτε ανακοινώνει επίσημα αυτές τις πληροφορίες για άλλες συσκευές. Παράλληλα, απαιτείται η χρήση του κατάλληλου λογισμικού, στο οποίο πρέπει να εισαχθούν οι καθοριζόμενοι από το δίκτυο παράμετροι. Ο μόνος γνωστός browser που επιτρέπει την εν μέρει πρόσβαση στις υπηρεσίες i-mode είναι ο NetFront της ιαπωνικής εταιρίας Access. Η ίδια εταιρία έχει κατασκευάσει και τους browsers όλων των επίσημων i-mode συσκευών που διατίθενται στην ελληνική αγορά. Ο NetFront είναι διαθέσιμος για τα περισσότερα smart phones, όπως π.χ. για αυτά που βασίζονται στην πλατφόρμα Series 60 (Nokia 6600, 6630 κ.α.) και στην πλατφόρμα UIQ (Sony Ericsson P900 κ.α.).

Θα πρέπει επίσης να σημειωθεί ότι οι μη-συμβατές συσκευές δεν μπορούν να χρησιμοποιηθούν για την αποστολή και λήψη ηλεκτρονικής αλληλογραφίας μέσω imode, αφού απλά δε διαθέτουν το απαιτούμενο λογισμικό το οποίο θα επέτρεπε και την άμεση ανάκτηση των μηνυμάτων. Εφόσον με οποιονδήποτε τρόπο επιχειρηθεί και πραγματοποιηθεί η ενεργοποίηση των i-mode, μια μη συμβατή συσκευή δεν θα μπορεί πλέον να χρησιμοποιηθεί για την ανταλλαγή MMS.

### **3.11. i-mode Vs WAP: Ποιο είναι καλύτερο**

Τα δύο πρότυπα βασίζονται σε διαφορετικές τεχνολογίες, ενώ το i-mode περιλαμβάνει και ένα άκρως επιτυχημένο «εμπορικό μοντέλο». Σε τεχνολογικό επίπεδο, η πιο σημαντική διαφορά των δύο «τεχνολογιών» είναι φυσικά η «γλώσσα» που χρησιμοποιείται για την κατασκευή των ιστοσελίδων. Το i-mode χρησιμοποιεί την iHTML, η οποία βασίζεται στην cHTML, ενώ το WAP την ιδιαίτερα «περιορισμένη» WML, η οποία διαφέρει αρκετά στη δομή από την «κοινή» HTML. Οι νεότερες εκδόσεις του πρωτοκόλλου WAP ωστόσο, υποστηρίζουν (σε περιορισμένο βαθμό) και την XHTML, η οποία θα μπορούσε να θεωρηθεί αντίστοιχη με την iHTML του i-mode.

## **3.12. Ποιο είναι το «επιχειρηματικό μοντέλο» του i-mode**

Το i-mode χρησιμοποιείται καθημερινά από το 1/4 του ιαπωνικού πληθυσμού (Δεκέμβριος 2004) και αυτό οφείλεται σε σημαντικό βαθμό στο επιτυχημένο εμπορικό του μοντέλο. Σύμφωνα με την NTT DoCoMo, οι λόγοι που οδήγησαν τη συγκεκριμένη υπηρεσία στην επιτυχία ήταν ότι είναι απλή στη χρήση της, ότι εκμεταλλεύεται στο έπακρο τη σύγχρονη τεχνολογία των δικτύων, καθώς και ότι βασίζεται σε ένα πρωτόγνωρο για τα δεδομένα του 1999, επιχειρηματικό μοντέλο. Η NTT DoCoMo συνεργάστηκε με κατασκευαστές κινητών τηλεφώνων, εταιρείες ανάπτυξης πλατφόρμων και παροχείς υπηρεσιών ώστε να θέσει τα πρότυπα, αλλά και να καθοδηγήσει τις εξελίξεις στους τομείς της τεχνολογίας, της ποιότητας του περιεχομένου και της ευχρηστίας. Η συνεργασία αυτή είχε ως αποτέλεσμα να αποφέρει έσοδα σε όλους τους συμμετέχοντες και όχι μόνο στο δίκτυο. Το σημαντικότερο φυσικά ήταν να περιλάβει στο menu των υπηρεσιών i-mode μόνο links προς sites, τα οποία ανανεώνουν συνεχώς το περιεχόμενό τους, διαθέτουν φιλικό περιβάλλον, έχουν σαφείς στόχους και είναι ελκυστικά. Κάθε site θα πρέπει να έχει την έγκριση της NTT DoCoMo, ώστε να διατηρηθούν σε υψηλό επίπεδο τα standards. Η ιαπωνική εταιρεία τέλος φρόντισε ώστε το κόστος να είναι όσο το δυνατόν πιο προσιτό, ώστε η υπηρεσία να μπορεί να χρησιμοποιηθεί χωρίς ενδοιασμούς από κάθε χρήστη.

## **3.13. Ποια δίκτυα έχουν «επιλέξει» το i-mode;**

Το λανσάρισμα της υπηρεσίας i-mode έγινε στις 22 Φεβρουαρίου του 1999 στην Ιαπωνία από την NTT DoCoMo. Στην Ευρώπη το i-mode «έφθασε» το 2002 στα δίκτυα των E-Plus (Γερμανία), KPN-ML (Ολλανδία), BASE (Βέλγιο), Bouygues Telecom (Γαλλία), Telefonica Moviles (Ισπανία), Wind (Ιταλία). Το i-mode χρησιμοποιείται και από τις AT& T Wireless στις Η.Π.Α., KG Telecom στην Ταϊβάν, HTCL στο Χονγκ Κονγκ και Tele Sudeste στη Βραζιλία.

Στις 7 Νοεμβρίου η ελληνική Cosmote ανακοίνωσε ότι θα χρησιμοποιήσει τη συγκεκριμένη τεχνολογία στο εγγύς μέλλον για την παροχή προηγμένων υπηρεσιών στους συνδρομητές της, ενώ η εμπορική έναρξη της ξεκίνησε στις 7 Ιουνίου του 2004, γεγονός που χαρακτηρίστηκε ως ιδιαίτερα μεγάλη επιτυχία, αφού η υλοποίησή του έγινε σε 7 μόλις μήνες και μόλις λίγες εβδομάδες πριν από τους Ολυμπιακούς Αγώνες της Αθήνας.

Το Νοέμβριο του 2004 έγινε η πρεμιέρα του i-mode στην Αυστραλία, από την Telstra. Μέσα στο 2005 το i-mode αναμένεται να επεκταθεί στο Ηνωμένο Βασίλειο και την Ιρλανδία (mm02), στο Ισραήλ (Cellcom), καθώς και στη Σιγκαπούρη (StarHub).

## **3.14. Συσκευές i-mode**

Η COSMOTE σας προσφέρει το i-mode με δυνατότητα επιλογής από μία σειρά εξελιγμένων τεχνολογικά συσκευών, οι οποίες χαρακτηρίζονται από μεγάλη έγχρωμη οθόνη, ενσωματωμένη κάμερα υψηλής ανάλυσης, πλήκτρο εύκολης πλοήγησης και μοντέρνο design. Οι i-mode συσκευές είναι ειδικά κατασκευασμένες για να είναι αξιόπιστες και εύχρηστες και να σας δίνουν εύκολη και γρήγορη πρόσβαση στις υπηρεσίες του i-mode με το πάτημα ενός κουμπιού.

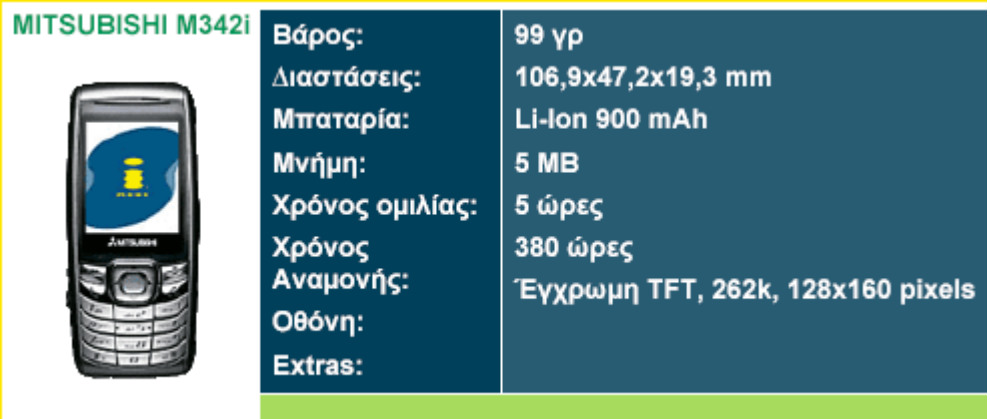

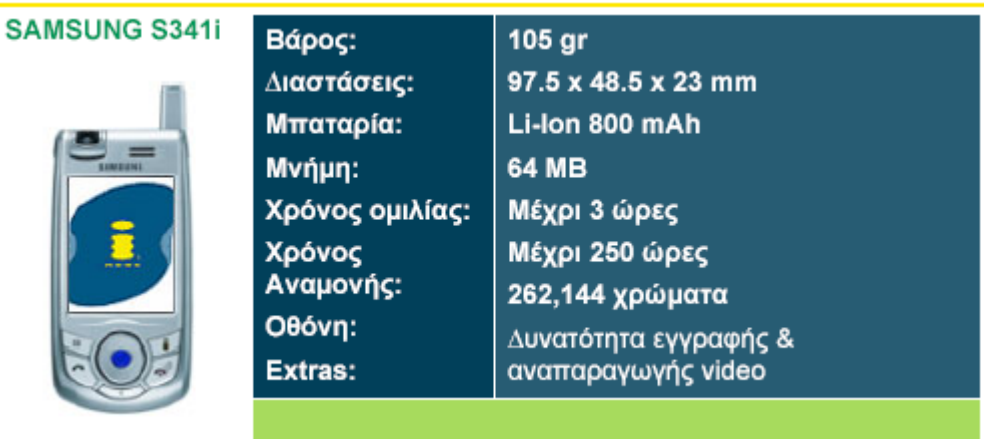

#### MITSUBISHI M3411 Bápos: 99 yp Διαστάσεις: 106,9x47,2x19,3 mm Μπαταρία: Li-lon 900 mAh Μνήμη: **5 MB** Χρόνος ομιλίας: 5 ώρες Χρόνος<br>Αναμονής: 380 ώρες Έγχρωμη TFT, 262k, 128x160 pixels Οθόνη: Extras: Ολες οι προτάσεις

### NEC N401i

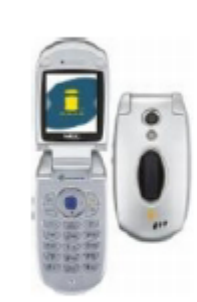

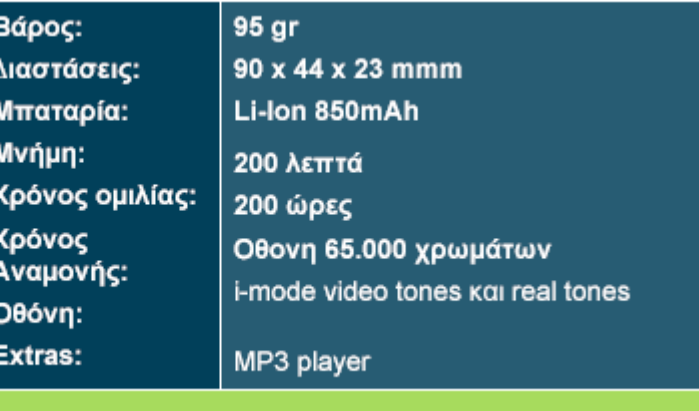

## MITSUBISHI M430i

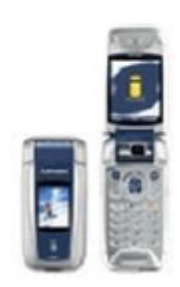

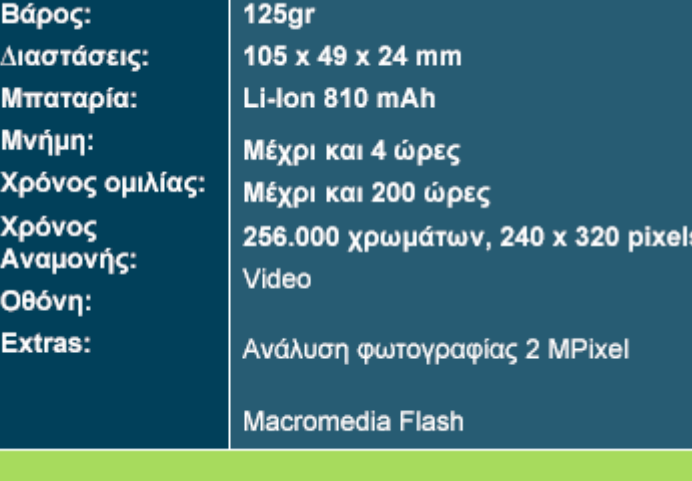

## **NEC N342i**

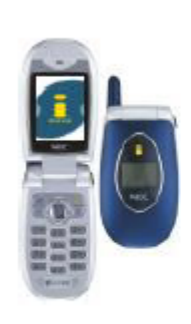

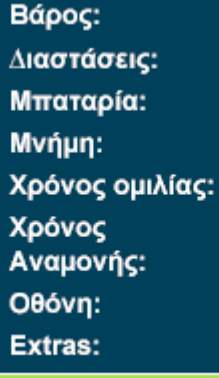

 $91 gr$ 86\*47\*24 mm Li-Ion 780mAh Μέχρι και 3 ώρες

Μέχρι και 200 ώρες Οθόνη 65.000 χρωμάτων Παιχνίδια JAVA

## **LG 341i**

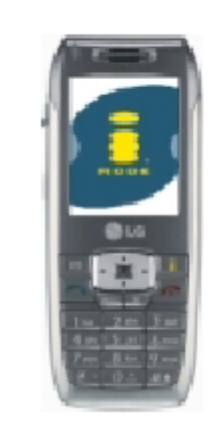

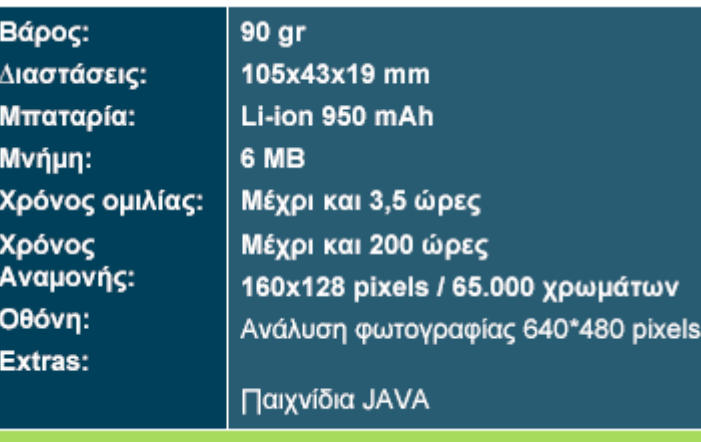

# MITSUBISHI M4201 B

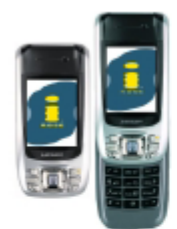

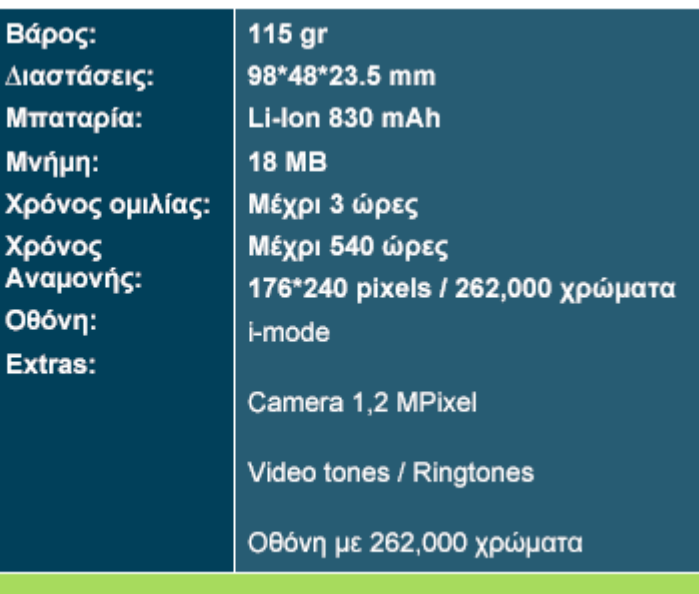

#### **MOTOROLA E378i** Βάρος:  $102 gr$ 47\*111\*22 mm Διαστάσεις: Μπαταρία: Li-lon 820 mAh Μνήμη: Μέχρι 7 ώρες Χρόνος ομιλίας: Μέχρι 213 ώρες Χρόνος<br>Αναμονής: 176\*220 pixels / 65,000 χρώματα Οθόνη: Extras:

#### **SAMSUNG S342i**

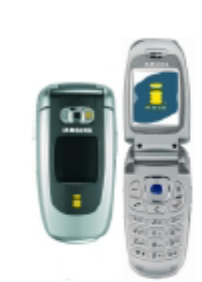

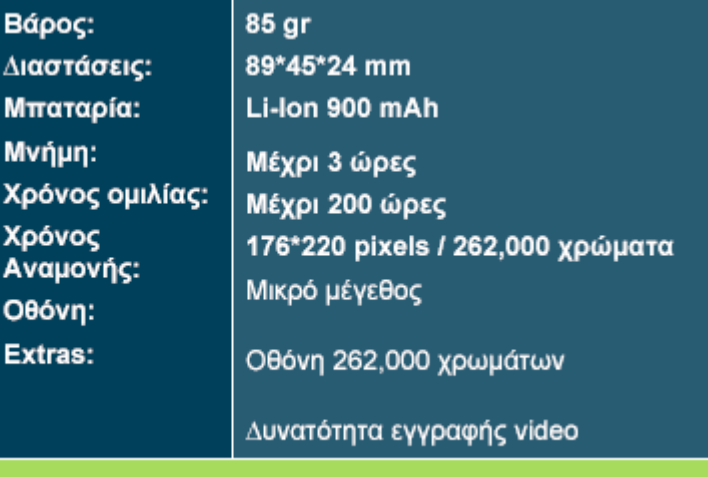

#### **PANASONIC** P342i

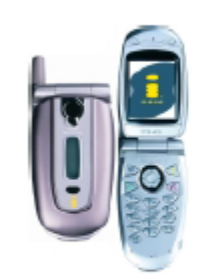

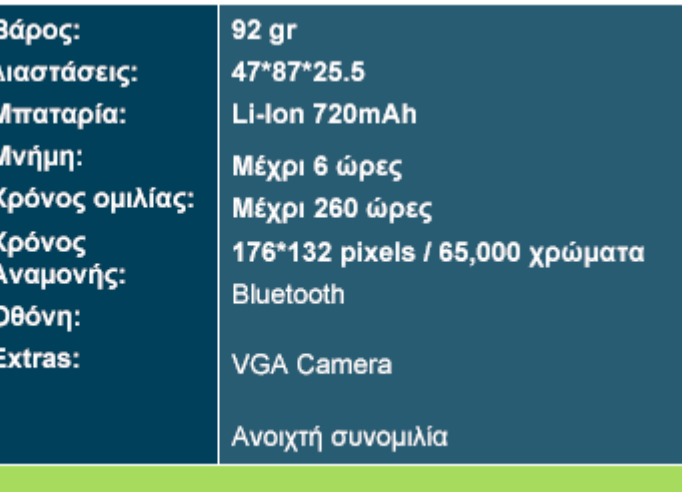

## **NEC N400i**

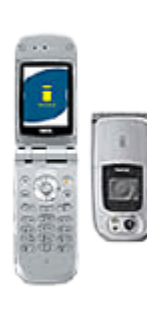

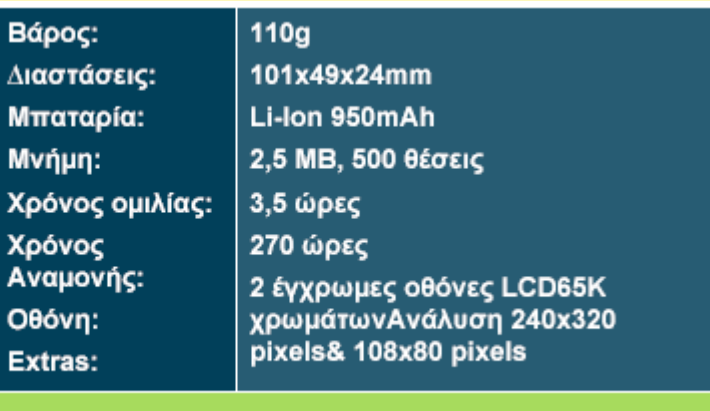

## **NEC N331i**

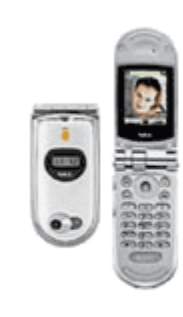

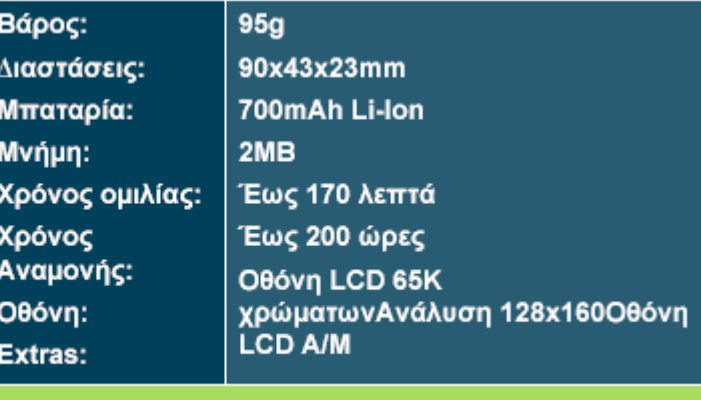

### **NEC N410i**

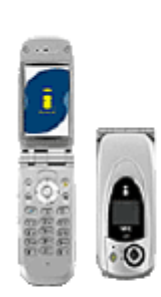

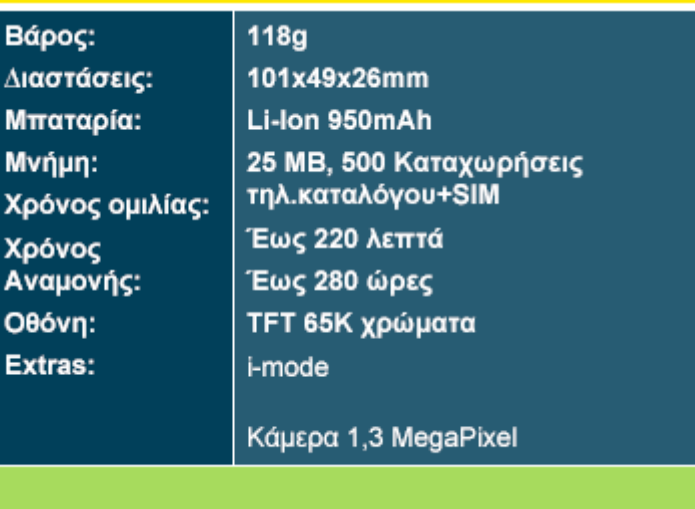

### **PANASONIC** P341i

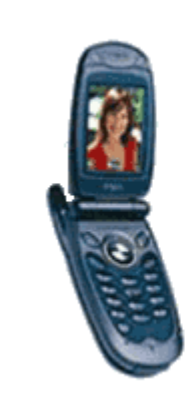

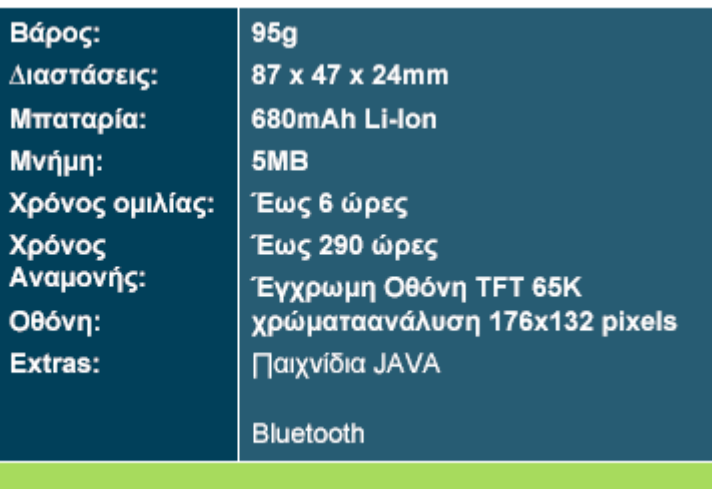

# **Κεφάλαιο 4: 3G Τρίτη Γενία**

## **4.1. 3G: Τρίτη Γενιά**

Η κινητή τηλεφωνία έχει διεισδύσει για τα καλά στη ζωή μας, καθιστώντας το κινητό τηλέφωνο απαραίτητο εργαλείο για όλους μας. Νέες υπηρεσίες δημιουργούνται συνεχώς από τα δίκτυα κινητής τηλεφωνίας για να καλύψουν όλο και περισσότερες ανάγκες και να παρέχουν νέες ευκολίες στους χρήστες, ενώ νέες τεχνολογίες ξεπροβάλλουν διαρκώς για να διευκολύνουν τη δημιουργία νέων υπηρεσιών. Μια από αυτές τις τεχνολογίες είναι το 3G για το οποίο σίγουρα όλοι έχουμε ακούσει. Τι είναι όμως... αυτό και τι μπορεί να μας προσφέρει;

## **4.2. Τι είναι το 3G;**

Το 3G είναι τα αρχικά των λέξεων **3**rd **G**eneration και αποτελεί ένα γενικό όρο ο οποίος αναφέρεται στην τρίτη γενιά τεχνολογίας κινητής τηλεφωνίας. Ως γενιά χαρακτηρίζεται το σύνολο των ασύρματων τεχνολογιών που επιτρέπουν τη μετάδοση φωνής ή και δεδομένων στα δίκτυα κινητής τηλεφωνίας. Μεταξύ των τεχνολογιών αυτών είναι οι WCDMA, CDMA2000, UMTS και EDGE. Το WCDMA ή Wideband Code Multiple Division Access, έχει ήδη επιλεχθεί ως το "σύστημα" τρίτης γενιάς, που θα χρησιμοποιηθεί στην Ευρώπη, Ιαπωνία και στις ΗΠΑ.

## **4.3. Άρα υπάρχει και 1G και 2G**

Ως πρώτη γενιά (1G) χαρακτηρίστηκε η αναλογική τεχνολογία κινητής τηλεφωνίας, ενώ ως δεύτερη γενιά (2G) η ψηφιακή τεχνολογία που ακολούθησε. Τεχνολογίες όπως το GSM, TDMA και CDMA αποτελούν τρέχουσες τεχνολογίες μετάδοσης δεδομένων στα δίκτυα δεύτερης γενιάς. Υπάρχουν βέβαια και τεχνολογίες που προσφέρουν υψηλότερες ταχύτητες στα δίκτυα δεύτερης γενιάς όπως αυτή του GPRS που αποκαλείται 2.75G αλλά και η πολλά υποσχόμενη τεχνολογία EDGE που έχει ήδη ονομαστεί χαρακτηριστικά 2.75G, υποδηλώνοντας μια ενδιάμεση μεταβατική γενιά πριν το 3G.

## **4.4. Πως λειτουργεί το 3G**

Σε αντίθεση με προηγούμενες τεχνολογίες που βασίζονται σε μετάδοση δεδομένων πάνω από απευθείας σύνδεση των δύο μερών (circuit-switched), οι τεχνολογίες που ανήκουν στην ομάδα τρίτης γενιάς βασίζονται σε υψηλής ταχύτητας μετάδοση δεδομένων μοιρασμένων σε πακέτα (packet-switched). Η τεχνολογία στηρίζεται στα γνωστά δίκτυα GSM με μια παραλλαγή του CDMA με το όνομα WCDMA (Wideband-CDMA) η οποία είναι ικανή να επιτύχει ταχύτητες μετάδοσης έως και 2Mbps! Στα άμεσα επερχόμενα δίκτυα τρίτης γενιάς όμως, ο συνδυασμός του

WCDMA με τις υπό διάθεση συσκευές θα είναι ικανός να προσφέρει στον τελικό χρήστη ταχύτητες έως και 384Kbps, οι οποίες όμως είναι αρκετές για να μετατρέψουν το κινητό σε μια ασύρματη συσκευή πολυμέσων.

## **4.5. Τι προσφέρει το 3G**

Τα πλεονεκτήματα της τεχνολογίας τρίτης γενιάς είναι τόσα πολλά, που θα χρειαστούν πολλές ακόμη σελίδες κειμένου, ώστε να περιγραφούν αναλυτικά. Ωστόσο, πιστεύουμε ότι είναι σημαντικό να απαριθμήσουμε (τουλάχιστον) τα σημαντικότερα οφέλη της τεχνολογίας 3G:

- Οι βίντεο-κλήσεις είναι χωρίς αμφιβολία μια από τις πιο πολυσυζητημένες υπηρεσίες των δικτύων 3G. Πλέον, εκτός από το να ακούτε το συνομιλητή σας θα μπορείτε και να τον... απολαμβάνετε ζωντανά στην οθόνη του κινητού σας. Φυσικά, θα πρέπει να έχετε τόσο εσείς, όσο και ο συνομιλητής σας κάποια συμβατή συσκευή, αλλά και αρκετή όρεξη... ώστε να εμφανιστείτε μπροστά από μια κάμερα.
- Οι υψηλές ταχύτητες ασύρματης μεταφοράς δεδομένων είναι ένα ακόμη από τα πλεονεκτήματα των δικτύων 3G. Η σύνδεση στο Internet εκτός από άμεση και απρόσκοπτη, θα σας δώσει πλέον και ταχύτητες που φθάνουν τα 384kbps ανάλογες δηλαδή με αυτές της σταθερής τεχνολογίας xDSL.
- Οι υψηλές ταχύτητες μεταφοράς δεδομένων βοηθούν αρκετά στην πιο γρήγορη και άμεση χρήση διαφόρων multimedia εφαρμογών. Έτσι, αν επιχειρήσετε να στείλετε ένα MMS σε κάποιον άλλο συνδρομητή, τότε δεν θα χρειαστείτε να περιμένετε περισσότερο από 10 δευτερόλεπτα - όταν στα δίκτυα 2G ο χρόνος αυτός μπορούσε να ξεπεράσει και το 1 λεπτό.
- Το video-streaming είναι μια ακόμη από τις υπηρεσίες που παρέχουν τα δίκτυα 3G. Το αυξημένο bandwidth επιτρέπει τη μετάδοση σε πραγματικό χρόνο, κινούμενης εικόνας και ήχου υψηλής ανάλυσης. Έτσι, θα μπορέσετε να παρακολουθήσετε τηλεοπτικά προγράμματα, ζωντανά ή μαγνητοσκοπημένα, ανεξαρτήτως τόπου και χρόνου.
- Υψηλής ποιότητας παιχνίδια, τα οποία θα μπορούν να παίζονται online σε πραγματικό χρόνο και ταυτόχρονα με άλλους παίκτες.
- Υπηρεσίες εύρεσης θέσεως, σε συνδυασμό με την τεχνολογία GPS, οι οποίες θα μπορούν να παρέχουν χάρτες τη περιοχής που βρισκόμαστε, εύρεση βέλτιστης διαδρομής προς τον προορισμό μας, γειτονικά σημεία ενδιαφέροντος κλπ.

Μετά την ευρεία διείσδυση της τεχνολογίας 3G αναμένεται να διατεθούν ακόμη περισσότερες υπηρεσίες, όπως μετάδοση τηλεοπτικών εκπομπών και υπηρεσίες παγκόσμιας περιαγωγής.

## **4.6. Πως μπορώ να χρησιμοποιήσω το 3G**

Θα χρειαστείτε κάποιο κινητό τηλέφωνο που είναι συμβατό με την τεχνολογία τρίτης γενιάς και φυσικά το αντίστοιχο πρόγραμμα υπηρεσιών του δικτύου κινητής τηλεφωνίας της αρεσκείας σας. Φυσικά για να εκμεταλλευθείτε υπηρεσίες όπως η τηλεδιάσκεψη θα πρέπει και ο συνομιλητής σας να διαθέτει ανάλογη συσκευή και πρόγραμμα χρήσης.

## **4.7. Ποια κινητά υποστηρίζουν το 3G σήμερα**

Το πρώτο εξάμηνο του 2004, όπου και ξεκίνησε η εμπορική διάθεση των υπηρεσιών τρίτης γενιάς στην Ελλάδα, οι συσκευές 3G που διαθέτονταν στην ελληνική αγορά ήταν ελάχιστες. Η πρώτη από αυτές ήταν το Nokia 6650, που έκανε την εμφάνισή του στο δίκτυο της TIM, χωρίς ωστόσο να υποστηρίζει υπηρεσίες όπως οι βίντεοκλήσεις. Λίγο αργότερα ακολούθησαν τα Motorola A835 και Siemens U15, που ουσιαστικά δεν έχουν καμία απολύτως διαφορά. Και οι δύο συσκευές ήταν συμβατές με όλες τις υπηρεσίες που παρέχουν τα δίκτυα τρίτης γενιάς, αν και το κόστος τους είναι ακόμη και σήμερα απαγορευτικό.

Το δεύτερο 3G κινητό της Nokia που έφθασε στη χώρα μας είναι το Nokia 7600, αν και δυστυχώς ούτε αυτό επιτρέπει την πραγματοποίηση βίντεο-κλήσεων. Προτέρημά του το χαμηλό κόστος και το ιδιόμορφο design του.

Αργότερα, κυκλοφόρησε το Sony Ericsson Ζ1010, ενώ σταδιακά παρουσιάζονται πολλές ακόμη συσκευές τρίτης γενιάς από όλες τις μεγάλες εταιρείες όπου οι χρήστες μπορούν να χρησιμοποιήσουν, στις περισσότερες των περιπτώσεων, όλες τις καινοτομίες που προσφέρει η 3η γενιά. Ενδεικτικά, αναφέρουμε την πρώτη ολοκληρωμένη πρόταση της Nokia, το 6680, το μοναδικό σε τεχνικά χαρακτηριστικά Nokia Ν91 με.. ενσωματωμένο σκληρό δίσκο, τoν διάδοχο του Sony Ericsson Z1010, το V800 που κυκλοφορεί με τα χρώματα της Vodafone και το Z800i στην  $\langle \langle \langle \cdot \rangle \cdot \rangle$ 'καθαρή $\langle \cdot \rangle$ ' του μορφή, το Motorola E1000 και άλλα πολλά.....

## **4.8. Ποια δίκτυα παρέχουν εμπορικά υπηρεσίες 3G**

Οι Cosmote, TIM και Vodafone είναι οι τρεις εταιρίες που παρέχουν εμπορικά υπηρεσίες κινητής τηλεφωνίας τρίτης γενιάς. Στη συνέχεια μπορείτε να διαβάσετε το ιστορικό της αδειοδότησης και της εμπορικής λειτουργίας των δικτύων 3G στην Ελλάδα.

### **23 Φεβρουαρίου 2001**

Η Δημόσια Διαβούλευση της ΕΕΤΤ σχετικά με την εκχώρηση διαθέσιμου Φάσματος στις ζώνες ραδιοσυχνοτήτων κινητών υπηρεσιών 3ης γενιάς (UMTS) ξεκίνησε στις 23 Φεβρουαρίου 2001 και ολοκληρώθηκε στις 26 Μαρτίου 2001. Στη Διαβούλευση συμμετείχαν 7 φορές, οι οποίες κατέθεσαν τις απόψεις τους για τον τρόπο εκχώρησης των αδειών κινητής τηλεφωνίας τρίτης γενιάς στην Ελλάδα. Στους επτά «συμβούλους» περιλαμβάνονταν τα τρία τότε υπάρχοντα δίκτυα κινητής τηλεφωνίας
(Cosmote, Telestet, Panafon), το UMTS Forum (ήτοι ο επίσημος φορέας για την προώθηση της τρίτης γενιάς σε ολόκληρο τον κόσμο), η Ericsson Hellas, η ιταλική Wind και η Chaos M(e). Οι αποφάσεις που τότε λήφθηκαν είναι διαθέσιμες στη σχετική ιστοσελίδα της ΕΕΤΤ.

### **26 Μαρτίου 2001**

Στη συνέχεια ακολούθησε η προκήρυξη του διαγωνισμού στον οποίο, εκτός από το αντικείμενο της αδειοδότησης περιγράφονταν και οι προϋποθέσεις:

Ο Κάτοχος της Άδειας είναι ελεύθερος, για την ανάπτυξη του ∆ικτύου και την παροχή των Αδειοδοτούμενων Υπηρεσιών, να χρησιμοποιήσει οποιοδήποτε από τα πρότυπα της οικογένειας IMT-2000. Το ∆ίκτυο πρέπει, πέραν των δυνατοτήτων των συστημάτων της 2ης Γενιάς, να είναι επιπλέον σε θέση να υποστηρίζει τουλάχιστον τα χαρακτηριστικά που περιγράφονται παρακάτω, σύμφωνα με την Απόφαση υπ'αριθμ. 128/1999/ΕΚ του Ευρωπαϊκού Κοινοβουλίου και του Συμβουλίου της 14ης ∆εκεμβρίου 1998 σχετικά με τη συντονισμένη εισαγωγή Συστήματος 3ης Γενιάς Κινητών και Ασυρμάτων Επικοινωνιών (UMTS/IMT-2000) στην Κοινότητα. Σε κάθε περίπτωση ο Κάτοχος της Άδειας θα παρέχει μέσω του ∆ικτύου ∆ημόσιες Κινητές Τηλεπικοινωνιακές Υπηρεσίες 3ης Γενιάς.

#### (...)

Τα ελάχιστα χαρακτηριστικά που θα πρέπει να είναι σε θέση να υποστηρίζει το ∆ίκτυο είναι τα ακόλουθα:

1. ∆υνατότητες για πολυμέσα και εφαρμογές πλήρους και χαμηλής κινητικότητας σε διαφορετικά γεωγραφικά περιβάλλοντα, πέραν των δυνατοτήτων των συστημάτων της 2ης γενεάς, όπως το GSM1800 /GSM900.

2. Αποτελεσματική πρόσβαση στο ∆ιαδίκτυο (Internet), στα Εσωτερικά ∆ιαδίκτυα (Intranets) και λοιπές υπηρεσίες που βασίζονται στο Πρωτόκολλο ∆ιαδικτύου (IP). 3. Μετάδοση ομιλίας σε υψηλή ποιότητα, αντίστοιχη με την ποιότητα των σταθερών δικτύων.

4. Φορητότητα υπηρεσιών ανεξάρτητα από το εκάστοτε περιβάλλον UMTS/IMT-2000, όπου απαιτείται (π.χ. δημόσιο/ιδιωτικό/επαγγελματικό και σταθερό/κινητό). 5. Συνεχές και αδιάκοπο περιβάλλον λειτουργίας, συμπεριλαμβανομένης πλήρους περιαγωγής με GSM1800/GSM900, καθώς επίσης μεταξύ των επίγειων και δορυφορικών συνιστωσών των δικτύων UMTS/IMT-2000.

6. Νέα διεπαφή εδάφους αέρος για πρόσβαση σε όλες τις υπηρεσίες, συμπεριλαμβανομένων των υπηρεσιών δεδομένων μεταγωγής πακέτου, η οποία θα υποστηρίζει την ασύμμετρη κίνηση και θα επιτρέπει τη διάθεση εύρους ζώνης και ρυθμού μετάδοσης ανάλογα με τη ζήτηση σε εναρμονισμένες ζώνες ραδιοσυχνοτήτων.

7. Καλή γενική φασματική απόδοση, συμπεριλαμβανομένης και της χρήσης ζευγών ραδιοσυχνοτήτων και απλών ραδιοσυχνοτήτων.

8. ∆ιαχείριση των κλήσεων, έλεγχος των υπηρεσιών και διαχείριση της θέσης και της κινητικότητας, συμπεριλαμβανομένης δυνατότητας περιαγωγής σε πλήρη κλίμακα,

βάσει της εξέλιξης των υφισταμένων συστημάτων δικτύων πυρήνα, παραδείγματος χάριν βάσει ενός εξελιγμένου δικτύου πυρήνα GSM, λαμβάνοντας υπόψη τη σύγκλιση μεταξύ κινητών/σταθερών δικτύων.

### **13 Ιουλίου 2001**

Η δημοπρασία ολοκληρώθηκε με επιτυχία στις 13 Ιουλίου 2001, με το πέρας της οποίας ανακηρύχθηκαν οι «Υπερθεματιστές» στους οποίους χορηγήθηκαν οι άδειες 3ης γενιάς κινητών υπηρεσιών:

Πρώτος υπερθεματιστής ήταν η ΠΑΝΑΦΟΝ Ανώνυμη Ελληνική Εταιρία Τηλεπικοινωνιών, το εκπλειστηρίασμα της οποίας ανήλθε σε 176.376.199 ευρώ και της διατέθηκε εύρος ζώνης 2 x 20 MHz FDD και 5 MHz TDD. Δεύτερος υπερθεματιστής ήταν η COSMOTE Κινητές Τηλεπικοινωνίες Α.Ε. με εκπλειστηρίασμα 161.411.701 ευρώ, στην οποία διατέθηκε εύρος ζώνης 2 x 15 MHz FDD και 5 MHz TDD. Τρίτος και τελευταίος υπερθεματιστής ήταν η STET ΕΛΛΑΣ με εκπλειστηρίασμα 146.735.169 ευρώ, στην οποία διατέθηκε εύρος ζώνης 2 x 10 MHz FDD και 5 MHz TDD. Όπως αναμένονταν οι προσφορές όλων των εταιριών κυμαίνονταν από 50 έως περίπου 60 δισεκατομμύρια δραχμές.

### **27 Ιανουαρίου 2004**

Την Τρίτη 27 Ιανουαρίου 2004 επέλεξε η Telestet (πλέον TIM) για να ξεκινήσει την εμπορική διάθεση υπηρεσιών τρίτης γενιάς στην Ελλάδα. Όπως ανακοίνωσε τότε η εταιρία, το δίκτυό της κάλυπτε επαρκώς την περιοχή της Αθήνας και της Θεσσαλονίκης, καθώς και την Πάτρα και το Ηράκλειο.

### **26 Μαΐου 2004**

Τέσσερις μήνες αργότερα και συγκεκριμένα στις 26 Μαΐου 2004 η Cosmote ανακοίνωσε ότι... φέρνει την τρίτη γενιά κινητής τηλεφωνίας στο κινητό των Ελλήνων.

#### **10 Νοεμβρίου 2004**

Ανεπίσημα, η Vodafone παρείχε πρόσβαση στις υπηρεσίες τρίτης γενιάς πριν από τους Ολυμπιακούς Αγώνες Αθήνα 2004, σεβόμενη τους όρους της δημοπρασίας για την απόκτηση άδειας κινητής τηλεφωνίας τρίτης γενιάς. Ωστόσο, η εμπορική «προώθηση» των υπηρεσιών 3G ξεκίνησε στις 10 Νοεμβρίου 2004. Στόχος της εταιρίας όπως ανακοινώθηκε να καλύψει το 3G δίκτυό της το 40% του ελληνικού πληθυσμού, έχοντας ήδη καλύψει το Νοέμβριο του 2004 ικανοποιητικό βαθμό τα μεγάλα αστικά. Απαντώντας σε ερώτηση δημοσιογράφου, ο κ. Γιώργος Κορωνιάς, διευθύνων σύμβουλος της Vodafone, δήλωσε σε συνέντευξη τύπου εκείνη την ημέρα ότι είναι πολύ πιθανό να υπάρχει πλήρη γεωγραφική κάλυψη σε 5 χρόνια (2009).

# **4.9. Ποιες περιοχές «καλύπτουν» τα δίκτυα 3G στην Ελλάδα**

Τα δίκτυα και των τριών μεγάλων εταιριών που παρέχουν υπηρεσίες κινητής τηλεφωνίας τρίτης γενιάς στη χώρα μας «καλύπτουν» σε ικανοποιητικό βαθμό τα μεγάλα αστικά κέντρα της Ελλάδας (Αθήνα, Θεσσαλονίκη Ηράκλειο, Πάτρα).

Μολονότι οι εταιρίες δεν έχουν γνωστοποιήσει το πρόγραμμα ανάπτυξης των δικτύων τους σε άλλες περιοχές της χώρας, θα πρέπει να σεβαστούν το χρονοδιάγραμμα που έχει καθορίσει η ΕΕΤΤ και δημοσιοποιήθηκε στην προκύρηξη του διαγωνισμού αδειοδότησης το Μάρτιο του 2001. Σύμφωνα με αυτόν οι «κάτοχοι αδείας» έχουν την υποχρέωση να...

- 1. καλύψουν τουλάχιστον το 25% του πληθυσμού της Ελλάδας μέχρι το Δεκέμβριο του 2003
- 2. καλύψουν τις εγκαταστάσεις των Ολυμπιακών Αγώνων και όλων των χώρων όπου υπήρχαν αντίστοιχες δραστηριότητες εντός της Αττικής, καθώς και των κυρίων οδικών αρτηριών οδηγούν στους παραπάνω χώρους που βρίσκονται εντός της Αττικής, μέχρι τον Ιούνιο του 2004.
- 3. καλύψουν τουλάχιστο του 50% του πληθυσμού της Ελλάδας μέχρι το ∆εκέμβριο του 2006.

Και οι τρεις ελληνικές εταιρίες κατάφεραν με επιτυχία να καλύψουν τους δύο πρώτους στόχους, χωρίς να υπάρξουν αξιοσημείωτες καθυστερήσεις.

#### **Cosmote**

- Στις 26 Μαΐου 2004, όπου η Cosmote ανακοίνωσε την εμπορική διάθεση των  $\overline{a}$ υπηρεσιών κινητής τηλεφωνίας τρίτης γενιάς, γνωστοποιήθηκε ότι τη συγκεκριμένη χρονική στιγμή ότι το δίκτυό της καλύπτει το 30% του πληθυσμού της χώρας, καλύπτοντας κυρίως περιοχές της Αθήνας και της Θεσσαλονίκης αλλά και τις «υπόλοιπες μεγάλες πόλεις της Ελλάδας». Επιπλέον, ως Μέγας Εθνικός Χορηγός των Ολυμπιακών Αγώνων της Αθήνας, η Cosmote είχε ήδη αναπτύξει δίκτυο τρίτης γενιάς που καλύπτει πολλές από τις εγκαταστάσεις των Ολυμπιακών Αγώνων στις Ολυμπιακές πόλεις (Αθήνα, Θεσσαλονίκη, Πάτρα, Βόλος και Ηράκλειο Κρήτης).
- Σύμφωνα με <u>ανακοίνωσή</u> της Cosmote, το δίκτυο τρίτης γενιάς της εταιρίας στο τέλος του 2004 παρείχε κάλυψη 46% του ελληνικού πληθυσμού, κυρίως σε Αθήνα, Θεσσαλονίκη καθώς και σε άλλες μεγάλες πόλεις της χώρας.

#### **TIM**

Στις 27 Ιανουαρίου 2004, όπου η TIM (τότε, Telestet) ξεκίνησε την εμπορική διάθεση των υπηρεσιών κινητής τηλεφωνίας τρίτης γενιάς, ανακοίνωσε ότι τη συγκεκριμένη χρονική στιγμή το δίκτυό της κάλυπτε επαρκώς την περιοχή της Αθήνας και της Θεσσαλονίκης, καθώς και την Πάτρα και το Ηράκλειο Κρήτης (κάλυψη που αντιστοιχεί στο 25% του πληθυσμού της χώρας). Σε δεύτερη φάση και ως το 2006, η εταιρία θα επεκτείνει το δίκτυο 3ης γενιάς στις μεγαλύτερες πόλεις της Ελλάδας.

#### **Vodafone**

- Στις 10 Νοεμβρίου 2004 το δίκτυο τρίτης γενιάς της εταιρίας κάλυπτε σε ικανοποιητικό βαθμό τα μεγάλα αστικά κέντρα της χώρας και συγκεκριμένα την Αθήνα, τη Θεσσαλονίκη, την Πάτρα και το Ηράκλειο Κρήτης.
- Απαντώντας σε ερώτηση δημοσιογράφου, ο κ. Γιώργος Κορωνιάς, διευθύνων t, σύμβουλος της Vodafone, δήλωσε σε συνέντευξη τύπου στις 10 Νοε. 2004 ότι είναι πολύ πιθανό να υπάρχει πλήρη γεωγραφική κάλυψη σε 5 χρόνια (2009).
- «Περιορισμένη κάλυψη» υπάρχει από τον Φεβρουάριο του 2005 στις περιοχές του Βόλου, της Λάρισας, της Μυκόνου και των Χανίων.

# **4.10. Πόσο κοστίζει το 3G στο δίκτυο της Cosmote**

Η Cosmote παρέχει τις υπηρεσίες 3ης γενιάς στους παλαιούς και νέους συνδρομητές της βάσει συμβολαίου, σε όλα τα υφιστάμενα οικονομικά προγράμματα. Οι χρεώσεις όλων των βασικών υπηρεσιών 3ης γενιάς της εταιρίας είναι ίδιες με τις αντίστοιχες χρεώσεις των υπηρεσιών 2ης γενιάς, ενώ η υπηρεσία Video Calling παρέχεται με χρέωση € 0,01 / δευτερόλεπτο. Για να εκμεταλλευθείτε το 3G δίκτυο της Cosmote δεν θα χρειαστεί να καταβάλετε μηνιαίο πάγιο.

# **4.11. Πόσο κοστίζει το 3G στο δίκτυο της TIM**

Για να μπορέσετε να εκμεταλλευθείτε τα πλεονεκτήματα του δικτύου 3G της TIM, θα πρέπει να επικοινωνήσετε με το τμήμα εξυπηρέτησης πελατών ώστε να ενεργοποιήσετε την Επιλογή TIM 3G, το οποίο παρέχεται με μηνιαίο πάγιο 25 ευρώ. Παράλληλα θα πρέπει να προμηθευτείτε την κάρτα USIM η οποία είναι απαραίτητη για την πρόσβαση στο 3G δίκτυο της ΤΙΜ.

Τα πλεονεκτήματα που προσφέρει είναι τα ακόλουθα:

- Φωνητικές κλήσεις με χρέωση ίδια με αυτή του υπάρχοντος πακέτου ή προπληρωμένου χρόνου.
- Βίντεο κλήσεις με χρέωση 0,01 ευρώ / δευτερόλεπτο. Η ελάχιστη διάρκεια κλήσης είναι 30 δευτερόλεπτα.
- Δωρεάν πλοήγηση στο Internet και WAP για τα πρώτα 40MB. Πέραν αυτών, η χρέωση είναι 0,005 Ευρώ/ Kb για πλοήγηση στο Internet και 0,025 ευρώ / Kb για WAP.
- Δωρεάν χρήση 15 MMS είτε για αποστολή προς άλλο κινητό, είτε για λήψη  $\mathbf{r}$ περιεχομένου. Πέραν των 15 MMS, η χρέωση θα είναι ίδια με αυτή που ισχύει στα εμπορικά πακέτα GSM.
- Αποστολή SMS με χρέωση 0,09 ευρώ.

Όσοι δεν είναι συνδρομητές της ΤΙΜ, μπορούν να εγγραφούν στο νέο οικονομικό

πρόγραμμα ΤΙΜ 3G 70 με μηνιαίο πάγιο 38 ευρώ και τις χρεώσεις όπως αυτές προαναφέρθηκαν.

# **4.12. Πόσο κοστίζει το 3G στο δίκτυο της Vodafone**

Η απόκτηση κάρτας USIM δεν είναι απαράιτητη για την πρόσβαση στις υπηρεσίες τρίτης γενιάς της Vodafone. Ωστόσο, εφόσον επιθυμεί να την αποκτήσει ο συνδρομητής θα μπορέσει να επωφεληθεί από τα πλεονεκτήματά της: Έχει μεγαλύτερη μνήμη 64kb έναντι 32kb της απλής κάρτας SIM, έχει τη δυνατότητα για μεγαλύτερο ευρετήριο (250 καταχωρήσεις έναντι 100), δυνατότητα για ομαδοποιήσεις, προσθήκη δεύτερου αριθμού, πεδίου e-mail κλπ (ήδη εφικτή λειτουργικότητα στα περισσότερα τηλέφωνα αλλά όχι στην κάρτα), επιτρέπει την ιδανική συνεργασία με το δίκτυο 3G (π.χ. αμοιβαία επιβεβαίωση - mutual authentication and key agreement) καθώς και άλλα τεχνολογικά πλεονεκτήματα (π.χ. δυνατότητα για μελλοντική εφαρμογή δημόσιου κλειδιού (public key infrastructure - PKI), ιεραρχική διαχείριση PIN για πρόσβαση σε διαφορετικές εφαρμογές κλπ)

Για την ενεργοποίηση των υπηρεσιών τρίτης γενιάς, οι ενδιαφερόμενοι συνδρομητές με συμβόλαιο ή κάρτα θα πρέπει να επικοινωνήσουν με το τμήμα εξυπηρέτησης πελατών της εταιρίας. Οι βασικές χρεώσεις (φωνής, γραπτών μηνυμάτων, MMS και data) είναι οι ίδιες με τις αντίστοιχες χρεώσεις 2ης γενιάς του προγράμματος στο οποίο βρίσκονται.

Η υπηρεσία βίντεο-κλήσης. καθώς και η πλοήγηση στο Vodafone live!, πήραν παράταση και θα προσφέρονται δωρεάν μέχρι τις 31 Μαϊου 2005 για παλιούς και νέους συνδρομητές 3ης γενιάς.

# **4.13. Συσκευές 3G**

#### **MDKIA 6630**

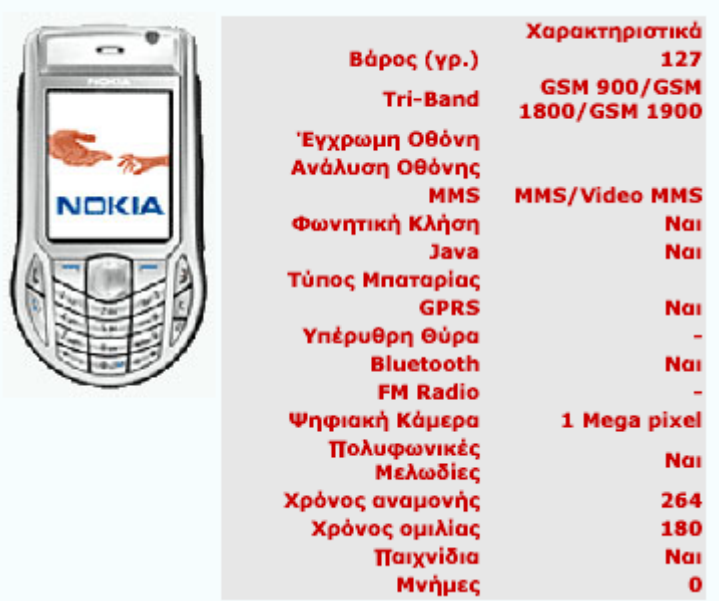

#### **Example 20 SONY ERICSSON V800**

 $\blacksquare$ h

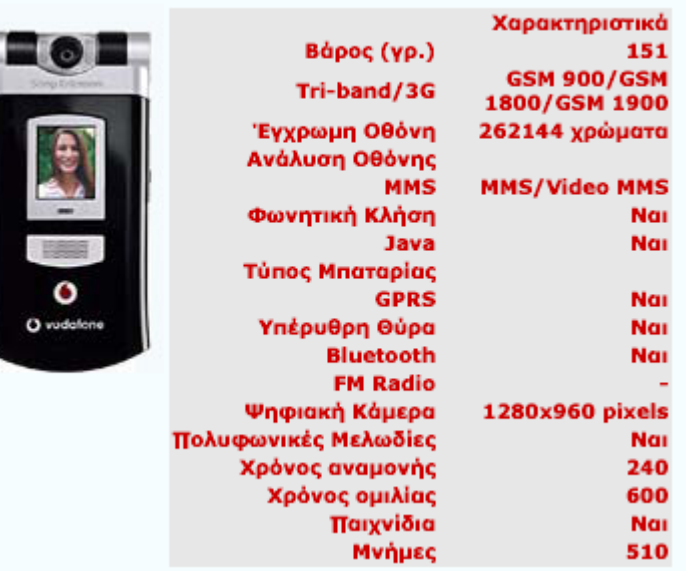

#### **EXECUTE SHARP V802 CONTROL**

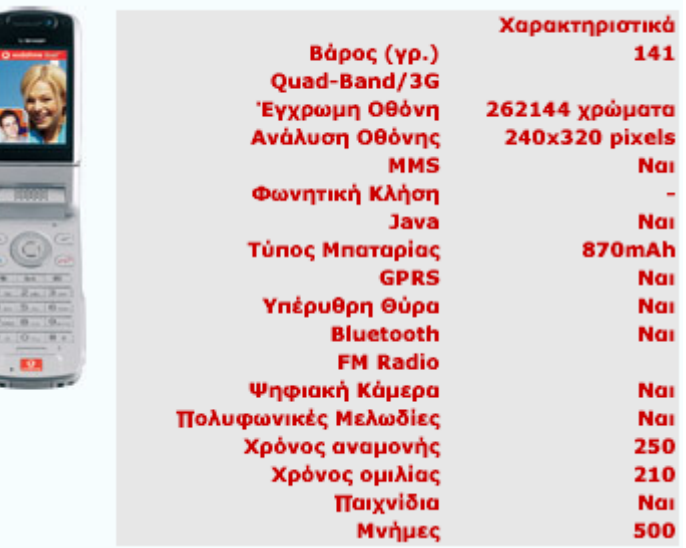

#### 図 SHARP V902  $\circ$ Χαρακτηριστικά Βάρος (γρ.) 149 **GSM 900/GSM** Tri-Band/3G 1800/GSM 1900 Έγχρωμη Οθόνη 262144 χρώματα Ανάλυση Οθόνης **MMS MMS/Video MMS** Φωνητική Κλήση Nai Java Τύπος Μπαταρίας ä **GPRS** Nai Υπέρυθρη Θύρα Nai **Bluetooth** Nai **FM Radio** <u>.</u> Ψηφιακή Κάμερα 1634x1224 pixels  $1 \times 1 \text{ m}$ ভ **Πολυφωνικές**<br>Πολυφωνικές<br>Μελωδίες Nai  $2 \times 3 \times$  $\sqrt{1}$  $4$  or  $5$  m  $6$  and Χρόνος αναμονής 250  $\boxed{\text{7}\text{res} \boxed{\text{B}\text{tw}} \boxed{\text{9}\text{sm}}}$ Χρόνος ομιλίας 210  $\overline{\mathbf{M}}$  $0.11.7$ Παιχνίδια Nai Μνήμες 500 o

#### **E MOTOROLA V980**

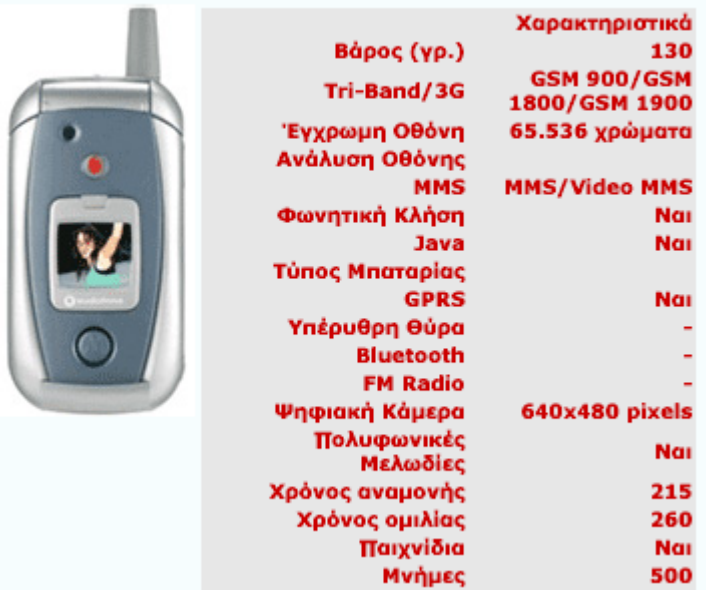

#### **EN MOTOROLA C980 EXECUTIVE STATE**

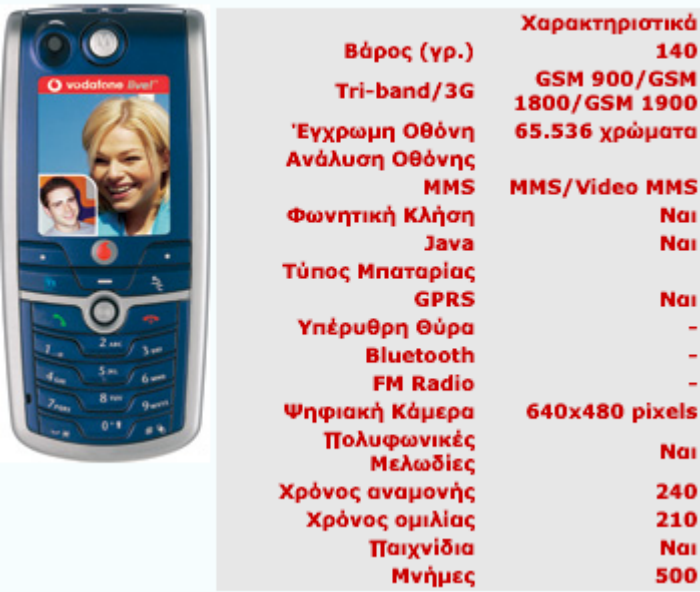

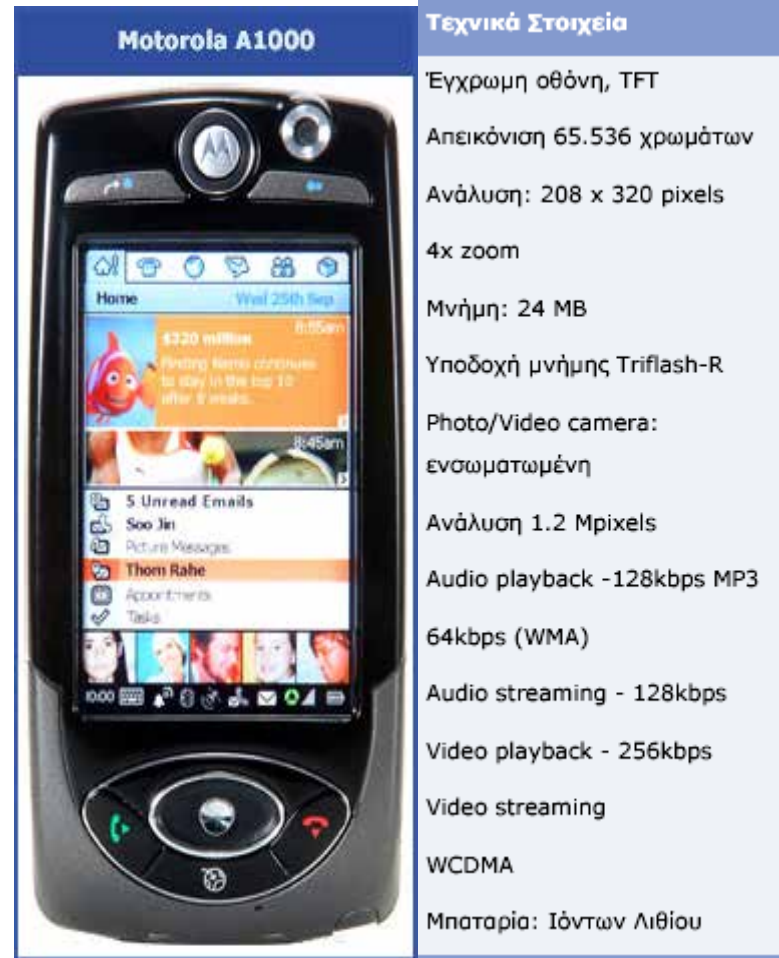

### Nokia N70

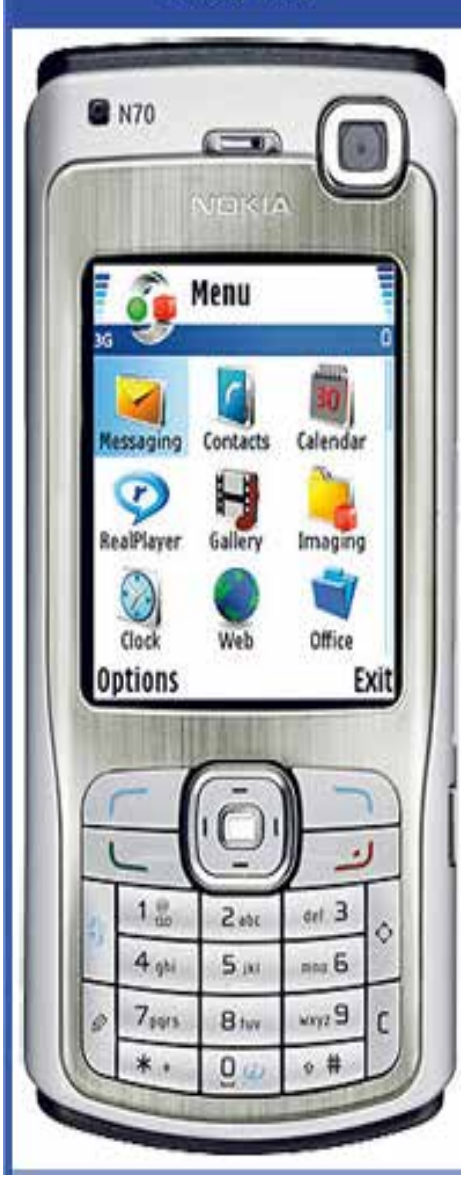

#### Τεχνικά Στοιχεία

Έγρωμη οθόνη Active Matrix TFT Απεικόνιση 262.144 χρωμάτων Ανάλυση 176 x 208 pixels Αυτόματη προσαρμογή φωτεινότητας Κύρια ψηφιακή κάμερα 2 megapixels με ψηφιακό Zoom  $20X$ Ανάλυση φωτογραφιών: 1600x1200 pixels Ψηφιακή κάμερα VGA για βίντεοκλήσεις με ψηφιακό Zoom 2X Ενσωματωμένο Flash για νυχτερινές λήψεις Ειδικά πλήκτρα για φωνητικές εντολές/κλήσεις και Push to Talk Mnarapia BL-5C, 970mAh Χρόνος ομιλίας: 2,2 έως 2,3 ώρες (WCDMA), 3 έως 6 ώρες (GSM) Χρόνος αναμονής: έως 11 ημέρες

#### Nokia N91

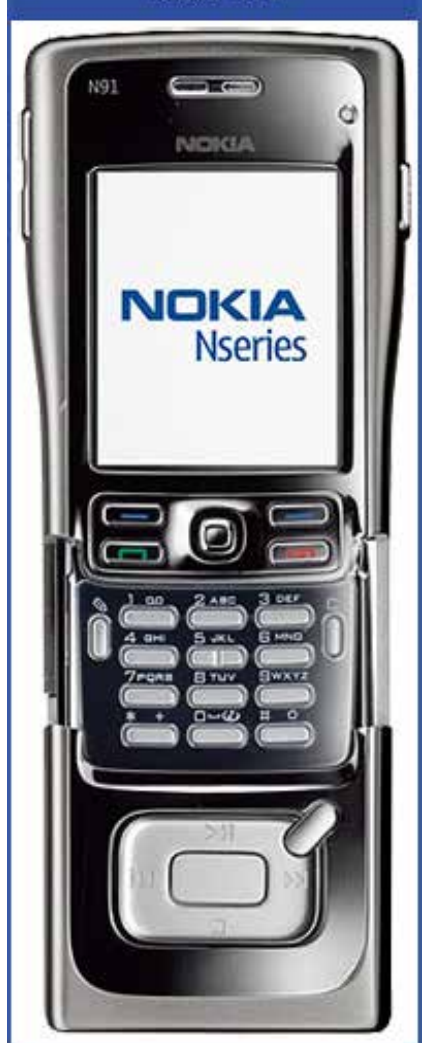

Τεχνικά Στοιχεία

Έγρωμη οθόνη Active Matrix TFT

Απεικόνιση 262.144 χρωμάτων

Ανάλυση 176 x 208 pixels

Αυτόματη προσαρμογή φωτεινότητας

Κύρια ψηφιακή κάμερα 2 megapixels με ψηφιακό Zoom 8X

Ανάλυση φωτογραφιών: 1600x1200 pixels

Λειτουργίες macro, burst mode, self timer

Ψηφιακή κάμερα VGA για βίντεοκλήσεις με ψηφιακό Zoom 2X

Ειδικά πλήκτρα Play, Pause, Next, Previous

Sliding κάλυμμα πληκτρολογίου

Mnatapia BL-5C, 900mAh

Χρόνος ομιλίας: 2,2 έως 2,3 ώρες (WCDMA), 3 έως 4 ώρες (GSM)

Χρόνος αναμονής: έως 7 ημέρες

# Τεχνικά Στοιχεία

# Εσωτερική Οθόνη

Έγχρωμη οθόνη ΤΕΤ

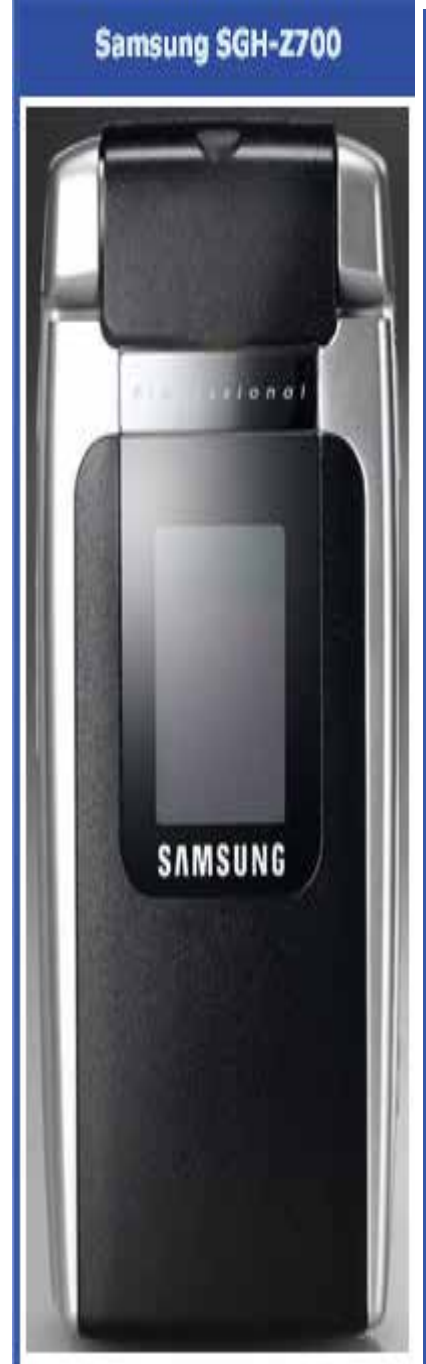

Ανάλυση 320 x 240 pixels Απεικόνιση 262.144 χρωμάτων Εξωτερική Οθόνη Έγχρωμη οθόνη OLED Ανάλυση 96 x 96 pixels Απεικόνιση 65.536 χρωμάτων Ψηφιακή κάμερα 3 Megapixels 8x ψηφιακό zoom Φωτογραφίες ανάλυσης: 2048 x 1536 pixels Φλας για νυχτερινές λήψεις Λήψη Video με ήχο, ανάλυσης QCIF (176 x 144 pixels) Εσωτερική κάμερα: VGA ανάλυσης Λειτουργία αποκλειστική για video συνομιλίες

# **Κεφάλαιο 5: Γλώσσες Προγραμματισμού**

# **5.1. Σημειακές γλώσσες**

Οι κινητές εφαρμογές που χρησιμοποιούν μικρές συσκευές χεριού, όπως οι PDA και τα κινητά τηλέφωνα, πρέπει να αναλάβουν υποτυπώδεις λειτουργίες παρουσίασης: συχνά μία μικρή, μονόχρωμη οθόνη. Αυτό σημαίνει ότι οι σημειακές γλώσσες, όπως η HTML, περιλαμβάνουν πάρα πολλά εργαλεία για τέτοιου είδους συσκευές.

Σχεδόν με βεβαιότητα, η πιο πολυχρησιμοποιημένη σημειακή γλώσσα στις κινητές επικοινωνίες είναι η Ασύρματη Σημειακή Γλώσσα (WML) που σχετίζεται με το WAP.

Η WML ως προς την σύλληψη είναι παρόμοια με την HTML στο ότι αποτελείται από έναν αριθμό επιθεμάτων που μεταφέρουν την παρουσίαση οπτικών στοιχείων. Αναπτύχθηκε με XML, και ο ορισμός τύπου αρχείων δεδομένων είναι ελεύθερος για το κοινό. Η σημειακή γλώσσα χρησιμοποιείται για τον προσδιορισμό του περιεχομένου των οθονών που είναι γνωστές ως κάρτες.

Η WML είναι λιγότερο εξειδικευμένη από ότι η HTML ως προς το ότι, από ανάγκη, ο τύπος περιεχομένου που προσφέρει περιορίζεται από την οθόνη της συσκευής για την οποία προορίζεται. Τα εργαλεία της WML μπορούν να ομαδοποιηθούν σε πολλές κατηγορίες:

- Εργαλεία για τον προσδιορισμό μίας οθόνης (μίας κάρτας) και μίας ομάδας οθονών.
- Εργαλεία για τον προσδιορισμό δράσεων που πρέπει να ληφθούν όταν παρουσιαστεί ένα γεγονός.
- Εργαλεία για την εκτέλεση ζητημάτων όπως η ανανέωση μίας οθόνης.
- Εργαλεία για την εμφάνιση και επεξεργασία εισόδου χρήστη.
- Εργαλεία για υπερσυνδέσμους.  $\mathbf{r}$
- Εργαλεία για την εμφάνιση εικόνων.
- Εργαλεία για την επεξεργασία κειμένου.

# **5.2.Τι Είναι η WML**

Τα αρχικά WML σημαίνουν Wireless Markup Language, δηλ. Ασύρματη Γλώσσα Σήμανσης. Είναι μια γλώσσα σήμανσης που έχει κληρονομηθεί από την HTML, αλλά που βασίζεται στην XML και έτσι είναι πολύ περισσότερο αυστηρή από την HTML. Η WML χρησιμοποιείται για να δημιουργήσουμε σελίδες που να μπορούν να εμφανισθούν σ' έναν φυλλομετρητή WAP (WAP Browser). Οι σελίδες της WML αποκαλούνται DECKS και τα Decks δημιουργούνται σαν ένα σύνολο από CARDS.

 Πρόκειται για μια ελαφριά «γλώσσα σήμανσης» (mark-up language) παρόμοια με την HTML που χρησιμοποιείται ευρέως στον παγκόσμιο ιστό. Ωστόσο η WML ή Wireless Mark-Up Language είναι βελτιστοποιημένη για χρήση σε φορητές ψηφιακές συσκευές. Με την WML μπορεί να παρουσιαστεί πληροφορία στην οθόνη του κινητού τηλεφώνου, να δοθούν στον χρήστη δυνατότητες εισαγωγής δεδομένων και να καθοριστεί το πώς η WAP-συσκευή θα πρέπει να αντιδράσει όταν ο χρήστης ενεργοποιήσει μια λειτουργία διεπαφής ή πατήσει ένα πλήκτρο. Η γλώσσα WML είναι συμβατή με όλες τις εκδόσεις του WAP, ωστόσο χρησιμοποιείται κυρίως στα WAP 1.x.x. Στο WAP 2.x συνίσταται η χρήση της ιδιαίτερα πιο ευέλικτης XHTML.

### **5.3.Τα Tags της WML**

Η WML περιέχει κυρίως κείμενο. Τα tags που θα μπορούσαν να επιβραδύνουν την επικοινωνία με τις φορητές συσκευές δεν αποτελούν μέρος του WML standard και η χρήση πινάκων και εικόνων είναι πολύ περιορισμένη.Εφόσον η WML αποτελεί μια εφαρμογή της XML, όλα τα tags ξεχωρίζουν τα πεζά από τα κεφαλαία γράμματα (case sensitive). Δηλαδή, το <wml> δεν είναι το ίδιο με το<WML> και όλα τα tags

πρέπει να κλείνουν σωστά.

### **5.4.Τα Decks και τα Cards της WML**

Οι σελίδες της WML αποκαλούνται *DECKS* και δημιουργούνται σαν ένα σύνολο από *CARDS* που συσχετίζονται μεταξύ τους με συνδέσμους (links). Όταν γίνεται πρόσβαση σε μια σελίδα WML από ένα κινητό τηλέφωνο, όλα τα cards της σελίδας φορτώνονται (downloaded) από τον WAP server.

Η πλοήγηση (navigation) ανάμεσα στα cards γίνεται από τον υπολογιστή του τηλεφώνου, μέσα στο τηλέφωνο, χωρίς να υπάρχει καμία επιπλέον πρόσβαση στον server.

Ενα παράδειγμα ενός WML εγγράφου :

*<?xml version="1.0"?>*

*<!DOCTYPE wml PUBLIC "-//WAPFORUM//DTD WML 1.1//EN"*

*"http://www.wapforum.org/DTD/wml\_1.1.xml">*

*<wml>*

*<card id="HTML" title="HTML School">*

*<p> Μαθήματα σε HTML </p>*

*</card>*

*<card id="XML" title="XML School">*

*<p> Μαθήματα σε XML </p>*

*</card>*

*</wml>*

Οπως φαίνεται από το παραπάνω παράδειγμα, το έγγραφο της WML είναι ένα έγγραφο της XML. Το DOCTYPE ορίζεται ότι είναι ίσο με wml και η πρόσβαση στο DTD γίνεται στο www.wapforum.org/DTD/wml\_1.1.xml.

Το περιεχόμενο του εγγράφου βρίσκεται μέσα στα tags <wml> … </wml>. Το κάθε card του εγγράφου βρίσκεται μέσα στα tags <card> ... </card> και οι πραγματικές παράγραφοι βρίσκονται μέσα στα tags <p> … </p>. Το κάθε στοιχείο ενός card έχει ένα id και έναν τίτλο (title).

# **5.5.Η Μορφοποίηση (Formatting) της WML**

Οι σελίδες της WML συχνά αποκαλούνται decks και ένα deck περιέχει ένα σύνολο από cards. Ένα στοιχείο card μπορεί να περιέχει κείμενο, σήμανση (markup), συνδέσμους (links), πεδία καταχώρησης (input-fields), εργασίες (tasks), εικόνες (images) κ.ά. Τα cards μπορούν να συσχετιστούν μεταξύ τους με συνδέσμους (links).

Οταν γίνεται πρόσβαση σε μια WML σελίδα από ένα κινητό τηλέφωνο, όλα τα cards της σελίδας φορτώνονται (downloaded) από τον WAP server. Η πλοήγηση (navigation) ανάμεσα στα cards γίνεται από τον υπολογιστή του τηλεφώνου, μέσα στο τηλέφωνο, χωρίς να υπάρχει καμία επιπλέον πρόσβαση στον server :

*<?xml version="1.0"?>*

*<!DOCTYPE wml PUBLIC "-//WAPFORUM//DTD WML 1.1//EN"*

*"http://www.wapforum.org/DTD/wml\_1.1.xml">*

*<wml>*

*<card id="no1" title="Card 1"> <p> Hello World! </p> </card> <card id="no2" title="Card 2"> <p> Welcome to WAP School! </p> </card> </wml>*

Το αποτέλεσμα μπορεί να φαίνεται κάπως έτσι στην οθόνη ενός κινητού τηλεφώνου και πρέπει να έχουμε υπόψη μας ότι μόνο ένα card εμφανίζεται κάθε φορά :

*------ Card 1 ------*

*Hello World!*

# **5.6.Παράγραφοι και Αλλαγές Γραμμών**

Ενα card της WML μπορεί να ορισθεί για να εμφανίζει τις συναρτήσεις paragraph και line break της WML :

*<?xml version="1.0"?>*

*<!DOCTYPE wml PUBLIC "-//WAPFORUM//DTD WML 1.1//EN"*

*"http://www.wapforum.org/DTD/wml\_1.1.xml">*

*<wml>*

```
<card title="Paragraphs">
```
*<p> Αυτή είναι μια παράγραφος </p>*

*<p> Αυτή είναι άλλη μια<br/>με αλλαγή γραμμής </p>*

*</card>*

*</wml>*

Το αποτέλεσμα μπορεί να φαίνεται κάπως έτσι στην οθόνη ενός κινητού τηλεφώνου :

*------ Paragraphs ------*

*Αυτή είναι μια παράγραφος*

*Αυτή είναι άλλη μια*

*με αλλαγή γραμμής*

# **5.7.Μορφοποίηση Κειμένου**

Ενα card της WML μπορεί να ορισθεί για να εμφανίζει τις συναρτήσεις μορφοποίησης κειμένου (text formatting) της WML :

*<?xml version="1.0"?>*

*<!DOCTYPE wml PUBLIC "-//WAPFORUM//DTD WML 1.1//EN"*

*"http://www.wapforum.org/DTD/wml\_1.1.xml">*

*<wml>*

*<card title="Formatting">* 

*<p>*

*normal<br/>*

*<em> emphasized </em><br/>*

*<strong> strong </strong><br/>*

 $$ 

 $\langle i \rangle$  *italic*  $\langle i \rangle \langle br \rangle$ 

 $\langle u \rangle$  underline  $\langle u \rangle \langle br \rangle$ 

 $$ 

*<small> small </small>*

*</p>*

*</card>*

*</wml>*

Το αποτέλεσμα μπορεί να φαίνεται κάπως έτσι στην οθόνη ενός κινητού τηλεφώνου :

*----- Formatting -----*

*normal*

*emphasized*

*strong*

*bold*

*italic*

*underline*

*big*

*small* 

# **5.8.Οι Πίνακες (Tables)**

Ενα card της WML μπορεί να ορισθεί για να εμφανίζει τις συναρτήσεις πίνακα (table functions) της WML :

*<?xml version="1.0"?>*

*<!DOCTYPE wml PUBLIC "-//WAPFORUM//DTD WML 1.1//EN"*

*"http://www.wapforum.org/DTD/wml\_1.1.xml">*

*<wml>*

*<card title="Table">*

*<p>*

*<table columns="3">*

*<tr>*

*<td> Cell 1 </td>*

*<td> Cell 2 </td>*

*<td> Cell 3 </td>*

*</tr>*

*</table> </p> </card> </wml>*

Το αποτέλεσμα μπορεί να φαίνεται κάπως έτσι στην οθόνη ενός κινητού τηλεφώνου :

*------ Table ------*

*Cell 1 Cell 2 Cell 3*

# **5.9.Οι Σύνδεσμοι (Links) της WML**

Ενα card της WML μπορεί να ορισθεί για να εμφανίζει τις συναρτήσεις συνδέσμου (anchor functions) της WML.

*<anchor>*

Το tag <anchor> περιέχει πάντα μια καθορισμένη εργασία (task), όπως "go", "prev" ή "refresh". Η εργασία ορίζει τι πρέπει να γίνει όταν ο χρήστης επιλέγει τον σύνδεσμο (link). Σ' αυτό το παράδειγμα, όταν ο χρήστης επιλέγει τον σύνδεσμο *"Επόμενη σελίδα"*, η εργασία λέει *"go to the file test. wml"* :

*<?xml version="1.0"?>*

```
<!DOCTYPE wml PUBLIC "-//WAPFORUM//DTD WML 1.1//EN"
```
*"http://www.wapforum.org/DTD/wml\_1.1.xml">*

*<wml>*

```
<card title="Anchor Tag">
```
*<p>*

*<anchor> Επόμενη σελίδα*

```
<go href="test.wml"/>
```
*</anchor>*

*</p>*

*</card>*

*</wml>*

Το tag <a> πάντα εκτελεί μια εργασία "go" χωρίς μεταβλητές (variables). Το επόμενο παράδειγμα κάνει την ίδια δουλειά με το προηγούμενο :

```
<?xml version="1.0"?>
```
*<!DOCTYPE wml PUBLIC "-//WAPFORUM//DTD WML 1.1//EN"*

```
"http://www.wapforum.org/DTD/wml_1.1.xml">
<wml>
<card title="A Tag">
<p>
<a href="test.wml"> Επόμενη σελίδα </a>
</p>
</card>
</wml>
```
# **5.10. Οι Εικόνες (Images) της WML**

Ενα card της WML μπορεί να ορισθεί για να εμφανίζει μια εικόνα :

```
<?xml version="1.0"?>
```
*<!DOCTYPE wml PUBLIC "-//WAPFORUM//DTD WML 1.1//EN"*

*"http://www.wapforum.org/DTD/wml\_1.1.xml">*

*<wml>*

*<card title="Image">* 

*<p>*

*Αυτή είναι μια εικόνα*

*<img src="../images/stickman.wbmp" alt="stickman" />*

*μέσα σε μια παράγραφο*

*</p>*

*</card>*

*</wml>*

Το αποτέλεσμα μπορεί να φαίνεται κάπως έτσι στην οθόνη ενός κινητού τηλεφώνου :

*------ Image ------*

*Αυτή είναι μια εικόνα*

*μέσα σε μια παράγραφο*

Πρέπει να έχουμε υπόψη μας ότι ο τύπος εικόνας *.wbmp* είναι ο μόνος που μπορεί να εμφανισθεί σ' έναν φυλλομετρητή WAP.

# **5.11.** Τ**α Πεδία Καταχώρησης (Input Fields) της WML**

Ενα card της WML μπορεί να ορισθεί για να επιτρέπει στον χρήστη να εισάγει πληροφορίες :

*<?xml version="1.0"?>*

*<!DOCTYPE wml PUBLIC "-//WAPFORUM//DTD WML 1.1//EN"*

*"http://www.wapforum.org/DTD/wml\_1.1.xml">*

*<wml>*

```
<card title="Input">
```
*<p>* 

*Όνομα : <input name="Name" size="15"/><br/>* 

*Ηλικία : <input name="Age" size="15" format="\*N"/><br/>*

*Φύλο : <input name="Sex" size="15"/>*

*</p>*

*</card>* 

*</wml>*

Το αποτέλεσμα μπορεί να φαίνεται κάπως έτσι στην οθόνη ενός κινητού τηλεφώνου :

*----- Input ----------*

*Όνομα :*

*Ηλικία :*

*Φύλο :*

# **5.12. Οι Λίστες Επιλογής (Select and Option)**

Ενα card της WML μπορεί να ορισθεί για να εμφανίζει τις συναρτή-σεις select και option της WML :

```
<?xml version="1.0"?>
```

```
<!DOCTYPE wml PUBLIC "-//WAPFORUM//DTD WML 1.1//EN"
```
*"http://www.wapforum.org/DTD/wml\_1.1.xml">*

*<wml>*

```
<card title="Selectable List 1">
```
*<p>*

*<select>*

*<option value="htm"> HTML School </option>*

```
<option value="xml"> XML School </option>
```
*<option value="wap"> WAP School </option>*

*</select>*

*</p>*

*</card>*

*</wml>*

Το αποτέλεσμα μπορεί να φαίνεται κάπως έτσι στην οθόνη ενός κινητού τηλεφώνου :

*--- Selectable List 1---*

*HTML School*

*XML School*

*WAP School*

Στο παρακάτω παράδειγμα, το αποτέλεσμα είναι μια λίστα επιλογής όπου ο χρήστης μπορεί να επιλέξει περισσότερα από ένα στοιχεία :

*<?xml version="1.0"?>*

*<!DOCTYPE wml PUBLIC "-//WAPFORUM//DTD WML 1.1//EN"*

*"http://www.wapforum.org/DTD/wml\_1.1.xml">*

*<wml>*

*<card title="Selectable List 2">* 

*<p>*

*<select multiple="true">*

```
<option value="htm"> HTML School </option>
```
*<option value="xml"> XML School </option>*

*<option value="wap"> WAP School </option>*

*</select>*

*</p>*

*</card>*

*</wml>*

Το αποτέλεσμα μπορεί να φαίνεται κάπως έτσι στην οθόνη ενός κινητού τηλεφώνου :

*--- Selectable List 2---*

*HTML School*

*XML School*

*WAP School*

### **5.13.Το Fieldset**

Ενα card της WML μπορεί να ορισθεί για να εμφανίζει τη συνάρτηση fieldset της WML :

*<?xml version="1.0"?>*

*<!DOCTYPE wml PUBLIC "-//WAPFORUM//DTD WML 1.1//EN"*

*"http://www.wapforum.org/DTD/wml\_1.1.xml">*

*<wml>*

*<card title="Fieldset">* 

*<p>*

*<fieldset title="CD Info">*

*Τίτλος : <input name="title" type="text"/><br/>*

*Βραβείο : <input name="prize" type="text"/>*

*</fieldset>*

*</p>*

*</card>*

*</wml>*

Το αποτέλεσμα μπορεί να φαίνεται κάπως έτσι στην οθόνη ενός κινητού τηλεφώνου :

*------- Fieldset--------*

*CD Info Τίτλος :*

*Βραβείο :*

# **5.14. Οι Εργασίες (Tasks) της WML**

Μια εργασία (task) καθορίζει την ενέργεια που θα εκτελεσθεί όταν λάβει χώρα ένα συμβάν (event), όπως είναι η εισαγωγή ενός card ή η επιλογή ενός συνδέσμου (link).

### **Η Εργασία Go**

Η εργασία <go> παριστάνει την ενέργεια της μετάβασης σ' ένα νέο card.

```
<?xml version="1.0"?>
```
*<!DOCTYPE wml PUBLIC "-//WAPFORUM//DTD WML 1.1//EN"*

*"http://www.wapforum.org/DTD/wml\_1.1.xml">*

*<wml>*

*<card>*

*<p>*

*<anchor>*

*Go To Test*

*<go href="test.wml"/>*

*</anchor>*

*</p>*

*</card>* 

*</wml>*

#### **Η Εργασία Prev**

Η εργασία <prev> παριστάνει την ενέργεια της μετάβασης στο προηγούμενο card.

```
<?xml version="1.0"?>
```
#### *<!DOCTYPE wml PUBLIC "-//WAPFORUM//DTD WML 1.1//EN"*

*"http://www.wapforum.org/DTD/wml\_1.1.xml">*

*<wml>*

*<card>*

*<p>*

*<anchor>*

*Προηγούμενη Σελίδα*

*<prev/>*

*</anchor>*

*</p>*

*</card>* 

*</wml>*

# **Η Εργασία Refresh**

Η εργασία <refresh> ανανεώνει (refreshes) μερικές καθορισμένες μεταβλητές card. Αν κάποια από τις μεταβλητές φαίνεται στην οθόνη, αυτή η εργασία ανανεώνει επίσης και την οθόνη.

Το επόμενο παράδειγμα χρησιμοποιεί ένα tag <anchor> για να προσθέσει τον σύνδεσμο "Ανανέωση της σελίδας" στο card. Οταν ο χρήστης κάνει κλικ σ' αυτόν τον σύνδεσμο, ανανεώνεται η σελίδα και η τιμή της μεταβλητής x γίνεται ίση με 30 :

*<?xml version="1.0"?>*

*<!DOCTYPE wml PUBLIC "-//WAPFORUM//DTD WML 1.1//EN"*

*"http://www.wapforum.org/DTD/wml\_1.1.xml">*

*<wml>*

*<card>*

*<p>*

*<anchor>*

*Ανανέωση της σελίδας*

```
<go href="thispage.wml"/>
```
*<refresh>*

*<setvar name="x" value="30"/>*

*</refresh>*

*</anchor> </p>*

*</card>*

*</wml>*

### **Η Εργασία Noop**

Η εργασία <noop> λέει ότι δεν πρέπει να γίνει τίποτα (no operati-on). Αυτό το tag χρησιμοποιείται για να επικαλύψουμε (override) τα στοιχεία deck-level. Το tag <do> μπορεί να χρησιμοποιηθεί για να ενεργοποιήσουμε μια εργασία (task) όταν ο χρήστης κάνει κλικ σε μια λέξη ή φράση στην οθόνη.

Το παρακάτω παράδειγμα χρησιμοποιεί ένα tag <do> για να προσθέσουμε έναν σύνδεσμο (link) "Back" στο card. Όταν ο χρήστης κάνει κλικ στον σύνδεσμο "Back", θα πάει πίσω στο προηγούμενο card. Αλλά το tag <noop> αποτρέπει αυτή τη λειτουργία και όταν ο χρήστης κάνει κλικ στον σύνδεσμο "Back", δεν θα συμβεί τίποτα :

*<?xml version="1.0"?>*

```
<!DOCTYPE wml PUBLIC "-//WAPFORUM//DTD WML 1.1//EN"
```
*"http://www.wapforum.org/DTD/wml\_1.1.xml">*

*<wml>*

*<card>*

*<p>*

```
<do type="prev" label="Back">
```
*<noop/>*

*</do>*

*</p>*

*</card>* 

*</wml>*

#### Τα Στοιχεία (Elements) του Task

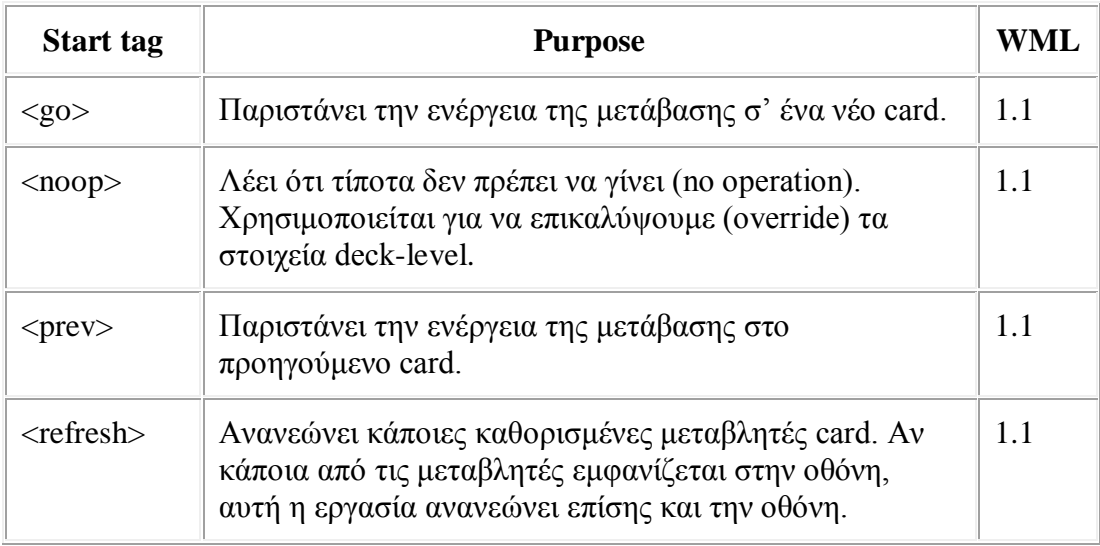

# **5.15. Ο WML Timer**

Ενα card της WML μπορεί να ορισθεί για να μπορέσουμε να χρησιμοποιήσουμε τη συνάρτηση timer της WML. Η μονάδα χρόνου (time unit) του timer είναι το 1/10 του δευτερολέπτου.

Το παρακάτω παράδειγμα θα εμφανίσει ένα μήνυμα για τρία δευτερόλεπτα και μετά θα μας μεταφέρει στο αρχείο "test.wml" :

*<?xml version="1.0"?>*

```
<!DOCTYPE wml PUBLIC "-//WAPFORUM//DTD WML 1.1//EN"
```
*"http://www.wapforum.org/DTD/wml\_1.1.xml">*

*<wml>*

*<card ontimer="test.wml">*

```
<timer value="30"/>
```

```
<p> Ένα μήνυμα </p>
```
*</card>*

*</wml>*

# **5.16. Οι Μεταβλητές (Variables) της WML**

Οταν ένας χρήστης μεταβαίνει από ένα card σ' ένα άλλο σ' ένα deck, πρέπει να αποθηκεύσουμε τα δεδομένα σε μεταβλητές (variables). Οι μετα-βλητές της WML ξεχωρίζουν τα πεζά από τα κεφαλαία γράμματα (case sensi-tive).

#### **Καθορισμός μιας μεταβλητής με την εντολή Setvar**

Οταν κάποιος εκτελεί μια εργασία (task), όπως go, prev και refresh, το στοιχείο setvar μπορεί να χρησιμοποιηθεί για να ορίσουμε μια μεταβλητή με μια καθορισμένη τιμή.

Το επόμενο παράδειγμα θα δημιουργήσει μια μεταβλητή με όνομα i και με τιμή 500 :

*<setvar name="i" value="500"/>*

Τα χαρακτηριστικά (attributes) name και value είναι υποχρεωτικά.

#### **Καθορισμός μιας μεταβλητής μ' ένα στοιχείο Input**

Οι μεταβλητές μπορούν επίσης να ορισθούν μέσω ενός στοιχείου input, όπως input, select, option κ.ά. Το επόμενο παράδειγμα θα δημιουργήσει μια μεταβλητή με όνομα schoolname :

*<card id="card1">*

*<select name="schoolname">*

*<option value="HTML"> HTML School </option>*

*<option value="XML"> XML School </option>*

*</select>*

*</card>*

Για να χρησιμοποιήσουμε τη μεταβλητή που δημιουργήσαμε στο παραπάνω παράδειγμα, γράφουμε τα εξής :

*<card id="card2">*

*<p> Επιλέξατε : \$(schoolname) </p>*

*</card>*

# **5.17.Ομοιότητες και διαφορές**

Η WML γλώσσα έχει πολλές ομοιότητες με την HTML (Hypertext Markup Language), τη γλώσσα δημιουργίας Internet σελίδων, καθώς και τη HDML (Handheld Device Markup Language) η οποία χρησιμοποιείται στα handheld περιφερειακά.

Το User Interface των WAP εφαρμογών βασίζεται σε ένα μοντέλο "τράπουλας" που περιλαμβάνει ορισμένο αριθμό καρτών. Οι περισσότεροι WAP browsers μάλιστα προβάλλουν μία ορισμένη κάρτα και ένα κατάλογο που περιέχει τους τίτλους όλων των καρτών. Η γλώσσα WML είναι πλήρως εναρμονισμένη με το παραπάνω γεγονός. Η WML έχει πολλές ομοιότητες με την HTML αλλά και ορισμένες βασικές διαφορές. Η WML χρησιμοποιεί τα γνωστά URL (Uniform Resource Locator) και hyperlinks ενώ περιλαμβάνει και στοιχεία για την αποκομιδή στοιχείων από τον χρήστη. Βασική διαφορά της WML από την HTML αποτελεί η ενσωμάτωση στον πυρήνα της στοιχείων που ελέγχουν την κατάσταση μίας WAP εφαρμογής. Στην γλώσσα HTML ο παραπάνω έλεγχος πραγματοποιείται μέσω cookies.

# **5.18. Παραδείγματα σε WML**

Ενα deck της WML με δύο cards, ένα για καταχώρηση από τον χρήστη και ένα για εμφάνιση του αποτελέσματος, μπορούν να ορισθούν όπως φαίνεται στο επόμενο παράδειγμα :

*<?xml version="1.0"?>*

*<!DOCTYPE wml PUBLIC "-//WAPFORUM//DTD WML 1.1//EN"*

*"http://www.wapforum.org/DTD/wml\_1.1.xml">*

*<wml>*

```
<card id="card1" title="School">
```

```
<do type="accept" label="Answer">
```

```
<go href="#card2"/>
```
*</do>*

*<p>*

*<select name="name">* 

*<option value="HTML"> HTML School </option>*

```
<option value="XML"> XML School </option>
```
*<option value="WAP"> WAP School </option> </select> </p> </card> <card id="card2" title="Answer"> <p> Επιλέξατε : \$(name) </p> </card> </wml>* Το πρώτο card πρέπει να μοιάζει ως εξής στην οθόνη ενός κινητού τηλεφώνου : *----- School ---------- HTML School XML School WAP School* Το δεύτερο card πρέπει να μοιάζει ως εξής : *----- Answer ----------*

*Επιλέξατε : HTML*

### **Το Prolog**

Οι πρώτες γραμμές σ' ένα WML έγγραφο αποκαλούνται prolog (πρόλογος). Το prolog ορίζει ότι πρόκειται για ένα XML έγγραφο και μετά ορίζει την XML έκδοση (version) και το DTD στο οποίο θα γίνει αναφορά.

*<?xml version="1.0"?>*

*<!DOCTYPE wml PUBLIC "-//WAPFORUM//DTD WML 1.1//EN"*

*"http://www.wapforum.org/DTD/wml\_1.1.xml">*

#### **Το Deck**

*<wml> ..... </wml>*

Το deck είναι το ίδιο το WML έγγραφο και βρίσκεται ανάμεσα στα tags <wml>.

#### **Τα Cards**

*<card> ..... </card>*

Τα cards εμφανίζονται πάντα ένα κάθε φορά. Το προηγούμενο WML deck περιείχε δύο cards, ένα για καταχώρηση από τον χρήστη και ένα για εμφάνιση του αποτελέσματος.

#### **Το Στοιχείο <do>**

*<do> ... </do>*

Το πρώτο card έχει ένα στοιχείο <do> το οποίο ορίζει ένα συμβάν (event) που θα λάβει χώρα. Το χαρακτηριστικό type="accept" του στοιχείου <do> προκαλεί την εμφάνιση του label="Answer" στην κάτω αριστερή γωνία της οθόνης.

#### **Το Event**

Το στοιχείο <go> λαμβάνει χώρα όταν ο χρήστης κάνει κλικ στην ετικέτα (label)  $\langle$ do>. Το χαρακτηριστικό href="#card2" του στοιχείου  $\langle$ go> προκαλεί την εμφάνιση του card2 στην οθόνη.

Το card2 εμφανίζει τη μεταβλητή \$(name) από το card1, επειδή οι μεταβλητές ισχύουν ανάμεσα στα cards.

### **Το παρακάτω παράδειγμα δείχνει ένα WML αρχείο με μία μοναδική 'κάρτα'**

#### **Παράδειγμα1.wml**

```
\langle?xml version="1.0"?>
<!DOCTYPE wml PUBLIC "-//WAPFORUM//DTD WML 1.1//EN"
"http://www.wapforum.org/DTD/wml_1.1.xml">
<wml> 
  <card id="MyFirstCard" title="First Card"> 
  \langle p align="center">
    My First WML Example
  </p>
  </card>
\langle \rangle /wml>
```
Όταν προβληθεί ο κώδικας αυτός στο κινητό (WAP-enabled) , το αρχείο 1 αναπαριστάται όπως φαίνεται στη φωτογραφία 1.

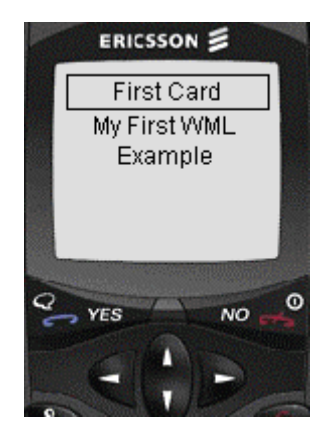

Όπως έχουμε προαναφέρει η WML είναι βασισμένη στην XML. Γι' αυτό ένα deck πρέπει να είναι ένα έγκυρο XML αρχείο, που υλοποιεί το συγκεκριμένο WML αρχείο (όπως φαίνεται στο παράδειγμα 1), πρέπει να αρχίζει με την standard XML επικεφαλίδα (header) και την αναφορά στην WML DTD. Η <p> (tag) ταμπέλα ανακοινώνει μία παράγραφο και πρέπει να χρησιμοποιηθεί για να ενθυλακώσει το κείμενο που θα προβληθεί στο κινητό.

Ας δούμε και ένα άλλο παράδειγμα που έχει 2 κάρτες και χρησιμοποιεί WML χαρακτηριστικά. Το Παράδειγμα 2 δείχνει τον οδηγό πόλης Ottawa (City Guide).

#### **Παράδειγμα2.wml**

```
\langle?xml version="1.0"?>
<!DOCTYPE wml PUBLIC "-//WAPFORUM//DTD WML 1.1//EN"
"http://www.wapforum.org/DTD/wml_1.1.xml">
<wml>
  <card id="city" title="Ottawa Guide">
  \langle p \text{ align}="center">\langle p \ranglep\langle a \ntitle="Business" href="H business">\nBusiness/a\langle b r \rangle\alpha title="Education" href="#education">Education</a>\alpha\alpha title="Entertainment" href="#entertainment">Entertainment</a>\alpha\alpha title="Restaurants" href="#food">Restaurants</a>\alphabr/>
    \alpha title="Shopping" href="#shopping">Shopping</a>\alpha\alpha title="Travel" href="#travel">Travel</a>\alpha\langle a \mid t \rangle title="Weather" href="#weather">Weather\langle a \rangle shr
  </p>
 \langle \text{card} \rangle<card id="food" title="Restaurants">
  \langle p \rangle \langle p \rangle src="food.bwmp" alt="logo"/\rangle \langle p \ranglep<a title="Canadian" href="#canadian">Canadian</a><br/>
    \langle a \text{ title}="Chinese" href="#chinese">Chinese\langle a \rangle\langle a title="Continental" href="#continental">Continental\langle/a>\langlebr/>
    \alpha title="French" href="#french">French\alpha><br/>\alpha <a title="German" href="#german">German</a><br/>
    \langle a \text{ title}="Greek" href="#greek">Greek\langle a \rangle\alpha title="Italian" href="#italian">Italian</a>\alpha</p>
\langle \text{card} \rangle
```
 $\langle wml \rangle$ 

Το παράδειγμα 2 έχει 2 κάρτες : city ,και, food. Όταν η συσκευή δέχεται αυτό το deck , το φορτώνει αυτόματα όπως φαίνεται στη φωτογραφία

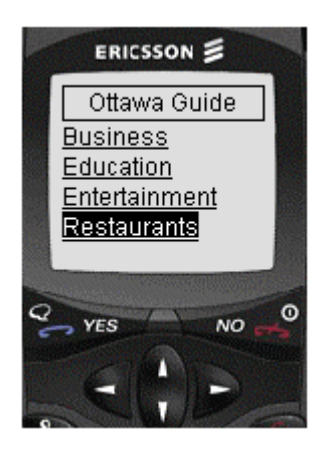

Όταν φορτωθεί η πόλη , μπορείς να πλοηγηθείς στην εφαρμογή χρησιμοποιώντας το πληκτρολόγιο στο κινητό σου. Η εικόνα 3 δείχνει τη γίνεται όταν επιλεχθεί η επιλογή Restaurants.

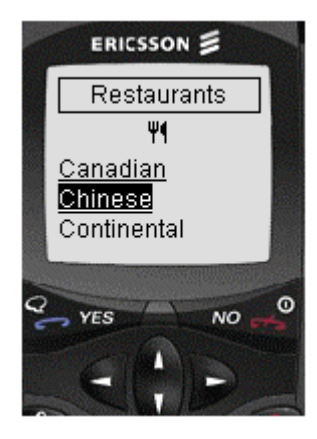

Η πλοήγηση στο παράδειγμα αυτό γίνεται μέσω anchors (<anchor>), που είναι τα αντίστοιχα <Α> tags στην HTML. Ένα anchor μπορεί να οριστεί ως εξής:

```
<anchor>
  Go to food
  <go href="#food"/>
</anchor>
```
Που είναι ισοδύναμο με:

 $\langle a \text{ href}$ ="#food">Go to food $\langle a \rangle$ 

# **5.19. Εισαγωγή στην WMLScript**

- Η WMLScript είναι η γλώσσα συγγραφής σεναρίων (scripting language) που χρησιμοποιείται στις WML σελίδες.
- Η WMLScript είναι μια παραλλαγή της γλώσσας JavaScript.  $\mathbf{r}$
- Τα scripts της WML δεν ενσωματώνονται μέσα στις WML σελίδες.
- Οι WML σελίδες περιέχουν μόνο αναφορές στα script URLs.
- Η WMLScript μεταγλωττίζεται σε κώδικα byte (byte code) στον server πριν  $\mathcal{L}^{\text{max}}$ σταλεί στον φυλλομετρητή WAP.
- Η WMLScript αποτελεί μέρος της προδιαγραφής του WAP.

# **5.20. Τι Είναι η WMLScript**

Η WML χρησιμοποιεί την WMLScript για να εκτελέσει απλό κώδικα στην πλευρά του χρήστη (on the client). Η WMLScript είναι μια μικρή παραλλαγή της γλώσσας JavaScript. Όμως, τα scripts της WML δεν ενσωματώνονται στις σελίδες της WML.Οι σελίδες της WML περιέχουν μόνο αναφορές σε URLs. Τα scripts της WML πρέπει να μεταγλωττιστούν σε κώδικα byte (byte code) σ' έναν server πριν μπορέσουν να εκτελεστούν (τρέξουν) σ' έναν φυλλομετρητή WAP.

# **5.21.Για ποιο λόγο χρησιμοποιείται η WMLScript***;*

- Η WMLScript χρησιμοποιείται για να επικυρώσει (validate) τις καταχωρήσεις του χρήστη (user input).
- Η WMLScript χρησιμοποιείται για να δημιουργούνται πλαίσια μηνυμάτων  $\mathcal{L}^{(1)}$ (message boxes) και πλαίσια διαλόγου (dialog boxes) τοπικά και για να εμφανίζονται τα μηνύματα λαθών (error messages) και οι επιβεβαιώσεις (confirmations) ταχύτερα.
- Η WMLScript χρησιμοποιείται για να μπορεί να έχει ο χρήστης πρόσβαση σε διάφορες επιπλέον ευκολίες (facilities).

# **5.22.Κλήση της WMLScript από μια WML Σελίδα**

Πρέπει να έχουμε υπόψη μας ότι τα WMLScripts δεν ενσωματώνονται στις WML σελίδες, οι οποίες περιέχουν μόνο αναφορές στα script URLs. Στο παρακάτω παράδειγμα έχουμε δημιουργήσει ένα card όπου καταχωρούμε ένα URL, επιλέγουμε το go label και μετά πηγαίνουμε στο καθορισμένο URL.

*<?xml version="1.0"?>*

*<!DOCTYPE wml PUBLIC "-//WAPFORUM//DTD WML 1.1//EN"*

*"http://www.wapforum.org/DTD/wml\_1.1.xml">*

```
<wml>
```

```
<card id="no1" title="Go to URL">
<do type="options" label="Go">
<go href="check.wmls#go_url('my_url')"/>
</do>
<p> Καταχωρείστε ένα URL :
<input type="text" name="my_url"/>
</p>
</card>
</wml>
```
Το WMLScript περιέχεται σ' ένα αρχείο με όνομα check.wmls και το όνομα της συνάρτησης είναι go\_url. Η συνάρτηση go\_url μάς στέλνει στο URL που καταχωρήσαμε. Η συνάρτηση ελέγχει επίσης αν έχουμε παραλεί-ψει το τμήμα "http://" του URL και αν όχι, τότε το προσθέτει.

Ακολουθεί η WML σελίδα με όνομα check.wmls :

```
extern function go_url(the_url)
```
*{*

```
if (String.find(the_url,"http://") < 0)
```
*{*

```
the_url="http://"+the_url;
```
*}*

```
WMLBrowser.go(the_url);
```
*}*

Η συνάρτηση αυτή έχει χρησιμοποιήσει τη λέξη κλειδί *extern*, έτσι ώστε να μπορεί να κληθεί από άλλες συναρτήσεις ή συμβάντα της WML εκτός του αρχείου .wmls. Για να μείνει μια συνάρτηση σαν ιδιωτική (private), πρέπει να αφαιρέσουμε τη λέξη κλειδί extern.
# **5.23.Οι Βιβλιοθήκες της WMLScript**

## **Η Βιβλιοθήκη Διαλόγου της WMLScript**

Η βιβλιοθήκη διαλόγου (Dialog Library) περιέχει συναρτήσεις για την εμφάνιση alerts και μηνυμάτων (messages). Οι συναρτήσεις της βιβλιοθήκης διαλόγου είναι πολύ παρόμοιες με τα πλαίσια alert και τα πλαίσια μηνυμάτων (message boxes) της JavaScript.

Η συνάρτηση alert() χρησιμοποιείται για να εμφανισθεί ένα μήνυμα, η συνάρτηση confirm() χρησιμοποιείται όταν ο χρήστης πρέπει να επιλέξει ανάμεσα σε δύο απαντήσεις (όπως "yes" ή "no"), και η συνάρτηση prompt() χρησιμοποιείται όταν ο χρήστης πρέπει να καταχωρήσει μια απάντηση (input an answer).

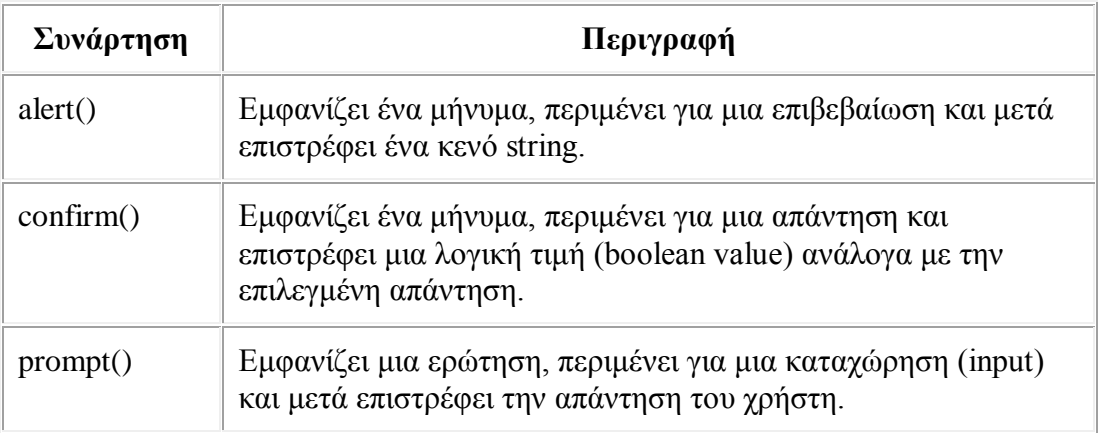

## **Η Float Library της WMLScript**

Η Float Library περιέχει ένα σύνολο από μαθηματικές συναρτήσεις που αφορούν κυρίως στρογγυλοποίηση αριθμών. Οι συναρτήσεις αυτές αποτελούν τμήμα του αντικειμένου Math της JavaScript. Οι συναρτήσεις της Float library εμφανίζουν αποτελέσματα μόνο σε όσους χρήστες έχουν υποστήριξη για αριθμούς κινητής υποδιαστολής (floating-point numbers).

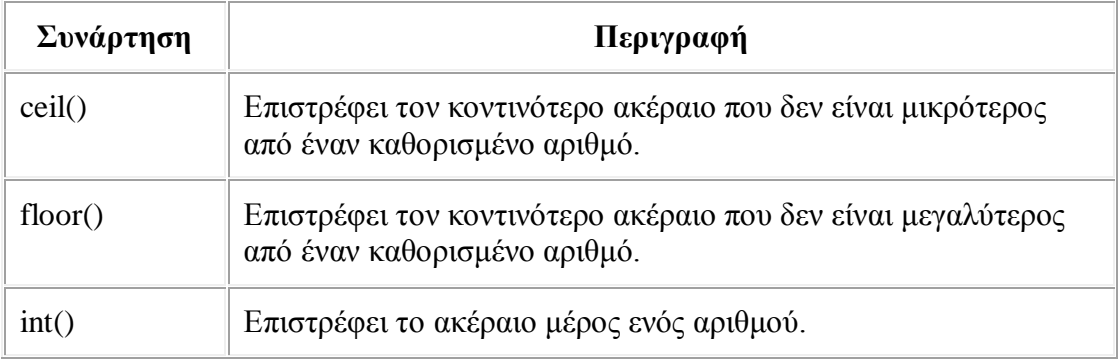

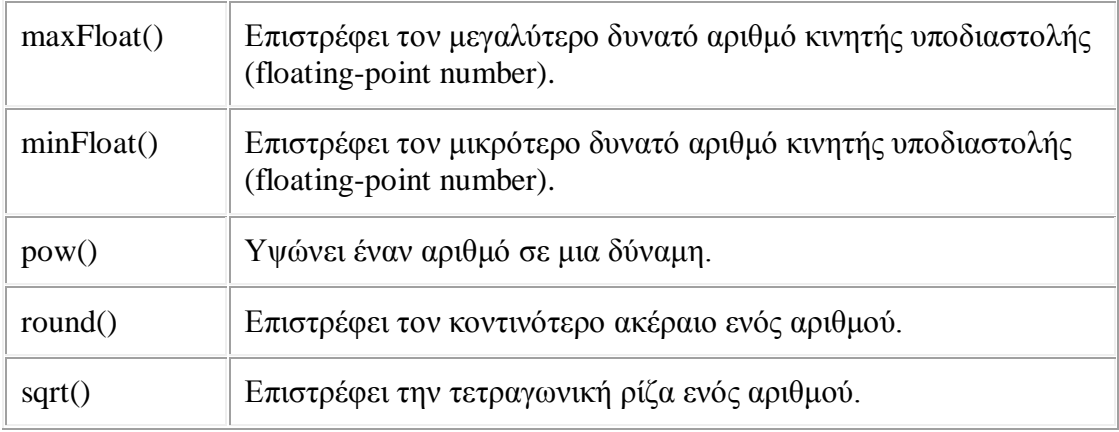

## **Η Lang Library της WMLScript**

Η Lang library περιέχει ένα σύνολο από συναρτήσεις που σχετίζονται στενά με τον πυρήνα της WMLScript, δηλ. υπολογισμό απόλυτων τιμών, χειρισμό τύπων δεδομένων (data type manipulation) και δημιουργία τυχαίων αριθμών (random number generation).

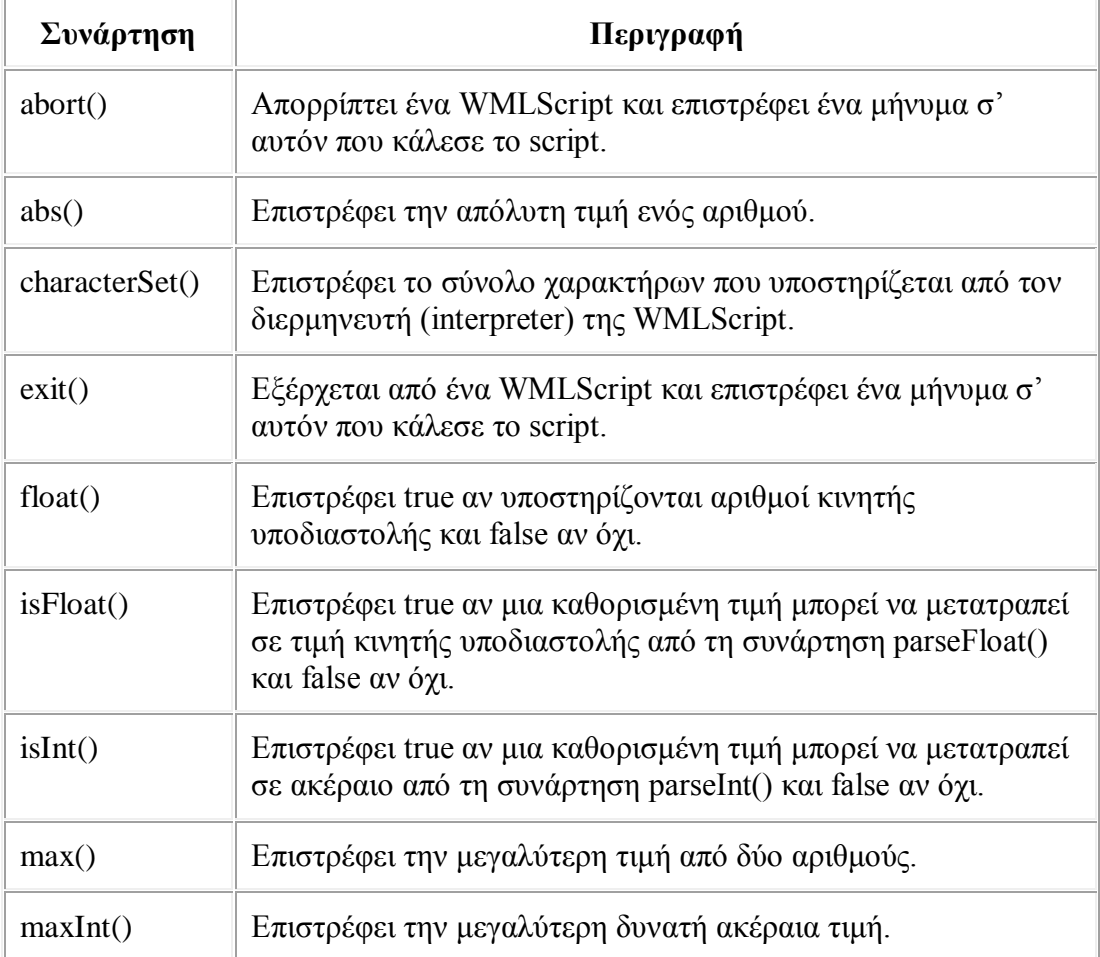

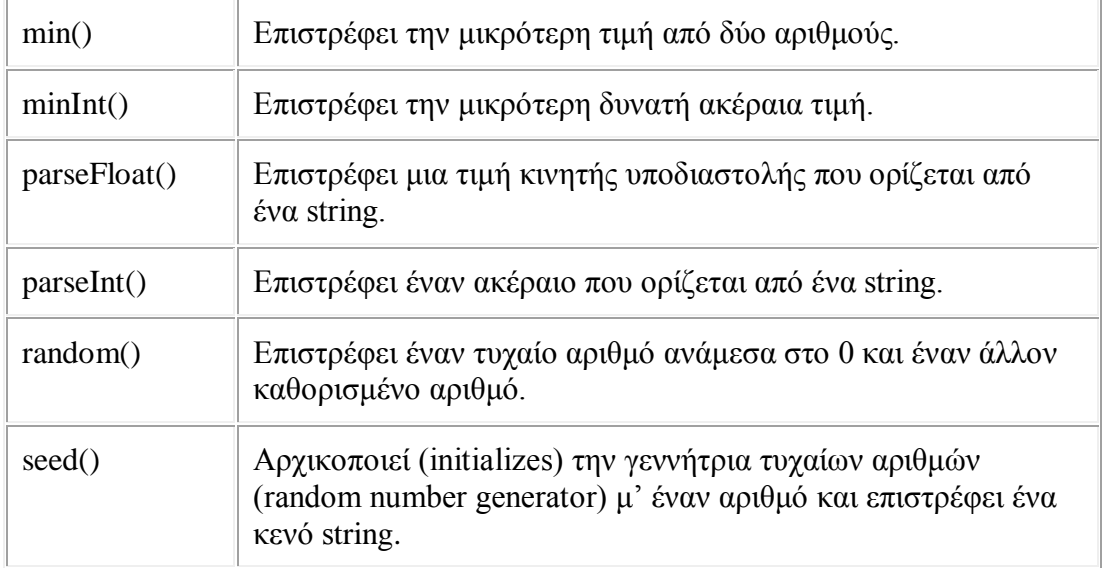

Η Lang Library περιέχει μερικές συναρτήσεις που θα περιμέναμε να βρούμε σε μια Math Library, αλλά αποκαλείται Lang Library επειδή περιέχει συναρτήσεις που είναι στενά συσχετισμένες με τον πυρήνα (core) της μηχανής της WMLScript.

## **Η String Library της WMLScript**

Η String library περιέχει συναρτήσεις που είναι πολύ παρόμοιες μ' αυτές του αντικειμένου String της JavaScript.

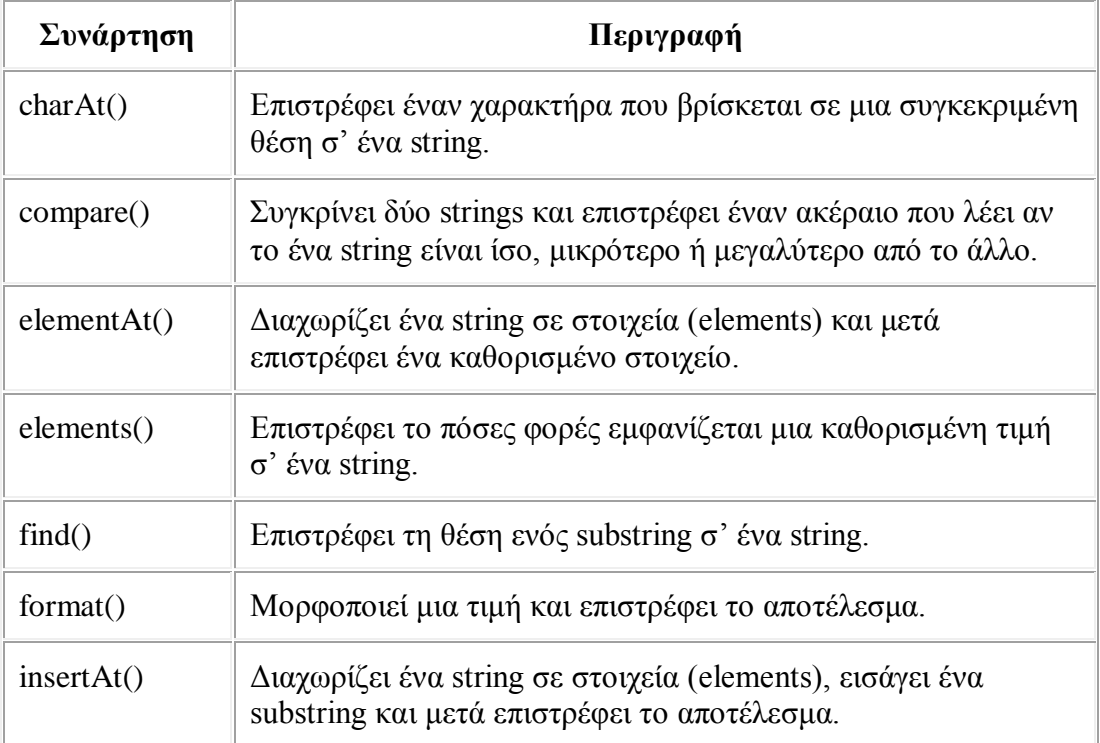

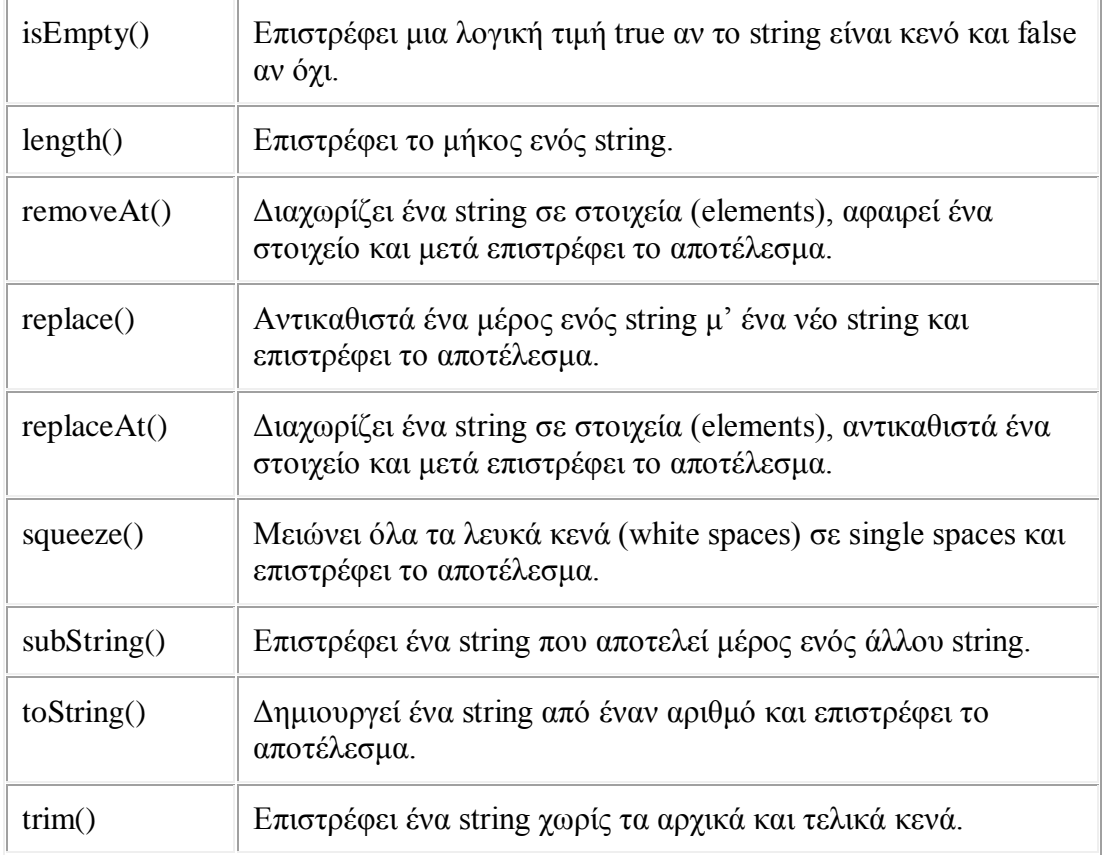

## **Η URL Library της WMLScript**

Η URL library περιέχει ένα σύνολο συναρτήσεων για τον χειρισμό σχετικών και απόλυτων URLs.

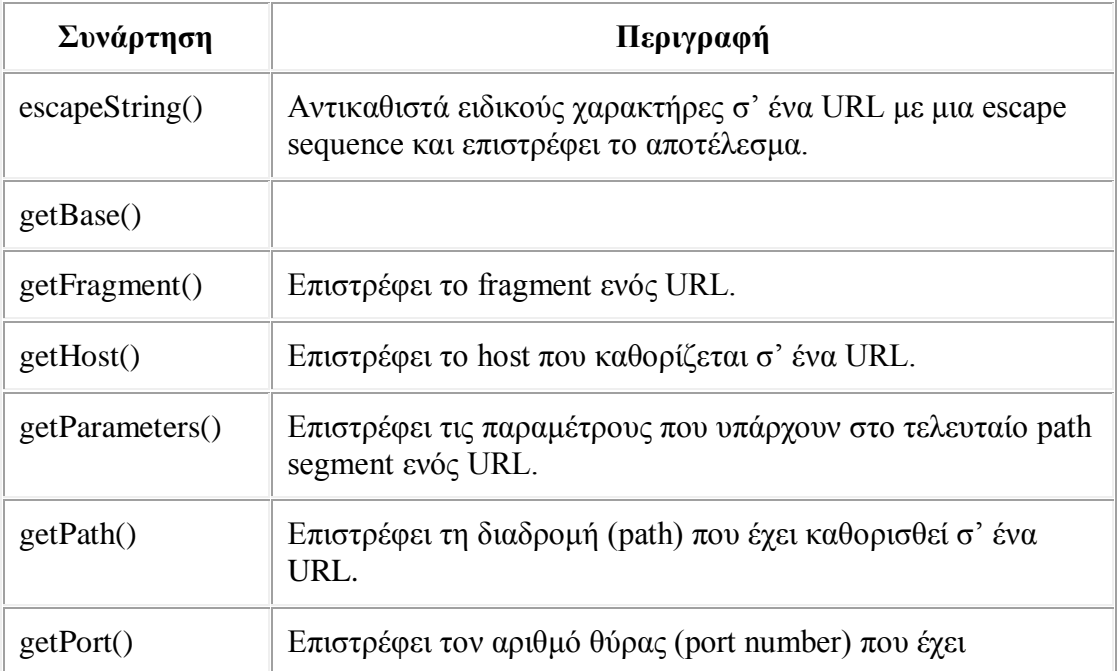

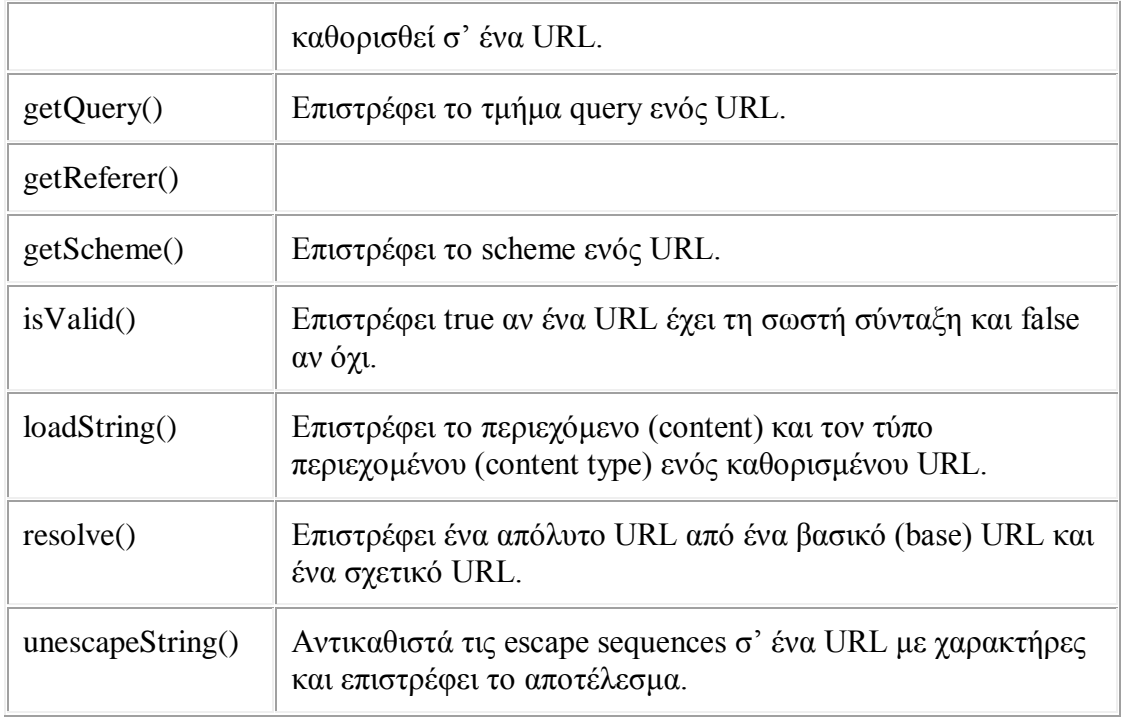

## **Η WMLBrowser Library της WMLScript**

Η WMLBrowser library περιέχει συναρτήσεις που μπορούν να χρησιμοποιηθούν για να έχουμε πρόσβαση σε μεταβλητές του φυλλομετρητή (browser variables).

Οι πληροφορίες που αποθηκεύονται από τον φυλλομετρητή συχνά αποκαλούνται περιεχόμενο του φυλλομετρητή (browser context), το οποίο μπορεί να περιέχει μεταβλητές που έχουν ορισθεί από ένα πρόγραμμα και μεταβλητές που έχουν ορισθεί από τον ίδιο τον φυλλομετρητή, όπως το τρέχον (current URL) και η λίστα ιστορικού του card (card history stack).

Η WML Browser library περιέχει συναρτήσεις για να μπορούμε να ορίσουμε και να έχουμε πρόσβαση στο browser context :

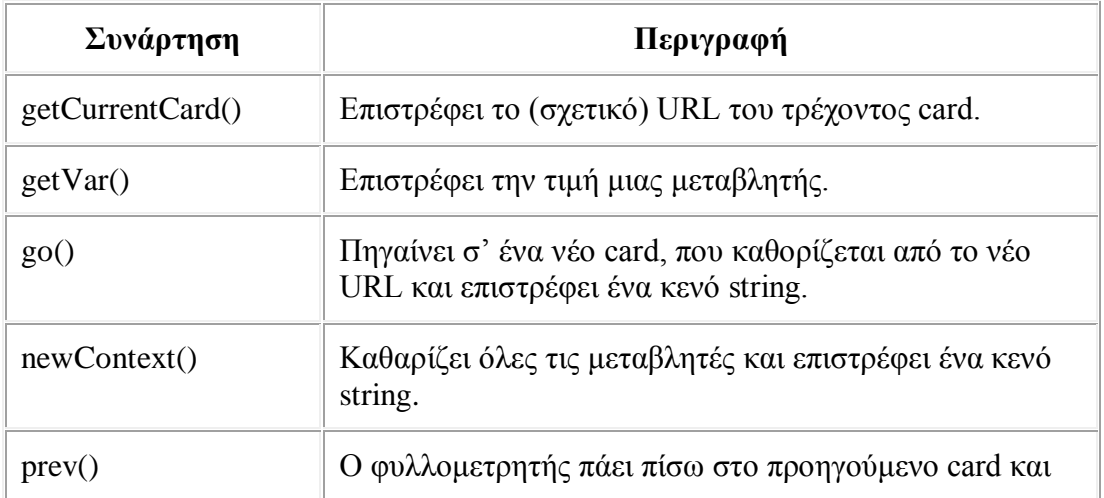

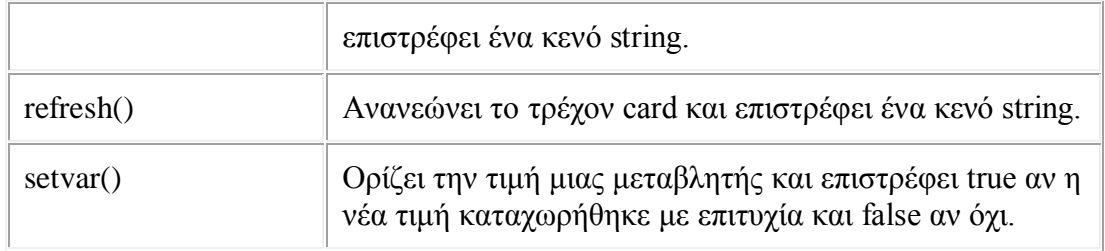

# **5.24. Τι Είναι η HTML**

Η *HTML* είναι το ακρωνύμιο των λέξεων *HyperText Markup Language*, δηλ. *Γλώσσα Χαρακτηρισμού Υπερ-Κειμένου* και βασίζεται στη γλώσσα *SGML*, *Standard Generalized Markup Language*, που είναι ένα πολύ μεγαλύτερο σύστημα επεξεργασίας εγγράφων.

Η HTML ορίζει ένα σύνολο κοινών στυλ για τις Web σελίδες, όπως τίτλοι (titles), επικεφαλίδες (headings), παράγραφοι (paragraphs), λίστες (lists) και πίνακες (tables). Ορίζει επίσης στυλ χαρακτήρων, όπως η έντονη γραφή (boldface) και οι ενότητες κώδικα.

Κάθε στοιχείο έχει ένα όνομα και περιέχεται μέσα στα σύμβολα  $\leq$ , που αποκαλούνται *tags (ετικέτες)*. Όταν γράφουμε μια Web σελίδα με την HTML, στην ουσία δίνουμε τίτλους στα διάφορα στοιχεία της σελίδας μ' αυτά τα tags.

Οι φυλλομετρητές, μαζί με τη δυνατότητά τους να ανακτούν σελίδες από το Web, λειτουργούν επίσης και σαν μορφοποιητές για την HTML. Όταν διαβάζουμε μια σελίδα γραμμένη με την HTML σ' έναν φυλλομετρητή, ο φυλλομετρητής διαβάζει (διερμηνεύει) τα tags της HTML και μορφοποιεί το κείμενο και τις εικόνες στην οθόνη.

Διαφορετικοί φυλλομετρητές, οι οποίοι τρέχουν σε διαφορετικούς υπολογιστές, μπορεί να αντιστοιχίζουν διαφορετικά στυλ σε κάθε στοιχείο μιας σελίδας. Αυτό σημαίνει ότι οι σελίδες που δημιουργούμε με την HTML μπορεί να δείχνουν εντελώς διαφορετικές από σύστημα σε σύστημα και από φυλλομετρητή σε φυλλομετρητή. Δηλαδή, οι πραγματικές πληροφορίες και οι σύνδεσμοι που περιέχουν οι σελίδες μας θα είναι πάντα εκεί, αλλά η εμφάνιση των σελίδων στην οθόνη θα είναι διαφορετική.

# **5.25. Η Δομή μιας HTML Σελίδας-Ετικέτες(tags)**

Οι σελίδες που γράφουμε με την HTML είναι απλά αρχεία κειμένου σε μορφή ASCII, που σημαίνει ότι δεν περιέχουν πληροφορίες για κάποιο λειτουργικό σύστημα ή πρόγραμμα, αλλά μπορούν να διαβαστούν από οποιονδήποτε συντάκτη υποστηρίζει απλό κείμενο.

Τα αρχεία της HTML περιέχουν τα ακόλουθα :

- Το κείμενο της σελίδας.
- $\mathcal{L}^{\text{max}}$ Τα tags της HTML, τα οποία υποδεικνύουν τα στοιχεία, τη δομή και τη μορφοποίηση των σελίδων, καθώς επίσης και τους συνδέσμους υπερ-κειμένου προς άλλες σελίδες ή προς αρχεία άλλων μορφών (πολυμέσα).

Τα περισσότερα tags της HTML έχουν την εξής μορφή :

#### *<ΌνομαTag> επηρεαζόμενο κείμενο </ΌνομαTag>*

Τα tags της HTML έχουν γενικά ένα tag αρχής και ένα tag τέλους ή ένα tag ανοίγματος και ένα tag κλεισίματος, τα οποία περικλείουν το κείμενο που επηρεάζουν. Το tag αρχής ενεργοποιεί μια λειτουργία ή ένα χαρακτηριστικό, όπως είναι για παράδειγμα η έντονη γραφή, ενώ το tag τέλους την απενεργοποιεί. Τα tags τέλους έχουν το ίδιο όνομα με τα tags αρχής, αλλά με πρόθεμα τον χαρακτήρα */*.

Δεν αποτελούν ζευγάρι όλα τα tags της HTML, καθώς ορισμένα είναι "μονομελή", ενώ άλλα περιέχουν επιπλέον πληροφορίες και κείμενο μέσα στα σύμβολα  $\leq$ . Ακόμη, όλα τα tags της HTML δεν κάνουν διάκριση μεταξύ κεφαλαίων και πεζών γραμμάτων, δηλ. μπορούμε να τα γράφουμε είτε με κεφαλαίους είτε με πεζούς χαρακτήρες είτε με οποιονδήποτε συνδυασμό τους. Συνήθως τα γράφουμε κεφαλαία για να μπορούμε να τα ξεχωρίζουμε ευκολότερα από το κείμενο της σελίδας.

Τα αρχεία της HTML πρέπει να τα γράφουμε σε συντάκτες κειμένων, δηλ. προγράμματα που μπορούν να αποθηκεύσουν αρχεία κειμένου σε μορφή ASCII. Τέτοια προγράμματα είναι τα Notepad, Wordpad και Write των Windows, το Edit του DOS και τα vi, emacs και pico του UNIX.

Το όνομα του αρχείου θα πρέπει να έχει επέκταση *.html* ή *.htm* σε συστήματα DOS ή Windows που επιτρέπουν επεκτάσεις μόνο τριών χαρακτήρων.

Η HTML χρησιμοποιεί τρία tags για την περιγραφή της συνολικής δομής μιας σελίδας, τα οποία παρέχουν ορισμένες απλές πληροφορίες κεφαλίδας. Αυτά τα tags προσδιορίζουν τη σελίδα μας στους φυλλομετρητές και παρέχουν επίσης απλές πληροφορίες για τη σελίδα, όπως τον τίτλο ή τον συγγραφέα της, πριν από τη φόρτωση ολόκληρης της σελίδας.

## **Το Tag <HTML>**

Το πρώτο tag που ελέγχει τη δομή μιας σελίδας που είναι γραμμένη σε κώδικα HTML είναι το *<HTML>*, που υποδεικνύει ότι το περιεχόμενο του αρχείου περιέχει κώδικα γραμμένο στη γλώσσα HTML. Όλο το κείμενο και οι εντολές μέσα σε μια HTML σελίδα θα πρέπει να τοποθετούνται ανάμεσα στα tags αρχής και τέλους <HTML>, ως εξής :

### *<HTML>*

 *... κείμενο σελίδας ...*

*</HTML>*

## **Το Tag <HEAD>**

Το tag *<HEAD>* προσδιορίζει ότι οι γραμμές που περιέχονται ανάμεσα στην αρχή και στο τέλος του είναι ο πρόλογος για το υπόλοιπο του αρχείου. Στην ενότητα αυτή δεν τοποθετούμε ποτέ κείμενο, αλλά συνήθως μόνο τον τίτλο της σελίδας.

## *<HTML>*

 *<HEAD>*

 *<TITLE> Εδώ είναι ο τίτλος </TITLE>*

 *</HEAD>*

 *...*

*</HTML>*

## **Το Tag <BODY>**

Το υπόλοιπο της HTML σελίδας, δηλ. όλο το κείμενο και οποιοδήποτε άλλο περιεχόμενο, όπως σύνδεσμοι, εικόνες κ.ά., περικλείεται μέσα σ' ένα tag *<BODY>*. Η δομή της σελίδας δείχνει τώρα ως εξής :

## *<HTML>*

 *<HEAD>*

*<TITLE> Εδώ είναι ο τίτλος </TITLE>*

 *</HEAD>*

### *<BODY>*

 *... κυρίως κείμενο ...*

 *</BODY>*

### *</HTML>*

Όλα τα tags της HTML σχηματίζουν ξεχωριστές, ένθετες ενότητες κειμένου και θα πρέπει να είμαστε πολύ προσεκτικοί ώστε να μην υπάρχει επικάλυψη μεταξύ των tags. Αυτό σημαίνει ότι πρέπει να κλείνουμε κάθε tag που ανοίγουμε, εκτός κι αν είναι μονομερές, και ακόμη όταν κλείνουμε ένα tag, κλείνουμε το πιο πρόσφατο tag που ανοίξαμε.

## **Το Tag <TITLE>**

Κάθε HTML σελίδα χρειάζεται έναν τίτλο, ο οποίος θα υποδεικνύει το περιεχόμενό της και αυτό γίνεται με το tag *<TITLE>*. Ο τίτλος περιγράφει το περιεχόμενο και τον σκοπό μιας σελίδας και εμφανίζεται στη γραμμή τίτλου των δημοφιλέστερων φυλλομετρητών.

Τα tags <TITLE> τοποθετούνται πάντα μέσα στο ζευγάρι των tags <HEAD>, ως εξής :

*<HTML>*

 *<HEAD>*

*<TITLE> Παρουσίαση της Φλώρινας </TITLE>*

 *</HEAD>*

 *<BODY>*

 *... κυρίως κείμενο ...*

 *</BODY>*

*</HTML>*

### **Τα Tags Επικεφαλίδων**

Οι *επικεφαλίδες (headings)* χρησιμοποιούνται για τον διαχωρισμό των ενοτήτων κειμένου, ακριβώς όπως και σ' ένα βιβλίο. Η HTML ορίζει 6 επίπεδα επικεφαλίδων, που τα tags τους έχουν την εξής μορφή :

## *<H1> Η Ιστορία της Φλώρινας </H1>*

Οι αριθμοί υποδεικνύουν το επίπεδο επικεφαλίδας (Η1 έως Η6). Οι επικεφαλίδες δεν αριθμούνται όταν εμφανίζονται στην οθόνη, αλλά έχουν ένα χαρακτηριστικό που τις ξεχωρίζει από το κανονικό κείμενο, όπως μεγαλύτερο μέγεθος ή εντονότερο κείμενο ή υπογράμμιση. Καθώς πηγαίνουμε από το Η1 στο Η6, ελαττώνεται το μέγεθος του κειμένου της επικεφαλίδας στην οθόνη.

Οι επικεφαλίδες είναι σαν τα στοιχεία μιας διάρθρωσης και ένα καλό παράδειγμα χρήσης επικεφαλίδων σε μια σελίδα HTML είναι το παρακάτω :

*<Η1> Η Πόλη της Φλώρινας </Η1> <Η2> Γενικά για τη Φλώρινα </Η2> <Η2> Η Ιστορία της Φλώρινας </Η2> <Η3> Η Φλώρινα στην Προϊστορική Περίοδο </Η3> <Η3> Η Φλώρινα από την Αρχαιότητα ως την Απελευθέρωση</Η3> <Η4> Η Νεώτερη Ιστορία της Φλώρινας </Η4> <Η5> Ο Μακεδονικός Αγώνας </Η5> <Η6> Ο Καπετάν Κώττας </Η6>*

## **Τα Tags Παραγράφων**

Τα tags παραγράφων είναι τα *<Ρ>* και *</Ρ>* και η αλλαγή παραγράφου σημαίνει το ξεκίνημα μιας νέας γραμμής και μια επιπλέον κατακόρυφη απόσταση από παράγραφο σε παράγραφο. Το tag </Ρ> είναι προαιρετικό.

### *<Ρ> Πολιτιστικοί Σύλλογοι της Πόλης της Φλώρινας </Ρ>*

## **5.26.Επιπλέον Ετικέτες-Tags**

### **Τα Tags Φυσικών Στυλ**

Τα tags φυσικών στυλ υποδεικνύουν επακριβώς τον τρόπο με τον οποίο θα μορφοποιηθεί το κείμενο, όπως έντονη γραφή, υπογράμμιση κ.ά. Κάθε tag μορφοποίησης (φυσικού στυλ) έχει ξεχωριστό μέλος αρχής και τέλους και επηρεάζει το κείμενο που βρίσκεται μέσα σ' αυτά τα δύο μέλη. Τα tags φυσικών στυλ της HTML είναι τα εξής :

*<B>*, έντονη γραφή **(Bold)**.

- *<I>*, πλάγια γραφή *(Italic)*.  $\mathcal{L}^{\mathcal{L}}$
- *<U>*, υπογράμμιση.  $\mathcal{L}^{\text{max}}$
- *<S>*, διακριτή διαγραφή.
- *<BIG>*, μεγαλύτερο μέγεθος από το περιβάλλον κείμενο.
- *<SMALL>*, μικρότερο μέγεθος από το περιβάλλον κείμενο.
- *<SUB>*, δείκτης.
- *<SUP>*, εκθέτης. t,

Μπορούμε να δημιουργούμε *ένθετα tags μορφοποίησης χαρακτήρων*, για παράδειγμα μπορούμε να χρησιμοποιήσουμε τα tags έντονης και πλάγιας γραφής ταυτόχρονα, ως εξής :

## *<Β><Ι> Οι Νηρηίδες ήταν θεότητες της θάλασσας </Ι></Β>*

## **Το Tag <HR>**

Το tag *<HR>*, που δεν έχει αντίστοιχο tag τέλους και δεν χρησιμοποιεί κείμενο, δημιουργεί μια οριζόντια γραμμή (γραφικό) στη σελίδα. Οι γραμμές γραφικών είναι ιδανικές για τον οπτικό διαχωρισμό των ενοτήτων μιας Web σελίδας.

## *<HR>*

*<H2> Οι Μοίρες ήταν οι εξής :</H2>*

*<UL>*

*<LI> Κλωθώ*

*<LI> Λάχεση*

*<LI> Άτροπος*

*</UL>*

### *<HR>*

Το tag <HR> έχει αρκετές ιδιότητες, με τις οποίες έχουμε μεγαλύτερο έλεγχο πάνω στη γραμμή που σχεδιάζουμε. Η ιδιότητα *SIZE* καθορίζει το πάχος σε pixels της γραμμής, με εξ ορισμού τιμή την 2. Η ιδιότητα *WIDTH* καθορίζει το πλάτος της γραμμής στην οριζόντια διεύθυνση και μπορούμε να καθορίσουμε είτε το ακριβές πλάτος σε pixels ή ένα ποσοστό του πλάτους της οθόνης.

Με την ιδιότητα *ALIGN* μπορούμε να στοιχίσουμε τη γραμμή αριστερά (ALIGN=LEFT), δεξιά (ALIGN=RIGHT) ή στο κέντρο (ALIGN=CENTER), που είναι και η εξ ορισμού επιλογή. Η ιδιότητα *NOSHADE* εμφανίζει τη γραμμή σαν απλή μαύρη γραμμή χωρίς σκίαση.

## **Το Tag <BR>**

Το tag *<BR>* χωρίζει μια γραμμή κειμένου στο σημείο στο οποίο εμφανίζεται. Όταν ένας φυλλομετρητής συναντήσει ένα tag <BR>, ξεκινά το αμέσως επόμενο κείμενο από το αριστερό περιθώριο της επόμενης γραμμής. Το <BR> δεν προσθέτει επιπλέον χώρο πάνω ή κάτω από τη νέα γραμμή και δεν αλλάζει τη γραμματοσειρά ή το στυλ του κειμένου.

## **Το Tag <DIV>**

Μια πιο ευέλικτη μέθοδος για τη στοίχιση κειμένου είναι η χρήση του tag *<DIV> (division)*, που περιλαμβάνει κι αυτό την ιδιότητα ALIGN. Αλλά, αντί να στοιχίζει μεμονωμένα στοιχεία, το tag <DIV> χρησιμοποιείται για να περικλείσει μια ολόκληρη ομάδα από οποιαδήποτε άλλα tags της HTML και επηρεάζει όλα τα tags και το κείμενο που βρίσκεται μέσα στο ζευγάρι των tags <DIV> και </DIV>.

Για να στοιχίσουμε ένα τμήμα κώδικα HTML, περικλείουμε αυτόν τον κώδικα μέσα στα μέλη αρχής και τέλους του tag <DIV> και γράφουμε την ιδιότητα ALIGN στο tag αρχής, που μπορεί να έχει τις τιμές LEFT, RIGHT ή CENTER. Ακολουθεί ένα παράδειγμα :

## *<H1 ALIGN=CENTER> Πληροφορίες για τη Φλώρινα </H1>*

### *<P ALIGN=LEFT> Ο Νομός με τις Έξι Λίμνες </P>*

### *<DIV ALIGN=RIGHT>*

*<H2><A HREF="line.gr/hotels.html"> Πού θα Μείνετε </A><H2>*

*<H2><A HREF="line.gr/resorts.html"> Πού θα Πάτε </A><H2>*

### *<H2><A HREF="line.gr/sights.html"> Τι θα Δείτε </A><H2>*

*</DIV>*

Όλος ο κώδικας HTML μεταξύ των δύο tags <DIV> θα στοιχιστεί σύμφωνα με την τιμή της ιδιότητας ALIGN, ενώ αν υπάρχουν ξεχωριστές ιδιότητες ALIGN στις επικεφαλίδες ή στις παραγράφους μέσα στο ζευγάρι των tags <DIV>, οι τιμές αυτές υπερισχύουν έναντι της γενικής ρύθμισης.

### **Το Tag <CENTER>**

Εκτός από το tag <DIV>, μπορούμε να χρησιμοποιήσουμε και το tag κεντραρίσματος *<CENTER>*, που είναι μια συντομευμένη έκδοση του tag <DIV ALIGN=CENTER> και λειτουργεί όπως κι αυτό, κεντράροντας όλο το περιεχόμενο της HTML που βρίσκεται μέσα στα μέλη αρχής και τέλους.

Τοποθετούμε το tag <CENTER> πριν από το κείμενο που θέλουμε να κεντράρουμε και το tag </CENTER> μετά το τέλος του κειμένου, ως εξής :

*<CENTER>*

 *<H1> Ο Μάντης Τειρεσίας </H1>*

 *<H1> Ο Μάντης Κάλχας </H1>*

*</CENTER>*

## **Το Tag <BGSOUND>**

Ο Internet Explorer πρόσθεσε και ένα tag για την αναπαραγωγή ένθετων αρχείων ήχου. Αυτά τα αρχεία φορτώνονται αυτόματα με το φόρτωμα της σελίδας, δεν παράγουν κανένα ορατό αποτέλεσμα και για να προσθέσουμε έναν ένθετο ήχο παρασκηνίου σε μια Web σελίδα, χρησιμοποιούμε το tag *<BGSOUND>* με την ιδιότητα *SRC*, ως εξής :

## *<BGSOUND SRC="mozart.au">*

Με την ιδιότητα *LOOP* μπορούμε να επαναλάβουμε τον ήχο πολλές φορές και αν η τιμή της LOOP είναι το -1 ή INFINITE, ο ήχος θα επαναλαμβάνεται διαρκώς μέχρι να φύγουμε από τη σελίδα.

Το πρόγραμμα Internet Explorer υποστηρίζει τρεις διαφορετικές μορφές αρχείων για ένθετους ήχους, τη μορφή *AU (μ-law)* της εταιρείας Sun, τα αρχεία μορφής *WAV* των Windows καθώς και τα αρχεία *MIDI (.mid)*.

# **5.27. Οι Λίστες (Lists)**

Η HTML υποστηρίζει τα εξής πέντε είδη λιστών :

- *Αριθμημένες λίστες*, που χρησιμοποιούν αριθμούς για τα στοιχεία τους.
- *Λίστες κουκκίδων*, που χρησιμοποιούν μια κουκκίδα για κάθε στοιχείο.
- *Λίστες γλωσσαρίου*, όπου κάθε στοιχείο της λίστας περιέχει έναν όρο και έναν ορισμό.
- *Λίστες σε μορφή μενού*, για ειδικές διατάξεις.
- *Λίστες καταλόγου*, για την παρουσίαση σύντομων στοιχείων.

Οι *αριθμημένες λίστες* ή *λίστες με συγκεκριμένη σειρά κατάταξης* είναι λίστες στις οποίες το κάθε στοιχείο είναι αριθμημένο. Περικλείονται μέσα στα tags *<OL>* και *</OL>*, δηλ. *Ordered List*, και κάθε στοιχείο μέσα στη λίστα ξεκινά με το tag *<LI>*, δηλ. *List Item*. Το tag <LI> δεν έχει tag τέλους και η εμφάνιση ενός άλλου tag <LI> ή του tag τέλους </OL> υποδεικνύει το τέλος ενός στοιχείου της λίστας.

*<Ρ> Πολιτιστικοί Σύλλογοι της Πόλης της Φλώρινας </Ρ>*

*<OL>*

*<LI> Λέσχη Πολιτισμού Φλώρινας*

*<LI> Αριστοτέλης*

*<LI> Στέγη Φιλοτέχνων Φλώρινας*

*<LI> Εύξεινος Λέσχη Φλώρινας*

*<LI> Σύλλογος Μικρασιατών Φλώρινας*

*</OL>*

Οι *μη αριθμημένες λίστες* είναι λίστες στις οποίες τα στοιχεία μπορούν να εμφανίζονται με οποιαδήποτε σειρά. Χρησιμοποιούν τα tags *<UL>* και *</UL>*, δηλ. *Unordered List*, και τα στοιχεία της λίστας διαχωρίζονται με το tag <LI>. Οι λίστες αυτές μορφοποιούνται συνήθως με κουκκίδες ή κάποιο άλλο σύμβολο.

*<P> Οι τρεις Ερινύες ήταν :</P>*

*<UL>*

 *<LI> Τισιφόνη <LI> Μέγαιρα <LI> Αληκτώ*

*</UL>*

# **5.28. Οι Σύνδεσμοι (Links)**

Για να δημιουργήσουμε έναν *σύνδεσμο (link)* στην HTML, χρειαζόμαστε τα εξής δύο πράγματα :

- Το όνομα του αρχείου στον τοπικό δίσκο ή το URL του αρχείου, για το οποίο  $\mathbf{r}^{\prime}$ θέλουμε να δημιουργήσουμε τον σύνδεσμο.
- Το κείμενο που θα λειτουργεί σαν *"ενεργό σημείο επιλογής"*, δηλ. θα  $\mathbf{r}$ εμφανίζεται τονισμένο ή υπογραμμισμένο ή με διαφορετικό χρώμα στο παράθυρο του φυλλομετρητή και στο οποίο θα μπορούμε να κάνουμε κλικ για να ακολουθήσουμε τον σύνδεσμο.

Στη σελίδα είναι ορατό μόνο το δεύτερο μέρος και όταν κάνουμε κλικ στο κείμενο που δείχνει σ' έναν σύνδεσμο, ο φυλλομετρητής χρησιμοποιεί το πρώτο μέρος σαν σημείο προορισμού.

Για τη δημιουργία ενός συνδέσμου σε μια HTML σελίδα, χρησιμοποιούμε τα tags *<Α>* και *</Α> (anchor)*. Το tag <Α> αποκαλείται συχνά και *tag δεσμού (anchor tag)*, γιατί μπορεί να χρησιμοποιηθεί και για τη δημιουργία *δεσμών*, δηλ. συνδέσμων προς σημεία που βρίσκονται στην ίδια σελίδα. Η μορφή του tag <Α> είναι η εξής :

## *<Α NAME="Up" HREF=".../menu.html" TITLE="Care">*

Οι *ιδιότητες (attributes) NAME*, *HREF* και *TITLE* περιγράφουν τον ίδιο τον σύνδεσμο. Η ιδιότητα *HREF (Hypertext REFerence, αναφορά υπερ-κειμένου)*  χρησιμοποιείται για τον καθορισμό του ονόματος ή του URL του αρχείου στο οποίο δείχνει ο σύνδεσμος και είναι υποχρεωτική. Οι ιδιότητες NAME και TITLE μπορούν να παραληφθούν.

Όλο το κείμενο που υπάρχει ανάμεσα στα tags αρχής και τέλους γίνεται ο πραγματικός σύνδεσμος, ο οποίος εμφανίζεται με κάποιο είδος τονισμού στην οθόνη, δηλ. υπογραμμισμένος ή με μπλε ή κόκκινο χρώμα, όταν εμφανίζουμε τη σελίδα σ' έναν φυλλομετρητή. Σ' αυτό το κείμενο μπορούμε να κάνουμε κλικ για να μεταβούμε στο σημείο που προσδιορίζεται στην ιδιότητα HREF.

Δείτε κι ένα άλλο παράδειγμα δημιουργίας συνδέσμου :

## *Go back to <Α HREF=".../menu.html"> Main Menu </A>*

Γράφουμε το κείμενο που θα χρησιμοποιηθεί σαν σύνδεσμος ανάμεσα στα tags <Α> και </Α> και προσθέτουμε το όνομα του αρχείου στο οποίο θέλουμε να οδηγεί ο σύνδεσμος στην ιδιότητα HREF του tag αρχής του συνδέσμου. Περικλείουμε το όνομα του αρχείου σε διπλά εισαγωγικά και χρησιμοποιούμε το σύμβολο = μεταξύ του HREF και του ονόματος.

Ο παρακάτω σύνδεσμος αναφέρεται σ' ένα αρχείο (σελίδα) HTML που υπάρχει στον τοπικό μας δίσκο και μάλιστα στον ίδιο φάκελο (κατάλογο) με το αρχείο HTML από το οποίο καλείται. Ο σύνδεσμος αυτός υπάρχει σ' ένα στοιχείο μιας λίστας.

## *<LI><Α HREF="florina.html"> Πληροφορίες για τη Φλώρινα </Α>*

Οι *απομακρυσμένες σελίδες (remote pages)* είναι σελίδες που περιέχονται κάπου αλλού στο Web, μακριά και έξω από το σύστημα με το οποίο δουλεύουμε. Το tag της HTML που χρησιμοποιούμε για τη δημιουργία συνδέσμων προς σελίδες που είναι αποθηκευμένες κάπου αλλού στο Web, είναι σχεδόν όμοιο με το tag που χρησιμοποιούμε για τη δημιουργία συνδέσμων μεταξύ τοπικών σελίδων.

Χρησιμοποιούμε και πάλι το tag <A> με την ιδιότητα HREF και το κείμενο που θέλουμε να εμφανίζεται, αλλά αντί για μια διαδρομή αρχείου στην ιδιότητα HREF, χρησιμοποιούμε το URL της απομακρυσμένης Web σελίδας, όπως στα παρακάτω παραδείγματα :

## *<A HREF="http://www.line.gr"> Florina's Home Page </A>*

## *<P> The <A HREF="http://www.zoo.palo-alto.ca.us/ostriches/home.*

*</P>*

# *5.29.* **Οι Δεσμοί (Anchors)**

Οι *δεσμοί (anchors)* είναι ειδικά σημεία μέσα σε έγγραφα, στα οποία μπορούμε να μεταβούμε με τη βοήθεια των συνδέσμων, δηλ. οι σύνδεσμοι μπορούν να μας μεταφέρουν σ' αυτά τα ειδικά σημεία μέσα σε μια σελίδα, αντί να μας μεταφέρουν στην κορυφή μόνο της σελίδας.Ο σύνδεσμος που δημιουργούμε θα περιέχει και το όνομα του αρχείου που διασυνδέουμε, αλλά και το όνομα του δεσμού. Έτσι, ο φυλλομετρητής θα φορτώσει τη σελίδα και μετά θα μεταβεί στη θέση του δεσμού. Μπορούμε ακόμη να χρησιμοποιούμε συνδέσμους και δεσμούς μέσα στην ίδια σελίδα.

Οι δεσμοί δημιουργούνται περίπου με τον ίδιο τρόπο όπως και οι σύνδεσμοι, αλλά αντί να χρησιμοποιούμε την ιδιότητα HREF στο tag <A>, χρησιμοποιούμε την ιδιότητα *ΝΑΜΕ*, η οποία δέχεται μια ή περισσότερες λέξεις-κλειδιά (keywords), που χρησιμοποιούνται για την ονομασία του δεσμού.

Ακολουθεί ένα παράδειγμα δημιουργίας δεσμού :

## *<A NAME="Part4"> Part Four : Learning Italian </A>*

Το κείμενο μεταξύ των tags αρχής και τέλους του δεσμού χρησιμοποιείται από τον φυλλομετρητή όταν επιλέγουμε έναν σύνδεσμο ο οποίος δείχνει σ' αυτόν τον δεσμό. Ο φυλλομετρητής κυλάει τη σελίδα έτσι ώστε το κείμενο του δεσμού να εμφανισθεί στην κορυφή της οθόνης.

Για να δείξουμε σ' έναν δεσμό μέσα από έναν σύνδεσμο, χρησιμοποιούμε την ίδια μορφή με τη δημιουργία συνδέσμων, με το όνομα αρχείου ή το URL της σελίδας στην ιδιότητα HREF. Όμως, μετά από το όνομα της σελίδας γράφουμε το σύμβολο *#* και το όνομα του δεσμού, ακριβώς όπως εμφανίζεται στην ιδιότητα ΝΑΜΕ αυτού του δεσμού, ως εξής :

## *<A HREF="myfile.html#Part4"> Go to Part Four </A>*

Στο παραπάνω παράδειγμα, ο φυλλομετρητής θα φορτώσει τη σελίδα myfile.html και μετά θα πάει στον δεσμό που έχει το όνομα Part4. Το κείμενο που υπάρχει στον ορισμό του δεσμού θα εμφανισθεί στην κορυφή της οθόνης.

Για να δημιουργήσουμε συνδέσμους προς ενότητες της ίδιας σελίδας, παραλείπουμε το όνομα της σελίδας και γράφουμε μόνο το σύμβολο # μαζί με το όνομα του δεσμού. Για παράδειγμα, για να δημιουργήσουμε έναν σύνδεσμο προς έναν δεσμό με όνομα History, ο οποίος βρίσκεται στην ίδια σελίδα με τον σύνδεσμο, θα δημιουργήσουμε τον σύνδεσμο ως εξής :

## *<A HREF="#History"> History of Macedonia </A>*

# **5.30. Εισαγωγή στην XHTML**

- Τα αρχικά *XHTML* σημαίνουν *eXtensible HyperText Markup Language*, δηλ. εκτεταμένη γλώσσα σήμανσης υπερκειμένου.
- Η XHTML σκοπεύει να αντικαταστήσει την HTML.  $\mathcal{L}^{\text{max}}$
- Η XHTML είναι σχεδόν ίδια με την HTML 4.01.  $\mathcal{L}^{\text{max}}$
- Η XHTML αποτελεί μια αυστηρότερη και καθαρότερη έκδοση (version) της HTML.
- Η XHTML είναι η HTML ορισμένη σαν μια εφαρμογή της XML.  $\mathcal{L}^{\text{max}}$

Η XHTML αποτελεί ένα στάνταρτ του Web και η XHTML 1.0 έγινε μια επίσημη σύσταση (Recommendation) του W3C στις 26 Ιανουαρίου 2000.

Η XHTML αποτελεί μια αναδιάταξη (reformulation) της HTML 4.01 στην XML και μπορεί να χρησιμοποιηθεί με τους υπάρχοντες φυλλομετρητές ακολουθώντας μερικούς απλούς κανόνες.

# **5.31. Διαφορές Ανάμεσα στην XHTML και την HTML**

Μπορούμε να ετοιμαστούμε ψυχολογικά για την XHTML, αρχίζοντας να γράφουμε κώδικα HTML με αυστηρούς κανόνες. Η XHTML αποτελεί τη νέα γενιά της HTML, αλλά θα πάρει φυσικά κάποιο χρόνο πριν οι φυλλομετρητές και τα άλλα προϊόντα λογισμικού είναι έτοιμα γι' αυτήν.

Η XHTML δεν είναι πολύ διαφορετική από την HTML 4.01, έτσι αν ο κώδικάς μας συμμορφωθεί με τα στάνταρτς της 4.01, αυτό θα είναι μια πολύ καλή αρχή.

Επιπλέον, πρέπει από ΤΩΡΑ να αρχίσουμε να γράφουμε τον HTML κώδικά μας με πεζά γράμματα και ΠΟΤΕ να μην κάνουμε την κακή συνήθεια να ξεχνάμε τα τελικά tags, όπως είναι το </p>.

Οι σημαντικότερες διαφορές ανάμεσα στις δύο γλώσσες είναι οι εξής :

- Τα στοιχεία της XHTML πρέπει να είναι σωστά φωλιασμένα (nested).  $\mathcal{L}^{\text{max}}$
- Τα έγγραφα της XHTML πρέπει να είναι σωστά μορφοποιημένα (wellformed).
- Τα ονόματα των tags πρέπει να γράφονται με πεζά γράμματα.
- Ολα τα στοιχεία της XHTML πρέπει να είναι κλειστά.

### **Τα στοιχεία πρέπει να είναι σωστά φωλιασμένα**

Στην HTML μερικά στοιχεία μπορεί να μην είναι σωστά φωλιασμένα (nested) το ένα μέσα στο άλλο, όπως συμβαίνει στο παρακάτω παράδειγμα :

*<b><i> This text is bold and italic </b></i>*

Αντίθετα, στην XHTML όλα τα στοιχεία πρέπει να είναι σωστά φωλιασμένα το ένα μέσα στο άλλο, ως εξής :

## *<b><i> This text is bold and italic </i></b>*

Ενα κοινό λάθος στις φωλιασμένες λίστες (nested lists), είναι να ξεχνάμε ότι η εσωτερική λίστα (inside list) πρέπει να βρίσκεται μέσα σ' ένα στοιχείο li.

Αυτό είναι λάθος : *<ul> <li> Coffee </li> <li> Tea <ul> <li> Black tea </li> <li> Green tea </li> </ul> <li> Milk </li> </ul>* Αυτό είναι σωστό : *<ul> <li> Coffee </li> <li> Tea <ul> <li> Black tea </li> <li> Green tea </li> </ul> </li> <li> Milk </li> </ul>*

Η διαφορά είναι ότι έχουμε τοποθετήσει ένα tag </li> μετά από το tag </ul> στο σωστό παράδειγμα.

## **Τα έγγραφα πρέπει να είναι σωστά μορφοποιημένα (well-formed)**

Όλα τα στοιχεία της XHTML πρέπει να είναι φωλιασμένα μέσα στο αρχικό (root) στοιχείο <html> και όλα τα άλλα στοιχεία μπορούν να έχουν στοιχεία παιδιά (children elements), τα οποία πρέπει να είναι σε ζευγάρια και σωστά φωλιασμένα μέσα στο πατρικό τους στοιχείο (parent element). Η βασική δομή του εγγράφου είναι η εξής :

*<html>*

*<head> ... </head> <body> ... </body> </html>*

## **Τα ονόματα των tags πρέπει να γράφονται με πεζά γράμματα**

Αυτό ισχύει επειδή τα έγγραφα της XHTML αποτελούν εφαρμογές της XML και η XML ξεχωρίζει τους πεζούς από τους κεφαλαίους χαρακτήρες (case-sensitive). Αυτό σημαίνει ότι tags όπως τα <br> και <BR> αντιμετωπίζονται σαν διαφορετικά tags.

Αυτό είναι λάθος :

### *<BODY>*

*<P> This is a paragraph </P>*

*</BODY>*

Αυτό είναι σωστό :

*<body>*

*<p> This is a paragraph </p>*

*</body>*

## **Ολα τα στοιχεία της XHTML πρέπει να είναι κλειστά**

Τα μην κενά στοιχεία πρέπει να έχουν ένα τελικό tag.

Αυτό είναι λάθος :

*<p> This is a paragraph*

*<p> This is another paragraph*

Αυτό είναι σωστό :

*<p> This is a paragraph </p>*

*<p> This is another paragraph </p>*

#### **Τα κενά στοιχεία πρέπει επίσης να είναι κλειστά**

Τα κενά στοιχεία πρέπει είτε να έχουν ένα τελικό tag ή το αρχικό tag πρέπει να τελειώνει με τους χαρακτήρες */>*.

Αυτό είναι λάθος :

### *This is a break <br>*

#### *Here comes a horizontal rule : <hr>*

Αυτό είναι σωστό :

*This is a break <br />*

*This is a break too <br></br>*

### *Here comes a horizontal rule : <hr />*

Για να κάνουμε την XHTML να είναι συμβατή (compatible) με τους σημερινούς φυλλομετρητές (browsers), πρέπει να προσθέσουμε ένα επιπλέον κενό πριν από το σύμβολο /, ως εξής : *<br />* και *<hr />*.

# **5.32. Η Σύνταξη της XHTML**

Η συγγραφή κώδικα XHTML απαιτεί μια καθαρή σύνταξη HTML.

Μερικοί ακόμα συντακτικοί κανόνες της XHTML :

- Τα ονόματα των χαρακτηριστικών (attribute names) πρέπει να γράφονται με  $\mathcal{L}^{\text{max}}$ πεζά γράμματα.
- Οι τιμές των χαρακτηριστικών πρέπει να περικλείονται από εισαγωγικά  $\mathbf{r}$ (quoted).
- Δεν επιτρέπεται η ελαχιστοποίηση των χαρακτηριστικών.
- Το χαρακτηριστικό id αντικαθιστά το χαρακτηριστικό name.
- Το XHTML DTD ορίζει τα υποχρεωτικά στοιχεία.  $\mathcal{L}^{\mathcal{L}}$

#### **Τα ονόματα των χαρακτηριστικών πρέπει να είναι με πεζά γράμματα**

Αυτό είναι λάθος :

#### *<table WIDTH="100%">*

Αυτό είναι σωστό :

#### *<table width="100%">*

#### **Οι τιμές των χαρακτηριστικών πρέπει να είναι μέσα σε εισαγωγικά**

Αυτό είναι λάθος :

#### *<table width=100%>*

Αυτό είναι σωστό :

#### *<table width="100%">*

#### **Δεν επιτρέπεται η ελαχιστοποίηση των χαρακτηριστικών**

Αυτό είναι λάθος :

*<dl compact>*

*<input checked>*

*<input readonly>*

*<input disabled>*

*<option selected>*

*<frame noresize>*

Αυτό είναι σωστό :

*<dl compact="compact">*

*<input checked="checked">*

*<input readonly="readonly">*

*<input disabled="disabled">*

*<option selected="selected">*

*<frame noresize="noresize">*

Ακολουθεί μια λίστα των ελαχιστοποιημένων χαρακτηριστικών στην HTML και πώς πρέπει αυτά να γράφονται στην XHTML :

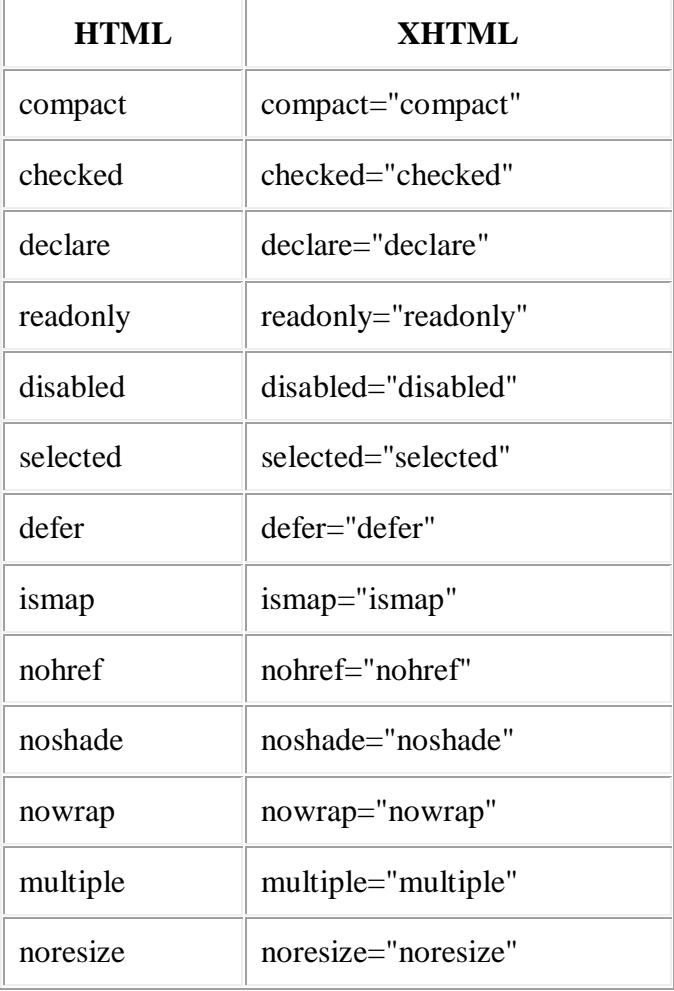

### **Το χαρακτηριστικό id αντικαθιστά το χαρακτηριστικό name**

Η HTML 4.01 ορίζει το χαρακτηριστικό (attribute) name για τα στοιχεία a, applet, frame, iframe, img και map. Στην XHTML το χαρακτηριστικό name δεν χρησιμοποιείται και χρησιμοποιούμε αντ' αυτού το id.

Αυτό είναι λάθος :

### *<img src="picture.gif" name="picture1" />*

Αυτό είναι σωστό :

*<img src="picture.gif" id="picture1" />*

Για να υπάρχει συμβατότητα με τους παλαιότερους φυλλομετρητές, πρέπει να χρησιμοποιούμε και το name και το id, με τις ίδιες τιμές χαρακτηριστικών, ως εξής :

```
<img src="picture.gif" id="picture1" name="picture1" />
```
### **Το χαρακτηριστικό Lang**

Το χαρακτηριστικό lang εφαρμόζεται σχεδόν σε κάθε στοιχείο της XHTML και καθορίζει τη γλώσσα του περιεχομένου (content) μέσα σ' ένα στοιχείο.

Αν χρησιμοποιούμε το χαρακτηριστικό lang σ' ένα στοιχείο, πρέπει να προσθέσουμε το χαρακτηριστικό *xml:lang*, ως εξής :

*<div lang="en" xml:lang="no"> Hallo from Florina </div>*

## **5.33. Ενα Παράδειγμα σε XHTML**

Το παρακάτω αποτελεί ένα απλό έγγραφο της XHTML :

#### *<!DOCTYPE html*

*PUBLIC "-//W3C//DTD XHTML 1.0 Strict//EN"*

*"http://www.w3.org/TR/xhtml1/DTD/xhtml1-strict.dtd">*

*<html>*

*<head>*

*<title> απλό έγγραφο </title> </head> <body> <p> μια απλή παράγραφος </p> </body> </html>*

Η δήλωση DOCTYPE ορίζει τον τύπο εγγράφου (document type) :

*<!DOCTYPE html*

*PUBLIC "-//W3C//DTD XHTML 1.0 Strict//EN"*

*"http://www.w3.org/TR/xhtml1/DTD/xhtml1-strict.dtd">*

**Το υπόλοιπο του εγγράφου μοιάζει με την HTML :**

*<html>*

*<head>*

*<title> απλό έγγραφο </title>*

*</head>*

*<body>*

*<p> μια απλή παράγραφος </p>*

*</body>*

*</html>*

## **5.34. Οι Τρεις Ορισμοί Τύπου Εγγράφου**

Το DTD καθορίζει τη σύνταξη μιας ιστοσελίδας (web page) στην SGML και χρησιμοποιείται από εφαρμογές της SGML, όπως είναι η HTML, για να καθορίσει τους κανόνες που εφαρμόζονται στη σήμανση (markup) των εγγράφων ενός

συγκεκριμένου τύπου που περιλαμβάνουν ένα σύνολο δηλώσεων στοιχείων και οντοτήτων.

Η XHTML καθορίζεται σ' έναν ορισμό τύπου εγγράφου (document type definition ή DTD) της SGML. Eνα DTD της XHTML περιγράφει με ακρίβεια και σε κατανοητή από τον υπολογιστή γλώσσα την επιτρεπόμενη σύνταξη και γραμματική της σήμανσης της XHTML.

Υπάρχουν προς το παρόν οι εξής τρεις τύποι εγγράφου XHTML :

- **STRICT**
- TRANSITIONAL  $\mathbf{r}$
- FRAMESET

Η XHTML 1.0 καθορίζει τρεις τύπους εγγράφου XML που αντιστοιχούν στα εξής τρία DTDs : Strict, Transitional και Frameset.

## **XHTML 1.0 Strict**

#### *<!DOCTYPE html*

### *PUBLIC "-//W3C//DTD XHTML 1.0 Strict//EN"*

#### *"http://www.w3.org/TR/xhtml1/DTD/xhtml1-strict.dtd">*

Το χρησιμοποιούμε όταν θέλουμε πραγματικά καθαρή σήμανση (clean markup), απαλλαγμένη από presentational clutter. Το χρησιμοποιούμε μαζί με διαδοχικά φύλλα στυλ (Cascading Style Sheets).

### **XHTML 1.0 Transitional**

#### *<!DOCTYPE html*

### *PUBLIC "-//W3C//DTD XHTML 1.0 Transitional//EN"*

### *"http://www.w3.org/TR/xhtml1/DTD/xhtml1-transitional.dtd">*

Το χρησιμοποιούμε όταν θέλουμε να εκμεταλλευτούμε τα presentational χαρακτηριστικά της HTML και όταν θέλουμε να υποστηρίξουμε φυλλομετρητές που δεν κατανοοούν τα Cascading Style Sheets.

## **XHTML 1.0 Frameset**

## *<!DOCTYPE html*

## *PUBLIC "-//W3C//DTD XHTML 1.0 Frameset//EN"*

### *"http://www.w3.org/TR/xhtml1/DTD/xhtml1-frameset.dtd">*

Το χρησιμοποιούμε όταν θέλουμε να έχουμε πλαίσια (frames) για να χωρίσουμε το παράθυρο του φυλλομετρητή σε δύο ή περισσότερα πλαίσια (παράθυρα).

# **5.35. Πλήρης Αλφαβητική Αναφορά της XHTML**

Ακολουθεί μια πλήρης αλφαβητική λίστα των tags της XHTML.

#### NN: Netscape, IE: Internet Explorer

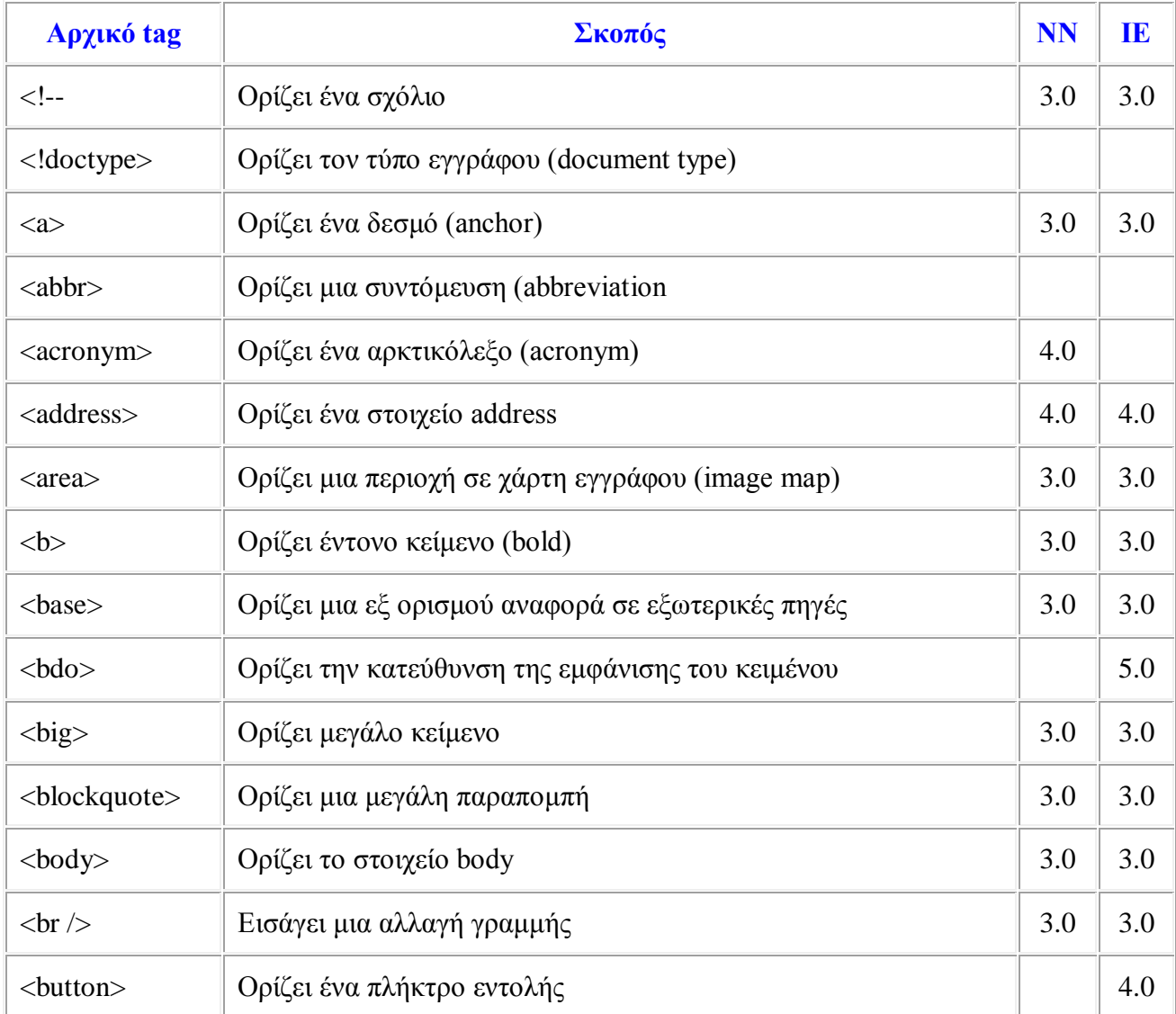

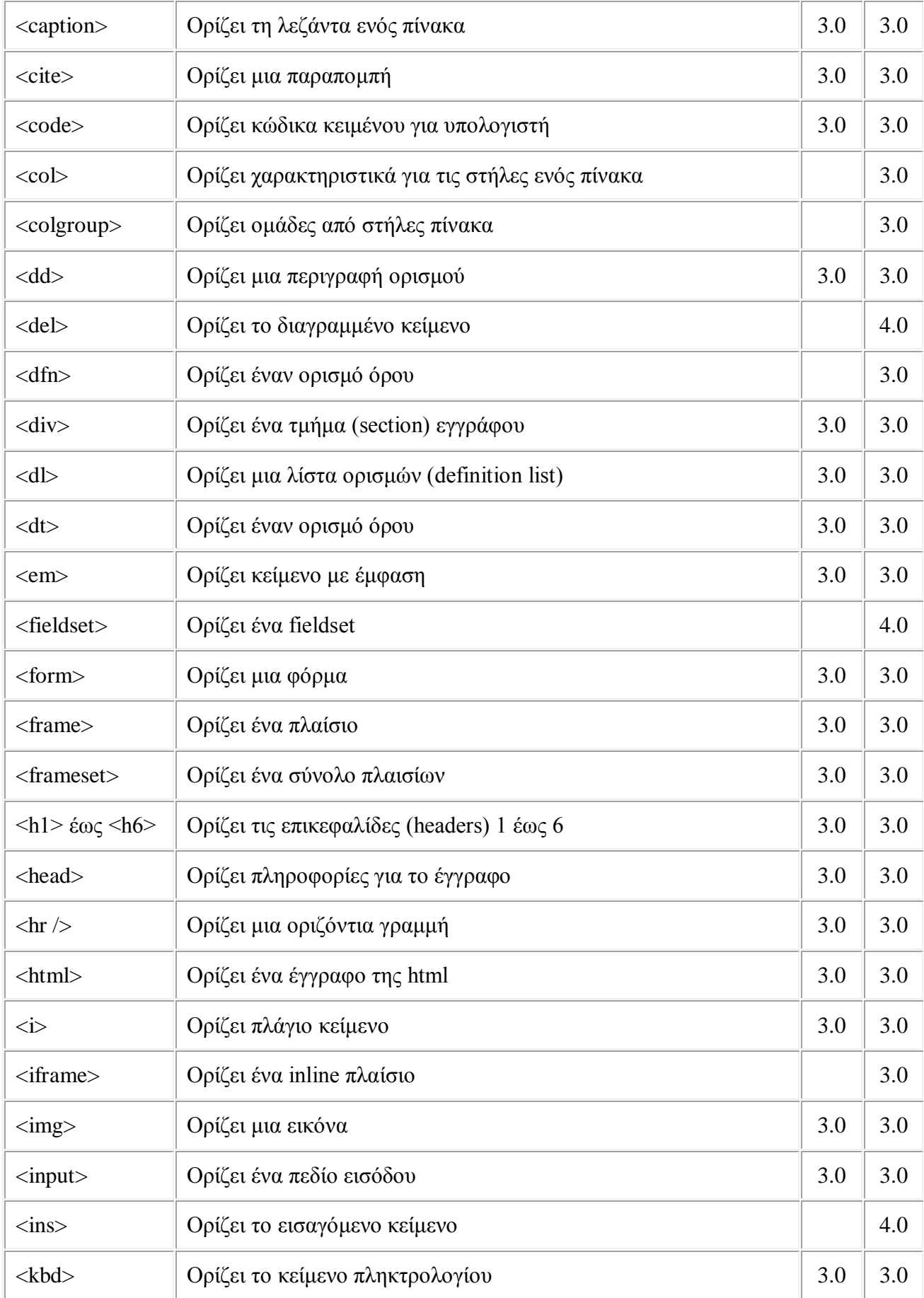

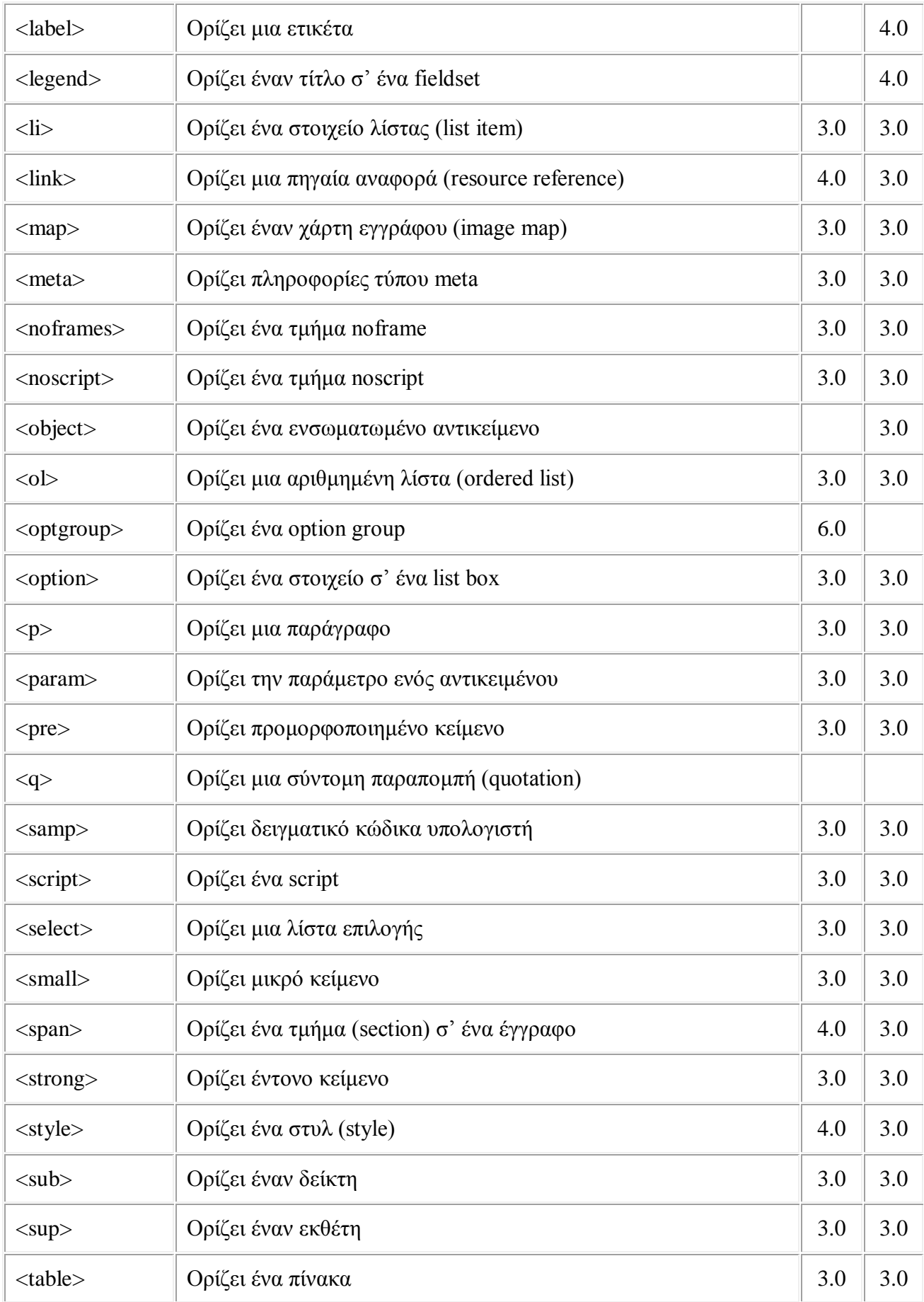

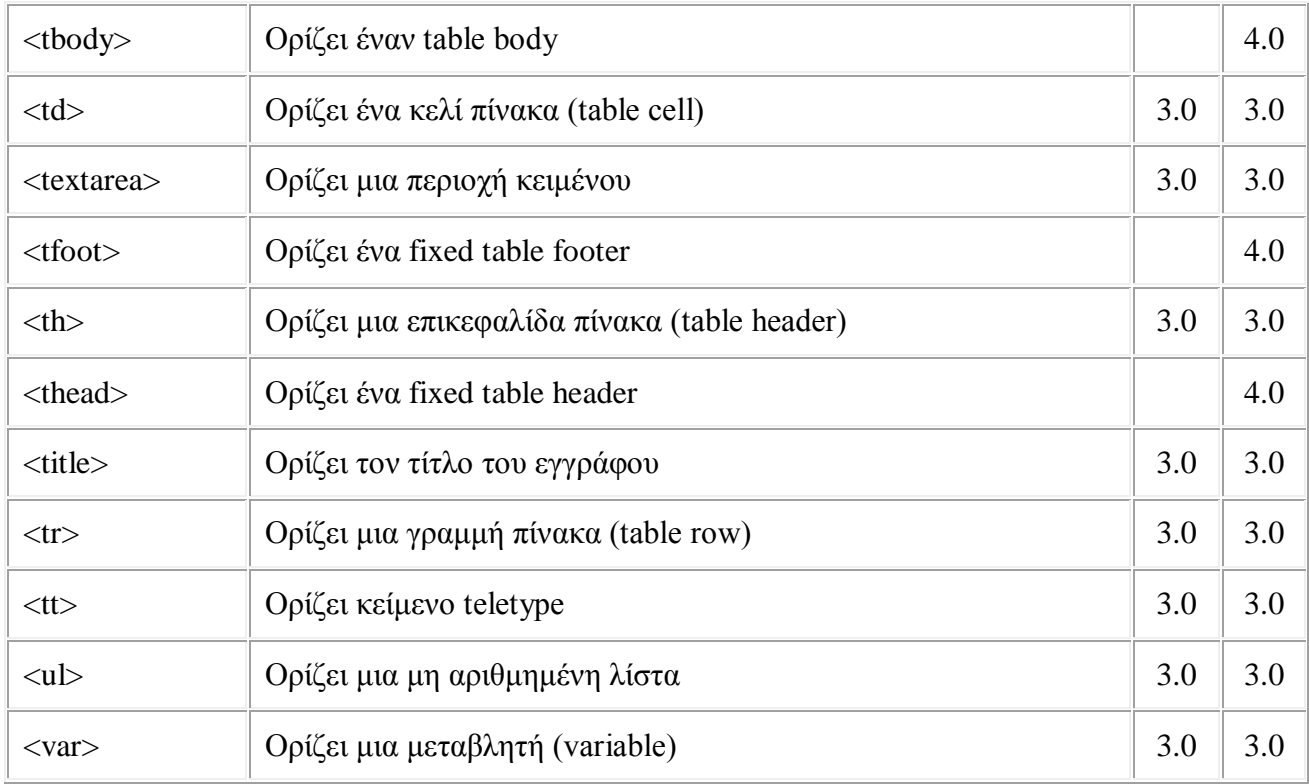

# **5.36. Τί είναι η XML;**

Η XML δεν είναι μία σημειακή γλώσσα όπως η HTML, είναι μία γλώσσα που χρησιμοποιείται για την περιγραφή μίας σημειακής γλώσσας. Ο τεχνικός όρος μιας τέτοιας γλώσσας είναι **μετα-γλώσσα**. Χρησιμοποιώντας την XML ένας προγραμματιστής μπορεί να προσδιορίσει τις σημειακές γλώσσες που περιγράφουν ηλεκτρονικά κυκλώματα, πληροφορίες για ανταλλαγή ηλεκτρονικών δεδομένων, τα αρχεία που παράγονται από τους διακομιστές Web, μηχανικά μέρη αεροσκαφών και ούτω καθεξής. Ένας προγραμματιστής καθορίζει μία συγκεκριμένη γλώσσα χρησιμοποιώντας την XML κι ένα εργαλείο, στην συνέχεια παίρνει τ' αρχεία XML που περιέχουν κείμενα σ΄ αυτήν την γλώσσα και εκτελεί μία επεξεργασία όπως η μετατροπή τους σε αρχεία MS Word ή σε κάποια άλλη μορφή που μπορεί να παρουσιαστεί από προγράμματα γραφικών.

# **5.37. Η ιστορία της XML**

Οι ρίζες της XML μπορούν ν' αναζητηθούν στην εκρηκτική ανάπτυξη του Παγκόσμιου Ιστού στα μέσα της δεκαετίας του 1990 και στους πολέμους των browser που έλαβαν χώρα μεταξύ της Microsoft Corporation και της Netscape Corporation, όπου καθεμιά από αυτές πάλευε για την απόλυτη κυριαρχία. Καθώς το Web γινόταν όλο και πιο μεγάλο, και όλο και περισσότεροι χρήστες το χρησιμοποιούσαν, άρχισαν ν' ανακαλύπτονται από τους προγραμματιστές, που χρησιμοποιούσαν HTML, διάφορα προβλήματα:

- Το γεγονός ότι ο ίδιος πόρος HTML εμφανιζόταν με διάφορες μορφές, ανάλογα με τον browser που χρησιμοποιούνταν. Αυτό σήμαινε ότι, οι σχεδιαστές των ιστοσελίδων έπρεπε το λιγότερο να διπλασιάσουν τις προσπάθειές τους.
- Ορισμένοι κατασκευαστές browser ανέπτυξαν εργαλεία HTML που δεν ήταν αναγνωρίσιμα από άλλους browser.
- Ήταν σχεδόν αδύνατον να διακριθεί οποιαδήποτε σημαντική μέσα σε μια ιστοσελίδα: πουθενά αλλού αυτό δεν ήταν πιο προφανές από ότι στην χρήση των μηχανών αναζήτησης. Ακόμη και στα μέσα της δεκαετίας του 1990 πολλοί χρήστες εξέφραζαν την απογοήτευσή τους όσον αφορούσε αυτά τα προγράμματα εξαιτίας του όγκου των ανακτημένων αρχείων που επέστρεφαν οι μηχανές, τα οποία, στην καλύτερη περίπτωση, σχετίζονταν οριακά με την αναζήτηση. Η αιτία αυτής της "φτωχής" απόδοσης δεν ήταν η τεχνολογία των μηχανών αναζήτησης - στην πραγματικότητα επρόκειτο για εξεζητημένα προγράμματα που αποτελούν αποδεικτικό της εξυπνάδας των προγραμματιστών - αλλά το ότι τα δεδομένα που επεξεργάζονταν, η σελίδες HTML, δεν έδιναν πολλά στοιχεία για το περιεχόμενό τους.

Εξαιτίας αυτών των προβλημάτων η Κοινοπραξία Παγκόσμιου Ιστού, η ομάδα που ελέγχει την διαδικασία τυποποίησης του Ιστού, αποφάσισε το 1996 ν' αναπτύξει μία σημειακή γλώσσα που μελλοντικά θα υποσκέλιζε την HTML. Τα στόχοι αυτής της γλώσσας ήταν:

- Να χρησιμοποιείται εύκολα στο Internet.
- Να μπορεί να υποστηρίζει πολλές εφαρμογές οι οποίες θα κυμαίνονται από browser μέχρι βάσεις δεδομένων μηχανών αναζήτησης.
- Να είναι συμβατή με την SGML, την γλώσσα επεξεργασίας κειμένου που αποτέλεσε την έμπνευση για την HTML.
- Να μην αποτελεί πολύπλοκη διαδικασία η ανάπτυξη επεξεργαστών κειμένων  $\mathbf{r}^{\prime}$ γραμμένων σε γλώσσες που θα βασίζονταν σε XML, για παράδειγμα θα έπρεπε να είναι εύκολη η εγγραφή ενός προγράμματος για τον έλεγχο της σαφήνειας ενός κειμένου πόρου.
- Ο αριθμός των προαιρετικών εργαλείων της γλώσσας να είναι χαμηλός.  $\mathbf{r}^{(1)}$
- Να είναι εύκολη η ανάγνωση και κατανόηση των αρχείων XML.
- Να είναι εύκολο ν' αναπτυχθούν, με την χρήση απλών συντακτών, αρχεία γραμμένων σε γλώσσα βασιζόμενη σε XML.

Το 1998 η γλώσσα, XML, παρουσιάστηκε παγκόσμια ως μία τελευταία υπόδειξη της Κοινοπραξίας Παγκόσμιου Ιστού. Σαν αποτέλεσμα, έγινε μία σταθερά για το Internet. Βασιζόταν στην γλώσσα επεξεργασίας κειμένων SGML, η οποία αποτέλεσε την έμπνευση για την HTML.

## **5.38. XML και browsers**

Τα αρχεία XML μπορούν να υπάρξουν αυτούσια ή να ενσωματωθούν σε HTML και στην συνέχεια να εμφανισθούν στον browser. Ο Internet Explorer 5 επιτρέπει στ΄ αρχεία XML να συμπεριληφθούν σε μια ιστοσελίδα με την χρήση επιθεμάτων XML. Ένα αρχείο XML που είναι ενταγμένο σε μια σελίδα HTML ονομάζεται νησί δεδομένων.

# **5.39.Μερικές απο τις έννοιες της XML**

Η XML χρησιμοποιείται για τον προσδιορισμό μιας σημειακής γλώσσας. Η σημειακή γλώσσα περιέχει στοιχεία μαρκαρισμένα με επιθέματα. Για παράδειγμα, τα στοιχεία <PRODUCTNAME> και </PRODUCTNAME> μπορεί να περιγράφει το όνομα ενός προϊόντος σ΄ έναν κατάλογο λιανικού εμπορίου. Για παράδειγμα:

<PRODUCTNAME> CoatBlueWool </PRODUCTNAME>

Εδώ έχουμε δύο επιθέματα, το ένα από αυτά ληκτικό </PRODUCTNAME>, με το PRODUCTNAME στοιχείο CoatBlueWool κλεισμένο ανάμεσά τους. Κάθε επίθεμα σχετίζεται μ΄ ένα ληκτικό επίθεμα. Στοιχεία μπορεί να εγκλείονται ανάμεσά τους, για παράδειγμα

<PRODUCT> <PRODUCTNAME> CoatBlue</PRODUCTNAME> <PRODUCTPRICE> 34000</PRODUCTPRICE>

.. </PRODUCT>

παρουσιάζει λεπτομέρειες "φιλοξενούμενα" ανάμεσα στα επιθέματα PRODUCT.

Ένα στοιχείο μπορεί να σχετίζεται μ΄ ένα ιδιοχαρακτηριστικό που καθορίζεται στο εναρκτήριο επίθεμα. Ένα ιδιοχαρακτηριστικό είναι δεδομένα που παρέχουν πληροφορίες που διαφοροποιούν ελαφρώς ένα στοιχείο από ένα άλλο που περιγράφεται με τα ίδια επιθέματα. Για παράδειγμα, ένα στοιχείο που σχετίζεται με το επίθεμα <PRODUCT> μπορεί να έχει ένα ιδιοχαρακτηριστικό που να μας πληροφορεί για το ταχυδρομικό βάρος, ώστε όταν αποσταλεί σ' έναν πελάτη να μπορεί να υπολογιστεί η συνολική τιμή της παραγγελίας (προϊόν + τέλη). Ένα παράδειγμα ιδιοχαρακτηριστικού παρουσιάζεται παρακάτω:

<PRODUCT POSTAGE = "Heavy">

Εδώ το στοιχείο PRODUCT έχει το ιδιοχαρακτηριστικό "Heavy" που υποδεικνύει ότι κατατάσσεται στα βαρέα αντικείμενα και διαφοροποιείται από άλλα προϊόντα που κατατάσσονται σε άλλες ταχυδρομικές κατηγορίες. Τον ιδιοχαρακτηριστικών προηγείται ένα ίσον και εσωκλείονται σε εισαγωγικά.

## **5.40. Εισαγωγή στην XSL**

**Η** *XSL (eXtensible Stylesheet Language)***, η εκτεταμένη γλώσσα φύλλων στυλ της XML, είναι πολύ περισσότερο σύνθετη από τα διαδοχικά φύλλα στυλ CSS (Cascading Style Sheets).**

Τα CSS είναι το Φύλλο Στυλ (Style Sheet) της HTML

Επειδή η HTML χρησιμοποιεί προκαθορισμένα tags, οι έννοιες αυτών των tags μάς είναι εύκολα κατανοητές : για παράδειγμα, γνωρίζουμε ότι το στοιχείο <p>

ορίζει μια παράγραφο και ότι το στοιχείο <h1> ορίζει μια επικεφαλίδα (heading) πρώτου επιπέδου, ενώ ο φυλλομετρητής (browser) γνωρίζει πώς πρέπει να εμφανίσει αυτά τα στοιχεία.

Η πρόσθεση χαρακτηριστικών στυλ εμφάνισης στα στοιχεία της HTML με τα CSS είναι μια απλή διαδικασία. Το να πούμε στον φυλλομετρητή να εμφανίσει το κάθε στοιχείο χρησιμοποιώντας μια διαφορετική γραμματοσειρά ή ένα διαφορετικό χρώμα, είναι εύκολο να το κάνουμε και εύκολο να το κατανοήσει ένας φυλλομετρητής.

Η XSL είναι το Φύλλο Στυλ (Style Sheet) της XML

Επειδή η XML δεν χρησιμοποιεί προκαθορισμένα tags, αλλά μπορούμε να χρησιμοποιήσουμε εμείς ό,τι tags θέλουμε, οι έννοιες αυτών των tags δεν είναι κατανοητές : για παράδειγμα, το <table> μπορεί να σημαίνει έναν πίνακα της HTML ή ένα τραπέζι. Εξαιτίας της φύσης της XML, ο φυλλομετρητής δεν είναι σε θέση να γνωρίσει πώς πρέπει να εμφανίσει ένα XML έγγραφο.

Για να μπορέσουμε να εμφανίσουμε τα XML έγγραφα, είναι απαραίτητο να διαθέτουμε έναν μηχανισμό που να περιγράφει το πώς πρέπει να εμφανισθούν τα έγγραφα. Ένας απ' αυτούς τους μηχανισμούς είναι τα CSS, αλλά η XSL (eXtensible Stylesheet Language) είναι η προτειμόμενη γλώσσα φύλλων στυλ της XML και η XSL είναι πολύ περισσότερο εξεζητημένη από τα CSS, τα οποία χρησιμοποιούνται από την HTML.

Η XSL είναι κάτι περισσότερο από ένα φύλλο στυλ (style sheet) και αποτελείται από τα εξής τρία μέρη :

- Μια μέθοδο για τον μετασχηματισμό (transforming) των XML εγγράφων.
- Μια μέθοδο για τον ορισμό των τμημάτων parts και υποδειγμάτων patterns της XML.
- Μια μέθοδο για τη μορφοποίηση (formatting) των XML εγγράφων.

Αν δεν καταλαβαίνετε το τι σημαίνουν όλα αυτά, φανταστείτε την XSL σαν μια γλώσσα που μπορεί να μετασχηματίσει την XML σε HTML, μια γλώσσα που μπορεί να φιλτράρει και να ταξινομήσει τα δεδομένα της XML, μια γλώσσα που μπορεί να έχει πρόσβαση σε τμήματα ενός XML εγγράφου, μια γλώσσα που μπορεί να μορφοποιήσει τα δεδομένα της XML βασισμένη στις τιμές των δεδομένων, όπως την εμφάνιση των αρνητικών αριθμών με κόκκινο και μια γλώσσα που μπορεί να εξάγει τα XML δεδομένα σε διαφορετικές συσκευές, όπως οθόνη, χαρτί ή φωνή.

Η XSL είναι ένα στάνταρτ που έχει συσταθεί από το World Wide Web Consortium (W3C). Τα πρώτα δύο τμήματα της γλώσσας αποτέλεσαν μια σύσταση (Recommendation) του W3C τον Νοέμβριο του 1999. Η πλήρης σύσταση της XSL που περιελάμβανε τη μορφοποίηση (formatting) της XSL έγινε υποψήφια για σύσταση (Candidate Recommendation) στο W3C τον Νοέμβριο του 2000.

## **5.41. Οι Γλώσσες της XSL**

Η XSL ουσιαστικά αποτελείται από τρεις γλώσσες, η σπουδαιότερη από τις οποίες είναι η XSLT :

- Η XSLT είναι μια γλώσσα για τον μετασχηματισμό (transform) της XML.
- Η XPath είναι μια γλώσσα για τον ορισμό των τμημάτων (parts) ή υποδειγμάτων (patterns) της XML.
- Τα αντικείμενα μορφοποίησης (Formatting Objects) της XSL είναι μια γλώσσα για τον ορισμό της εμφάνισης της XML.

Η *XSLT* είναι μια γλώσσα για τον μετασχηματισμό των XML εγγράφων σ' άλλα είδη εγγράφων ή σ' άλλα XML έγγραφα.

Η *XPath* είναι μια γλώσσα για να έχουμε πρόσβαση στα τμήματα ενός XML εγγράφου και σχεδιάστηκε για να χρησιμοποιηθεί από την XSLT.

#### *Η μορφοποίηση (formatting) είναι η διαδικασία της μετατροπής του αποτελέσματος ενός μετασχηματισμού της XSL σε μια κατάλληλη μορφή εξόδου για έναν αναγνώστη ή ακροατή.*

Η XSLT και η XPath παρουσιάστηκαν σαν δύο ξεχωριστές συστάσεις (Recommendations) του W3C στις 16 Νοεμβρίου 1999. Δεν υπάρχει κάποιο ξεχωριστό έγγραφο του W3C για τα XSL Formatting Objects, αλλά υπάρχει μια περιγραφή μέσα στη σύσταση XSL 1.0.

## **5.42. Οι Φυλλομετρητές (Browsers) της XSL**

Πολύ λίγοι φυλλομετρητές υποστηρίζουν την XSL προς το παρόν. Εδώ θα χρησιμοποιήσουμε τον Internet Explorer 5.0 για να παρουσιάσουμε την XSL.

Ο XML Parser του Internet Explorer

Για να μπορέσουμε να επεξεργαστούμε ένα έγγραφο της XML χρησιμοποιώντας την XSL, χρειαζόμαστε έναν XML parser με μια XSL Engine. Ο Internet Explorer 5.0 είναι προς το παρόν ο μοναδικός ευρέως αποδεκτός φυλλομετρητής που περιέχει έναν XML parser μαζί με μια XSL engine.

Η XSL Engine του Internet Explorer

Η XSL στον Internet Explorer 5.0 δεν είναι 100% συμβατή (compatible) με το τελευταίο XSL στάνταρτ του W3C.

### **5.43 Η XSLT (XSL Transformations)**

.

Η *XSLT* αποτελεί το σημαντικότερο κομμάτι του XSL στάνταρτ. Είναι το μέρος εκείνο της XSL που χρησιμοποιείται για να μετασχηματίσει ένα XML έγγραφο σ' ένα άλλο XML έγγραφο ή σ' έναν άλλον τύπο εγγράφου.

Η XSLT μπορεί να χρησιμοποιηθεί για να μετασχηματίσουμε ένα XML έγγραφο σε μια μορφή (format) που να αναγνωρίζεται από έναν φυλλομετρητή (browser). Μια τέτοια μορφή, ως γνωστόν, είναι η HTML. Κανονικά η XSLT το κάνει αυτό μετασχηματίζοντας το κάθε στοιχείο της XML σ' ένα στοιχείο της HTML.

Η XSLT μπορεί επίσης να προσθέσει τελείως καινούργια στοιχεία στο αρχείο εξόδου ή να αφαιρέσει στοιχεία. Μπορεί να αναδιατάξει και να ταξινομήσει τα στοιχεία, να κάνει δοκιμές και να πάρει αποφάσεις για το ποια στοιχεία να εμφανίσει και πολλά άλλα.

Ένας κοινός τρόπος για να περιγράψουμε αυτή τη διαδικασία μετασχηματισμού είναι να πούμε ότι η XSL χρησιμοποιεί την XSLT για να μετασχηματίσει ένα πηγαίο δένδρο (source tree) της XML σ' ένα δένδρο αποτελέσματος (result tree) της XML ή ένα πηγαίο έγγραφο (source document) της XML σ' ένα έγγραφο αποτελέσματος (result document) της XML.

 Κατά τη διαδικασία του μετασχηματισμού, η XSLT χρησιμοποιεί την XPath για να ορίσει τμήματα του πηγαίου εγγράφου που ταιριάζουν μ' ένα ή περισσότερα προκαθορισμένα πρότυπα (templates). Όταν βρεθεί ένα ταίριασμα, η XSLT θα μετασχηματίσει το τμήμα του πηγαίου εγγράφου που ταιριάζει στο προκύπτον έγγραφο. Τα τμήματα του πηγαίου εγγράφου που δεν ταιριάζουν μ' ένα πρότυπο θα πάνε (σαν ένας γενικός κανόνας) αμετάβλητα στο αποτέλεσμα.

Θα επικεντρωθούμε στην XSLT και στην XPath. Θα χρησιμοποιήσουμε την XSLT για να ορίσουμε τους μετασχηματισμούς της XML και την XPath για να ορίσουμε τα πρότυπα που ταιριάζουν για τους μετασχηματισμούς. Αν και η XSL αποτελείται από τρία διαφορετικά τμήματα με τρία διαφορετικά ονόματα, θα χρησιμοποιούμε τον γενικό όρο XSL.

# **Βιβλιογραφία**

**Sites:** www.in.gr

www.uom.gr

www.go-online.gr

www.cgomag.gr

www.izor.com

www.e-go.gr

www.myphone.gr

www.mobitel.gr

www.cosmote.gr

www.cytanet.com

www.hellasnet.gr

**Πηγές:** Κέντρο ΠΛΗ.ΝΕΤ.Ν.ΦΛΩΡΙΝΑΣ
